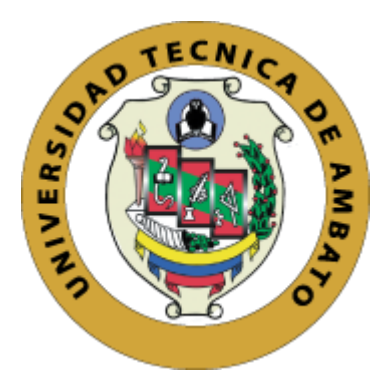

## **UNIVERSIDAD TÉCNICA DE AMBATO**

## <span id="page-0-0"></span>**FACULTAD DE INGENIERÍA CIVIL Y MECÁNICA**

## **CARRERA DE INGENIERÍA CIVIL**

## **TRABAJO EXPERIMENTAL PREVIO A LA OBTENCIÓN DEL TÍTULO DE INGENIERO CIVIL**

## **TEMA:**

"DESARROLLO DE UN SOFTWARE ESPECÍFICO PARA EL CÁLCULO DE CANALES ABIERTOS DE FLUJO UNIFORME CONSIDERANDO LOS PRINCIPIOS DE ENERGÍA."

**AUTOR:** López López Liliana Lizbeth

**TUTOR:** Ing. Mg. Fabian Morales Fiallos

**AMBATO – ECUADOR 2017**

## **CERTIFICACIÓN DEL TUTOR**

<span id="page-1-0"></span>Yo, Ing. Mg. Fabian Morales Fiallos, certifico que el presente trabajo bajo el tema: "DESARROLLO DE UN SOFTWARE ESPECÍFICO PARA EL CÁLCULO DE CANALES ABIERTOS DE FLUJO UNIFORME CONSIDERANDO LOS PRINCIPIOS DE ENERGÍA", es de autoría de la Srta. Liliana Lizbeth López López, el mismo que ha sido realizado bajo mi supervisión y tutoría.

Es todo cuanto puedo certificar en honor a la verdad.

Ambato, Diciembre del 2017

Ing. Mg. Fabian Morales Fiallos

## **AUTORÍA**

<span id="page-2-0"></span>Yo, Liliana Lizbeth López López con C.I. 180478786-7 egresada de la Facultad de Ingeniería Civil y Mecánica, Carrera Ingeniería Civil de la Universidad Técnica de Ambato, certifico por medio de la presente que el trabajo de graduación elaborado bajo el tema: "DESARROLLO DE UN SOFTWARE ESPECÍFICO PARA EL CÁLCULO DE CANALES ABIERTOS DE FLUJO UNIFORME CONSIDERANDO LOS PRINCIPIOS DE ENERGÍA", es de mi completa autoría a excepción de citas, tablas y gráficos de origen bibliográfico.

Ambato, Diciembre del 2017

Liliana Lizbeth López López AUTOR

#### **DERECHOS DE AUTOR**

<span id="page-3-0"></span>Autorizo a la Universidad Técnica de Ambato, para que haga de este Trabajo Experimental o parte de él, un documento disponible para su lectura, consulta y procesos de investigación según las normas de la Institución.

Cedo los derechos en línea patrimoniales de mi Trabajo Experimental con los fines de difusión pública, además apruebo la reproducción de este Trabajo Experimental dentro de las regulaciones de la Universidad, siempre y cuando esta reproducción no suponga una ganancia económica y se realice respetando mis derechos de autor.

Ambato, Diciembre del 2017

Liliana Lizbeth López López AUTOR

## **APROBACIÓN DEL TRIBUNAL DE GRADO**

<span id="page-4-0"></span>Los miembros del tribunal examinador Aprueban el Trabajo Experimental, bajo el título: "DESARROLLO DE UN SOFTWARE ESPECÍFICO PARA EL CÁLCULO DE CANALES ABIERTOS DE FLUJO UNIFORME CONSIDERANDO LOS PRINCIPIOS DE ENERGÍA", realizado por Liliana Lizbeth López López, egresada de la Facultad de Ingeniería Civil y Mecánica, de la Universidad Técnica de Ambato.

Ambato, Enero del 2018

Para constancia firman:

 $\overline{a}$ 

Ing. Mg. Lenin Maldonado Ing. Mg. Galo Núñez Profesor Calificador Profesor Calificador

#### **DEDICATORIA**

<span id="page-5-0"></span>Este trabajo va dedicado principalmente a Dios, quien supo guiarme por el buen camino, dándome fuerzas para seguir adelante y no decaer ante los obstáculos que se presentaban, enseñándome a luchar y superar las adversidades sin perder nunca la dignidad.

A mis padres, Danilo y Mariana, por ser mi pilar fundamental y quienes con su dedicación y esfuerzo han hecho que yo pueda alcanzar la meta propuesta, alentándome y apoyándome en cada momento por mas gris que estos hayan sido. A ellos quienes me han dado su amor, cariño, comprensión y sobre todo paciencia.

A Lady, porque te amo hermanita, gracias por tu apoyo incondicional.

A Julia Teresa Martínez, por su cariño y sus sabios consejos.

A mi familia, quienes han estado junto a mi compartiendo cada logro por más pequeño que haya sido.

A mis amigos, quienes han estado junto a mi subiendo cada escalón de esta hermosa carrera, gracias por su apoyo.

#### **AGRADECIMIENTO**

<span id="page-6-0"></span>Agradezco principalmente a Dios, por ser mi guía, mi protector durante todo este largo camino, pero sobre todo por haberme dado la fuerza para superar cada obstáculo que se me haya presentado.

A mis queridos padres, que con su ejemplo de amor, lucha y constancia me enseñaron a luchar por mis sueños y no descansar hasta conseguirlos.

A mi hermana, por su apoyo incondicional y por siempre estar conmigo en cada momento difícil y sobre todo por su fe en mí.

A mi tío Regulo y mis hermanos de corazón Marcelo, Henry y Luis Miguel, por ser mi ejemplo a seguir, por enseñarme que cada sueño se puede alcanzar mediante el esfuerzo, gracias por su amor y su apoyo incondicional.

A mi querida familia y amigos, que estuvieron a mi lado brindándome su apoyo y comprensión en esta hermosa etapa de mi vida.

Al Ing. Sebastián Naranjo, por su tiempo, dedicación, y conocimiento contribuido para la realización del presente trabajo, gracias querido amigo.

Al Ing. Lenin Maldonado y a los Ingenieros Dilon Moya y Eduardo Paredes, por compartir sus conocimientos encaminándome en la realización de este trabajo.

Al Ing. Fabián Morales, mi tutor académico, por su profesionalismo, compromiso y sobre todo por guiarme con su conocimiento para así culminar satisfactoriamente este trabajo.

A mis queridos maestros gracias por todos y cada uno de sus conocimientos impartidos durante toda la carrera.

Mi más especial agradecimiento a la Universidad Técnica de Ambato y a la Facultad de Ingeniería Civil y Mecánica que me dieron un espacio para poder alcanzar un título profesional.

## ÍNDICE GENERAL

<span id="page-7-0"></span>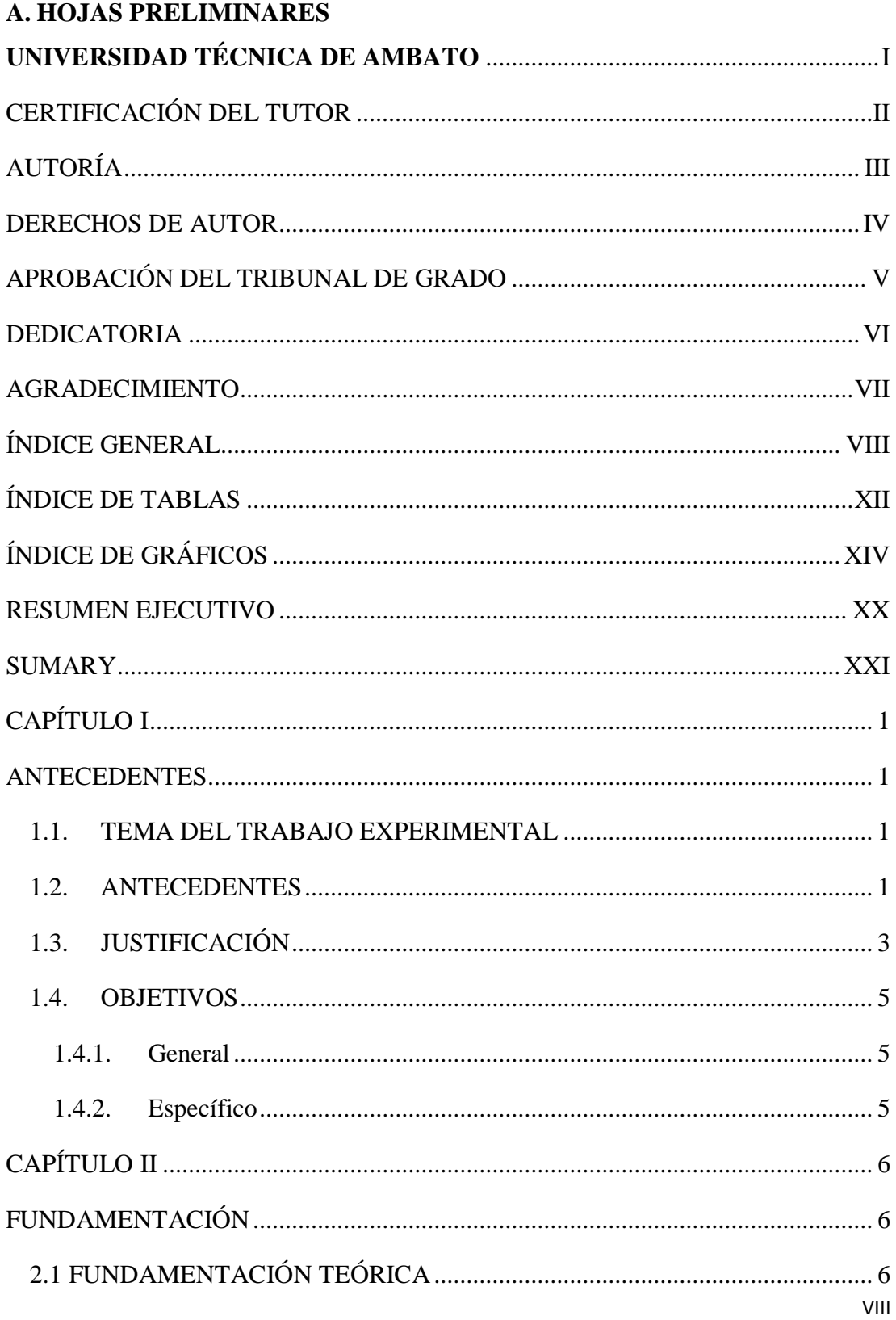

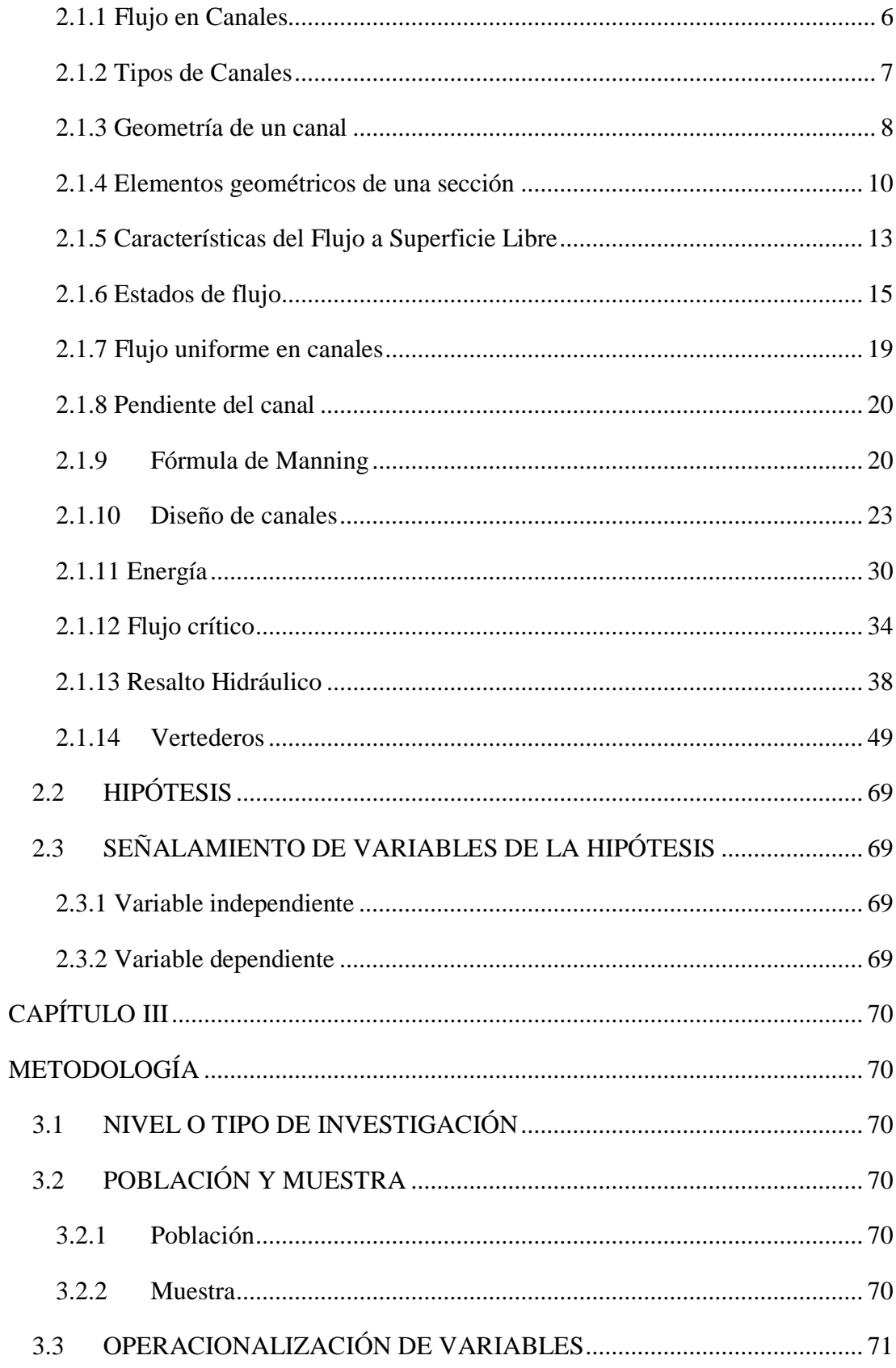

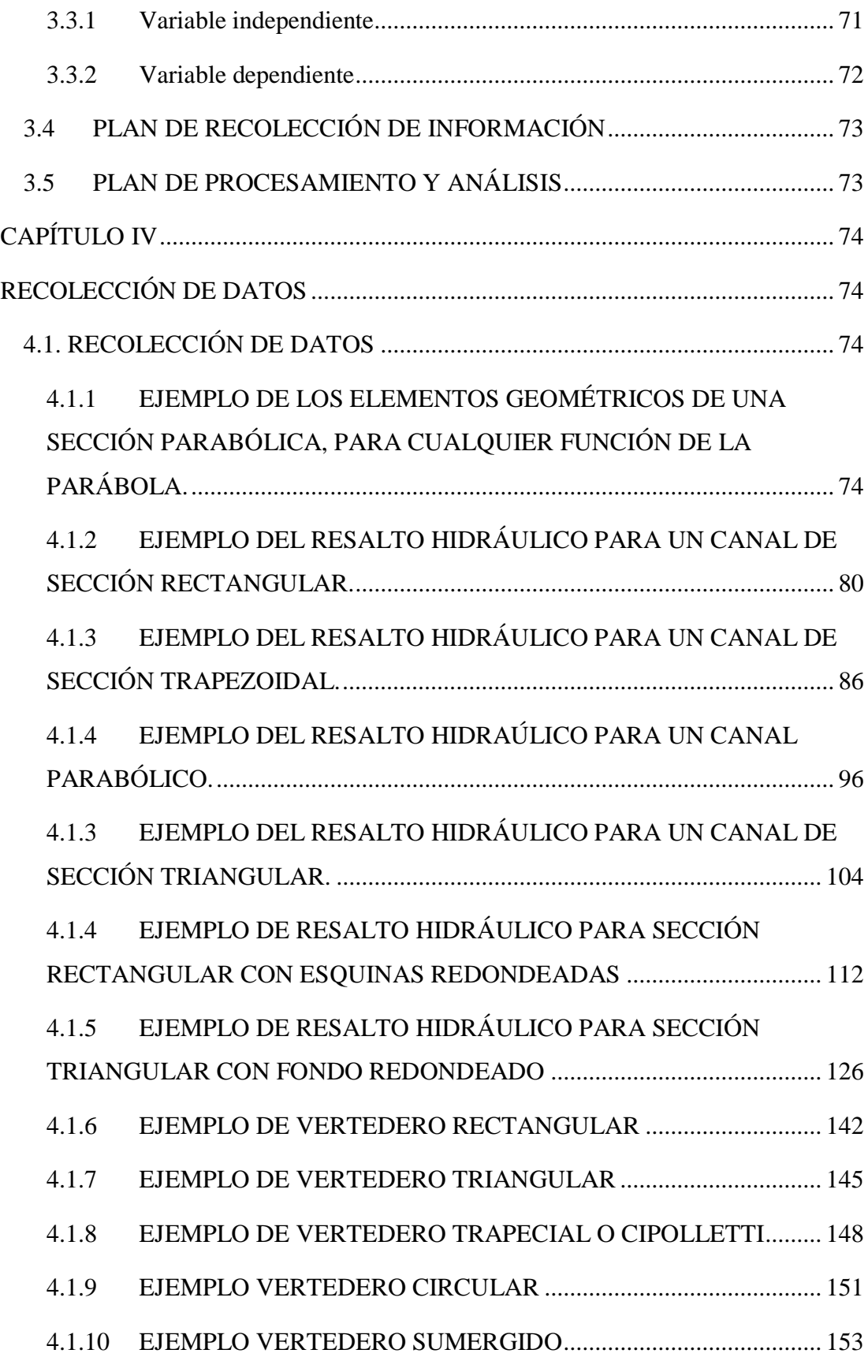

X

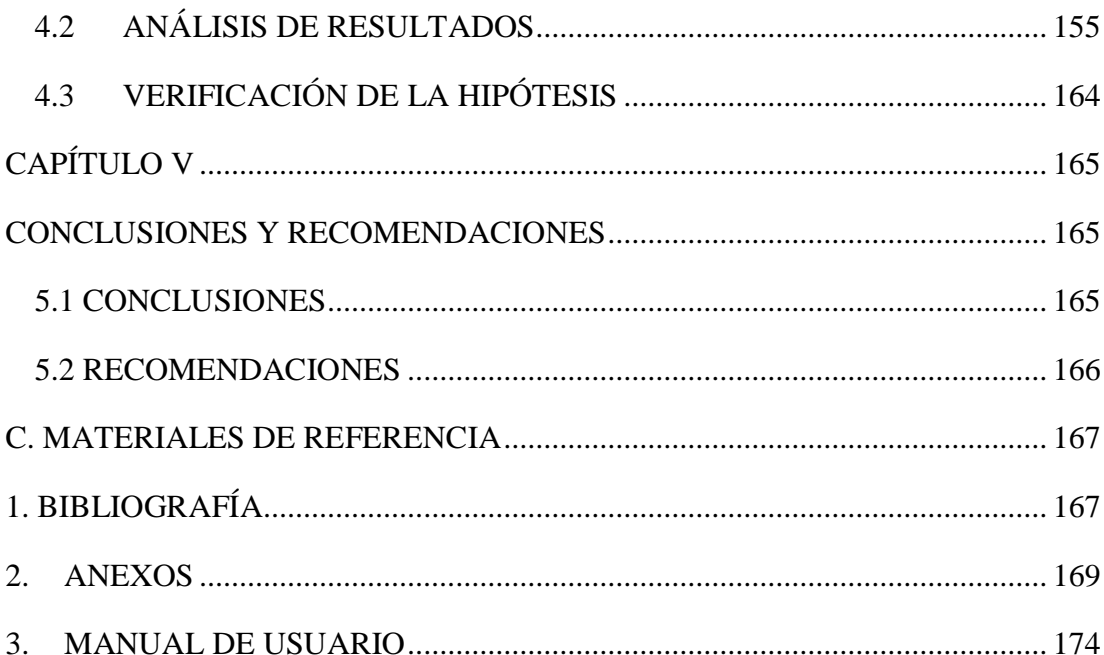

## **ÍNDICE DE TABLAS**

<span id="page-11-0"></span>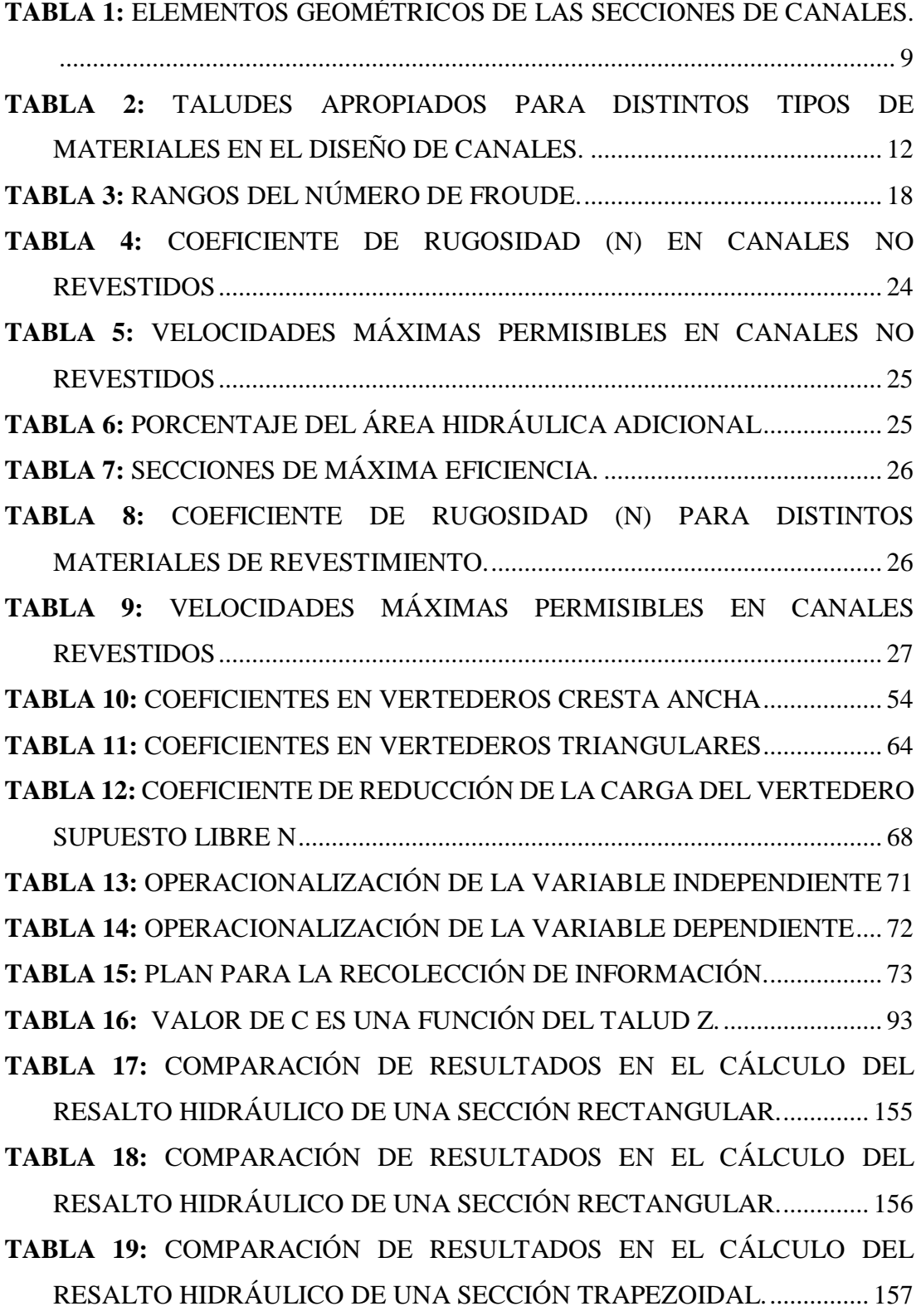

XII

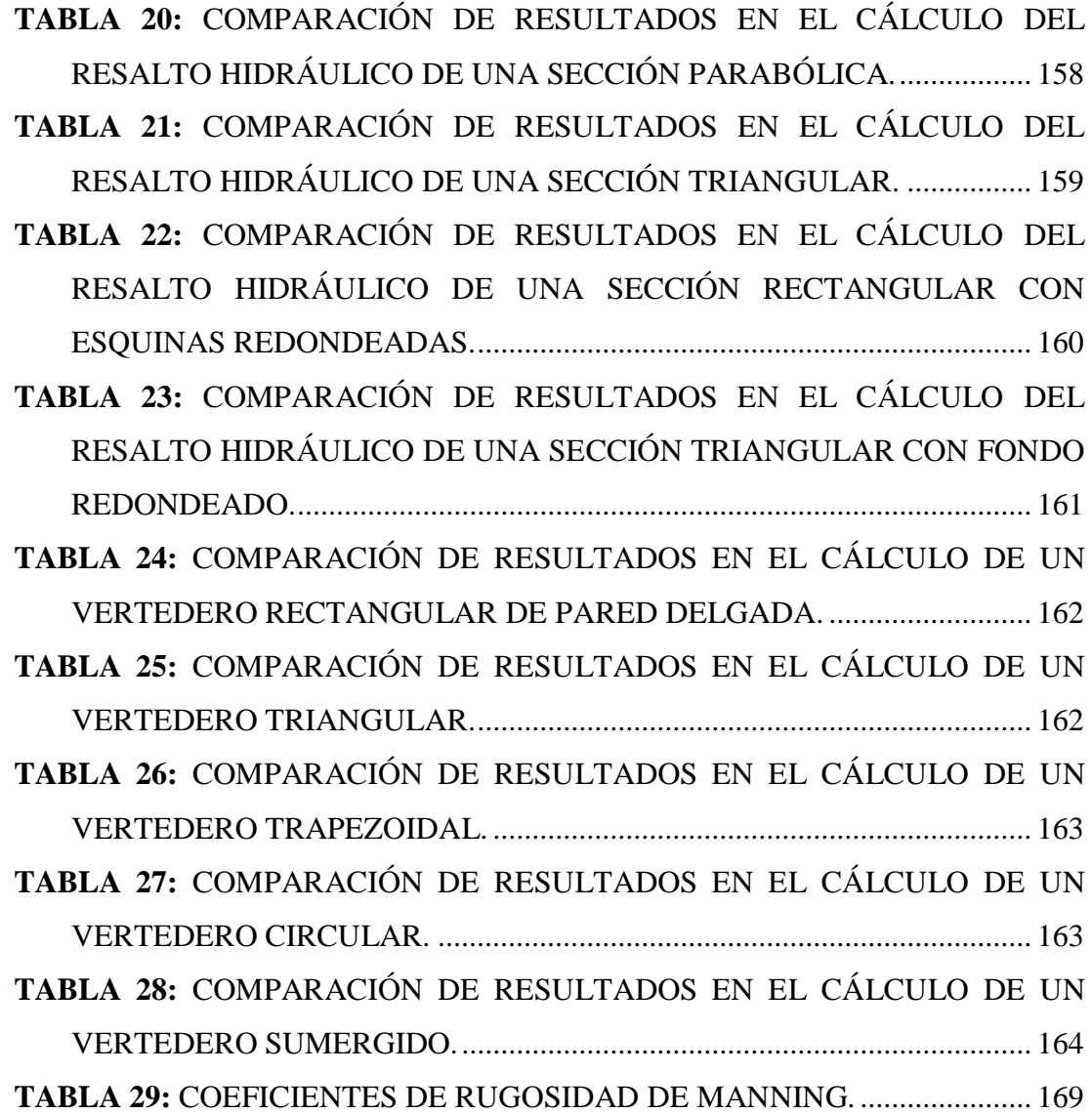

# **ÍNDICE DE GRÁFICOS**

<span id="page-13-0"></span>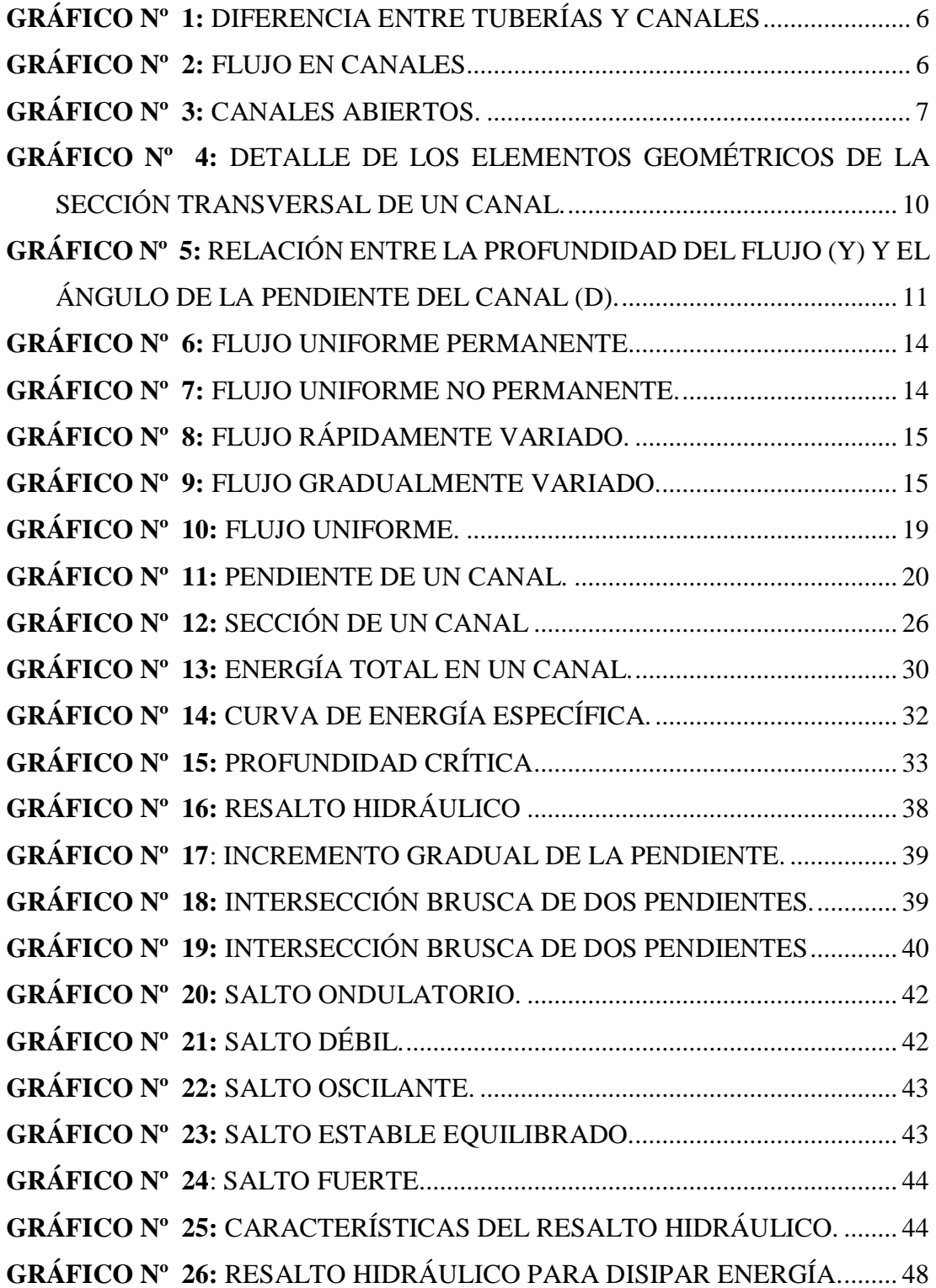

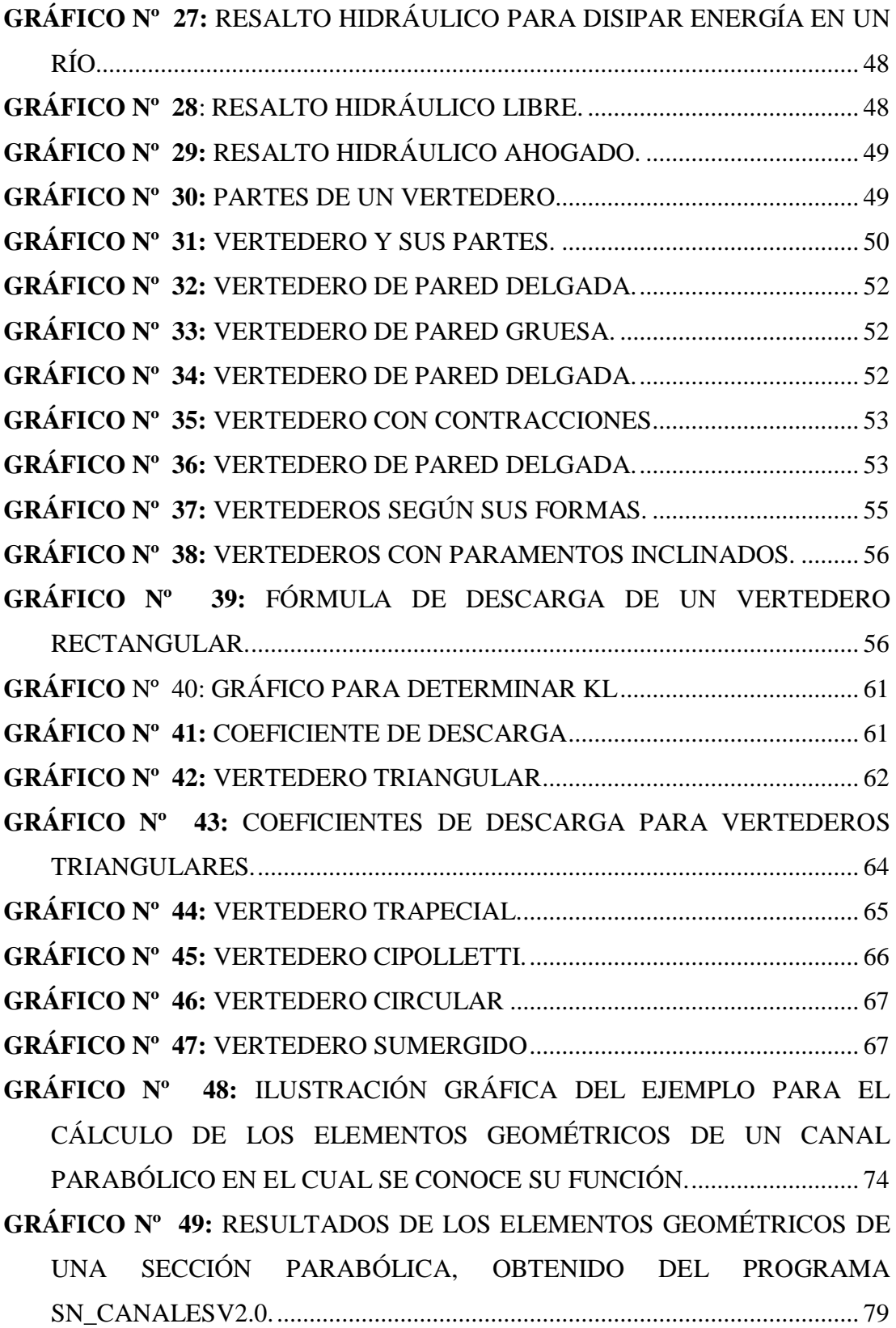

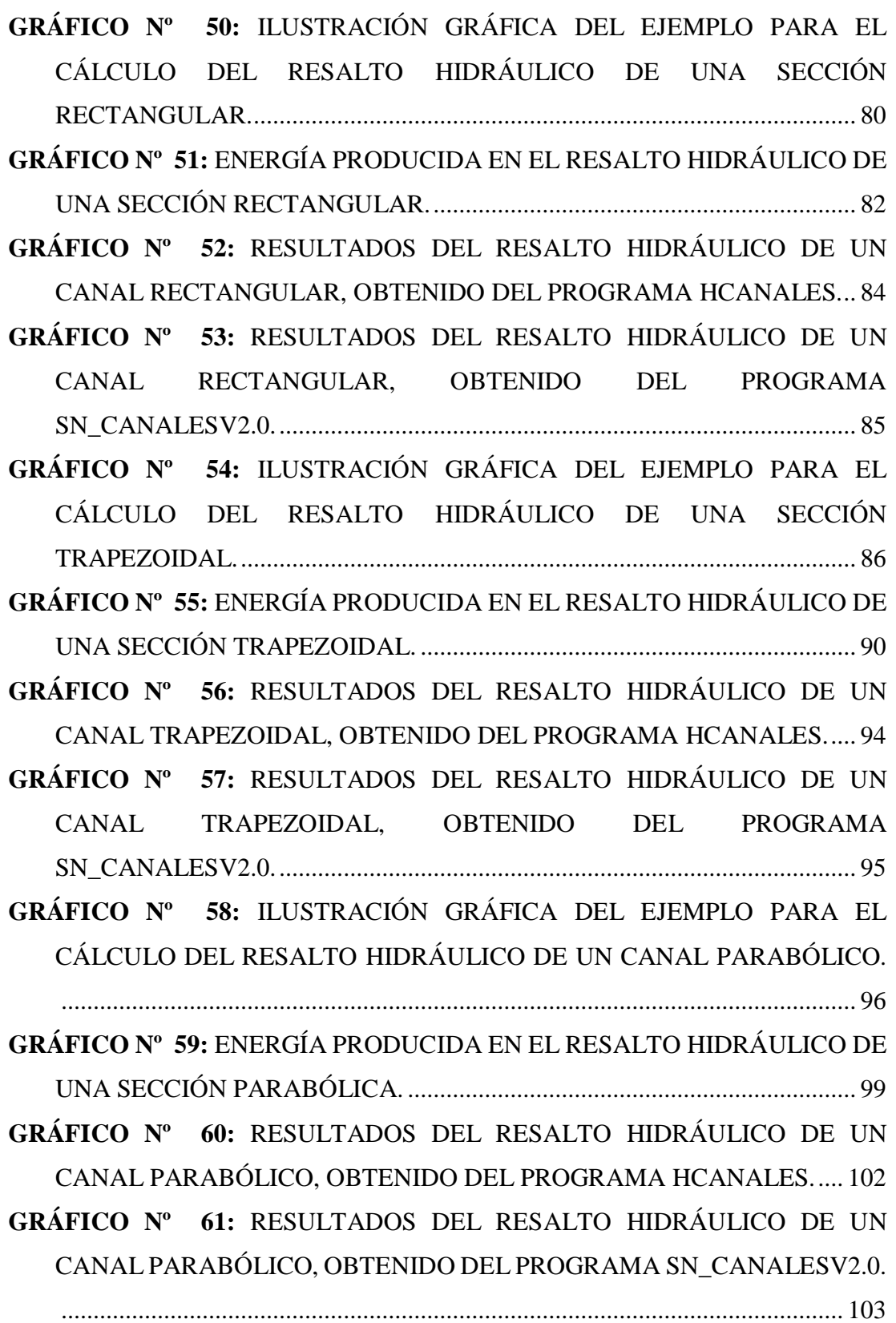

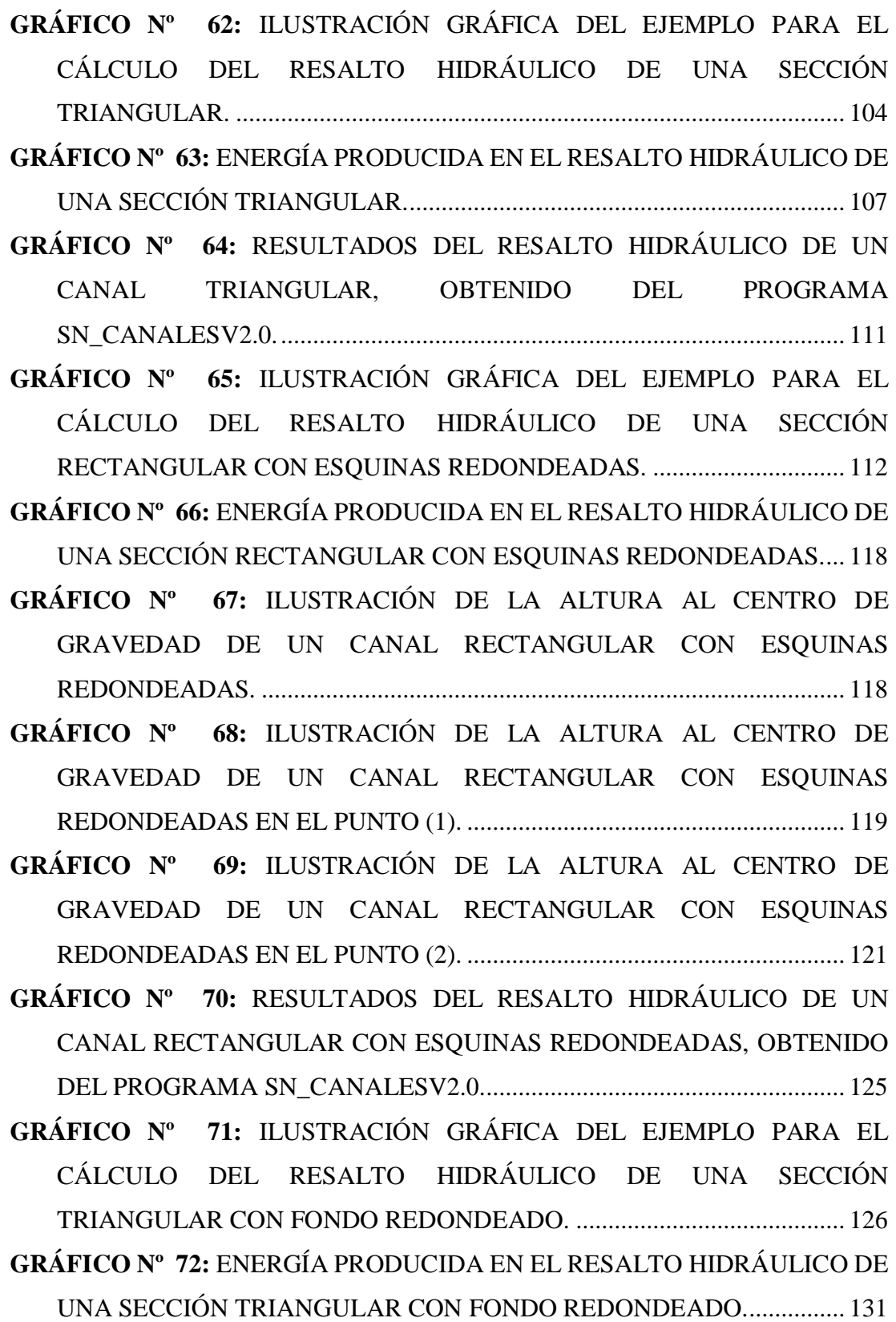

**GRÁFICO Nº 73:** [ILUSTRACIÓN DE LA ALTURA AL CENTRO DE](#page-151-1)  GRAVEDAD DE UN CANAL [TRIANGULAR CON FONDO REDONDEADO.](#page-151-1)

[..........................................................................................................................](#page-151-1) 131

**GRÁFICO Nº 74:** [ILUSTRACIÓN DE LA ALTURA AL CENTRO DE](#page-152-0)  GRAVEDAD DE UN CANAL [TRIANGULAR CON FONDO REDONDEADO](#page-152-0)  EN (2). [..............................................................................................................](#page-152-0) 132

**GRÁFICO Nº 75:** [ILUSTRACIÓN DE LA ALTURA AL CENTRO DE](#page-154-0)  GRAVEDAD DE UN CANAL [TRIANGULAR CON FONDO REDONDEADO](#page-154-0)  EN (2). [..............................................................................................................](#page-154-0) 134

**GRÁFICO Nº 76:** [RESULTADOS DEL RESALTO HIDRÁULICO DE UN](#page-161-0) CANAL TRIANGULAR CON [FONDO REDONDEADO, OBTENIDO DEL](#page-161-0)  PROGRAMA SN\_CANALESV2.0. [................................................................](#page-161-0) 141

- **GRÁFICO Nº 77:** ILUSTRACIÓN GRÁFICA [DEL EJEMPLO PARA EL](#page-162-1) [CÁLCULO DE UN VERTEDERO RECTANGULAR...................................](#page-162-1) 142
- **GRÁFICO Nº 78:** [RESULTADOS DEL CÁLCULO DE UN VERTEDERO](#page-163-0)  [RECTANGULAR, OBTENIDO DEL PROGRAMA HCANALES.](#page-163-0) .............. 143

**GRÁFICO Nº 79:** [RESULTADOS DEL CÁLCULO DE UN VERTEDERO](#page-164-0)  [RECTANGULAR, OBTENIDO DEL PROGRAMA SN\\_CANALESV2.0.](#page-164-0) .. 144

**GRÁFICO Nº 80:** ILUSTRACIÓN GRÁFICA [DEL EJEMPLO PARA EL](#page-165-1) [CÁLCULO DE UN VERTEDERO TRIANGULAR.......................................](#page-165-1) 145

**GRÁFICO Nº 81:** [RESULTADOS DEL CÁLCULO DE UN VERTEDERO](#page-166-0)  TRIANGULAR, OBTENIDO [DEL PROGRAMA HCANALES.](#page-166-0) .................. 146

**GRÁFICO Nº 82:** [RESULTADOS DEL CÁLCULO DE UN VERTEDERO](#page-167-0)  TRIANGULAR, OBTENIDO [DEL PROGRAMA SN\\_CANALESV2.0.](#page-167-0) ...... 147

- **GRÁFICO Nº 83**[: ILUSTRACIÓN GRÁFICA DEL EJEMPLO PARA EL](#page-168-1)  [CÁLCULO DE UN VERTEDERO TRAPEZOIDAL.](#page-168-1) .................................... 148
- **GRÁFICO Nº 84:** [RESULTADOS DEL CÁLCULO DE UN VERTEDERO](#page-169-0)  [TRAPEZOIDAL, OBTENIDO DEL PROGRAMA HCANALES..................](#page-169-0) 149
- **GRÁFICO Nº 85:** [RESULTADOS DEL CÁLCULO DE UN VERTEDERO](#page-170-0)  [TRAPEZOIDAL, OBTENIDO DEL PROGRAMA SN\\_CANALESV2.0......](#page-170-0) 150
- **GRÁFICO Nº 86:** ILUSTRACIÓN GRÁFICA [DEL EJEMPLO PARA EL](#page-171-1) [CÁLCULO DE UN VERTEDERO CIRCULAR.](#page-171-1) ........................................... 151
- **GRÁFICO Nº 87:** [RESULTADOS DEL CÁLCULO DE UN VERTEDERO](#page-172-0)  [CIRCULAR, OBTENIDO DEL PROGRAMA SN\\_CANALESV2.0.............](#page-172-0) 152
- **GRÁFICO Nº 88:** ILUSTRACIÓN GRÁFICA [DEL EJEMPLO PARA EL](#page-173-1) [CÁLCULO DE UN VERTEDERO SUMERGIDO.........................................](#page-173-1) 153
- **GRÁFICO Nº 89:** [RESULTADOS DEL CÁLCULO DE UN VERTEDERO](#page-175-2)  [SUMERGIDO, OBTENIDO DEL PROGRAMA SN\\_CANALESV2.0.](#page-175-2) ........ 155

#### **RESUMEN EJECUTIVO**

<span id="page-19-0"></span>**TEMA: "**DESARROLLO DE UN SOFTWARE ESPECÍFICO PARA EL CÁLCULO DE CANALES ABIERTOS DE FLUJO UNIFORME CONSIDERANDO LOS PRINCIPIOS DE ENERGÍA"

**AUTOR:** Liliana Lizbeth López López **TUTOR:** Ing. Mg. Fabian Morales Fiallos **FECHA:** Diciembre del 2017

El presente proyecto de investigación tiene como propósito la codificación de un software específico para el cálculo de canales abiertos de flujo uniforme considerando los principios de energía, el cual permite obtener de manera rápida y segura el tirante normal, tirante crítico, elementos geométricos, caudal, sección hidráulica optima de las secciones planteadas por Ven Te Chow, rectangular, trapezoidal, triangular, circular, parabólica, rectangular con esquinas redondeadas y triangular con fondo redondeado, ademáslos elementos geométricos para cualquier ecuación de la parábola, el resalto hidráulico y vertederos.

Para comprobar la veracidad del programa desarrollado SN CANALES v2.0L los resultados obtenidos se han comparado con un software existente en este caso HCANALES y con el método manual; dio como resultado un margen de error menor al 1.5% con lo que se pudo verificar que los valores obtenidos por el software son confiables.

#### **SUMARY**

<span id="page-20-0"></span>**TOPIC:** "DEVELOPMENT OF A SPECIFIC SOFTWARE TO CALCULATE OPEN CHANNELS WITH UNIFORM FLOW CONSIDERING THE PRINCIPLES OF ENERGY".

**AUTHOR:** Liliana Lizbeth López López **TUTOR:** Ing. Mg. Fabian Morales Fiallos **DATE:** December 2017

The present research contains the codification of a specific software to calculate open channels with uniform flow, considering the principles of energy, it allows to obtain easily and safely the normal depth, critical depth, geometric elements, flow rate, optimal hydraulic section proposed by Ven Te Chow, such as: rectangular, trapezoidal, triangular, circular, parabolic, rectangular with rounded corners and triangular with rounded bottom. Additionally, the geometric elements for any equation of the parabola, the highlight hydraulic and landfills.

In order to validate the SN CANALES v2.0L software, the results obtained by using the existing software HCANALES were compared to the ones obtained by the proposed software and hand calculation step by step. The margin error was less than 1.5% which verified the software reliability.

## **CAPÍTULO I**

#### **ANTECEDENTES**

#### <span id="page-21-2"></span><span id="page-21-1"></span><span id="page-21-0"></span>**1.1. TEMA DEL TRABAJO EXPERIMENTAL**

DESARROLLO DE UN SOFTWARE ESPECÍFICO PARA EL CÁLCULO DE CANALES ABIERTOS DE FLUJO UNIFORME CONSIDERANDO LOS PRINCIPIOS DE ENERGÍA.

#### <span id="page-21-3"></span>**1.2. ANTECEDENTES**

El agua es una sustancia vital importancia para el ser humano, por lo que ha visto la necesidad de cuantificarla y poderla usar de manera eficiente sus recursos hídricos, como: el consumo humano, agricultura, en la industria, para generar energía, etc., debido a ello el ser humano siempre ha estado en la búsqueda de como poder medirla.  $[1]$ 

Al principio de la aplicación de conocimientos sobre la ingeniería hidráulica no se contaba con instrumentos tecnológicos con los que actualmente podemos contar, debido a que en el pasado se empleaba mucho tiempo en el proceso de algún cálculo matemático o a su vez en el diseño de alguna estructura, para ello se empleaba el uso de tablas o nomogramas. Debido al proceso repetitivo de cálculos se podía llegar a comer algún error de forma involuntaria. [2]

En la actualidad, el software es un común denominador entre la gente, ya sea en un nivel educativo, profesional, laboral o personal. La informática se ha vuelto indispensable en el vivir diario de la gente, esta importancia ha hecho que sea todavía más importante el desarrollo de software, esto debido a que cada día la gente demanda más calidad en los servicios informáticos, de tal manera que siempre se necesita estar actualizado en el software, para esto es indispensable estar en un continuo desarrollo de todo tipo de software existente. [3]

En el año 1992 el Ing. Máximo Villón B., lanzó la primera versión del software **HCANALES,** el cual representa una contribución para el diseño de canales y estructuras hidráulicas permitiendo calcular: el tirante normal, tirante crítico, resalto hidráulico, la curva de remanso, caudales y cálculos variados, como pendiente, ancho de solera, coeficiente de rugosidad, diámetros de tuberías para las secciones transversales artificiales de uso común: triangular, rectangular, trapezoidal, parabólica y circular, así como también permite el cálculo de Vertederos Triangular, Rectangular y Trapezoidal. Este software debido a su uso ha marcado pauta para el diseño de canales en diferentes países como: Chile, Bolivia, Perú, Ecuador, Cuba, Costa Rica, Nicaragua, El Salvador, Guatemala, México, Bolivia, Argentina, Venezuela y otros [4 y 5] .

En Bogotá – Colombia en el año 2007 fue presentado en la Facultad de Ingeniería Civil de la Universidad de la Salle, el tema de trabajo de grado **SOFTWARE PARA EL DISEÑO DE CANALES ABIERTOS** por Acosta Luis, Barragan Jairo y Reyes Andrés, cuyo fin fue crear un software que permite el diseño de canales y la posibilidad de ser utilizado como herramienta pedagógica y didáctica para el aprendizaje de la hidráulica de canales, así también como el optimizar el tiempo del ingeniero y permitiendo al docente tener una herramienta para el desarrollo de su cátedra. En el trabajo se desarrollan los temas básicos de la hidráulica de canales, con un enfoque teórico y práctico. En el enfoque teórico se hace mención de los temas que deben ser conocidos por cualquier ingeniero civil y en el enfoque práctico se desarrolló el software para el diseño y el aprendizaje de la hidráulica de canales abiertos, complementado por un escrito donde se hace énfasis en las principales metodologías de diseño de canales abiertos, con su respectiva descripción y análisis de cada método [1] .

En Ambato – Ecuador en el año 2016 fue presentado en la Facultad de Ingeniería Civil y Mecánica de la Universidad Técnica de Ambato, el tema de trabajo experimental **DESARROLLO DE UN SOFTWARE PARA EL CÁLCULO DE CANALES ABIERTOS DE FLUJO UNIFORME** por Naranjo Sebastián. Quién desarrollo un software para el cálculo de canales abiertos de flujo uniforme, el cual permite obtener

de forma rápida y segura el tirante normal, tirante crítico, elementos geométricos, caudal, sección hidráulica óptima, número de Froude, tipo de flujo y energía específica de las secciones planteadas por Ven Te Chow. Las secciones son: rectangular, trapezoidal, triangular, circular, parabólica, rectangular con esquinas redondeadas y triangular con fondo redondeado <a>[2]</a>.

### <span id="page-23-0"></span>**1.3. JUSTIFICACIÓN**

Desde tiempos ancestrales en la ingeniería se ha empleado el uso de tablas, nomogramas los cuales requerían una gran cantidad de tiempo por lo que se ha visto la necesidad de buscar herramientas que les faciliten los cálculos y hasta la actualidad se sigue viendo necesario ampliar dichas herramientas tecnológicas; que permitan disminuir el tiempo involucrado en cálculos y diseños de alguna estructura en análisis [1] .

En la etapa de cálculo y diseño de canales abiertos de flujo uniforme se emplean métodos de cálculo los cuales requieren de varios procesos repetitivos e iterativos que pueden llevar a cometer errores no voluntarios debido al factor humano, por lo que estos pueden ser optimizados a través del uso de un software específico donde se omita los cálculos tediosos y se pueda ahondar más en los conceptos [2].

El software que está marcando pauta para el diseño de canales en el mundo es **HCANALES**, ya que este software es utilizado en diferentes países como: Chile, Bolivia, Perú, Ecuador, Cuba, Costa Rica, Nicaragua, El Salvador, Guatemala, México, Bolivia, Argentina, Venezuela y otros; ya sea por el apoyo que la OEA ha dado a dicho software o porque puede ser descargado de internet y utilizado de manera gratuita, al punto que en varios países las instituciones encargadas de la revisión de los trabajos exigen que dentro de las memorias de cálculo se presenten capturas de pantallas de este programa [5].

En el país generalmente se realiza el cálculo y diseño de canales mediante el uso de hojas de cálculo, por lo que surge la iniciativa de implementar el uso de un software específico que permita facilitar estos procesos, donde además de saber utilizarlo se pueda dejar un precedente para la creación de nuestros propios programas que nos ayuden a optimizar el tiempo que influyen los cálculos.

Mediante el desarrollo de este software específico se pretende introducir una nueva herramienta para el diseño de canales abiertos considerando los principios de energía de manera que con su funcionamiento se obtenga un producto de calidad, en el cual en base al programa SN CANALES (elaborado en la UTA-Carrera de Ingeniería Civil)  $[2]$  se implementarán parámetros que no se encuentran en los programas u hojas de cálculo actualmente disponibles ya que estos solo realizan el cálculo de secciones típicas como son rectangulares, triangulares, trapezoidales, parabólicas y circulares  $[1-$ 7] .

Por estas razones que se pretende desarrollar un software específico que permita realizar el cálculo de canales abiertos de flujo uniforme considerando los principios de energía en el que en base al programa SN CANALES elaborado en la Universidad Técnica de Ambato – Carrera de Ingeniería Civil, el cual cuenta con el cálculo de: Elementos geométricos, tirante normal, tirante crítico, energía específica, numero de Froude, sección optima y caudales de las secciones típicas y también de las sección rectangular con esquinas redondeadas y triangular con fondo redondeado<sup>[2]</sup>. Se pretende implementar a dicho programa el cálculo de: Elementos geométricos de la sección parabólica utilizando cualquier función de la parábola, Resalto Hidráulico (planteados por Ven Te Chow)<sup>[8]</sup>, Vertederos Rectangulares, Vertederos Triangulares y Vertederos Trapezoidales (Azevedo)<sup>[9]</sup>, para así contribuir en la disminución del tiempo de cálculo e incrementar la confiabilidad de los resultados.

#### <span id="page-25-0"></span>**1.4. OBJETIVOS**

#### <span id="page-25-1"></span>**1.4.1. General**

Desarrollar un software específico para el cálculo de canales abiertos de flujo uniforme considerando los principios de energía.

#### <span id="page-25-2"></span>**1.4.2. Específico**

- 1.4.2.1.Optimizar los cálculos en el diseño de canales abiertos considerando los principios de energía.
- 1.4.2.2. Implementar al software SN CANALES la utilización de cualquier función parabólica para el cálculo de los elementos geométricos, el cálculo del resalto hidráulico y el cálculo de vertederos.
- 1.4.2.3. Realizar un documento guía para el estudio de la hidráulica de canales abiertos considerando los principios de energía.
- 1.4.2.4.Mejorar los programas existentes para el diseño de canales.

## **CAPÍTULO II**

### **FUNDAMENTACIÓN**

## <span id="page-26-2"></span><span id="page-26-1"></span><span id="page-26-0"></span>**2.1 FUNDAMENTACIÓN TEÓRICA**

El agua es un elemento de la naturaleza, forma parte de los ecosistemas naturales, fundamentalmente para el sostenimiento y la reproducción de la vida en el planeta, es por ello que el hombre ha inventado y construido obras para el aprovechamiento del agua; entre las más antiguas están los CANALES, usados para transportar el agua de un lugar a otro. [10]

#### <span id="page-26-3"></span>**2.1.1 Flujo en Canales**

<span id="page-26-4"></span>El flujo de agua en un conducto puede ser flujo en canal abierto o flujo en tuberías. Estos dos tipos de flujo son muy similares, pero se diferencian en el hecho de que el canal abierto debe tener una superficie libre y el flujo en tuberías no la tiene. [11].

**Gráfico Nº 1:** Diferencia entre tuberías y canales

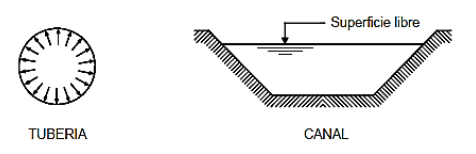

**Fuente:** A. Rocha. "Hidráulica de Tuberías y Canales". Pág.3. Perú, 2007.

### **2.1.1.1 Canales**

<span id="page-26-5"></span>Los canales son conductos abiertos o cerrados en los cuales el agua circula debido a la acción de la gravedad y sin ninguna presión. [10].

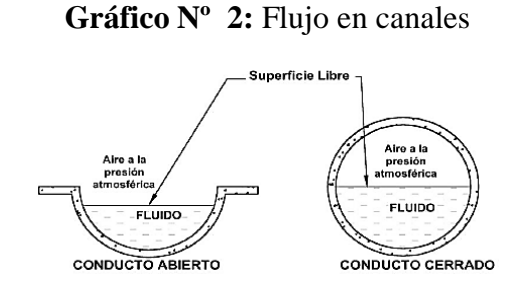

**Fuente:** P. Rodríguez. *Hidráulica II.* Pág. 1. Estado de Oaxaca, 2008.

#### **2.1.1.2 Canales Abiertos**

<span id="page-27-1"></span>Un canal abierto se define como el que no encierra por completo una corriente de líquido entre límites sólidos y, por tanto, se encuentra en contacto directo con la atmósfera <sup>[11]</sup>.

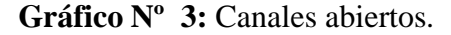

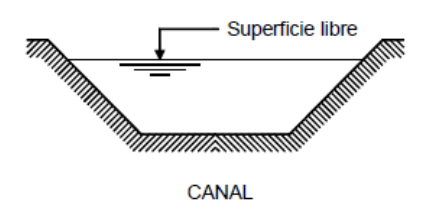

**Fuente:** A. Rocha. "Hidráulica de Tuberías y Canales". Pág.3. Perú, 2007.

#### <span id="page-27-0"></span>**2.1.2 Tipos de Canales**

De acuerdo a su origen un canal puede ser: natural o artificial.

a) Los canales naturales son aquellos que existen de forma natural sobre tierra, los cuales varían en tamaño tales como arroyos, ríos, etc. [12]

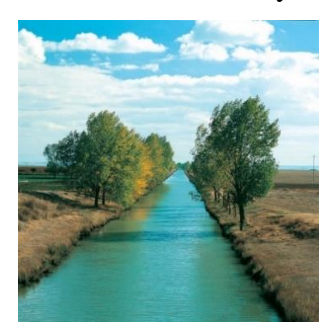

b) Los canales artificiales son todos aquellos construidos por el hombre, como canales de riego, canales de navegación, vertederos, alcantarillas, etc. Los canales artificiales usualmente se diseñan con formas geométricas regulares. [12]

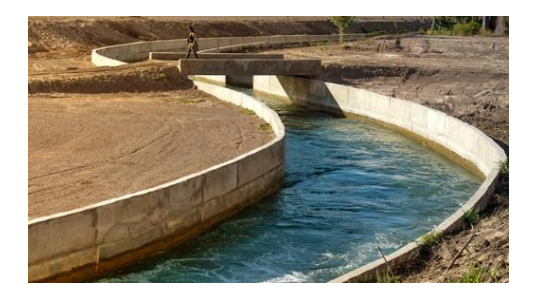

#### <span id="page-28-0"></span>**2.1.3 Geometría de un canal**

El término sección de un canal se refiere a la sección transversal de un canal tomado en forma perpendicular a la dirección del flujo. Un canal natural es generalmente de forma muy irregular y varia de un lugar a otro, desde aproximadamente una parábola hasta aproximadamente un trapecio. [8]

Los canales artificiales son diseñados con formas geométricas regulares, un canal construido con una sección transversal invariable y una pendiente de fondo constante se conoce como canal prismático. El término sección de un canal se refiere a la sección transversal tomado en forma perpendicular a la dirección del flujo. [12]

Las secciones transversales más comunes son:

Sección trapezoidal: Se usa en canales de tierra debido a que proveen las pendientes necesarias para estabilidad, y en canales revestidos. [12]

**Sección rectangular:** Debido a que el rectángulo tiene lados verticales, por lo general se utiliza para canales construidos con materiales estables, acueductos de madera, para canales excavados en roca y para canales revestidos. [12]

**Sección triangular:** Se usa para cunetas revestidas en las carreteras, también en canales de tierra pequeños, fundamentalmente por facilidad de trazo. También se emplean revestidas, como alcantarillas de las carreteras. [12]

**Sección parabólica:** Se emplea en algunas ocasiones para canales revestidos y es la forma que toman aproximadamente muchos canales naturales y canales viejos de tierra. [12]

**Sección circular:** El círculo es la sección más común para alcantarillados y alcantarillas de tamaños pequeño y mediano. [12]

A continuación se muestra la tabla de los elementos geométricos de las secciones de canales, de acuerdo a Ven Te Chow.

| Sección                                      | Área                                      | Perímetro mojado                                                                                                    | Radio hidráulico                                                | Ancho superficial                                        | Profundidad hidráulica                                                    | Factor de sección                                                                                           |
|----------------------------------------------|-------------------------------------------|----------------------------------------------------------------------------------------------------|-----------------------------------------------------------------|----------------------------------------------------------|---------------------------------------------------------------------------|----------------------------------------------------------------------------------------------------|
|                                              | Α                                         | Ρ                                                                                                    | R                                                               | T                                                        | D                                                                         | z                                                                                                    |
| Rectángulo                                   | by                                        | $b + 2y$                                                                                                    | $rac{by}{b+2y}$                                                 | b                                                        | $\mathbf{y}$                                                              | $by^{1.5}$                                                                                                  |
| <b>Trapecio</b>                              | $(b + zy)y$                               | $b + 2y\sqrt{1 + z^2}$                                                                                                   | $\frac{(b+zy)y}{b+2y\sqrt{1+z^2}}$                              | $b + 2zy$                                                | $\frac{(b+zy)y}{b+2zy}$                                                   | $\frac{[(b+zy)y]^{1.5}}{\sqrt{b+2zy}}$                                                                      |
| Triángulo                                    | $zy^2$                                    | $2y\sqrt{1+z^2}$                                                                                                    | $\frac{zy}{2\sqrt{1+z^2}}$                                      | 2zy                                                      | $\frac{1}{2}y$                                                            | $\frac{\sqrt{2}}{2}zy^{2.5}$                                                                                |
|                                              | $\frac{1}{8}(\theta - \sin \theta)d^2$    | $rac{1}{2}$ $\theta$ d                                                                                                   | $\frac{1}{4}\left(1-\frac{\sin \theta}{\theta}\right)d$         | $\left(\sin\frac{\theta}{2}\right)d$<br>$2\sqrt{y(d-y)}$ | $\frac{1}{8}\left(\frac{\theta-\sin\theta}{\sin\frac{\theta}{2}}\right)d$ | $\frac{\sqrt{2}}{32} \frac{(\theta - \sin \theta)^{1.5}}{\left(\sin \frac{\theta}{2}\right)^{0.5}} d^{2.5}$ |
| Parábola                                     | $rac{2}{3}ry$                             | $T+\frac{8y^2}{3T}^*$                                                                                                    | $\frac{2T^2y}{3T^2+8y^2}$                                       | $\frac{3A}{2y}$                                          | $rac{2}{3}y$                                                              | $\frac{2}{9}\sqrt{6} Ty^{1.5}$                                                                              |
| Rectángulo con esquinas<br>redondeadas (y>r) | $\left(\frac{\pi}{2}-2\right)r^2+(b+2r)y$ | $(\pi - 2)r + b + 2y$                                                                                                    | $\frac{\left(\frac{\pi}{2}-2\right)r^2+(b+2r)y}{(\pi-2)r+b+2y}$ | $b+2r$                                                   | $\frac{\left(\frac{\pi}{2}-2\right)r^2}{b+2r}+y$                          | $\frac{\left[\left(\frac{\pi}{2}-2\right)r^2+(b+2r)y\right]^{1.5}}{\sqrt{b+2r}}$                            |
| Triángulo con fondo<br>redondeado            |                                           | $\frac{T^2}{4z} - \frac{r^2}{z} (1 - z \cot^{-1} z) \quad \frac{T}{z} \sqrt{1 + z^2} - \frac{2r}{z} (1 - z \cot^{-1} z)$ | $\frac{A}{P}$                                                   | $2\left[z(y-r)+r\sqrt{1+z^2}\right]$                     | $rac{A}{T}$                                                               | $A\sqrt{\frac{A}{T}}$                                                                                       |

**Tabla 1:** Elementos geométricos de las secciones de canales.

<span id="page-29-0"></span>\*Aproximación satisfactoria para el intervalo  $0 \le x \le 1$ , donde x=4y/T. Cuando x > 1, utilice la expresión exacta  $P = (\frac{T}{2})[\sqrt{1 + x^2} + \frac{1}{x} ln(x + \sqrt{1 + x^2})]$ 

**Fuente:** V. Chow. *Hidráulica de Canales Abiertos*. Pág. 21. Colombia, 2000.

La selección de la forma determinada de la sección transversal, depende del tipo de canal por construir; así, la trapecial es muy común en canales revestidos, la rectangular en canales revestidos con material estable como concreto, mampostería, tabique, madera, etc., la triangular en canales pequeños como las cunetas y contra cunetas en las carreteras, y la circular en alcantarillas, colectores y túneles. Existen secciones compuestas como las anteriores que encuentran utilidad en la rectificación de un río que atraviesa una ciudad. [11]

#### <span id="page-30-0"></span>**2.1.4 Elementos geométricos de una sección**

Los elementos geométricos son las propiedades de la sección de un canal que puede ser definido por la geometría de la sección y la profundidad del flujo. Estos elementos son muy importantes para el cálculo del flujo. [8]

Para secciones de canal regulares y simples, los elementos geométricos pueden expresarse matemáticamente en términos de la profundidad de flujo y de otras dimensiones de la sección. La forma más conocida de la sección transversal de un canal es la trapecial, como se muestra en la figura.

<span id="page-30-1"></span>Gráfico N<sup>o</sup> 4: Detalle de los elementos geométricos de la sección transversal de un canal.

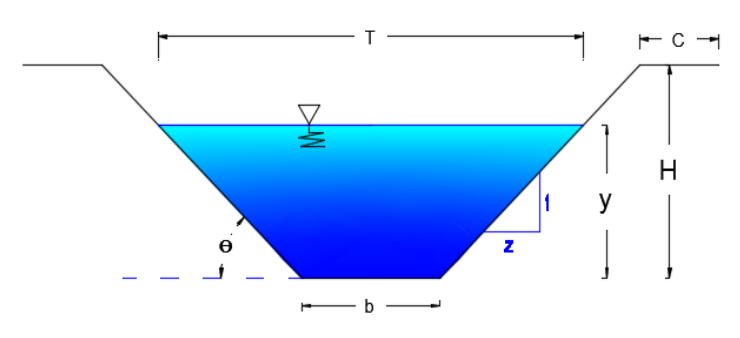

**Realizado por:** Liliana López.

#### **2.1.4.1 Profundidad de flujo "y"**

Es la distancia vertical desde el punto más bajo de una sección del canal hasta la superficie libre, es decir la profundidad máxima del agua en el canal. A menudo este término se intercambia con la profundidad de flujo de la sección (D). En efecto, la profundidad de flujo de la sección es la profundidad de flujo perpendicular a la dirección de este, o a la altura de la sección del canal que contiene el agua. En el caso

de canales con un ángulo de pendiente longitudinal Ө, puede verse que la profundidad de flujo es igual a la profundidad de flujo dividida por el coseno de  $\Theta$  (Ecuación 1). <sup>[8]</sup>

De acuerdo con la ecuación 1 y el gráfico 5 tenemos:

**Ecuación Nº 2.1:** Relación entre la profundidad del flujo y el ángulo de la pendiente el canal.

$$
y = \frac{d}{\cos \theta}
$$

<span id="page-31-0"></span>**Gráfico Nº 5:** Relación entre la profundidad del flujo (y) y el ángulo de la pendiente del canal (d).

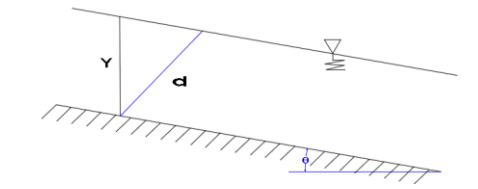

**Realizado por:** Liliana López

Donde:

 $\theta$  = Ángulo de la pendiente en el fondo del canal.  $\theta$ 

#### **2.1.4.2 Ancho superficial o espejo de agua "T"**

Es el ancho de la superficie libre del agua, en m. [11]

#### **2.1.4.3 Nivel**

El nivel es la elevación o la distancia vertical desde un nivel de referencia o datum hasta la superficie libre. Si el punto más bajo de la sección de canal se escoge como nivel de referencia, el nivel es idéntico a la profundidad de flujo. [8]

#### **2.1.4.4 Área mojada "A"**

El área mojada (A) es el área de la sección transversal del flujo perpendicular a la dirección del flujo. <a>[8]</a>

#### **2.1.4.5 Perímetro mojado "P"**

El perímetro mojado (P) es la longitud de la línea de la intersección de la superficie de canal mojada y de un plano transversal perpendicular a la dirección del flujo. [8]

#### **2.1.4.6 Radio hidráulico**

El radio hidráulico (R) es la relación del área mojada con respecto a su perímetro mojado. [11]

**Ecuación Nº 2.2:** Definición de radio hidráulico.

$$
R=\frac{A}{P}
$$

#### **2.1.4.7 Profundidad hidráulica o tirante hidráulico**

El tirante hidráulico (D) es la relación entre el área mojada y el ancho de la superficie. [11]

**Ecuación Nº 2.3:** Definición del tirante hidráulico.

$$
D=\frac{A}{T}
$$

#### **2.1.4.8 Factor de sección para el cálculo de flujo crítico (Z)**

Es el producto del área mojada y la raíz cuadrada de la profundidad hidráulica. [12]

**Ecuación Nº 2.4:** Definición del factor de sección para el cálculo de flujo crítico.

$$
Z = A * \sqrt{D}
$$

<span id="page-32-0"></span>**Tabla 2:** Taludes apropiados para distintos tipos de materiales en el diseño de canales.

| <b>MATERIAL</b>                                | <b>TALUD</b>   | VALOR DE $\theta$                |
|------------------------------------------------|----------------|----------------------------------|
| Roca ligeramente alterada                      | 0.25:1         | $75^{\circ} 58'$                 |
| Mampostería                                    | 0.4:1 y 0.75:1 | 68° 12'                          |
| Roca sana y tepetate                           | 1:1            | $45^\circ$                       |
| Concreto                                       | $1:16$ 1.25:1  | $45^{\circ}$ y 38 $^{\circ}$ 40' |
| Tierra arcillosa, arenisca, tepetate blando    | 1.5:1          | $33^\circ$                       |
| Material poco estable, arena, tierra arenisca. | 2:1            | $26^{\circ}$                     |

**Fuente:** P. Rodríguez. *Hidráulica II.* Pág.6. Estado de Oaxaca, 2008.

#### <span id="page-33-0"></span>**2.1.5 Características del Flujo a Superficie Libre**

Los fluidos en canales a superficie libre son aquellos en los que la superficie se encuentra en contacto directo con la presión atmosférica. El agua que fluye libremente por un canal se ve afectado por todas las fuerzas que intervienen dentro de una tubería y también de las fuerzas de gravedad y tensión superficial que son provenientes de la superficie libre. [12]

El flujo en canales puede clasificarse en varios tipos y representarse de diversas maneras. La presente categorización se realiza de acuerdo con los criterios de profundidad de flujo con respecto al tiempo y al espacio. [8]

#### **2.1.5.1 Clasificación del flujo**

La clasificación del flujo en canales abiertos se resume como:

- A) Flujo permanente
	- 1) Flujo uniforme permanente
	- 2) Flujo variado permanente
		- Flujo gradualmente variado
		- Flujo rápidamente variado
- B) Flujo no permanente
	- 1) Flujo uniforme no permanente
	- 2) Flujo variado no permanente
		- Flujo gradualmente variado no permanente
		- Flujo rápidamente variado no permanente. [11]

#### **2.1.5.1.1 Flujo Permanente Y Flujo No Permanente**

Se dice que el flujo es permanente en un canal, si este no presenta ningún cambio en la profundidad del flujo, es decir, que se puede suponer que el flujo es constante durante un cierto intervalo de tiempo. El flujo no permanente se da cuando en el canal se presenta variación en la profundidad del flujo con respecto al tiempo. En el caso de Canales abiertos es recomendable su estudio del flujo mediante condiciones permanentes. [8]

### **Flujo uniforme y flujo variado**

Tiene como criterio principal el espacio. Se dice que el flujo en canales abiertos es uniforme si la profundidad del flujo es la misma en toda la sección del canal. [11]

#### **Flujo uniforme permanente**

<span id="page-34-0"></span>La profundidad del flujo que no cambia durante el intervalo de tiempo, es considerado un tipo de flujo fundamental. [12]

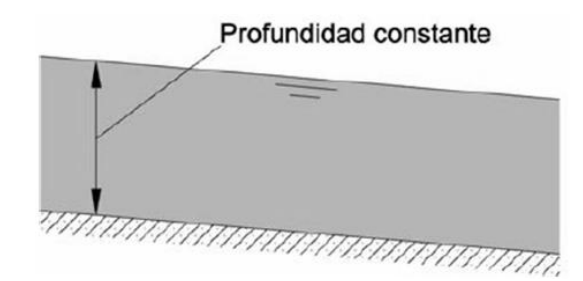

Gráfico Nº 6: Flujo uniforme permanente.

**Fuente:** P. Rodríguez. *Hidráulica II.* Pág.9. Estado de Oaxaca, 2008.

### **Flujo uniforme no permanente**

<span id="page-34-1"></span>Es un tipo de flujo poco frecuente, debido a que este tipo de flujo requiere que la superficie del agua fluctué de un tiempo a otro, pero permaneciendo paralela en el fondo del canal. [12]

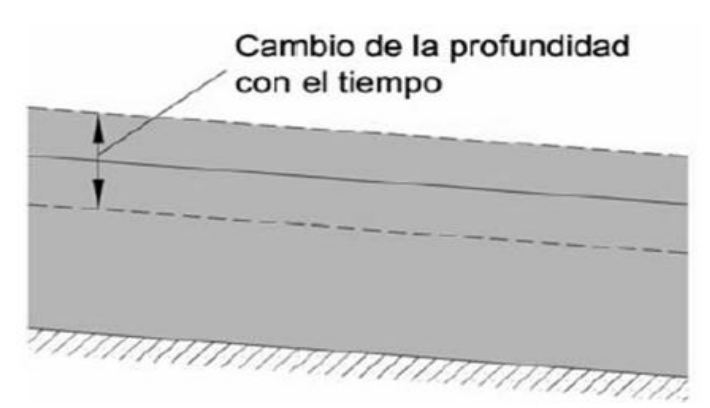

**Gráfico Nº 7:** Flujo uniforme no permanente.

**Fuente:** P. Rodríguez. *Hidráulica II.* Pág.9. Estado de Oaxaca, 2008.

### **2.1.5.1.2 Flujo Variado**

El flujo rápidamente variado puede clasificarse como flujo rápidamente variado o flujo gradualmente variado. [8]

#### **Flujo rápidamente variado**

<span id="page-35-1"></span>El flujo es rápidamente variado si la profundidad del agua cambia de manera abrupta en distancias comparativamente cortas, como por ejemplo el resalto hidráulico. [12]

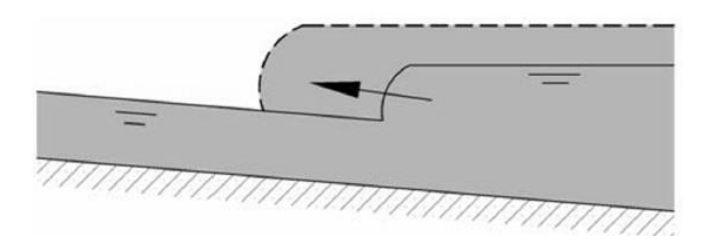

**Gráfico Nº 8:** Flujo rápidamente variado.

### **Flujo gradualmente variado**

<span id="page-35-2"></span>El flujo gradualmente variado es aquel en el cual los parámetros cambian en forma gradual a lo largo del canal, como por ejemplo la curva de remanso. [12]

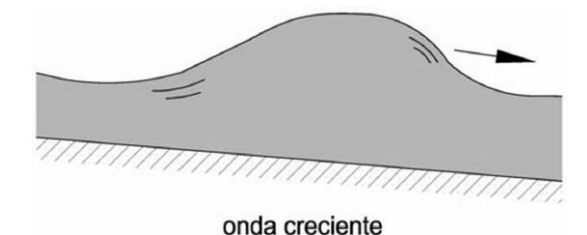

**Gráfico Nº 9:** Flujo gradualmente variado.

**Fuente:** P. Rodríguez. *Hidráulica II.* Pág.10. Estado de Oaxaca, 2008.

### <span id="page-35-0"></span>**2.1.6 Estados de flujo**

El estado o comportamiento de flujo en canales abiertos está dado por los efectos de viscosidad y gravedad en relación con las fuerzas iniciales del flujo. La tensión

**Fuente:** P. Rodríguez. *Hidráulica II.* Pág.10. Estado de Oaxaca, 2008.
superficial del agua puede afectar el comportamiento del flujo bajo ciertas circunstancias. [8]

### **2.1.6.1 Efecto de viscosidad**

El flujo puede ser laminar, turbulento o tradicional, de acuerdo con el efecto de la viscosidad en relación con la inercia. [12]

### **2.1.6.2 Flujo laminar**

El flujo es laminar si las fuerzas viscosas son muy fuertes en relación con las fuerzas inerciales, de tal manera que la viscosidad juega un papel importante en determinar el comportamiento del flujo [8]. En el flujo laminar, las partículas de agua se mueven en trayectorias suaves definidas o líneas de corriente, y las capas de fluido con espesor infinitesimal parecen deslizarse sobre capas adyacentes, es decir, los movimientos de las partículas del fluido se producen siguiendo trayectorias bastante regulares, separadas y perfectamente definidas dando la impresión como que, si se tratara de láminas o capas paralelas entre sí, estas se deslizan suavemente unas sobre otras. [12]

## **2.1.6.3 Flujo turbulento**

El flujo es turbulento si las fuerzas viscosas son débiles en relación con las fuerzas inerciales. En flujo turbulento, las partículas del agua se mueven en trayectorias irregulares, que no son suaves ni fijas, pero que en conjunto todavía representan el movimiento hacia delante de la corriente entera [8] .

Factores que hacen que un flujo se torne turbulento:

- La falta de rugosidad superficial de la superficie de contacto con el flujo, sobre todo cerca del borde del ataque y altas velocidades, irrumpe en la zona laminar de flujo y lo vuelve turbulento.
- Alta turbulencia en el flujo de entrada.
- Gradiente de presión adversos como los que se generan en cuerpos gruesos.
- Calentamiento de la superficie por el fluido, si la superficie está muy caliente esta transmitirá la esa energía al fluido y si dicha transferencia es muy grande pasara a ser flujo turbulento [8].

#### **2.1.6.4 Estado mixto**

Entre los estados del flujo laminar o turbulento existe un estado mixto o tradicional [8].

El efecto de la velocidad en relación con la inercia puede representarse mediante el número de Reynolds, dado por [12]:

**Ecuación Nº 2.5:** Definición para el número de Reynolds.

$$
Re = \frac{V * L}{v}
$$

Donde:

 $V = La$  velocidad media del flujo, m/s.

 $L = La$  longitud, m.

 $v =$  La viscosidad cinemática del agua, m<sup>2</sup>/s.

#### **2.1.6.5 Efecto de la gravedad**

El efecto de la gravedad sobre el estado de flujo se representa por la relación entre las fuerzas inerciales y las fuerzas gravitacionales. Dicha relación está dada por el número de Froude. [2]

De acuerdo a la magnitud de las fuerzas de inercia y gravedad, un flujo está clasificado en: flujo suscritico, crítico y supercrítico. [1]

## **2.1.6.6 Número de Froude**

El efecto de la gravedad sobre el estado de flujo se representa por la relación entre las fuerzas inerciales y las gravitacionales [8]. El número de Froude está dado por la ecuación:

**Ecuación Nª 2.6:** Definición para el número de Froude.

$$
\mathcal{F} = \frac{V}{\sqrt{g * D}} = \frac{V}{\sqrt{g * A/T}}
$$

Donde:

 $\mathcal{F}$  = Número de Froude.

 $V =$  Velocidad del flujo, m/s.

- $g =$  Aceleración de la gravedad, 9.81 m/s<sup>2</sup>.
- $D =$  Profundidad hidráulica, m.
- $A = \text{Área hidráulica}, \, \text{m}^2.$
- $T =$  Espejo de agua, m.

De acuerdo al valor del número de Froude, el flujo puede ser:

- a) Subcrítico.
- b) Crítico.
- c) Supercrítico. [2]

| <b>NÚMERO DE FROUDE</b> | <b>RÉGIMEN</b> |
|-------------------------|----------------|
| $\mathcal{F} < 1$       | Subcrítico     |
| $\mathcal{F}=1$         | Crítico        |
| $\mathcal{F} > 1$       | Supercrítico   |

**Tabla 3:** Rangos del número de Froude.

Deberá evitarse el diseño de conducciones en régimen crítico, mientras que el régimen supercrítico deberá limitarse a estructuras como rápidas de descarga o conducciones de poca longitud [14].

#### **2.1.6.6.1 Flujo Subcrítico**

El flujo suscritico o también conocido como flujo lento, es aquel en el cual la velocidad del flujo es menor que la velocidad de la onda de gravedad [1]. Se considera que el flujo es subcrítico cuando el número de Froude es menor a 1 [2].

### **2.1.6.6.2 Flujo Crítico**

El flujo critico se presenta cuando la velocidad del flujo es igual a la velocidad de la onda de gravedad [1]. Se considera que el flujo es crítico cuando el número de Froude es igual a  $1^{[2]}$ .

**Fuente:** *Normas Técnicas Complementarias Para el Diseño y Ejecución de Obras de Instalaciones Hidráulicas*

#### **2.1.6.6.3 Flujo Supercrítico**

El flujo supercrítico o también conocido como flujo rápido, es aquel en el cual la velocidad del flujo es mayor que la velocidad de la onda de gravedad <sup>[1]</sup>. Se considera que el flujo es crítico cuando el número de Froude es mayor a 1<sup>[2]</sup>.

### **2.1.7 Flujo uniforme en canales**

El flujo uniforme se presenta cuando la velocidad media es constante en cualquier parte de la sección del canal [2].

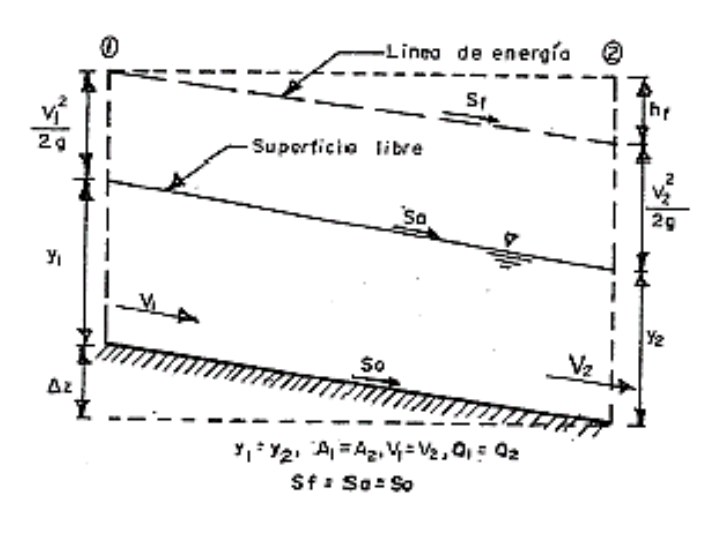

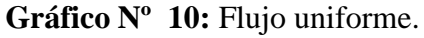

**Fuente:** G. Sotelo. *Apuntes de Hidráulica II.* Pág.4. México, 1997.

En el flujo uniforme la pendiente de la línea de energía de fricción (Sf), la pendiente de la superficie libre del agua (Sa) y la pendiente geométrica del canal (So) son iguales. Si la velocidad media permanece constante, tiene que ver con el hecho de que el flujo tiene una velocidad constante en cada punto de la sección transversal a lo largo del canal, es decir, la distribución de la velocidad de cada sección no se altera <sup>[2]</sup>.

El flujo uniforme es un estado ideal que es difícil de lograr, sin embargo, en la mayoría de los casos (sobre todo en canales rectos y largos de sección transversal y pendiente de fondo constante) [11].

El flujo uniforme es importante a ser considerado en todos los problemas de diseño de canales. En un canal que tiene cierta pendiente, rugosidad y debe conducir cierto gasto, el criterio que gobierna al flujo uniforme es el área de la sección transversal mínima, si llegado a ser el caso de que exista algún otro criterio que determine las dimensiones de la sección, los valores de estas secciones nunca deben ser menores a los de la sección mínima [11].

# **2.1.8 Pendiente del canal**

La pendiente longitudinal del fondo de un canal está dada por la topografía del terreno y la altura de energía requerida para el flujo de agua, en ciertos casos la pendiente depende del uso que va a tener el canal [2].

La pendiente de un canal suele expresarse de diferentes modos. La pendiente se define como la relación entre la caída vertical (h) con la distancia horizontal con que ocurre dicha caída [12].

**Ecuación Nº 2.7:** Definición para la pendiente.

$$
S = \frac{h}{L}
$$

Donde:

 $S =$  Pendiente de un canal.

ℎ= Distancia vertical en la que ocurre la caída.

 $L =$ Longitud del canal.

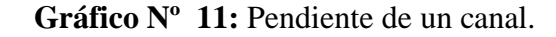

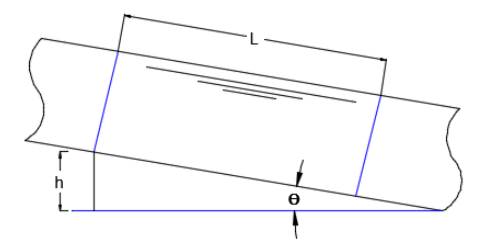

**Realizado por:** Liliana López

#### **2.1.9 Fórmula de Manning**

La fórmula de Manning fue desarrollada en el año 1889 por el ingeniero Robert Manning. La fórmula original ha ido evolucionando hasta llegar a la formula actual <a>[1]</a>.

Manning presenta una ecuación para poder determinar el valor de C, el cual está en función del radio hidráulico y de la rugosidad del canal [12-13].

**Ecuación Nº 2.8:** Definición para el valor de C.

$$
C=\frac{R^{1/6}}{n}
$$

Donde:

 $R =$  Radio Hidráulico, m.

 $n=$  Coeficiente de rugosidad de Manning.

## **2.1.9.1 Ecuación de Manning para determinar la velocidad**

Para determinar la velocidad se reemplaza el valor de C de Manning en la ecuación de Chezy  $[12]$ .

**Ecuación Nº 2.9:** Definición de la Velocidad según Chezy.

$$
V = C\sqrt{SR}
$$

Donde:

 $V =$  Velocidad, m/s.

S = Pendiente de la línea de energía.

 $R$  = Radio hidráulico, m.

Al reemplazar el valor de C de Manning en la Ecuación Nº 9 se tiene:

**Ecuación Nº 2.10:** Definición de la Velocidad según Manning.

$$
V = \frac{1}{n} R^{2/3} S^{1/2}
$$

Donde:

 $V =$  Velocidad, m/s.

S = Pendiente de la línea de energía.

 $R$  = Radio hidráulico, m.

 $n=$  Coeficiente de rugosidad de Manning.

### **2.1.9.2 Coeficientes de rugosidad de Manning**

El valor de n (coeficiente de rugosidad de Manning) es variable y depende de varios factores. Los factores que mayor influencia tienen sobre el coeficiente de rugosidad de Manning ya sea en canales artificiales o naturales son  $[8]$ :

- **Rugosidad superficial. -** se presenta debido al tamaño y forma del material que forman el perímetro mojado del canal y por ende producen un efecto retardado del movimiento del flujo. En granos de material fino n suele ser menor a diferencia de granos de material grueso, que nos dan un n mayor. Este es uno de los factores más importantes al momento de determinar el coeficiente de rugosidad.<sup>[8]</sup>.
- **Vegetación. -** La siguiente tabla presenta una lista de valores de n para diferentes clases de canales. Para cada tipo de canal se presentan valores mínimo, normal y máximo de n. Los valores normales para canales artificiales dados en la tabla se recomiendan solo para canales con buen mantenimiento [8].
- **Irregularidad del canal. -** las irregularidades que pueden presentarse en un canal pueden ser irregularidad en el perímetro y en la sección del canal, tamaño y forma. En canales naturales las irregularidades son producto de barreras de arena, crestas, depresiones y montículos en el lecho del canal. Estas irregularidades incrementan rugosidad al canal [8].
- **Alineamiento del canal. -** canales con curvas suaves y radios grandes producen valores de n relativamente bajos, mientras que curvas bruscas provocan severos incrementos en el valor de n [8].
- **Sedimentación. -** la sedimentación puede cambiar un canal muy irregular en un canal relativamente uniforme y disminuir el valor de n, la sedimentación dependerá de la naturaleza del material depositado [8].
- **Socavación. –** la socavación tiene un efecto contrario a la sedimentación, es decir, incrementa el valor de n. La cantidad y uniformidad de la socavación dependerá del material que conforma el perímetro mojado del canal [8].
- **Obstrucción. –** las posibles obstrucciones que puede tener un canal son troncos, pilas de un puente y estructuras similares las cuales tienden a incrementar el valor de n, la magnitud de dicho aumento depende de la naturaleza de las obstrucciones [8].
- **Tamaño y forma del canal. -** no existen especificaciones definitivas acerca del tamaño del canal, por lo que un incremento en el radio hidráulico puede aumentar o disminuir n según la condición del canal [8].

**NOTA:** En Anexos se puede encontrar la tabla de los Coeficientes de Manning según Ven Te Chow.

## **2.1.10 Diseño de canales**

## **2.1.10.1 Canales sin revestir**

Hay ciertos parámetros que se debe considerar al momento de diseñar un canal sin revestir.

- **Dimensionamiento.** Las dimensiones de los canales sin revestir, deberán diseñarse en función de la estabilidad de la sección, para evitar arrastres de material y socavación como se indica en los siguientes incisos [14].
- **Estabilidad de la sección**. Deberá de escogerse una inclinación de talud que garantice la estabilidad del mismo- Siempre que sea posible, el diseño deberá realizarse por el método de la fuerza tractiva que consiste en evitar que el esfuerzo tangencial producido por el flujo sobrepase el valor crítico del material que conforma la cubeta del canal. En canales pequeños o casos especiales, podrá hacerse el diseño de la sección de modo que la velocidad del flujo, no supere las velocidades permisibles que se indican adelante [14].

 **Coeficientes de fricción.** Independientemente del método empleado en el diseño, fuerza tractiva o velocidad permisible, los coeficientes de rugosidad en canales no revestidos, serán los que se muestran en la tabla 4 <sup>[14]</sup>.

En canales excavados en material no cohesivo, n se puede determinar con la expresión:

**Ecuación Nº 2.11:** Definición de la Velocidad según Manning.

$$
n=0.01195~(D_{75})^{1/6}
$$

Donde:

 $N =$  Coeficiente de rugosidad de Manning.

 $D_{75}$  = Valor para el cual el diámetro del 75% de las partículas son menores, en mm.

|                         | Coeficiente de rugosidad de |       |        |
|-------------------------|-----------------------------|-------|--------|
| <b>MATERIAL Y</b>       | <b>Manning (n)</b>          |       |        |
| <b>ALINEAMIENTO</b>     | Mínimo                      | Media | Máximo |
| Tierra recto y uniforme |                             |       |        |
| Limpio bien conservado  | 0.016                       | 0.018 | 0.020  |
| Limpio intemperizado    | 0.018                       | 0.022 | 0.025  |
| Grava sección limpia    | 0.022                       | 0.025 | 0.030  |
| Con poco pasto y hierba | 0.022                       | 0.027 | 0.033  |
| Tierra con curvas       |                             |       |        |
| Sin vegetación          | 0.023                       | 0.025 | 0.03   |
| Pasto y algo de hierba  | 0.025                       | 0.030 | 0.033  |
| Roca                    |                             |       |        |
| Lisa y uniforme         | 0.025                       | 0.035 | 0.04   |
| Angular e Irregular     | 0.035                       | 0.040 | 0.050  |

**Tabla 4:** Coeficiente de Rugosidad (n) en canales no revestidos

*FUENTE: Normas Técnicas Complementarias Para el Diseño y Ejecución de Obras de Instalaciones Hidráulicas.*

 **Velocidades permisibles**. Con el fin de disminuir el depósito de sedimentos y crecimiento de vegetación, la velocidad mínima en canales sin revestir, será de 0.40 m/s. Las velocidades máximas permisibles en este tipo de canales, en caso de no haber sido diseñadas por el método de la fuerza tractiva, serán las que se muestran en la tabla 5<sup>[14]</sup>.

| <b>TIPO DE MATERIAL</b>                | Velocidad (m/s) |
|----------------------------------------|-----------------|
| Suelo arenoso                          | 0.75            |
| Arena arcillosa                        | 0.9             |
| Suelo arcillo arenoso o arcillo limoso | 1.10            |
| Arcillas                               | 1.00            |
| Arenas                                 | 1.25            |
| Gravas                                 | 2.00            |
| Conglomerado                           | 2.25            |
| Roca sedimentaria suave                | 2.50            |
| Roca dura                              | 3.00            |

**Tabla 5:** Velocidades máximas permisibles en canales no revestidos

*FUENTE: Normas Técnicas Complementarias Para el Diseño y Ejecución de Obras de Instalaciones Hidráulicas.*

 **Área hidráulica adicional**. Para prever la reducción del área hidráulica del canal por el depósito de azolves y el crecimiento de vegetación, se deberá incrementar el área hidráulica en función del gasto según la tabla 7 <sup>[14]</sup>.

| Gasto $(m^3/s)$ | % de incremento del |
|-----------------|---------------------|
|                 | área hidráulica     |
| $0 - 1$         | 20                  |
| $1 - 2$         | 15                  |
| $2 - 6$         | 10                  |
| $6 - 100$       |                     |

**Tabla 6:** Porcentaje del área hidráulica adicional

## **2.1.10.2 Canales revestidos**

Los tipos de revestimientos más empleados en canales (tierra compactada, asfalto, concreto, mampostería etc.), deberá justificarse económicamente, ya sea por el volumen de agua de filtración ahorrada, excavación, o por economía [14].

Para el dimensionamiento de canales, deberá fijarse un ancho de plantilla que no represente problemas constructivos. El tirante deberá ser ligeramente menor que el ancho de la plantilla. En canales con gastos pequeños la sección propuesta sea lo más

*FUENTE: Normas Técnicas Complementarias Para el Diseño y Ejecución de Obras de Instalaciones Hidráulicas.*

cercano posible a la sección de máxima eficiencia en función del talud determinado (ver tabla siguiente)<sup>[14]</sup>.

| Tipo de Sección | Sección de máxima eficiencia                                   |
|-----------------|----------------------------------------------------------------|
| Rectangular     | $\theta = 90^{\circ}$ , $b = 2d$                               |
| Trapecial       | $(1-\cos\theta)^2$<br>$b=2d$<br>$\overline{\text{Sen }\theta}$ |
| Triangular      | $\theta = 45^{\circ}$                                          |

**Tabla 7:** Secciones de máxima eficiencia.

*FUENTE: Normas Técnicas Complementarias Para el Diseño y Ejecución de Obras de Instalaciones Hidráulicas.*

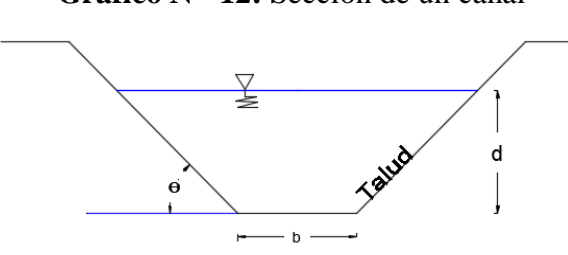

**Gráfico Nº 12:** Sección de un canal

**Realizado por:** Liliana López.

**Coeficientes de fricción. -** El cálculo hidráulico se deberá realizar, con los coeficientes de rugosidad, n, que se muestran en la tabla  $N^{\circ}$  8  $^{[14]}$ .

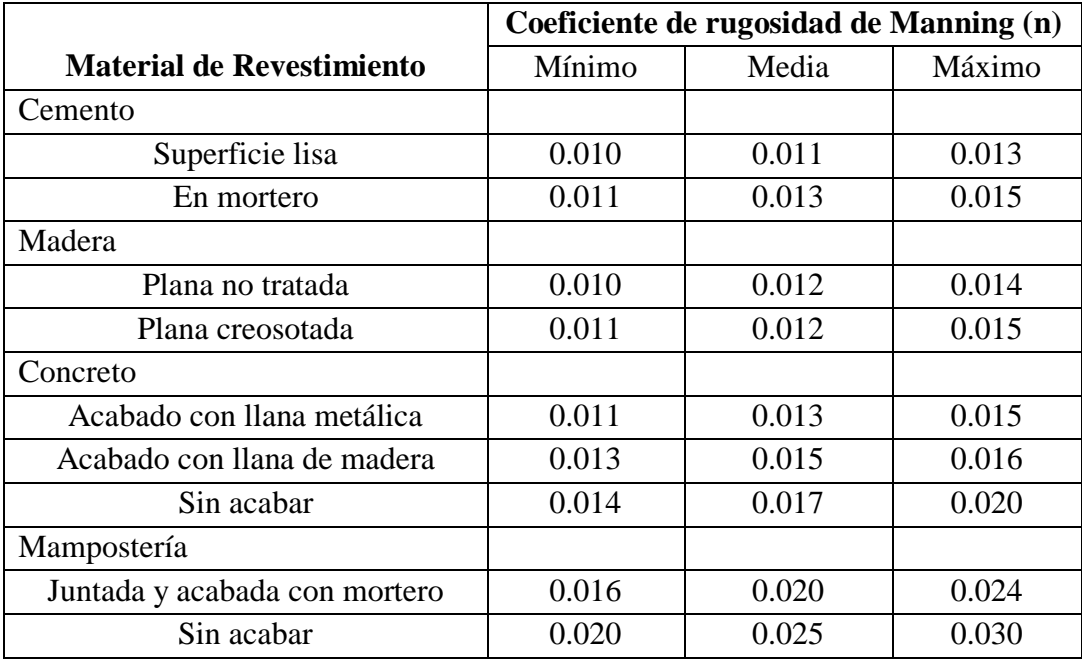

**Tabla 8:** Coeficiente de Rugosidad (n) para distintos materiales de revestimiento.

*FUENTE: Normas Técnicas Complementarias Para el Diseño y Ejecución de Obras* 

*de Instalaciones Hidráulicas.*

**Velocidades permisibles.** La velocidad en los canales revestidos no deberá ser menor de 60cm/s con el fin de evitar el desarrollo de vegetación y el depósito de sedimentos en el canal. La velocidad máxima no deberá ser mayor del 80% de la velocidad crítica de la sección, ni de los valores que se presentan en la tabla Nº 10 para distintos materiales de revestimiento [14].

| <b>TIPO Y RESISTENCIA DE</b><br><b>REVESTIMIENTO</b> | <b>VELOCIDAD</b><br>MÁXIMA (m/s) |
|------------------------------------------------------|----------------------------------|
| Mampostería de tabique                               | 1.4                              |
| Concreto                                             |                                  |
| $F'c = 210 \ kg/cm^2$                                | 7.4                              |
| $F'c = 170 \frac{kg}{cm^2}$                          | 6.6                              |
| $F'c = 130 \frac{kg}{cm^2}$                          | 5.8                              |
| $F'c = 110 \frac{kg}{cm^2}$                          | 4.4                              |
| $F'c = 90 \text{ kg/cm}^2$                           | 2.8                              |

**Tabla 9:** Velocidades máximas permisibles en canales revestidos

*FUENTE: Normas Técnicas Complementarias Para el Diseño y Ejecución de Obras de Instalaciones Hidráulicas.*

**Drenaje en canales revestidos**. En canales revestidos donde el nivel de aguas freáticas pueda estar a la altura de la cubeta del canal, se deberán colocar filtros de grava y arena, en una zanja perimetral de 30 cm de ancho por 30 cm de profundidad. En este filtro se colocarán lloraderas de tubo de 6.35 cm de diámetro en ambos lados de la plantilla y en ambos taludes. Este sistema de drenaje se colocará espaciado a la misma distancia que las juntas transversales de ranura hechas en el revestimiento, cuando éste es de concreto. En otros tipos de revestimiento, el espaciamiento máximo será de 4.0m. Así mismo cuando sea necesario, se colocará un dren longitudinal con tubo de concreto de 15 cm de diámetro, colocado bajo la plantilla del canal <sup>[14]</sup>.

Cuando el canal sea excavado en roca, se harán perforaciones en el revestimiento y en la misma roca con el diámetro antes mencionado y, con una profundidad de 90cm. La separación máxima será de 4.0m <sup>[14]</sup>.

#### **2.1.10.2.1 Cálculo del flujo uniforme**

En un canal el flujo volumétrico se calcula mediante la ecuación de continuidad [15].

**Ecuación Nº 2.12:** Ecuación de continuidad.

$$
Q = A * V
$$

Donde:

 $Q =$  Caudal, m<sup>3</sup>/seg.

 $A = \text{Área, m}^2$ .

 $V =$  Velocidad, m/seg.

Al sustituir la ecuación, se obtiene una ecuación que se relaciona en forma directa con el caudal y con los parámetros físicos del canal [15]:

**Ecuación Nº 2.13:** Ecuación de Manning para el caudal en unidades métricas.

$$
Q = \left(\frac{1}{n}\right) A R^{2/3} S^{1/2}
$$

Donde:

 $Q =$  Caudal, m<sup>3</sup>/seg.

N = Coeficiente de rugosidad de Manning.

 $A = \text{Área, m}^2$ .

R = Radio hidráulico, m.

### **2.1.10.2.2 Factor de sección para el cálculo del flujo uniforme**

La expresión  $AR^{2/3}$  Es denominado como factor de sección para el cálculo de flujo uniforme. A partir de la ecuación  $N^{\circ}$  13, dicho factor se lo puede expresar como [8].

**Ecuación Nº 2.14:** Factor de sección para el cálculo del flujo uniforme.

$$
A R^{2/3} = \frac{nQ}{S^{1/2}}
$$

La ecuación 2.14 se aplica a una sección de canal cuando el flujo es uniforme. La parte derecha de la ecuación contiene los valores de n, Q y S; pero su parte izquierda depende sólo de la geometría del área mojada. Por consiguiente, la ecuación muestra que, para una determinada condición de n, Q y S, existe sólo una profundidad posible para mantener un flujo uniforme, siempre y cuando el valor de  $AR^{2/3}$  aumente con incrementos en la profundidad, lo cual es cierto en la mayor parte de los casos. Esta profundidad es la profundidad normal  $(Y_n)$  [8].

# **2.1.10.2.3 Cálculo de la pendiente normal y crítica**

Para determinar la pendiente de un canal es necesario conocer el caudal y la rugosidad del canal, la ecuación de Manning puede utilizarse para determinar la pendiente en un canal en el cual el flujo es uniforme a cierta profundidad normal de flujo (*Yn*). La pendiente calculada de dicha manera es conocida como pendiente normal (Sn)<sup>[8]</sup>.

Si se varia la pendiente del canal hasta cierto valor, es posible que se cambie la profundidad normal y hacer que el flujo uniforme ocurra en un estado crítico para el caudal y la rugosidad, la pendiente así determinada es conocida como pendiente crítica  $(Sc)$ <sup>[8]</sup>.

**Ecuación Nº 2.15:** Ecuación para determinar la pendiente para el sistema métrico.

$$
S = \left(\frac{Vn}{R^{\frac{2}{3}}}\right)^2
$$

**Ecuación Nº 2.16:** Ecuación para determinar la pendiente para el sistema inglés.

$$
S = \left(\frac{Vn}{1.486 R^{\frac{2}{3}}}\right)^2
$$

Donde:

 $S =$  Pendiente.

- $N =$  Coeficiente de rugosidad de Manning.
- $V = Velocidad.$
- $R =$ Radio hidráulico.

### **2.1.11 Energía**

La energía es la capacidad que se necesita para realizar un trabajo. El trabajo es el resultado de aplicar una fuerza a lo largo de cierto recorrido y por lo general, se define como el producto de una fuerza por la longitud del recorrido en la dirección de la aplicación. La energía y el trabajo se expresan en las mismas unidades, es decir kpm o N m [16] .

Los fluidos en movimiento poseen energía, la cual aparece en tres formas distintas: potencial o de posición, cinética o de velocidad y energía de presión [16].

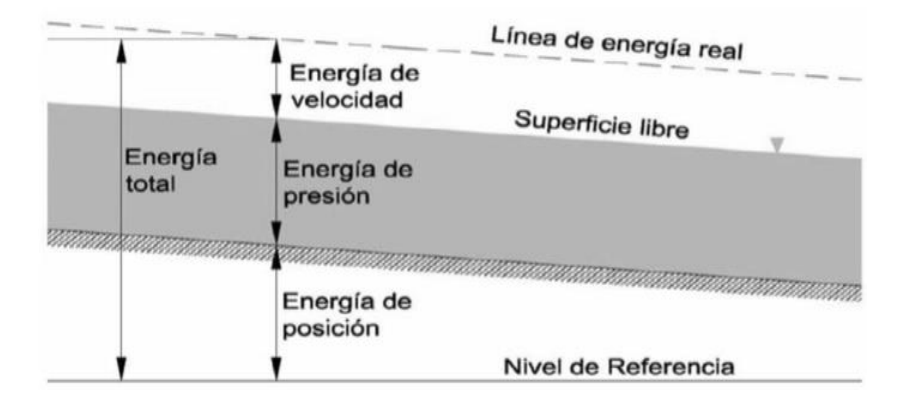

**Gráfico Nº 13:** Energía total en un canal.

*FUENTE: P. Rodríguez. Hidráulica II.* Pág. 120. Estado de Oaxaca*, 2008.*

# **2.1.11.1 Energía potencial**

Es la energía que posee un elemento del fluido debido a su elevación respecto a la cota de referencia. La energía potencial (PE) viene determinada cuantitativamente por el producto del peso (W) del elemento por la distancia vertical de éste a la cota de referencia (z)  $^{[16]}$ .

# **Ecuación Nº 2.17:** Energía potencial.

$$
PE = Wz
$$

## **2.1.11.2 Energía cinética.**

Es la energía que posee el elemento de fluido debido a su velocidad. La energía cinética (KE) viene determinada cuantitativamente por el producto de la masa (m) del elemento por el cuadrado de su velocidad (V) dividido por dos <sup>[16]</sup>.

**Ecuación Nº 2.18:** Energía cinética.

$$
KE = \frac{W V^2}{2g}
$$

#### **2.1.11.3 Energía de presión**

Es denominada energía de flujo, es la cantidad de trabajo que se requiere para obligar a un fluido a moverse de cierta distancia contra la presión. La energía de presión (FE) es igual al producto de la presión (p) por el área de la sección recta (A) del elemento. El término Ad es, de hecho, el volumen del elemento, que puede reemplazarse por W/γ, donde γ es el peso específico del fluido  $[16]$ .

**Ecuación Nº 2.19:** Energía de presión.

$$
FE = \frac{pW}{V}
$$

La energía total ET, es producto de la suma de PE + KE y FE.  $^{\rm [16]}$ .

**Ecuación Nº 2.20:** Energía Total.

$$
ET = PE + KE + FE
$$

La energía es considerada una carga, o lo que es lo mismo, como cantidad de energía por unidad de peso del fluido. La ecuación 21 se puede modificar al expresar la energía total como altura de carga (H), dividiendo todos los términos de la ecuación por W, peso del fluido [16].

**Ecuación Nº 2.21:** Altura de carga.

$$
H = z + \frac{V^2}{2g} + \frac{p}{\gamma}
$$

#### **2.1.11.4 Energía Específica**

La energía específica es la cantidad de energía por unidad de peso es decir por kilogramo de agua que fluye a través de la sección de canal, medida con respecto al fondo del canal [12].

La presión es cero debido a que en este caso se está estudiando canales a superficie libre, por lo que la ecuación queda en función de z y la velocidad.

**Ecuación Nº 2.22:** Energía Específica.

$$
E = y + \frac{V^2}{2g}
$$

La energía especifica es, la suma del tirante más la carga de velocidad. Por lo que está referida al fondo del canal va a cambiar cada vez que éste ascienda o descienda, es decir la energía especifica depende del tirante del agua [12].

La ecuación numero 23 puede también expresarse en función del caudal (Q) y el área (A) de la sección transversal, que es función del tirante, y sustituyendo el valor de la velocidad en la ecuación de la energía específica, se tiene [12]:

**Ecuación Nº 2.23:** Energía Específica en función del caudal.

$$
E = y + \frac{Q^2}{2gA^2}
$$

## **2.1.11.4.1 Curvas de energía específica**

La curva de energía específica es la representación gráfica del régimen y estado de flujo en un canal, es decir es la visualización de cómo cambia la energía cada vez que va cambiando la profundidad del canal [1].

Para una sección y descarga particulares en un canal, la curva de la energía específica se asemeja a la que se ilustra en la gráfica N° 15<sup>[2]</sup>.

**Gráfico Nº 14:** Curva de Energía Específica.

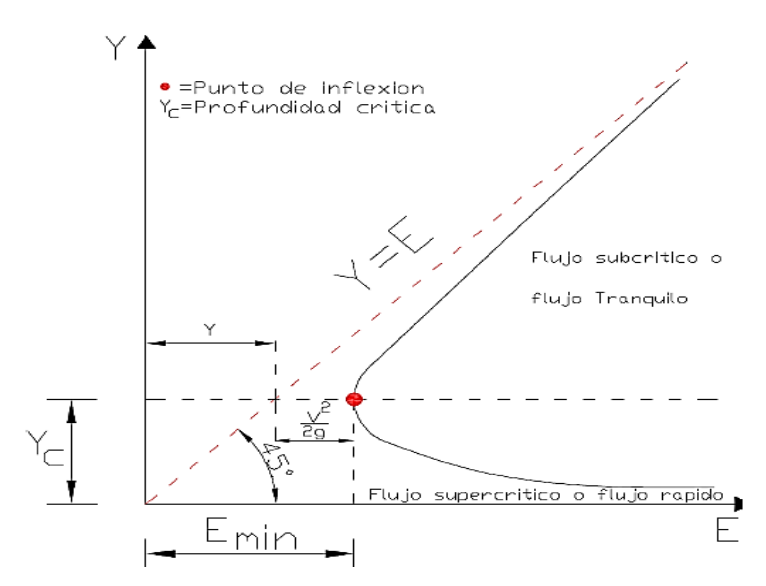

**FUENTE:** L. Acosta, J. Barragan, y A. Reyes. "*Software para el diseño de canales abiertos*". Colombia – Bogotá, 2007.

La línea a  $45^{\circ}$  sobre la gráfica representa E. Por lo que, para cualquier punto sobre la curva, la distancia horizontal entre esta línea y el eje *y* representa la energía potencial  $(y)$ . La distancia restante a la curva de la energía específica es la energía cinética  $(V^2/2g)$ . Aparece un valor mínimo definido de E, y se demuestra que ocurre cuando el flujo está en el estado crítico, es decir cuando  $\mathcal{F} = 1$  [15].

La profundidad correspondiente a la energía específica mínima es conocida como profundidad crítica  $(y_c)$ . El flujo es subcrítico para cualquier profundidad mayor que  $y_c$ . A la inversa, para cualquier profundidad menor que  $y_c$ , el flujo es supercrítico. En el gráfico Nº 11, tanto  $y_1$  por debajo de la profundidad crítica ( $y_c$ ), como  $y_2$  por arriba de  $y_c$ , tienen la misma energía. En el caso de  $y_1$ , el flujo es supercrítico, y gran parte de la energía es cinética debido a su velocidad elevada. A la profundidad mayor  $y_2$ , el flujo es más lento y sólo una parte pequeña de la energía es cinética. Se denomina a las dos trayectorias, y1 y y2, como trayectorias alternas de la energía específica (E)  $^{[15]}$ .

**Gráfico Nº 15:** Profundidad crítica

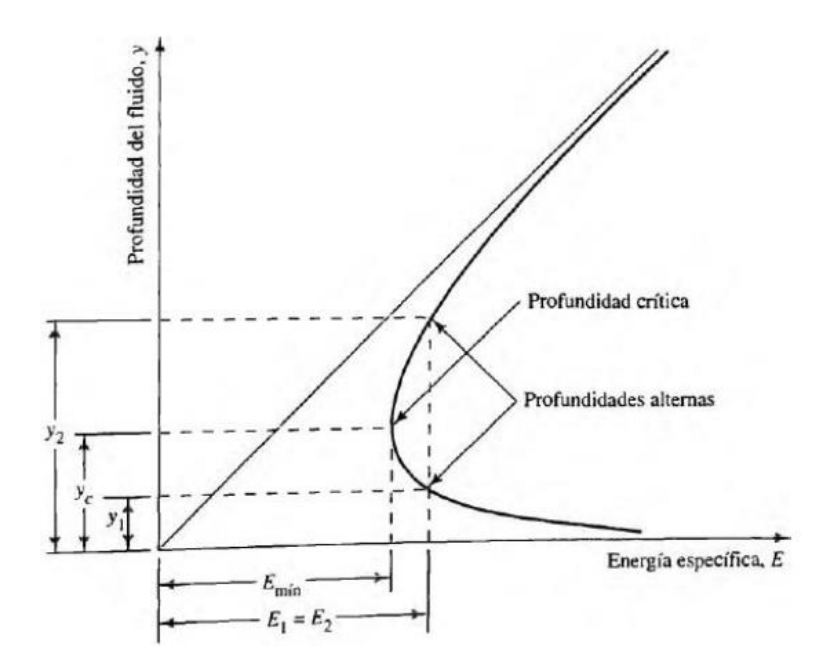

**Fuente:** *S. Naranjo. "Desarrollo de un software para el cálculo de canales abiertos de flujo uniforme". Pregrado, Universidad Técnica de Ambato, 2017.*

**Energía específica mínima (Emín.):** Se denomina energía específica mínima la que puede tener la lámina de agua para ser capaz de conducir el caudal que dio origen a la curva [12] .

## **2.1.11.4.2 Características de la curva de energía**

- La parte superior de la curva significa el flujo subcrítico porque el número de Froude es menor que la unidad,  $F \leq 1$  y la profundidad normal es mayor que la profundidad crítica  $y_n > y_c$ <sup>[1]</sup>.
- El punto de inflexión en la curva corresponde al estado crítico del flujo, esto ocurre cuando el número de Froude sea igual a la unidad  $\mathcal{F} = 1$ <sup>[1]</sup>.
- La parte inferior de la curva corresponde al estado supercrítico del flujo, cuando el número de Froude es mayor que la unidad,  $\mathcal{F} > 1$  y la profundidad normal es menor que la profundidad critica  $y_n < y_c$ <sup>[1]</sup>.
- Cuando hay proporcionalidad entre la profundidad del flujo y la energía específica, se formará una recta a 45° y el estado de flujo subcrítico tiende a ser asintótico a esta recta [1].
- En general la recta tiene dos ramales, uno asintótico al eje de las abscisas y otro, asintótico a una línea que forma un ángulo de 45° con relación a la horizontal [1].
- Existe flujo subcrítico, siempre que se incremente la profundidad del flujo, la energía especifica crecerá y viceversa [1].
- Existe flujo supercrítico, siempre que se incremente la profundidad del flujo, la energía especifica disminuirá y viceversa [1].

# **2.1.12 Flujo crítico**

El análisis sobre el estado crítico del flujo se ha referido principalmente a una sección particular del canal, conocida como sección crítica. Si el estado crítico del flujo existe a través de toda la longitud del canal o a lo largo de un tramo de éste, el flujo en el canal es un flujo crítico. La pendiente del canal que mantiene un determinado caudal con una profundidad uniforme y crítica se conoce como pendiente crítica (Sc). Una pendiente de canal menor que la pendiente crítica producirá un flujo más lento de naturaleza subcrítico. Una pendiente mayor que la pendiente crítica producirá un flujo más rápido de naturaleza supercrítica y se conoce como pendiente empinada o supercrítica<sup>[8]</sup>.

Un flujo en estado crítico se debe a un pequeño cambio de energía específica en estado crítico, o cerca de él, producirá un cambio grande en la profundidad. Este hecho también puede identificarse en la curva de energía específica. La curva es casi vertical cerca de la profundidad crítica, por lo que un ligero cambio en la energía cambiaría la profundidad a profundidades alternas mucho más pequeñas o más grandes, correspondientes a la energía específica después del cambio. Cuando el flujo está cerca del estado crítico, la superficie del agua parece inestable y ondulada. Estos fenómenos son causados por pequeños cambios en energía debido a las variaciones en la rugosidad del canal, la sección transversal, la pendiente o algunos depósitos de sedimentos o basuras. Si en el diseño de un canal se encuentra que la profundidad es igual o muy cercana a la profundidad crítica a lo largo de una gran longitud de canal, la forma o la pendiente del canal deben modificarse [8].

El flujo crítico se puede conseguir: reduciendo la sección, provocando una sobre elevación del fondo del cauce o utilizando los dos criterios anteriores [12].

De los términos del régimen crítico pueden definirse como sigue:

### **Caudal crítico.**

Es el caudal máximo para una energía específica determinada, o el gasto que se producirá con la energía específica mínima [12].

## **Tirante crítico.**

Es el tirante hidráulico que existe cuando el caudal es el máximo para una energía específica determinada [12].

# **Velocidad crítica.**

La velocidad media cuando el caudal es el crítico [12].

### **Pendiente crítica.**

Es el valor particular de la pendiente del fondo del canal para la cual este conduce un caudal (Q) en régimen uniforme y con energía específica mínima, o sea, que en todas secciones se tiene el tirante crítico.

## **2.1.12.1 Parámetros para el flujo crítico**

- $\bullet$  La energía específica es mínima para un caudal dado [8].
- · El caudal es máximo para una determinada energía específica [8].
- $\bullet$  La fuerza específica es mínima para un caudal dado  $^{[8]}$ .
- La altura de velocidad es igual a la mitad de la profundidad hidráulica en un canal de baja pendiente [8].
- El número de Froude es igual a la unidad  $\mathcal{F} = 1^{8}$ .
- La velocidad de flujo en un canal de baja pendiente con distribución uniforme de velocidades es igual a la celeridad de pequeñas ondas gravitacionales en aguas poco profundas causadas por perturbaciones locales [8].

### **2.1.12.2 Cálculo del flujo crítico**

Para tener un estado de flujo crítico, el número de Froude debe ser igual a uno, bajo este estado de flujo se tiene que la energía especifica es mínima para un caudal determinado [1].

Por esta razón no se debe diseñar canales con flujo crítico sino con flujo subcrítico o supercrítico, esto en función de la pendiente que se tenga en el canal, en el diseño se deben buscar profundidades en un rango de  $1.1 y_c < y < 0.9 y_c$  con  $y \neq y_c$ <sup>[1]</sup>.

En la curva de energía específica se observa que la profundidad crítica se presenta cuando la energía específica es mínima, es decir que la ecuación general de flujo crítico se obtiene al derivar la ecuación de energía específica con respecto a la profundidad del flujo e igualarla a cero [1].

**Ecuación Nº 2.24:** Ecuación diferencial del flujo crítico.

$$
\frac{dE}{dy} = 0
$$

Al derivar la ecuación de la energía específica con respecto a  $y$  y al notar que Q es constante [8]:

$$
\frac{dE}{dy} = 1 - \frac{Q^2}{gA^3} \frac{dA}{dy}
$$

El diferencial del área mojada  $dA$  cerca de la superficie libre es igual  $Tdy$ . Ahora  $dA/dy = T$ , luego la anterior ecuación se convierte en [1].

**Ecuación Nº 2.25:** Ecuación del flujo crítico.

$$
\frac{Q^2}{gA^3}T=1
$$

De la ecuación 26, dejando que el caudal en términos de la velocidad se puede determinar el estado crítico de flujo [1]:

**Ecuación Nº 2.26:** Estado crítico del flujo.

$$
\frac{V}{\sqrt{gD}}=1
$$

Lo que significa que  $\mathcal{F} = 1$ , [1].

En el criterio para flujo crítico se establece que en el estado crítico del flujo la altura de velocidad es igual a la mitad de la profundidad hidráulica <a>[8]</a>:

**Ecuación Nº 2.27:** Parámetros para el flujo crítico.

$$
\frac{V^2}{2g} = \frac{D}{2}
$$

### **2.1.13 Resalto Hidráulico**

El salto Hidráulico se define como la elevación brusca de la superficie líquida, cuando el escurrimiento permanente pasa del régimen supercrítico al régimen subcrítico. Es un fenómeno local muy útil para disipar energía hidráulica. Este cambio brusco de régimen se caracteriza por una alteración rápida de la curvatura de las trayectorias del flujo, que produce vórtices (turbulencia) en el eje horizontal, lo que implica inclusive la aparición de velocidades en dirección opuesta al flujo que propician choques entre partículas en forma más o menos caótica, ocasionando una gran disipación de energía [12] .

El resalto hidráulico también conocido como salto hidráulico es el paso violento de un régimen supercrítico a un régimen subcrítico con gran disipación de energía [13].

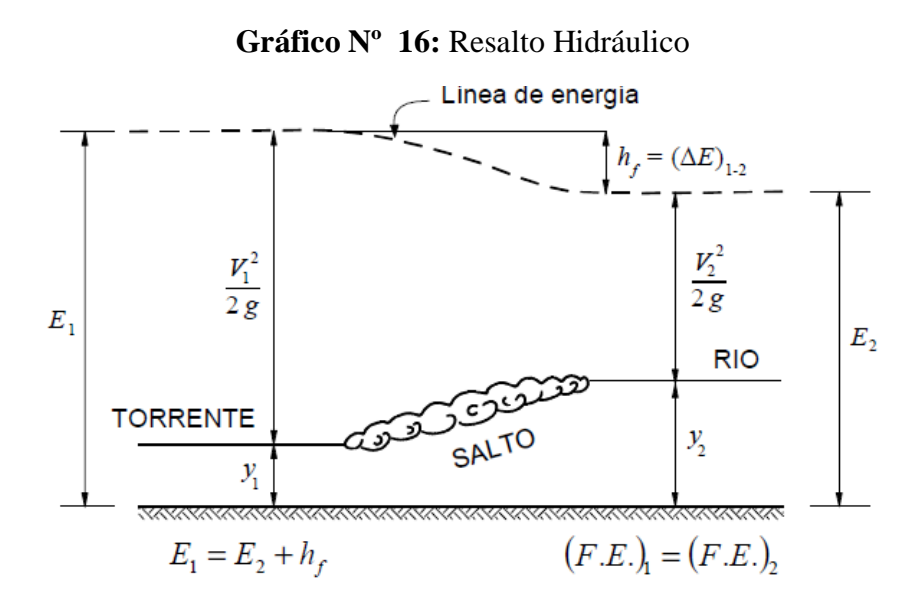

**Fuente:** A. Rocha. "Hidráulica de Tuberías y Canales". Pág.382. Perú, 2007.

El comportamiento del flujo en un canal de sección uniforme cuya pendiente de plantilla se incrementa gradualmente de So < Sc a So > Sc (Gráfico 14). Siendo el gasto constante y sección uniforme, donde la línea de tirante critico es paralela a la plantilla y en la parte superior del descenso, el perfil de la superficie libre queda por encima de la línea del tirante crítico y la energía específica es mayor que la mínima. El tirante disminuye continuamente a medida que aumenta la pendiente y se alcanzan las condiciones críticas en el punto en el que la pendiente es crítica  $(So = Sc)$ <sup>[11]</sup>.

**Gráfico Nº 17**: Incremento gradual de la pendiente.

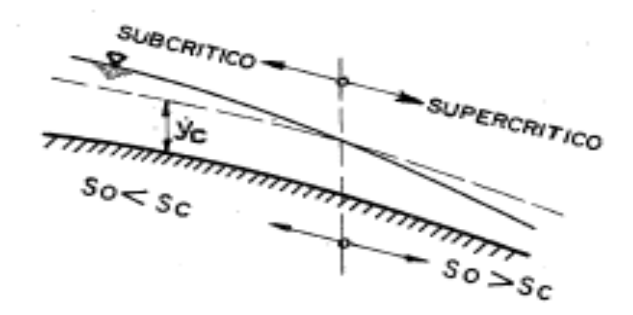

**Fuente:** G. Sotelo. *Apuntes de Hidráulica II.* Pág. 131. México, 1997.

En el caso de intersección brusca de las dos pendientes (de subcrítico a supercrítica) (Gráfico 15), el efecto general es muy similar al del caso anterior, aunque es factible que el perfil de la superficie se altere todavía más en la zona de transición. Aguas arriba de la intersección, el tirante no puede, ser menor que el crítico, ya que esto requería el abastecimiento de energía desde el exterior, lo cual no es posible mientras no se alcance la pendiente pronunciada [11].

**Gráfico Nº 18:** Intersección brusca de dos pendientes.

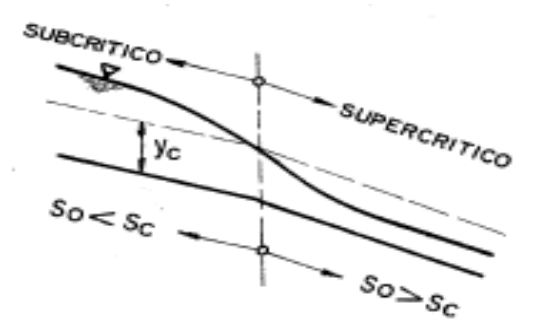

**Fuente:** G. Sotelo. *Apuntes de Hidráulica II.* Pág. 131. México, 1997.

#### **2.1.13.1Transición del régimen supercrítico a subcrítico**

La transición de régimen subcrítico a supercrítico es gradual, acompañada por una pequeña turbulencia y pérdida de energía debido a la fricción en el movimiento. Dicho proceso se trata del recorrido en un punto superior de la cuerva, es decir de las condiciones originales de régimen subcrítico en el canal a otro punto inferior de la

misma curva, el cual representa las condiciones del régimen supercrítico aguas abajo [11] .

El proceso inverso de transición de régimen supercrítico a subcrítico, esta transición puede ocurrir si en el canal de sección uniforme hay una transición en la pendiente, cambiando de supercrítico a subcrítico, tal como ocurriría al pie de una rápida o caída (Gráfico 16)<sup>[11]</sup>.

**Gráfico Nº 19:** Intersección brusca de dos pendientes

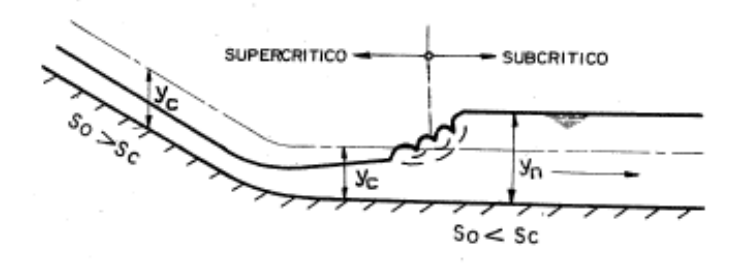

**Fuente:** G. Sotelo. *Apuntes de Hidráulica II.* Pág. 132. México, 1997.

El régimen aguas arriba de la intersección es supercrítico, en tanto que, aguas abajo la pendiente nos da un tirante normal en régimen subcrítico [11].

El proceso consiste en que el flujo (en régimen supercrítico) se frena por efecto de la fricción y de la reducción de la pendiente, aumenta gradualmente su tirante y disminuye su energía especifica hasta alcanzar la condición crítica. A la vez que aguas abajo existe un régimen subcrítico, lo que implica que la energía especifica del flujo debe ser mayor que la mínima. Sin embargo, una vez alcanzado el tirante crítico, la energía especifica no debe crecer por arriba de la mínima [11].

El salto suele ocurrir con fuertes pulsaciones y como si el agua entrara en ebullición, indicación visible de la inclusión de aire. Después de un incremento irregular y brusco de la superficie del agua, hasta el tirante normal Yn en un tramo corto, el frente turbulento se regulariza de manera inmediata y continua en régimen subcrítico [11].

### **2.1.13.2 Aplicaciones del Salto Hidráulico**

En el campo del flujo en canales abiertos el salto hidráulico suele tener muchas aplicaciones entre las que están [12]:

- La disipación de energía en flujos sobre diques, vertederos, presas y otras estructuras hidráulicas y prevenir de esta manera la socavación aguas debajo de las estructuras. [12]
- El mantenimiento de altos niveles de aguas en canales que se utilizan para propósitos de distribución de agua. [12]
- Incrementos del gasto descargado por una compuerta deslizante al rechazar el retroceso del agua contra la compuerta, esto aumenta la carga efectiva y con ella la descarga. [12]
- La reducción de la elevada presión bajo las estructuras mediante la elevación del tirante del agua sobre la guarnición de defensa de la estructura. [12]
- La mezcla de sustancias químicas usadas para la purificación o tratamiento de agua. [12]
- $\bullet$  La aireación de flujos y el desclorinado en el tratamiento de agua. [12]
- La remoción de bolsas de aire con flujo de canales abiertos en canales circulares. [12]
- La identificación de condiciones especiales de flujo con el fin de medir la razón efectividad-costo del flujo. [12]
- Recuperar altura o aumentar el nivel del agua en el lado de aguas debajo de una canaleta de medición y mantener un nivel alto del agua en el canal de irrigación o de cualquier estructura para distribución de aguas. [12]

# **2.1.13.3 Tipos de Salto Hidráulico**

El resalto hidráulico se puede clasificar en función al número de Froude del flujo aguas arriba del salto.

• Para el número de Froude  $\mathcal{F} = 1$ ,

El flujo es crítico, y aquí no se forma ningún salto.  $[12]$ 

• Para un número de Froude  $\mathcal{F} > 1$  y  $\mathcal{F} < 1.7$ 

La superficie del agua muestra ondulaciones y se presenta el salto llamado salto ondulatorio. [13]

**Gráfico Nº 20:** Salto ondulatorio.

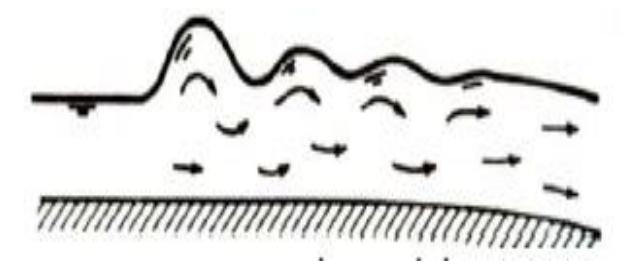

**Fuente:** P. Rodríguez. *Hidráulica II.* Pág. 260. Estado de Oaxaca, 2008.

Para un numero de Froude  $\mathcal{F} > 1.7$  y  $\mathcal{F} < 2.5$ 

Tenemos un salto débil. Este se caracteriza por la formación de una serie de remolinos sobre la superficie de salto, pero la superficie del agua hacia aguas abajo permanece uniforme. La velocidad a través de la sección es razonablemente uniforme y la pérdida de energía es baja. [12]

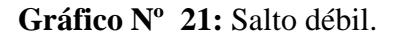

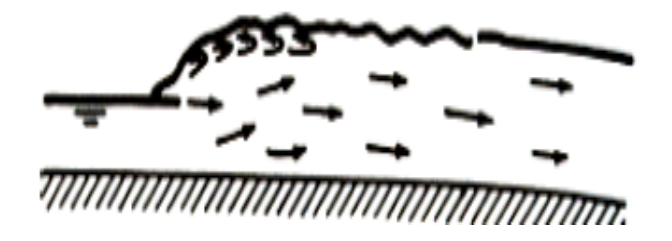

**Fuente:** V. Chow. *Hidráulica de Canales Abiertos*. Pág. 388. Colombia, 2000.

• Para un numero de Froude  $\mathcal{F} > 2.5$  y  $\mathcal{F} < 4.5$ 

Se produce un salto oscilante. Se produce un chorro oscilante que entra desde el fondo del salto hasta la superficie y se devuelve sin ninguna periodicidad. Cada oscilación produce una onda grande con periodo irregular, muy común en canales, que puede viajar a lo largo de varias millas causando daños ilimitados a bancas en tierra y enrocados de protección. [12]

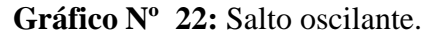

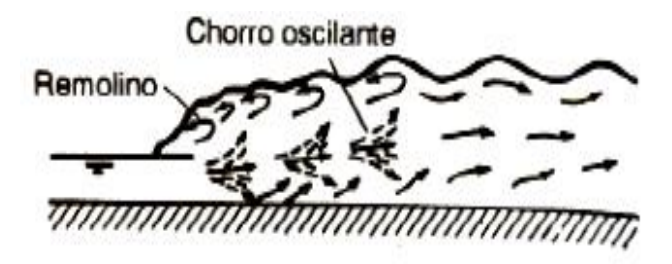

**Fuente:** P. Rodríguez. *Hidráulica II.* Pág. 260. Estado de Oaxaca, 2008

Para un numero de Froude  $\mathcal{F} > 4.5$  y  $\mathcal{F} < 9.0$ 

Se produce un salto permanente o estable; la extremidad de aguas abajo del remolino superficial y el punto sobre el cual el chorro de alta velocidad tiende a dejar el flujo ocurre prácticamente en la misma sección vertical. La acción y la posición de este resalto son menos sensibles a la variación en la profundidad de aguas abajo. El resalto se encuentra bien balanceado y el rendimiento en la disipación de energía es el mejor, variando entre el 45% y el 70%.<sup>[13]</sup>

**Gráfico Nº 23:** Salto estable equilibrado.

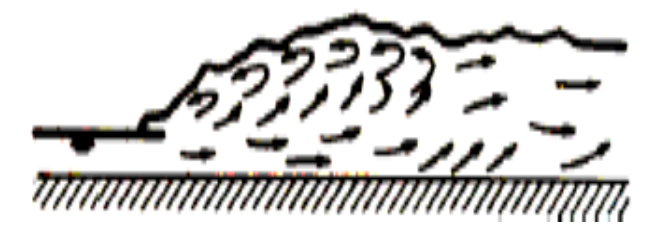

**Fuente:** V. Chow. *Hidráulica de Canales Abiertos*. Pág. 388. Colombia, 2000

Para un numero de Froude  $\mathcal{F} = 9.0$  y mayor

Se produce el salto fuerte; el chorro de alta velocidad choca con paquetes de agua intermitentes que corren hacia abajo a lo largo de la cara frontal del salto, generando ondas hacia aguas abajo, y puede prevalecer una superficie rugosa, la acción del salto es brusca pero efectiva debido a que la disipación de energía puede alcanzar el 85%.<sup>[12]</sup>

**Gráfico Nº 24**: Salto fuerte.

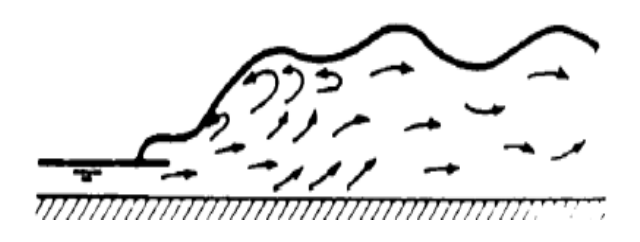

**Fuente:** P. Rodríguez. *Hidráulica II.* Pág. 261. Estado de Oaxaca, 2008

## **2.1.13.4 Características del Salto Hidráulico**

Las principales características de los resaltos hidráulicos son:

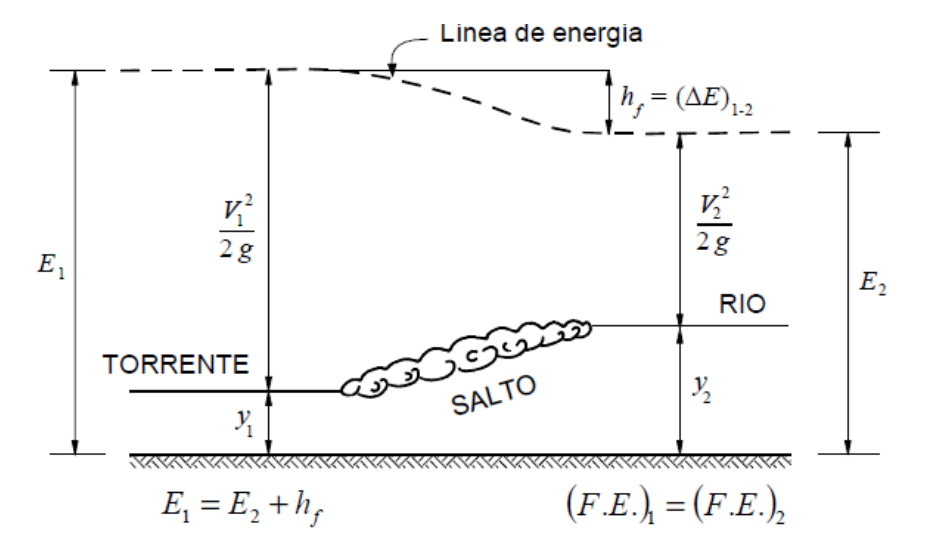

**Gráfico Nº 25:** Características del resalto hidráulico.

**Fuente:** A. Rocha. "Hidráulica de Tuberías y Canales". Pág.382. Perú, 2007.

# **a) Pérdida de Energía**

La pérdida de energía en el resalto es igual a la diferencia de las energías específicas antes y después del resalto. [13]

La pérdida de energía se determina mediante:

**Ecuación Nº 2.28:** Ecuación de la pérdida de energía.

$$
h_f = \left(Y_2 + \frac{V_2^2}{2g}\right) - \left(Y_1 + \frac{V_1^2}{2g}\right)
$$

La ecuación anterior se puede expresar según la ecuación de BERNOULLI:

$$
\Delta E = E_1 - E_2
$$

De la ecuación anterior:

$$
\Delta E = h_f = E_1 - E_2 = \frac{(Y_2 - Y_1)^3}{4Y_1Y_2}
$$

Donde:

 $h_f$  = Pérdida de energía, m.

 $Y_2$  = Tirante conjugado mayor, m.

 $Y_1$  = Tirante conjugado menor, m.

 $V_2$  = Velocidad media en el punto 2, m/s.

 $V_1$  = Velocidad media en el punto 1, m/s.

 $g =$  Gravedad, m<sup>2</sup>/s.

 $E_2$  = Energía en el punto 2, m.

 $E_1$  = Energía en el punto 1, m.

#### **b) Eficiencia del resalto**

Se denomina eficiencia en un resalto hidráulico, a la relación entre la energía especifica antes y después del resalto, esta expresada en porcentaje. [12]

**Ecuación Nº 2.29:** Ecuación de la eficiencia.

$$
\frac{E_2}{E_1} = \frac{(8 F_1 + 1)^{3/2} - 4 F_1^2 + 1}{8 F_1^2 (2 F_1^2)}
$$

La ecuación antes planteada depende del número de Froude.

La energía relativa se puede determinar mediante:

$$
1-\frac{E_2}{E_1}=\frac{\Delta\,E}{E_1}
$$

### **c) Altura del Resalto Hidráulico**

La altura del resalto hidráulico se define como la diferencia entre los tirantes después y antes del salto. [13]

**Ecuación Nº 2.30:** Ecuación de la altura del salto.

$$
H = Y_2 - Y_1
$$

Donde:

 $H =$ Altura del resalto, m.

 $Y_2$  = Tirante conjugado mayor, m.

 $Y_1$  = Tirante conjugado menor, m.

### **d) Longitud Del Resalto Hidráulico**

La longitud del resalto hidráulico es la distancia medida entre la sección de inicio y la sección inmediatamente aguas abajo en que se termine la zona turbulenta. [12]

La longitud del resalto hidráulico depende de factores como: pendiente del canal, numero de Froude, etc. <sup>[13]</sup>

La longitud del resalto, para un canal rectangular se determina mediante la ecuación de PAVLOVSKY:

**Ecuación Nº 2.31:** Ecuación de la longitud del salto según Pavlovsky.

$$
L = 2.5(1.9 Y_2 - Y_1)
$$

Donde:

 $L =$ Longitud del resalto, m.

 $Y_2$  = Tirante conjugado mayor, m.

 $Y_1$  = Tirante conjugado menor, m.

## **e) Tirante Crítico del Resalto Hidráulico**

El tirante crítico para un canal rectangular, se lo determina mediante la ecuación:

**Ecuación Nº 2.32:** Ecuación del tirante crítico.

$$
Y_c = \sqrt[3]{\frac{q^2}{g}}
$$

Donde:

 $Y_c$  = Tirante crítico, m.

 $q =$  Gasto unitario, m<sup>2</sup>/s.

## **f) Gasto Unitario del Resalto Hidráulico**

El Gasto Unitario para un canal rectangular se lo determina mediante la siguiente ecuación:

**Ecuación Nº 2.33:** Ecuación del gasto unitario.

$$
q=\frac{Q}{b}
$$

Donde:

.

 $q =$  Gasto unitario, m<sup>2</sup>/s.

 $Q =$  Caudal, m<sup>3</sup>/s.

 $b =$  Ancho del canal, m

### **2.1.13.5 Ejemplos del Resalto Hidráulico**

 Para vencer un desnivel se construye una rápida. Al final del mismo se debe disipar la energía. El resalto hidráulico actúa como un disipador de energía [13].

**Gráfico Nº 26:** Resalto hidráulico para disipar energía.

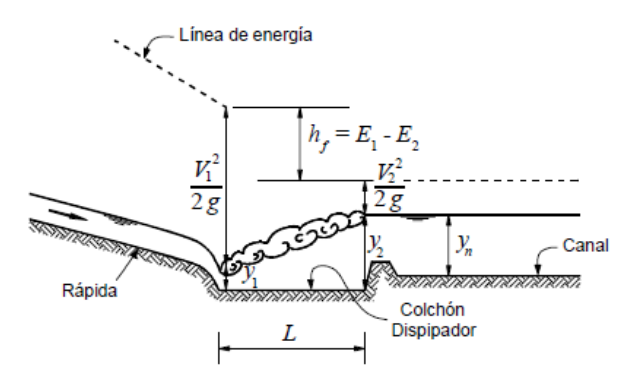

**Fuente:** A. Rocha. "Hidráulica de Tuberías y Canales". Pág.386. Perú, 2007.

 En un río se construye una presa derivadora para elevar el nivel del agua en época de estiaje. La energía se disipa mediante un resalto hidráulico. [13]

**Gráfico Nº 27:** Resalto hidráulico para disipar energía en un río.

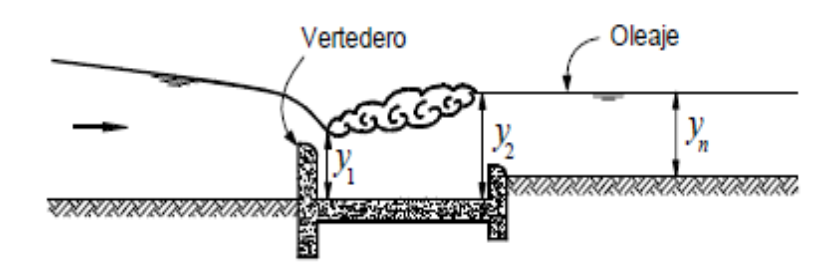

**Fuente:** A. Rocha. "Hidráulica de Tuberías y Canales". Pág.386. Perú, 2007.

 Si en un canal se coloca una compuerta que deja una abertura en la parte inferior se produce aguas abajo un resalto hidráulico. [13]

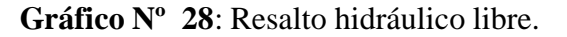

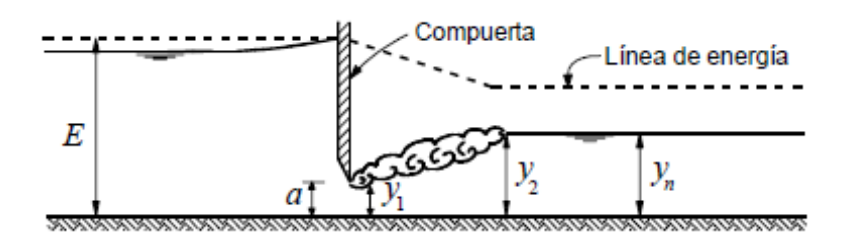

**Fuente:** A. Rocha. "Hidráulica de Tuberías y Canales". Pág.386. Perú, 2007.

 $\bullet$  Si el tirante normal es aguas abajo es mayor que Y<sub>2</sub> se produce un resalto hidráulico ahogado. [13]

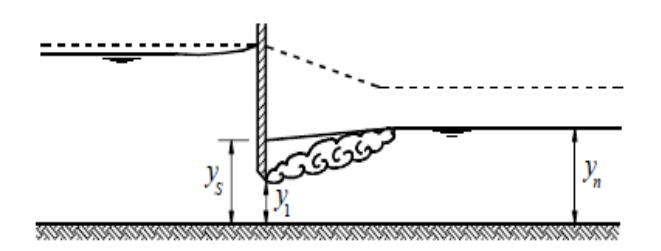

**Gráfico Nº 29:** Resalto hidráulico ahogado.

**Fuente:** A. Rocha. "Hidráulica de Tuberías y Canales". Pág.386. Perú, 2007.

# **2.1.14 Vertederos**

Según Balloffet un vertedero es una abertura de contorno abierto, ubicada en la pared de un deposito, o bien en una barrera colocada en un canal o río y por la cual escurre o rebasa el agua contenida en el depósito. [9]

Los vertederos son estructuras que se forman al colocar una pared delgada o gruesa perpendicular al flujo por encima del cual se produce el escurrimiento. Su funcionamiento se basa en la teoría de orificios sin borde superior para el caso de vertederos de pared delgada y de condiciones de flujo crítico para el caso de vertederos de pared gruesa.<sup>[18]</sup>

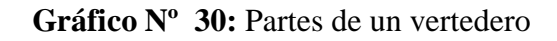

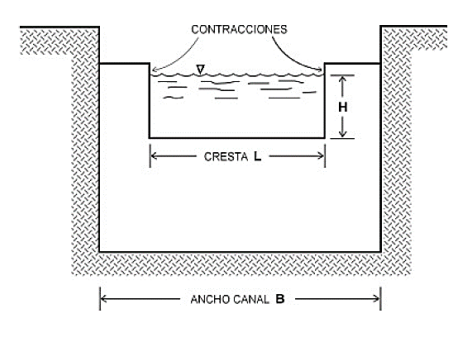

*Fuente: M. Lux. "Medidores de flujo en canales abiertos". GUATEMALA, 2010.* Donde:

 $H = \text{Carga}$  sobre el vertedero

 $L =$ Longitud de la cresta del vertedero

 $B =$  Ancho del canal de aproximación

## **2.1.14.1Finalidad de los Vertederos**

En general, un vertedero suele tener las siguientes finalidades:

- a) Medir caudales.<sup>[13]</sup>
- b) Permitir el rebose del líquido contenido en un reservorio o del que circula en un rio o canal.  $[13]$

Los vertederos resultan muy útiles para medir caudales. Cuyo principal objetivo es medir, por lo general eso se hace con los caudales pequeños. [13]

Un vertedero suele también ser construido para el rebose del líquido al llegar a un cierto nivel. Un vertedero suele estar presente en las obras de ingeniería hidráulica como: las presas, en las que se construyen vertederos para que cumplan la función la función de aliviaderos, pero también nos permiten medir el caudal. <a>[13]</a>

#### **2.1.14.2 Terminología de los Vertederos**

Un vertedero da lugar a un chorro, es decir, una napa vertiente como se puede ver en el gráfico 26. Se denomina carga sobre el vertedero a la altura *H* con respecto a un plano horizontal el cual pasa por la cresta. La altura del umbral *P* del vertedero es la distancia entre el fondo y la cresta del vertedero. [13]

La napa vertiente junto al vertedero, con una carga H debe ser medida a una distancia aproximada de 5H. [9]

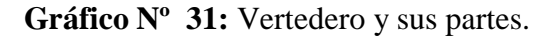

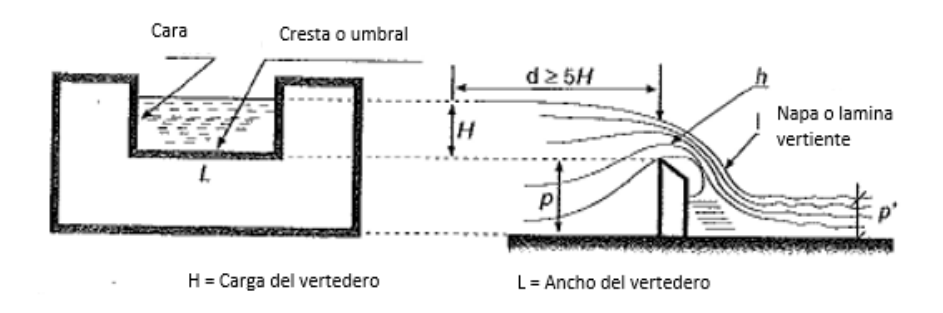

**Fuente:** J. Azevedo. *Manual de Hidráulica*. Pág. 88. Brasil, 1998

### **2.1.14.2Tipos de Vertederos**

De las formas más diversas y disposiciones, los vertederos presentan comportamientos más diversos, siendo así varios los factores que sirven de base para la presente clasificación: [9]

- 1) Por la forma
	- a) Simple (rectangular, trapezoidal, triangular, etc).
	- b) Compuestas (secciones combinadas). [9]
- 2) Altura relativa de la solera
	- a) Vertederos completos o libres *p > p'*
	- b) Vertederos incompletos o ahogados  $p < p'$ <sub>[9]</sub>
- 3) Espesor de la pared
	- a) Vertederos de pared delgada.
	- b) Vertederos de pared gruesa (e > 0.66 H)  $^{[17]}$
- 4) Longitud de la cresta
	- a) Vertederos sin contracciones laterales  $(L = B)$ .
	- b) Vertederos contraídos (L < B) (con una contracción o con dos). [17]

## **a) Vertederos por el Tipo de Cresta**

Por el tipo de cresta los vertederos se clasifican en dos grandes tipos: vertederos de pared delgada y vertederos de pared gruesa. La diferencia entre estos dos tipos de vertedero es el tipo de contacto entre la napa vertiente y el paramento. [13]

El contacto entre el agua y la cresta en los vertederos de pared delgada es una línea recta, es decir una arista. Para que un vertedero se lo considere de pared delgada no es necesario que la pared de la cresta sea delgadísima, es decir, la pared puede tener un cierto espesor. Si este espesor es menor que *2H/3,* entonces es considerado un vertedero de pared delgada, como se puede apreciar en el gráfico 32.<sup>[13]</sup>
**Gráfico Nº 32:** Vertedero de pared delgada.

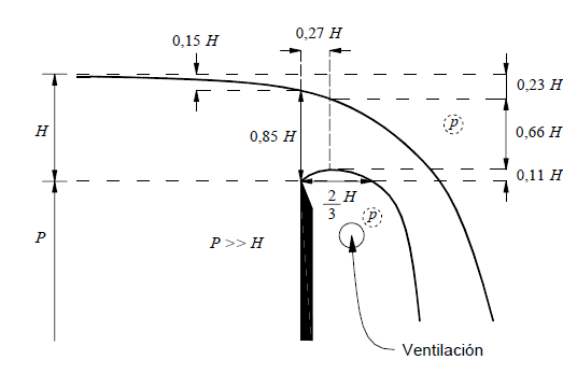

**Fuente:** A. Rocha. "Hidráulica de Tuberías y Canales". Pág.460. Perú, 2007.

Los vertederos de pared gruesa, el contacto entre el agua y la cresta es un plano. El flujo se adhiere a la cresta. En el gráfico 28 se puede observar 3 tipos de vertederos de pared gruesa.<sup>[13]</sup>

**Gráfico Nº 33:** Vertedero de pared gruesa.

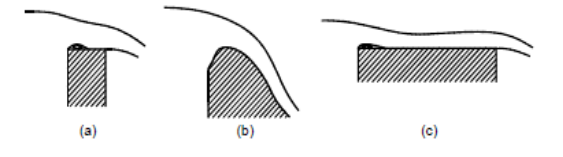

**Fuente:** A. Rocha. "Hidráulica de Tuberías y Canales". Pág.461. Perú, 2007.

### **b) Vertederos de Pared Delgada**

Los vertederos de pared delgada son también conocidos como de cresta aguda, este tipo de vertedero debe tener el extremo agudo del lado aguas arriba para que la corriente fluya libremente. [17]

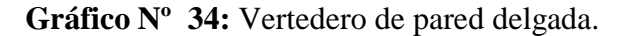

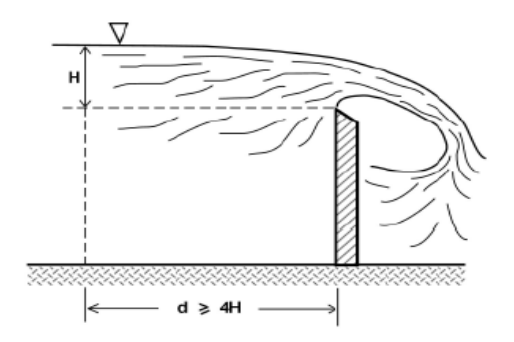

**Fuente:** *H. Martínez. Ing. "Evaluación experimental de los gastos de coeficientes utilizados en fórmulas de vertederos en diferentes condiciones de operación".*

A continuación, se presenta la fórmula para el cálculo del gasto en canales rectangulares de pared delgada:

**Ecuación Nº 2.34:** Fórmula de Francis.

$$
Q = 1.84 \left( L - \frac{nH}{10} \right) H^{3/2}
$$

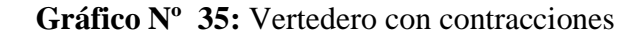

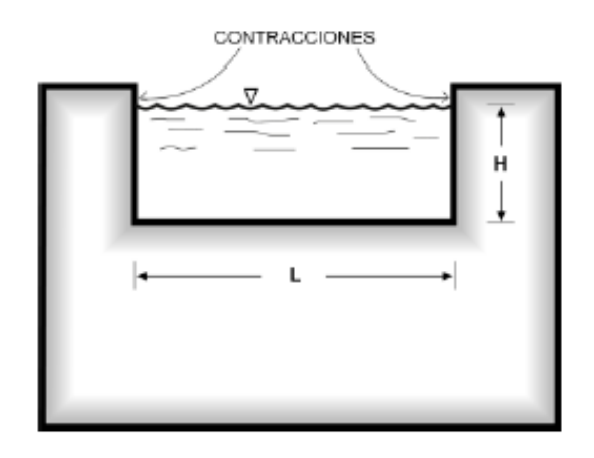

**Fuente:** *M. Lux. "Medidores de flujo en canales abiertos". GUATEMALA, 2010.*

## **c) Vertederos de Pared Gruesa**

También conocidos como de cresta ancha, es considerado así cuando la cresta es suficientemente gruesa para que en la vena adherente se establezca el paralelismo de los filetes. [17]

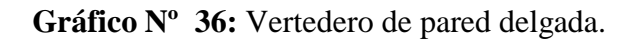

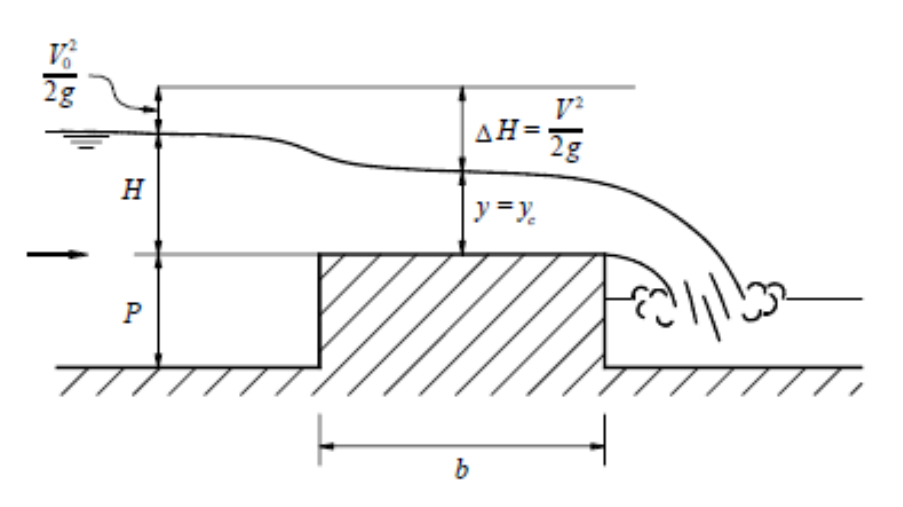

**Fuente:** A. Rocha. "Hidráulica de Tuberías y Canales". Pág.488. Perú, 2007.

Para que un vertedero sea considerado de pared gruesa es necesario que el espesor b de la cresta debe ser mayor que 2/3 de carga sobre el vertedero. [13]

$$
b\geq \frac{2}{3}H
$$

Para obtener el caudal que pasa por el vertedero utilizara la siguiente fórmula:

**Ecuación Nº 2.35:** Caudal para el vertedero de cresta ancha

$$
Q = 1.7\ c\ L\ H^{3/2}
$$

Donde:

 $Q =$ Caudal en m<sup>3</sup>/s

 $L =$ Longitud de la cresta, m

H = Carga sobre el vertedero, m

Según George E. Rushell, presenta valores para el coeficiente, en función de la longitud de la cresta L y el umbral P, dichos coeficientes se presentan a continuación.

| <b>Autor</b>                  |  | P    | H               | 1.7c        |  |
|-------------------------------|--|------|-----------------|-------------|--|
| Borde aguas arriba redondeado |  |      |                 |             |  |
| Bazin                         |  | 0.75 | $0.09$ a $0.50$ | 1.42 a 1.61 |  |
| U. S. Deep Waterways Board    |  | 1.40 | $0.25$ a $1.50$ | 1.55        |  |
| Woodbum                       |  | 0.53 | $0.15$ a $0.45$ | 1.53 a 1.57 |  |
| Borde aguas arriba agudo      |  |      |                 |             |  |
| Bazin                         |  | 0.75 | $0.06$ a $0.45$ | 1.33 a 1.45 |  |
| U. S. Deep Waterways Board    |  | 1.40 | $0.27$ a $1.50$ | 1.31 a 1.38 |  |
| Woodbum                       |  | 0.53 | $0.15$ a $0.45$ | 1.44 a 1.45 |  |

**Tabla 10:** Coeficientes en vertederos cresta ancha

**Fuente:** A. Rocha. "Hidráulica de Tuberías y Canales". Pág.490. Perú, 2007.

## **d) Vertederos según las Condiciones Laterales de Descarga**

Los vertederos pueden ser con contracciones laterales o sin ellas. [13]

Los vertederos con contracciones son aquellos que la longitud *L* del vertedero es menor que el ancho *B* del canal de aproximación. Para que se produzcan contracciones laterales es necesario que la distancia entre cada extremo del vertedero y la pared del canal sea por lo menos *3H.* Se recomienda que la altura *P* del umbral sea por lo menos igual a *3H*. [13]

 $Si$  *B* = *L*, entonces el vertedero sin contracciones.

## **e) Vertederos según su forma**

Según la forma existen diferentes tipos de vertederos como son: rectangulares, triangulares, trapezoidales, circulares, parabólicos, etc., como se puede observar en el gráfico número 30. [13]

En el gráfico número 38, podemos apreciar los vertederos según su forma como: rectangular, trapezoidal, triangular, parabólico, circular, entre otros.

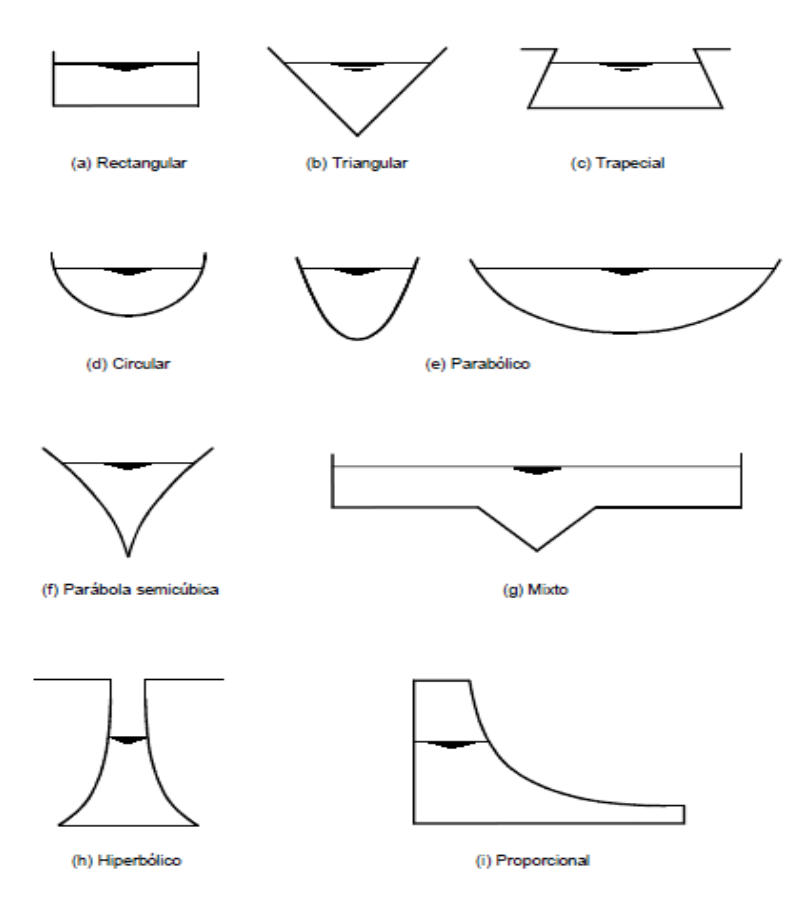

**Gráfico Nº 37:** Vertederos según sus formas.

**Fuente:** A. Rocha. "Hidráulica de Tuberías y Canales". Pág.463. Perú, 2007.

#### **f) Vertederos según la inclinación del paramento**

El paramento de los vertederos suele ser vertical, pero también puede ser inclinado hacia aguas arriba o aguas abajo, como se puede observar en el gráfico 31. Un vertedero con inclinación aguas abajo disminuye la contracción, por lo que para una misma carga *H* el gasto aumenta con la inclinación en la inclinación es aguas arriba tiene un efecto contrario. [13]

**Gráfico Nº 38:** Vertederos con paramentos inclinados.

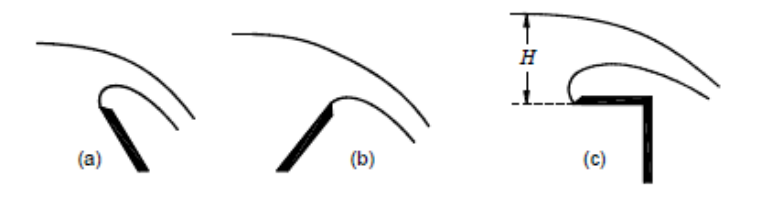

**Fuente:** A. Rocha. "Hidráulica de Tuberías y Canales". Pág.464. Perú, 2007.

## **2.1.14.3 Vertederos Rectangulares**

Un vertedero rectangular es uno de los vertederos más sencillos de construir y de ahí la razón por la que suele ser el más utilizado. [17]

En el grafico 32 se muestra un estanque en el cual en sus paredes hay un orificio rectangular de un ancho L. [13]

**Gráfico Nº 39:** Fórmula de descarga de un vertedero rectangular.

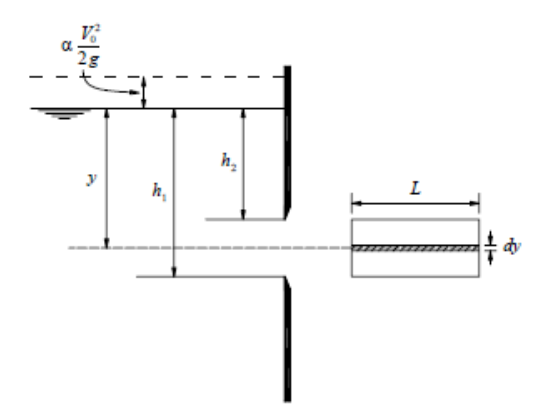

**Fuente:** A. Rocha. "Hidráulica de Tuberías y Canales". Pág.466. Perú, 2007.

Para efectos de deducción se considera que en el orificio hay una pequeña franja de área elemental de ancho L y espesor *dy* de lo que se tiene:

$$
dQ = VdA = VLdy
$$

Donde:

*V* = Velocidad correspondiente.

Para el cálculo de esta velocidad se aplica el teorema de Bernoulli y se obtiene:

$$
V = \sqrt{2g\left(y + \alpha \frac{V_o^2}{2g}\right)}
$$

Por lo que:

$$
dQ = \sqrt{2g\left(y + \alpha \frac{V_o^2}{2g}\right)} Ldy
$$

Si a la ecuación anterior le integramos tenemos:

$$
dQ = \sqrt{2g} \qquad \int_{h_2 + \alpha \frac{V_o^2}{2g}}^{h_1 + \alpha \frac{V_o^2}{2g}} \left( y + \alpha \frac{V_o^2}{2g} \right)^{1/2} L dy
$$

$$
Q = \frac{2}{3} \sqrt{2g} \left[ \left( h_1 + \alpha \frac{V_o^2}{2g} \right)^{\frac{3}{2}} - \left( h_2 + \alpha \frac{V_o^2}{2g} \right)^{\frac{3}{2}} \right] L
$$

Para un vertedero debe darse que  $h_2 = 0$ . Si llamamos H a  $h_1$ , se tiene que la descarga de un vertedero en forma teórica es:

$$
Q = \frac{2}{3} \sqrt{2g} \left[ \left( H + \alpha \frac{V_o^2}{2g} \right)^{\frac{3}{2}} - \left( \alpha \frac{V_o^2}{2g} \right)^{\frac{3}{2}} \right] L
$$

La fórmula antes planteada no considera la fricción, ni los efectos debidos a la contracción vertical de la napa. Para obtener el gasto real se requiere de la aplicación de un coeficiente *c* de descarga. De lo que se tiene que el gasto real es:

$$
Q = \frac{2}{3} \sqrt{2g} c \left[ \left( H + \alpha \frac{V_o^2}{2g} \right)^{\frac{3}{2}} - \left( \alpha \frac{V_o^2}{2g} \right)^{\frac{3}{2}} \right] L
$$

El coeficiente c es deducido de forma experimental.

Si se tuviera un vertedero en el que la velocidad de aproximación fuese tan pequeña que  $V_o = 0$ .

De lo que se puede concluir que la descarga real es calculada mediante:

**Ecuación Nº 2.36:** Descarga real.

$$
Q = \frac{2}{3} * \sqrt{2g} cLH^{3/2}
$$

El coeficiente c de descarga ha sido objeto de numerosos estudios experimentales. El coeficiente depende de factores como: carga H, naturaleza de los bordes, altura del umbral, propiedades del fluido, etc. [13]

### **a) Fórmula de Francis.**

James B. Francis entre los años de 1848 y 1852 realizo experimentos en vertederos de pared delgada con el fin de encontrar el coeficiente de descarga. [9]

La fórmula obtenida por J. Francis considerando que la velocidad de aproximación es pequeña, las posibles contracciones laterales y una velocidad inicial de 0. La fórmula de Francis es:

**Ecuación Nº 2.37:** Fórmula de Francis.

$$
Q = 1.84 \left( L - \frac{nH}{10} \right) H^{3/2}
$$

Si el vertedero no tuviese contracciones laterales, n sería cero, por lo que, la fórmula de Francis sería:

**Ecuación Nº 2.38:** Fórmula de Francis.

$$
Q=1.84~LH^{3/2}
$$

Para aplicar la fórmula de Francis es necesario recurrir a un método de tanteos y aproximaciones sucesivas, debido de que para calcular *Vo* se requiere de conocer la carga H. Es recomendable hacer un cálculo preliminar asumiendo una *Vo = 0* y sin contracciones, y de ese modo poder aplicar la ecuación Nº 41.<sup>[9]</sup>

#### **b) Fórmula de Bazin ampliada por Hégly**

En 1886 Bazin dedujo una fórmula para calcular la descarga en vertederos rectangulares sin contracciones. Pero en el año 1921 Hégly a partir de la fórmula de Bazin, obtuvo una nueva fórmula para el cálculo de la descarga de un vertedero de pared delgada con o sin contracciones. [13]

La fórmula de Bazin – Hégly es aplicable a vertederos cuyas cargas están entre 0.10m y 0.60m, con longitudes entre 0.5m y 2.0m y una altura de umbral de 0.2m y 2.0m.

**Ecuación Nº 2.39:** Fórmula de Bazin – Hégly

$$
Q = \frac{2}{3}\sqrt{2g} \, cL H^{3/2}
$$

Para un vertedero con contracciones el valor de c es:

$$
c = \left[0.6075 - 0.045 \frac{B - L}{B} + \frac{0.00405}{H}\right] \left[1 + 0.55 \left(\frac{L}{B}\right)^2 \left(\frac{H}{H + P}\right)^2\right]
$$

Donde B es el Ancho del canal.

Para un vertedero sin contracciones el valor de c es:

$$
c = \left[0.6075 + \frac{0.00405}{H}\right] \left[1 + 0.55\left(\frac{H}{H+P}\right)^{2}\right]
$$

Donde  $B = L$ .

#### **c) Fórmula de la Sociedad Suiza de Ingenieros y Arquitectos**

En 1924 fue publicada la siguiente fórmula para el cálculo de la descarga para vertederos rectangulares. [9]

**Ecuación Nº 2.40:** Fórmula de la Sociedad Suiza de Ingenieros y Arquitectos.

$$
Q = \frac{2}{3}\sqrt{2g} \, cL H^{3/2}
$$

59

Para un vertedero con contracciones el valor de c es:

$$
c = \left[ 0.578 + 0.037 \left( \frac{L}{B} \right)^2 + \frac{3.615 - 3\left( \frac{L}{B} \right)^2}{1000H + 1.6} \right] \left[ 1 + \frac{1}{2} \frac{L}{B} \left( \frac{H}{H + P} \right)^2 \right]
$$

Donde  $B =$  Ancho del canal.

Los limites para dicha aplicación son:

$$
\frac{0.025}{L/B} \le H \le 0.8m
$$
  

$$
L \ge 0.30Bm
$$
  

$$
P \ge 0.30Bm
$$
  

$$
H/P \le 1
$$

Para un vertedero sin contracciones el valor de c es:

$$
c = 0.615 \left[ 1 + \frac{1}{1000H + 1.6} \right] \left[ 1 + \frac{1}{2} \left( \frac{H}{H + P} \right)^2 \right]
$$

Donde H es la carga en metros

Los limites para dicha aplicación son:

$$
0.025m \le H \le 0.8m
$$
  

$$
P \ge 0.30Bm
$$
  

$$
H/P \le 1
$$

### **d) Fórmula de Kindsvater – Carter**

La presente formula es la de mayor confiabilidad, ya que se aplica para todos los vertederos rectangulares con o sin contracciones, fue establecida en 1959. [13]

**Ecuación Nº 2.41:** Fórmula de Kindsvater – Carter.

$$
Q = c \frac{2}{3} \sqrt{2g} (L + K_L)(H + K_H)^{3/2}
$$

60

En este caso no se utiliza la longitud del vertedero sino la longitud efectiva, que es producto de la suma de la longitud *L* del vertedero más un valor de *K<sup>L</sup>* que se obtiene de la gráfica 33 y *KH* es un valor de 0.001 m. [13]

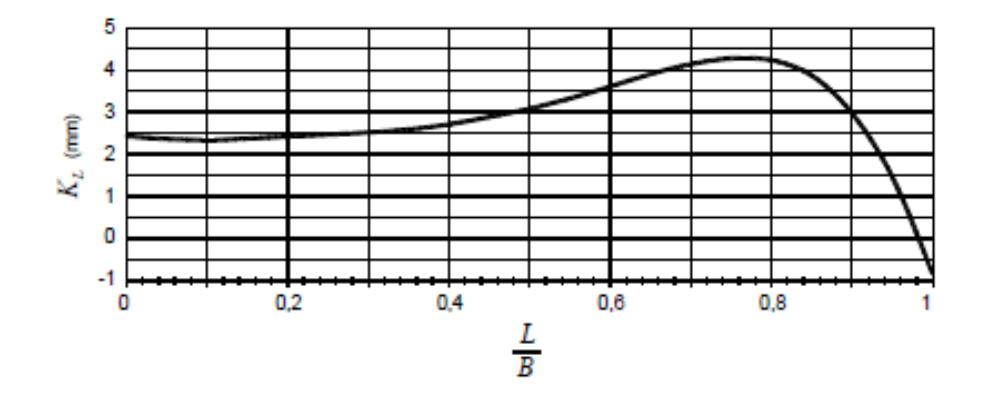

**Gráfico** Nº 40: Gráfico para determinar KL

**Fuente:** A. Rocha. "Hidráulica de Tuberías y Canales". Pág.473. Perú, 2007.

La carga *H* debe medirse a una distancia igual a 4 ó 5 veces la máxima carga. El espesor de la cresta debe de ser de 1 a 2 mm de espesor. La carga debe ser superior a 3 cm. El umbral debe ser 10cm mínimo. La longitud del vertedero y el ancho del canal deben ser mayores a 15 cm. [13]

El coeficiente de descarga *C<sup>t</sup>* está dado mediante el siguiente gráfico.

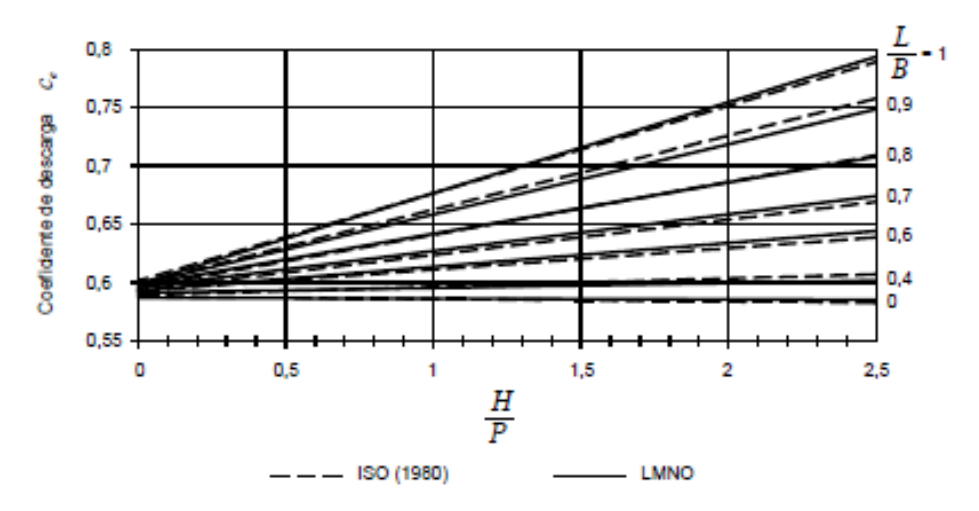

**Gráfico Nº 41:** Coeficiente de descarga

**Fuente:** A. Rocha. "Hidráulica de Tuberías y Canales". Pág.474. Perú, 2007.

## **2.1.14.4 Vertederos Triangulares**

Los vertederos triangulares permiten obtener medidas más precisas de las alturas de carga (H) correspondientes a caudales reducidos. [17]

Para obtener la fórmula de descarga de un vertedero triangular se plantea el siguiente gráfico: [13]

**Gráfico Nº 42:** Vertedero Triangular

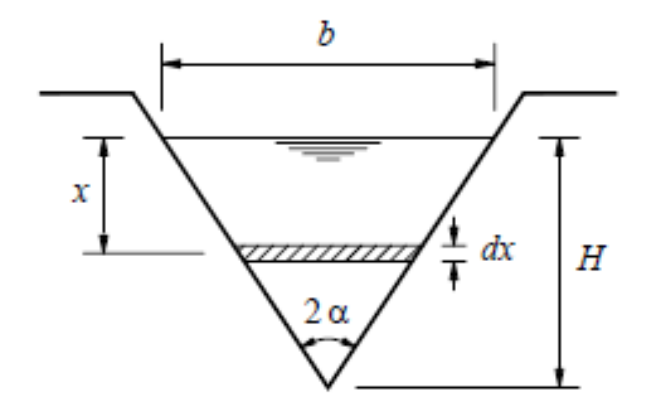

**Fuente:** A. Rocha. "Hidráulica de Tuberías y Canales". Pág.478. Perú, 2007.

Si consideramos el gasto a través de una franja elemental *dx.* La longitud es:

**Ecuación Nº 2.42:** Longitud de la franja

$$
L = \frac{b(H - x)}{H}
$$

El área de la franja es:

**Ecuación Nº 2.43:** Área de la franja

$$
Area = \frac{b(H - x)}{H} dx
$$

Si se desprecia la velocidad de aproximación se tiene el caudal mediante la siguiente formula: [13]

$$
dQ = \frac{b}{H} \left( H - x \right) \sqrt{2gx} dx = \frac{b}{H} \sqrt{2g} \left( H_x^{\frac{1}{2}} - x^{\frac{1}{2}} \right) dx
$$

Si integramos entre  $x = 0$  y  $x = H$ , tenemos:

**Ecuación Nº 2.44:** Caudal sección triangular.

$$
Q = \frac{4}{15} b \sqrt{2g} H^{3/2}
$$

Pero si  $b = 2$  H tan  $\alpha$ , entonces se tiene que:

**Ecuación Nº 2.45:** Caudal teórico

$$
Q_{TEORICO} = \frac{8}{15} \text{ Tan } \alpha \sqrt{2g} \ H^{5/2}
$$

**Ecuación Nº 2.46:** Caudal real.

$$
Q_{REAL} = c \frac{8}{15} \operatorname{Tan} \alpha \sqrt{2g} H^{5/2}
$$

La fórmula para obtener la descarga de un vertedero triangular es:

**Ecuación Nº 2.47:** Descarga vertedero triangular.

$$
Q = KH^{5/2}
$$

Donde

$$
K = c \frac{8}{15} \text{Tan} \alpha \sqrt{2g}
$$

En 1923 y 1924 en el laboratorio de Hidráulica de la Universidad de Chile los ingenieros L. Cruz – Coke, C. Moya y otros realizaron una amplia investigación para vertederos triangulares de 15º, 30º, 45º, 60º, 90º y 120º. En el grafico 35 tomado de la Hidráulica de Domínguez, se aprecia que para cada ángulo del vertedero y para cada valor de carga se tiene el coeficiente *m* que es 8/15 del coeficiente de descarga *c.* Por lo que:  $[13]$ 

$$
c = \frac{15}{8}m
$$

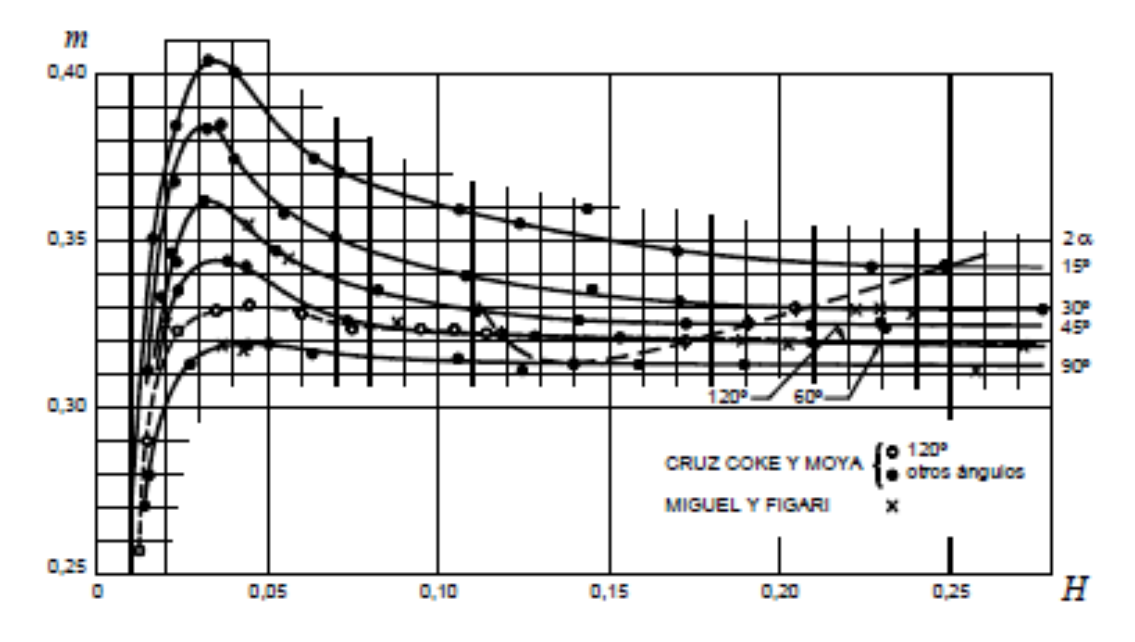

**Gráfico Nº 43:** Coeficientes de descarga para vertederos triangulares.

**Fuente:** A. Rocha. "Hidráulica de Tuberías y Canales". Pág.481. Perú, 2007.

Si se analiza la gráfica 35 se puede observar que para cada ángulo el coeficiente aumenta al aumentar la carga. Estos valores son prácticamente constantes hacia los que tiende el coeficiente de cada vertedero y las cargas respectivas son para cada ángulo los que se tiene en la Tabla 12. [13]

| Angulo $2\alpha$ | $15^{\circ}$ | $30^\circ$ | $45^{\circ}$ | $60^{\circ}$ | $90^\circ$ | $120^\circ$ |
|------------------|--------------|------------|--------------|--------------|------------|-------------|
| H >              | 0.25         | 0.205      | 0.185        | 0.17         | 0.14       | 0.12        |
| M                | 0.343        | 0.33       | 0.325        | 0.32         | 0.313      | 0.322       |
| C                | 0.643        | 0.619      | 0.609        | 0.6          | 0.587      | 0.604       |
| K                | $0.2\,$      | 0.392      | 0.596        | 0.818        | 1.386      | 2.471       |

**Tabla 11:** Coeficientes en vertederos triangulares

**FUENTE:** A. Rocha. "Hidráulica de Tuberías y Canales". Pág.481. Perú, 2007. Para mejor comprensión se tiene que:

Para un canal de 15° el  $Q = 0.2 * h^{5/2}$ , y la carga sobre el vertedero  $h \ge 0.25$  m. Para un canal de 30° el  $Q = 0.392 * h^{5/2}$ , y la carga sobre el vertedero  $h \ge 0.205$  m. Para un canal de 45° el  $Q = 0.596 * h^{5/2}$ , y la carga sobre el vertedero  $h \ge 0.185$   $m$ . Para un canal de 60° el  $Q = 0.818 * h^{5/2}$ , y la carga sobre el vertedero  $h \ge 0.17$  m. Para un canal de 90° el  $Q = 1.386 * h^{5/2}$ , y la carga sobre el vertedero  $h \ge 0.14$   $m$ . Para un canal de 120° el  $Q = 2.471 * h^{5/2}$ , y la carga sobre el vertedero  $h \ge 0.12 m$ .

#### **2.1.14.5 Vertederos Trapeciales. Vertedero tipo Cipolletti.**

Los vertederos trapeciales son poco usados para medir caudales. Para el cálculo de la descarga teórica se suele considerar que la sección está conformada por: una parte central, una rectangular y dos laterales (triangulares). [13]

**Gráfico Nº 44:** Vertedero Trapecial.

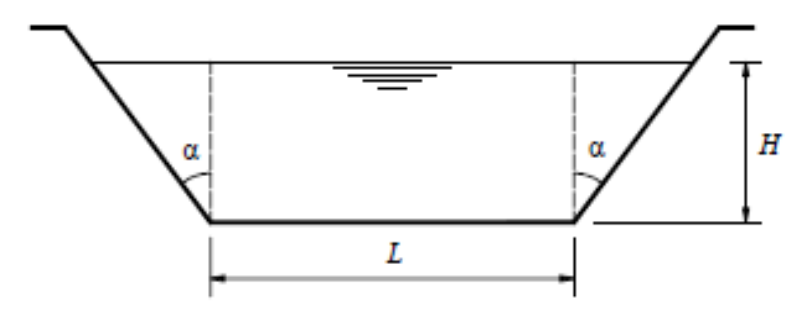

**Fuente:** A. Rocha. "Hidráulica de Tuberías y Canales". Pág.483. Perú, 2007.

La fórmula del gasto es:

**Ecuación Nº 2.48:** Gasto Vertedero Trapecial.

$$
Q = c_1 \frac{2}{3} \sqrt{2g} L H^{3/2} + c_2 \frac{8}{15} \sqrt{2g} \tan \alpha H^{5/2}
$$

Debido a que se tiene muy poca información de este tipo de vertederos los coeficientes de descarga en este caso de acuerdo a Balloffet se puede considerar  $C_I = C_2 = 0.6$ . [13]

### **Vertedero Tipo Cipolletti**

El ingeniero Italiano Cipolletti en 1887 hizo un estudio y propuso un tipo de vertedero trapecial, con las siguientes características: [13]

El gasto se considera formado de dos partes:

- Una parte a través de la abertura rectangular.
- Otra parte a través de los triángulos.

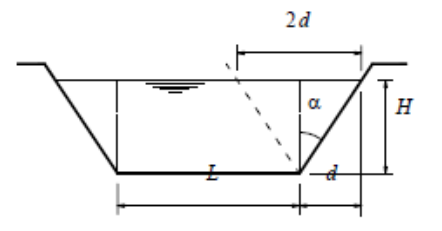

**Fuente:** A. Rocha. "Hidráulica de Tuberías y Canales". Pág.483. Perú, 2007. Por consideraciones geométricas se tiene que:

$$
\operatorname{Tan} \alpha = \frac{d}{H}
$$

El gasto teórico a través de los triángulos es:

$$
Q = \frac{8}{15} \, d\sqrt{2g} \, H^{3/2}
$$

La disminución del gasto en un vertedero triangular con dos contracciones se obtiene mediante la fórmula tipo Francis.

$$
Q = \frac{2}{3} \sqrt{2g} (0.2H) H^{3/2}
$$

Igualando tenemos:

$$
\frac{8}{15} d\sqrt{2g} H^{3/2} = \frac{2}{3} \sqrt{2g} (0.2H) H^{3/2}
$$

$$
\frac{H}{d} = \frac{4}{1}
$$

Es decir que la tan  $\alpha = \frac{1}{4}$ , que es la condición de un vertedero tipo Cipolletti. <sup>[13]</sup>

Experimentalmente se ha determinado que el coeficiente de descarga de un vertedero Cipolletti es de 0.63. [13]

El gasto en el vertedero Cipolletti que corresponde a un vertedero rectangular sin contracciones, de longitud L es:

**Ecuación Nº 2.49:** Gasto en el vertedero Cipolletti

$$
Q=1.86~LH^{3/2}
$$

Donde L es la base del trapecio.

### **2.1.14.6 Vertederos Circulares**

Un vertedero de sección circular, es raramente empleado, pero tiene una gran ventaja en cuanto a su ejecución y no requiere la nivelación de umbral (solera) <sup>[9]</sup>.

**Gráfico Nº 46:** Vertedero circular

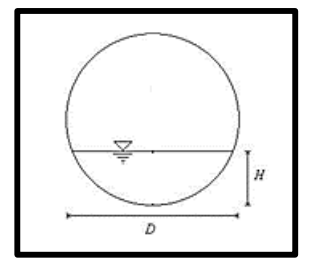

**Fuente:** J. Azevedo. *Manual de Hidráulica*. Pág. 96. Brasil, 1998

La ecuación planteada por Azevedo para el cálculo de vertederos circulares es la siguiente:

**Ecuación Nº 2.50:** Gasto en el vertedero circular

$$
Q = 1.518 D^{0.693} h^{1.807}
$$

Donde h es la carga sobre el vertedero y D el diámetro del vertedero, en metros. Para poder aplicar la ecuación anterior se debe verificar que  $h < D/5$ .

## **2.1.14.7 Vertederos Por Los Niveles De Aguas Abajo**

#### **Vertedero Sumergido**

Un vertedero es considerado sumergido cuando el nivel de aguas abajo es superior al de la cresta del vertedero. La condición de sumergencia depende directamente de las condiciones del flujo. El vertedero sumergido se caracteriza porque el nivel de aguas abajo es superior al de la cresta. [13]

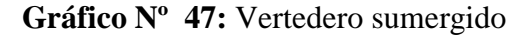

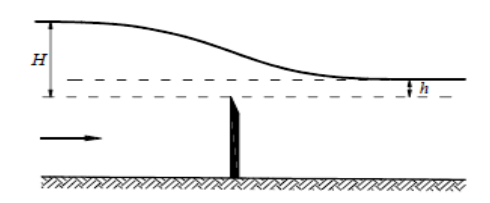

**Fuente:** A. Rocha. "Hidráulica de Tuberías y Canales". Pág.497. Perú, 2007.

En el gráfico se observa un vertedero sumergido en el cual H es la diferencia de nivel entre la superficie libre de aguas arriba y la cresta del vertedero, h es la diferencia de nivel entre la superficie libre de aguas abajo y la cresta del vertedero. [13]

Para que se cumpla la sumergencia, se debe cumplir con la relación:  $0.2 \leq \frac{h}{n}$  $\frac{n}{H} \leq 0.8.$ 

Algunos autores como Herschel, basados en la fórmula de Francis, proponen la siguiente fórmula para el cálculo del gasto de vertederos sumergidos:

**Ecuación Nº 2.51:** Ecuación para el gasto de vertederos sumergidos.

$$
Q = 1.84 L (N h)^{3/2}
$$

Donde:

 $Q =$  Caudal que fluye por el vertedero, m<sup>3</sup>/s.

 $L =$ Longitud de la cresta del vertedero, m.

 $H = C \text{arg}a$  sobre el vertedero aguas arriba, m.

- H = Carga sobre el vertedero aguas abajo, m.
- N = Coeficiente de reducción de carga del vertedero.

**Tabla 12:** Coeficiente de reducción de la carga del vertedero supuesto libre N

| H/h | 0.00  | 0.01  | 0.02  | 0.03  | 0.04  | 0.05  | 0.06  | 0.07  | 0.08  | 0.09  |
|-----|-------|-------|-------|-------|-------|-------|-------|-------|-------|-------|
| 0.0 | 1.000 | 1.004 | 1.006 | 1.006 | 1.007 | 1.007 | 1.007 | 1.006 | 1.006 | 1.005 |
| 0.1 | 1.005 | 1.003 | 1.002 | 1.000 | 0.998 | 0.996 | 0.994 | 0.992 | 0.989 | 0.987 |
| 0.2 | 0.985 | 0.982 | 0.980 | 0.977 | 0.975 | 0.972 | 0.970 | 0.967 | 0.964 | 0.961 |
| 0.3 | 0.959 | 0.956 | 0.953 | 0.950 | 0.947 | 0.944 | 0.941 | 0.938 | 0.935 | 0.932 |
| 0.4 | 0.929 | 0.926 | 0.922 | 0.919 | 0.915 | 0.912 | 0.908 | 0.904 | 0.900 | 0.896 |
| 0.5 | 0.892 | 0.888 | 0.884 | 0.880 | 0.875 | 0.871 | 0.866 | 0.861 | 0.856 | 0.851 |
| 0.6 | 0.846 | 0.841 | 0.836 | 0.830 | 0.824 | 0.818 | 0.813 | 0.806 | 0.800 | 0.794 |
| 0.7 | 0.787 | 0.780 | 0.773 | 0.766 | 0.758 | 0.750 | 0.742 | 0.732 | 0.723 | 0.714 |
| 0.8 | 0.703 | 0.692 | 0.681 | 0.669 | 0.656 | 0.644 | 0.631 | 0.618 | 0.604 | 0.590 |
| 0.9 | 0.574 | 0.557 | 0.539 | 0.520 | 0.498 | 0.471 | 0.441 | 0.402 | 0.352 | 0.275 |

**FUENTE:** A. Rocha. "Hidráulica de Tuberías y Canales". Pág.499. Perú, 2007.

# **2.2 HIPÓTESIS**

El desarrollo de un software específico influye de manera significativa en el tiempo de cálculo de canales abiertos de flujo uniforme en los que se considera los principios de energía.

# **2.3 SEÑALAMIENTO DE VARIABLES DE LA HIPÓTESIS**

## **2.3.1 Variable independiente**

Desarrollo de un software específico.

## **2.3.2 Variable dependiente**

Cálculo de canales abiertos de flujo uniforme considerando los principios de energía.

# **CAPÍTULO III**

# **METODOLOGÍA**

# **3.1 NIVEL O TIPO DE INVESTIGACIÓN**

Los niveles de investigación que se usarán en el presente proyecto serán: explicativa y aplicada.

Se considera explicativa debido a que se busca la relación causa-efecto que se genera mediante el cálculo de canales abiertos de flujo uniforme considerando los principios de energía, debido al uso de un proceso manual y del uso de un software.

Se considera aplicada ya que se aplicarán conocimientos de hidráulica de canales para desarrollar un software específico para el cálculo de canales abiertos de flujo uniforme considerando los principios de energía, para facilitar y disminuir el tiempo de cálculo de canales abiertos de flujo uniforme considerando los principios de energía proporcionando una herramienta que sea útil para tanto para estudiantes como para ingenieros.

## **3.2 POBLACIÓN Y MUESTRA**

## **3.2.1 Población**

Canales abiertos.

## **3.2.2 Muestra**

Canales abiertos de flujo uniforme considerando los principios de energía.

# **3.3 OPERACIONALIZACIÓN DE VARIABLES**

# **3.3.1 Variable independiente**

Desarrollo de un software específico.

| Concepto                                                                                        | Categoría                                    | <b>Indicador</b>                                                      | <b>Ítems</b>                                                                                                    | Técnicas e<br><b>Instrumentos</b> |
|-------------------------------------------------------------------------------------------------|----------------------------------------------|-----------------------------------------------------------------------|----------------------------------------------------------------------------------------------------|-----------------------------------|
| software<br>E1<br>específico es una<br>secuencia<br>de<br>instrucciones<br>y<br>procesos<br>que | Lenguaje<br>de<br>programación               | - Código<br>de<br>programación<br>- Métodos<br>de<br>cálculo          | $i$ Cómo<br>aplicar<br>correctamente<br>el lenguaje de<br>programación<br>para codificar<br>el método de<br>cálculo? | Investigación<br>bibliográfica    |
| permiten<br>la<br>realización<br>de<br>ciertas<br>al<br>tareas<br>computador.                   | Facilitar<br>el<br>de<br>proceso<br>cálculo. | - Rapidez<br>de<br>los resultados<br>- Exactitud de<br>los resultados | $i$ Cómo<br>el<br>software<br>permite<br>facilitar<br>y<br>optimizar los<br>de<br>procesos<br>cálculo?               | Investigación<br>bibliográfica    |

**Tabla 13:** Operacionalización de la variable independiente

**Realizado por:** Liliana Lizbeth López López.

# **3.3.2 Variable dependiente**

Cálculo de canales abiertos de flujo uniforme considerando los principios de energía.

| Concepto                                                                                                    | Categoría                                                                     | <b>Indicador</b>                                                                                                    | <b>Ítems</b>                                                                                          | Técnicas e                                            |
|----------------------------------------------------------------------------------------------------|-------------------------------------------------------------------------------|----------------------------------------------------------------------------------------------------|----------------------------------------------------------------------------------------------------|-------------------------------------------------------|
| E1<br>flujo<br>en<br>canales abiertos<br>lugar<br>tiene<br>cuando<br>los<br>líquidos<br>fluyen<br>por acción de la                                                 | Elementos<br>geométricos<br>de<br>una<br>sección<br>parabólica,<br>utilizando | - Área hidráulica.<br>- Perímetro mojado<br>- Radio hidráulico<br>- Ancho superficial<br>- Profundidad<br>hidráulica                                                                                    | ¿Cuáles<br>son<br>las<br>ecuaciones<br>necesarias<br>para calcular<br>los elementos                   | <b>Instrumentos</b><br>Investigación<br>bibliográfica |
| gravedad.<br>El<br>líquido en este                                                                                                    | cualquier<br>ecuación                                                         | - Factor de sección                                                                                                    | geométricos ?                                                                                         |                                                       |
| tipo de canales<br>fluye<br>a<br>superficie libre.<br>El<br>flujo<br>uniforme<br>se<br>presenta cuando<br>velocidad<br>la<br>media<br>permanece<br>constante<br>en | Resalto<br>hidráulico                                                         | Sección rectangular.<br>Sección trapezoidal<br>Sección parabólica<br>Sección triangular<br>Sección rectangular<br>esquinas<br>con<br>redondeadas<br>Sección<br>triangular<br>fondo<br>con<br>redondeado | $i$ Cómo<br>se<br>determina<br>el<br>resalto<br>hidráulico<br>las<br>para<br>diferentes<br>secciones? | Investigación<br>bibliográfica                        |
| cualquier<br>sección<br>del<br>canal.                                                                                                    | Vertederos                                                                    | Sección rectangular.<br>Sección trapezoidal<br>Sección triangular<br>Sección circular<br>Sumergido                                                                                                    | $i$ Cuáles<br>son<br>las<br>ecuaciones<br>para calcular<br>vertederos?                                | Investigación<br>bibliográfica                        |

**Tabla 14:** Operacionalización de la variable dependiente

**Realizado por:** Liliana Lizbeth López López.

# **3.4 PLAN DE RECOLECCIÓN DE INFORMACIÓN**

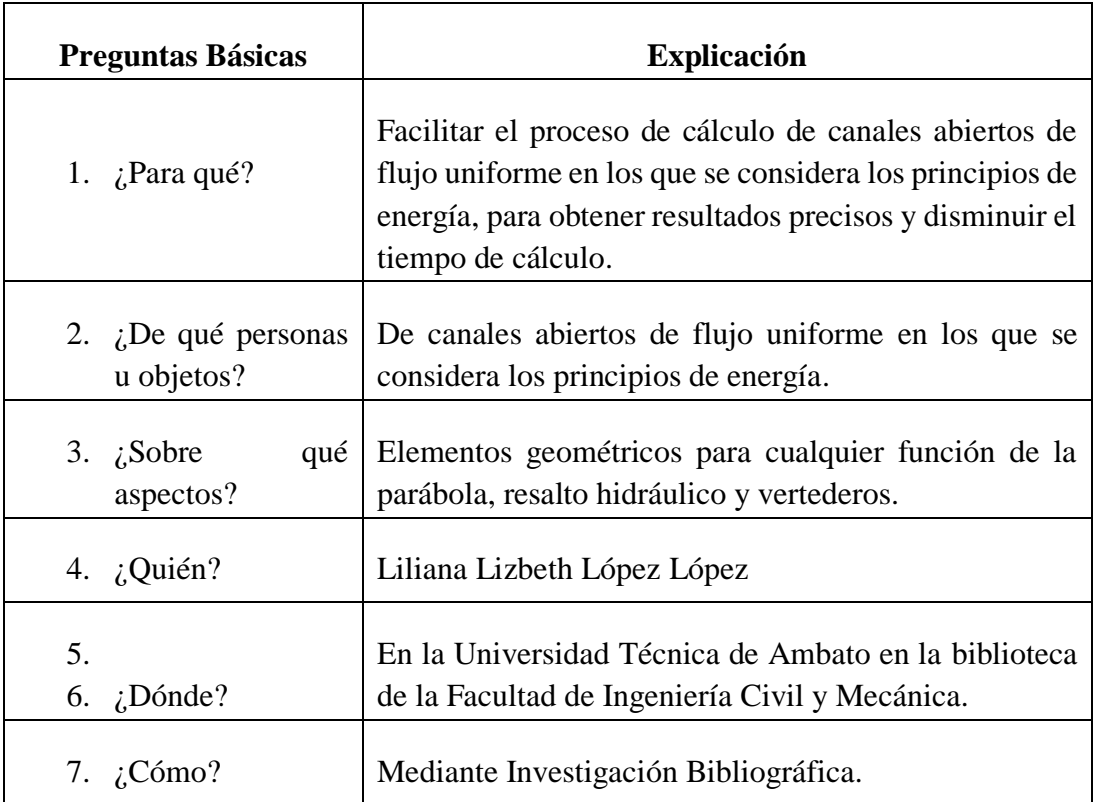

**Tabla 15:** Plan para la recolección de información.

**Realizado por:** Liliana Lizbeth López López.

## **3.5 PLAN DE PROCESAMIENTO Y ANÁLISIS**

Para el cumplimiento se seguirá un plan estructurado de la siguiente manera:

- 1. Revisión de la bibliografía necesaria para entender el presente trabajo.
- 2. Identificación del tipo de lenguaje de programación.
- 3. Desarrollo del software.
- 4. Calculo de los ejercicios planteados de forma manual.
- 5. Calculo de los ejercicios planteados mediante el software existente.
- 6. Calculo de los ejercicios planteados mediante el software desarrollado.
- 7. Análisis y comprobación de los resultados obtenidos.
- 8. Verificación de hipótesis.

# **CAPÍTULO IV**

## **RECOLECCIÓN DE DATOS**

# **4.1. RECOLECCIÓN DE DATOS**

Los presentes ejercicios serán resueltos mediante los siguientes métodos: manualmente, mediante el software HCANALES y mediante el software desarrollado SN CANALES v2.0L, para después realizar un análisis con los resultados obtenidos.

Para el método manual, los ejercicios se resolverán mediante definiciones y ecuaciones descritas en el capítulo II del presente documento. Para el método con el software existente se utilizará HCANALES.

# **4.1.1 EJEMPLO DE LOS ELEMENTOS GEOMÉTRICOS DE UNA SECCIÓN PARABÓLICA, PARA CUALQUIER FUNCIÓN DE LA PARÁBOLA.**

La ecuación de la parábola a ser analizada será  $f(x) = x^2 + 1$ , los limites en x serán de 0 a 3.

**Gráfico Nº 48:** Ilustración gráfica del ejemplo para el cálculo de los elementos geométricos de un canal parabólico en el cual se conoce su función.

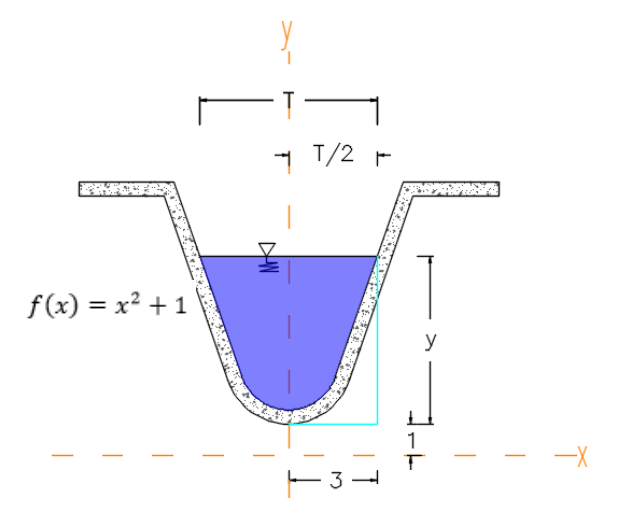

**Realizado por:** Liliana López.

## **4.1.1.1 MÉTODO MANUAL POR GEOMETRÍA**

Para la cual se deben seguir los siguientes pasos:

1) Determinar el tirante de agua.

$$
f(x) = x^2 + 1
$$

$$
y = x^2 + 1
$$

2) Determinar la derivada de la ecuación de la parábola.

 $f(x)$ 

- 3) Calcular dx/dө.
- 4) Calcular los ángulos en función de los valores de x.
- 5) Calcular el ancho superficial.
- 6) Calcular la longitud de la cuerda, mediante integración.
- 7) Calcular el perímetro mojado, mediante integración.
- 8) Calcular el área mojada, mediante integración.
- 9) Calcular el radio hidráulico.
- 10) Calcular la profundidad hidráulica.
- 11) Calcular el factor de sección.

Determinar el tirante de agua:

$$
f(x) = x^2 + 1
$$

$$
Y = x^2 + 1
$$

Como x va a tener valores de 0 a 3 y de 0 a -3, el tirante es:

| X              | Y              |
|----------------|----------------|
| $-3$           | 10             |
| $-2$           | 5              |
| $-1$           | 2              |
| 0              | 1              |
| 1              | $\overline{c}$ |
| $\overline{2}$ | $\overline{5}$ |
| 3              | 10             |
|                |                |

 $Y = y - 1$  $Y = 10 - 1$ 

$$
Y=9\ m
$$

Determinar la derivada de la ecuación de la parábola.

$$
f(x) = x^2 + 1
$$

$$
f'(x) = 2x
$$

Cálculo dx/dө.

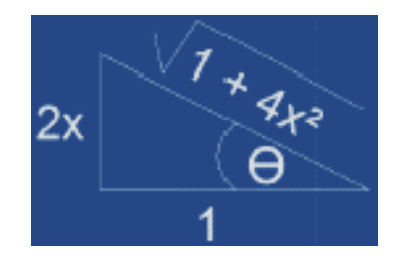

$$
tan\theta = 2xx = \frac{1}{2}tan\theta
$$

$$
\frac{dx}{d\theta} = \frac{1}{2}\sec^2\theta \, dx * \frac{1}{2}\sec^2\theta * d\theta
$$

Cálculo de los ángulos en función de los valores de x, utilizando la derivada de la ecuación:

 $Si x = 0$ 

$$
tan\theta = 2x
$$

$$
tan\theta = 2(0)
$$

$$
\theta = 0^{\circ}
$$

 $Si x = 3$ 

 $tan\theta = 2x$  $tan\theta = 2(3)$  $\theta = 80.537$ °

Cálculo de la longitud de la cuerda, mediante integración.

$$
L = \int_0^{T/2} \sqrt{1 + f'(x^2)} * dx
$$

$$
L = \int_0^{T/2} \sqrt{1 + 4(x)^2} * dx
$$

$$
L = \int_0^{T/2} \sqrt{1 + 4\left(\frac{1}{2} \tan\theta\right)^2} * dx
$$
  
\n
$$
L = \int_0^{T/2} \sqrt{\sec^2 \theta \, dx * \frac{1}{2} \sec^2 \theta * d\theta}
$$
  
\n
$$
L = \int_0^{T/2} \sqrt{\sec^2 \theta \, dx * \frac{1}{2} \sec^2 \theta * d\theta}
$$
  
\n
$$
L = \frac{1}{2} \int_0^{T/2} \sec^3 \theta * d\theta
$$

Resolución de la integral:

$$
\int \sec^n(ax)dx = \frac{\sec^{n-2}(ax) \cdot \tan(ax)}{a(n-1)} + \frac{n-2}{n-1} \int \sec^{n-2}(ax) dx
$$

$$
\int \sec^3 \theta \cdot d\theta = \frac{\sec \theta \cdot \tan \theta}{2} + \frac{1}{2} \ln|\sec \theta + \tan \theta|
$$

Reemplazando en la ecuación de la longitud nos queda:

$$
L = \frac{1}{2} * \left[ \frac{\sec \theta * \tan \theta}{2} + \frac{1}{2} Ln \left[ \sec \theta + \tan \theta \right] \right]
$$
  
\n
$$
L = \frac{1}{2} * \left[ \frac{\sec 80.357 * \tan 80.357}{2} + \frac{1}{2} Ln \left[ \sec 80.357 + \tan 80.357 \right] \right] - \frac{1}{2}
$$
  
\n
$$
* \left[ \frac{\sec 0 * \tan 0}{2} + \frac{1}{2} Ln \left[ \sec 0 + \tan 0 \right] \right]
$$
  
\n
$$
L = 9.745 m
$$

Cálculo del perímetro mojado

$$
Pm = 2 * L
$$

$$
Pm = 2 * 9.745 m
$$

$$
Pm = 19.49 m
$$

Cálculo del área mojada

$$
A = 2 * \left( \int_0^{T/2} y * dx - \int_0^{T/2} f(x) * dx \right)
$$

$$
A = 2 * \left(y \int_0^3 y * dx - \int_0^3 x^2 + 1 * dx + \int_0^3 c * dx\right)
$$
  

$$
A = 2 * \left(y * x - \frac{x^3}{3} - x + c * x\right)
$$
  

$$
A = 2 \left((9 * 3) - \frac{3^3}{3} - 3 + (1 * 3)\right)
$$
  

$$
A = 36 m^2
$$

Determinación del ancho superficial.

$$
T = \frac{3A}{2Y}
$$

$$
T = \frac{3 * 36 m^2}{2 * 9m}
$$

$$
T = 6m
$$

Cálculo del radio hidráulico.

$$
Rh = \frac{A}{Pm}
$$

$$
Rh = \frac{36 \, m^2}{19.49m}
$$

$$
Rh = 1.84
$$

Cálculo de la profundidad hidráulica.

$$
D = \frac{A}{T}
$$

$$
D = \frac{36 \, m^2}{6m}
$$

$$
D = 6 \, m
$$

Cálculo del factor de sección.

$$
Z = A * \sqrt{D}
$$

$$
Z = 36m^2 * \sqrt{6}
$$

$$
Z = 88.182 m
$$

# **4.1.1.2 MÉTODO CON EL SOFTWARE DESARROLLADO**

El cálculo del resalto hidráulico de una sección rectangular mediante el software desarrollado.

**Gráfico Nº 49:** Resultados de los elementos geométricos de una sección parabólica, obtenido del programa SN\_CANALESv2.0.

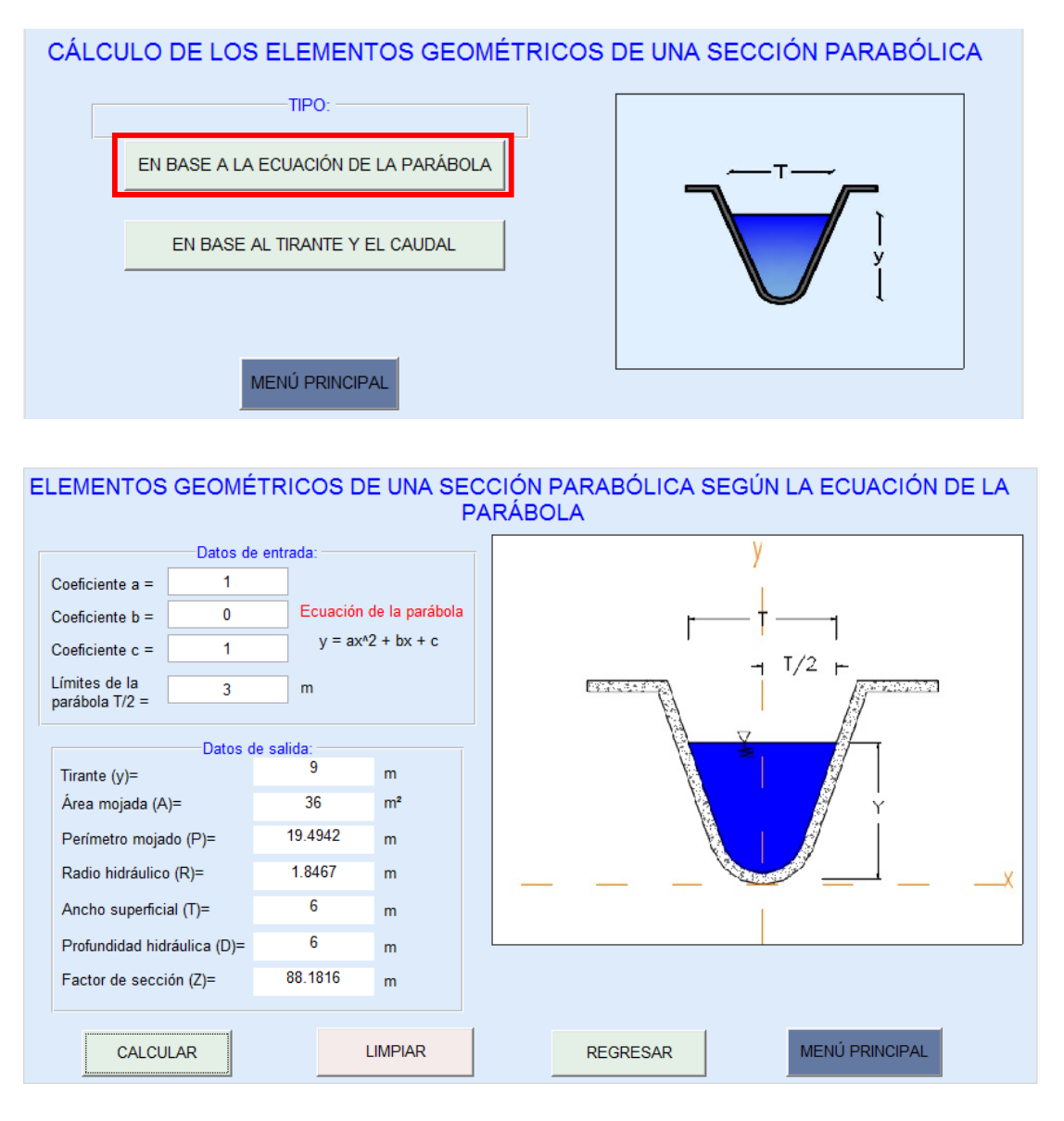

**Fuente:** SN\_CANALES v2.0.

# **4.1.2 EJEMPLO DEL RESALTO HIDRÁULICO PARA UN CANAL DE SECCIÓN RECTANGULAR.**

Después de pasar por un aliviadero colocado en un canal rectangular de hormigón, el cual tiene 9 m de ancho y transporta 7.6 m<sup>3</sup>/s, se forma un resalto hidráulico y en el cual el nivel del agua en el punto 2 del resalto llega a 1 m. Determinar la altura del resalto, la pérdida de energía del resalto y la longitud del resalto.

### **Datos:**

 $B = 9$  m  $Q = 7.6 \, m^3/s$  $Y_2 = 1.0$  m

**Gráfico Nº 50:** Ilustración gráfica del ejemplo para el cálculo del resalto hidráulico de una sección rectangular.

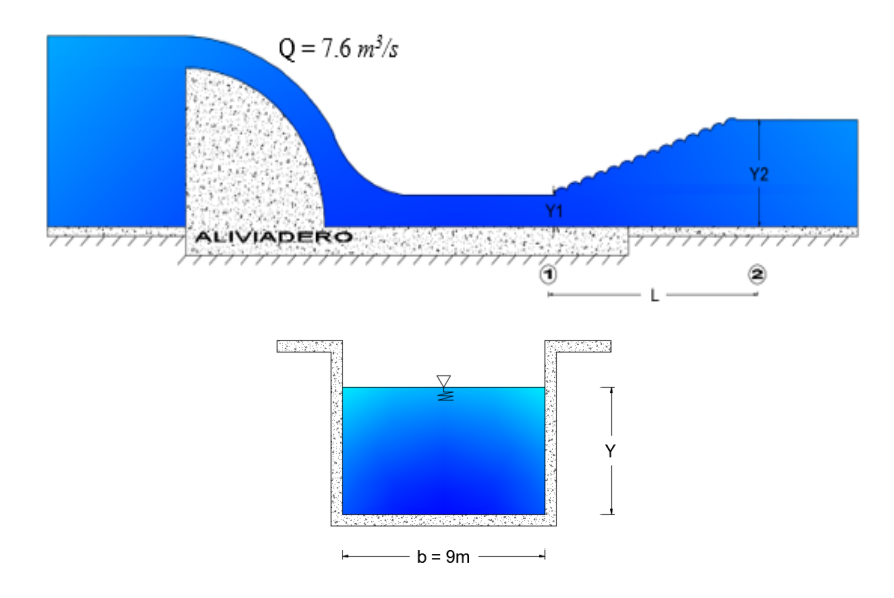

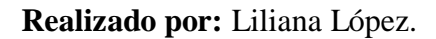

## **4.1.2.1 MÉTODO MANUAL**

Para la cual se deben seguir los siguientes pasos:

- 1) Determinar el tirante crítico,  $Y_c = \sqrt[3]{q^2}$  $\int_{0}^{3}\left|q^{2}/q\right|$
- 2) Determinar si el tirante conjugado dado corresponde al Régimen Supercrítico ( entonces  $Y_2 = Y_1$ ) o al Régimen Subcrítico ( entonces  $Y_2 = Y_2$ ).
- 3) Calcular la velocidad en el calado conocido.  $V = Q/A$ .

4) Calcular la energía en el punto del calado conocido  $E = Y + \frac{V^2}{2\pi\epsilon}$ 2∗ 5) Determinar el número de Froude en el punto del calado conocido.  $NF = \frac{V}{\sqrt{2}}$  $\sqrt{g} * D$ 6) Calcular el otro tirante conjugado.  $Y = \frac{Y}{2}$  $\frac{r}{2} * (\sqrt{1+8 * NF^2} - 1)$ 7) Calcular la velocidad en el punto del calado encontrado.  $V = Q/A$ . 8) Calcular la energía en el punto del calado encontrado.  $E = Y + \frac{V^2}{2\mu}$ 2∗ 9) Calcular el número de Froude en el punto del calado encontrado.  $NF = \frac{V}{\sqrt{2}}$  $\sqrt{g}$ \*D 10) Determinar la pérdida de energía.  $\Delta E = \Delta E_1 - \Delta E_2$ 11) Determinar la altura del resalto.  $\Delta Y = Y_2 - Y_1$ 

12) Determinar la longitud del resalto hidráulico. L= 2.5(1.9 \*  $Y_2 - Y_1$ )

Cálculo del gasto unitario:

$$
q = \frac{Q}{b}
$$

$$
q = \frac{7.6 \, m^3/s}{9m}
$$

$$
q = 0.844 \, m^2/s
$$

Cálculo del tirante crítico, y determinar si el calado conjugado dado, está en el régimen de supercrítico o subcrítico:

$$
Y_c = \sqrt[3]{\frac{q^2}{g}}
$$
  

$$
Y_c = \sqrt[3]{\frac{(0.844 \, m^2/s)^2}{9.81 \, m/s^2}}
$$
  

$$
Y_c = 0.417 \, m
$$

**NOTA:** 

 $\bullet$  Si  $Y_2 < Y_c$  Entonces el Tirante, corresponde al Régimen Supercrítico, entonces  $Y_2 = Y_1$ .

• Si  $Y_2 > Y_c$  Entonces el Tirante, corresponde al Régimen Subcrítico, entonces  $Y_2 = Y_2$ .

$$
Y_? > 6 < Y_c
$$
\n
$$
1\ m > 0.417\ m \therefore Régimen Subcritico \therefore Y_2.
$$
\n
$$
Y_2 = 1.0\ m
$$

Cálculo de la velocidad en (2):

$$
V_2 = \frac{Q}{A_2}
$$
  

$$
V_2 = \frac{7.6 \text{ m}^3/\text{s}}{9m * 1m}
$$
  

$$
V_2 = 0.844 \text{ m/s}
$$

**Gráfico Nº 51:** Energía producida en el resalto hidráulico de una sección rectangular.

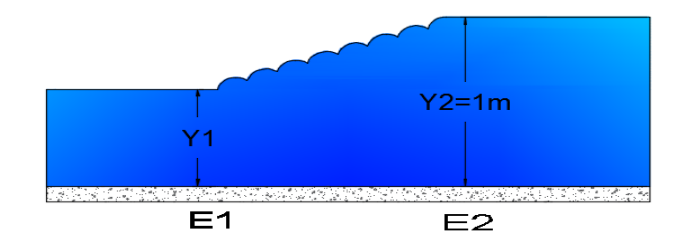

**Realizado por:** Liliana López.

$$
E_1 = E_2
$$
  

$$
Y_1 + \frac{V_1^2}{2 * g} = Y_2 + \frac{V_2^2}{2 * g}
$$

Cálculo de la Energía en (2):

$$
E_2 = Y_2 + \frac{V_2^2}{2 * g}
$$
  

$$
E_2 = 1.0m + \frac{(0.844 \text{ m/s})^2}{2 * 9.81 \text{ m/s}^2}
$$
  

$$
E_2 = 1.036 \text{ m}
$$

Cálculo del Número de Froude en (2):

$$
NF_2 = \frac{V_2}{\sqrt{g*D_2}}
$$

$$
NF_2 = \frac{0.844 \, m/s}{\sqrt{9.81 \, m/s^2 \cdot 1 m}}
$$

$$
NF_2 = 0.269
$$

Cálculo del otro Tirante Conjugado en (1):

$$
Y_1 = \frac{Y_2}{2} * (\sqrt{1 + 8 * NF_2^2} - 1)
$$
  

$$
Y_1 = \frac{1.0 \, m}{2} * (\sqrt{1 + 8 * (0.269)^2} - 1)
$$
  

$$
Y_1 = 0.128 \, m
$$

Cálculo de la velocidad en (1):

$$
V_1 = \frac{Q}{A_1} = \frac{7.6 \, m^3/s}{9m * 0.128m}
$$

$$
V_1 = 6.597 \, m/s
$$

Cálculo de la Energía en (1):

$$
E_1 = Y_1 + \frac{V_1^2}{2 * g}
$$
  
\n
$$
E_1 = 0.128 \, m + \frac{(6.597 \, m/s)^2}{2 * 9.81 \, m/s^2}
$$
  
\n
$$
E_1 = 2.318 \, m
$$

Cálculo del Número de Froude en (2):

$$
NF_1 = \frac{V_1}{\sqrt{g*D_1}}
$$

$$
NF_1 = \frac{6.597 \, m/s}{\sqrt{9.81 \, m/s^2 * 0.128m}}
$$

$$
NF_1 = 5.887
$$

Cálculo de la pérdida de Energía:

$$
\Delta E = \Delta E_1 - \Delta E_2
$$

$$
\Delta E = 2.318 m - 1.036 m
$$

$$
\Delta E = 1.282 m
$$

Cálculo de la Altura del Resalto:

$$
\Delta Y = Y_2 - Y_1
$$

$$
\Delta Y = 1.0m - 0.128m
$$

$$
\Delta Y = 0.872 m
$$

Cálculo de la Longitud del Resalto Hidráulico:

$$
L = 2.5(1.9 * Y_2 - Y_1)
$$
  

$$
L = 2.5(1.9 * 1.0 - 0.128)
$$
  

$$
L = 4.43 m
$$

# **4.1.2.2 MÉTODO CON EL SOFTWARE EXISTENTE**

El cálculo del resalto hidráulico de una sección rectangular se lo realiza mediante el software HCANALES.

**Gráfico Nº 52:** Resultados del resalto hidráulico de un canal rectangular, obtenido del programa HCANALES.

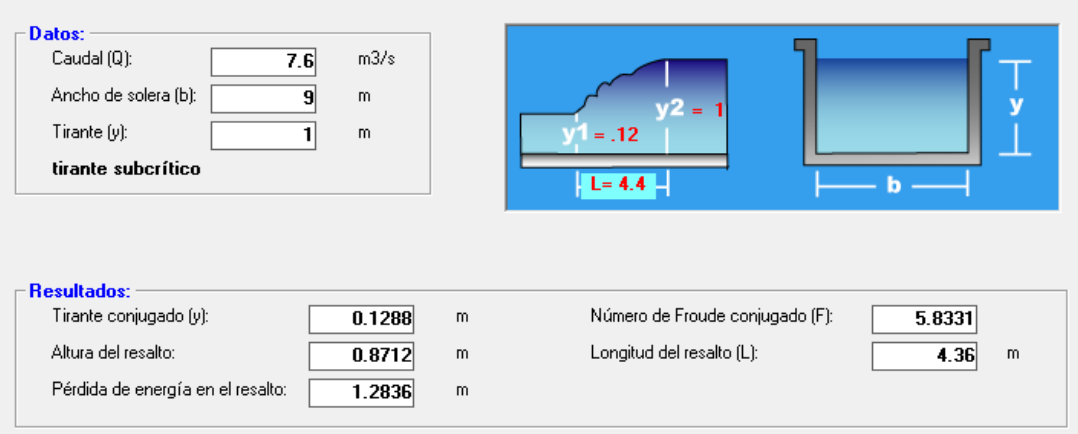

**Fuente:** HCANALES.

## **4.1.2.3 MÉTODO CON EL SOFTWARE DESARROLLADO**

El cálculo del resalto hidráulico de una sección rectangular mediante el software desarrollado.

**Gráfico Nº 53:** Resultados del resalto hidráulico de un canal rectangular, obtenido del programa SN\_CANALESv2.0.

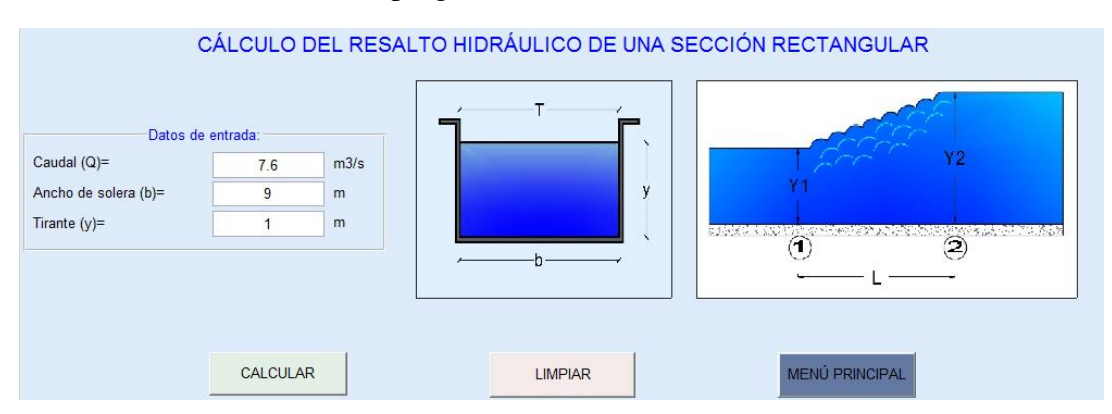

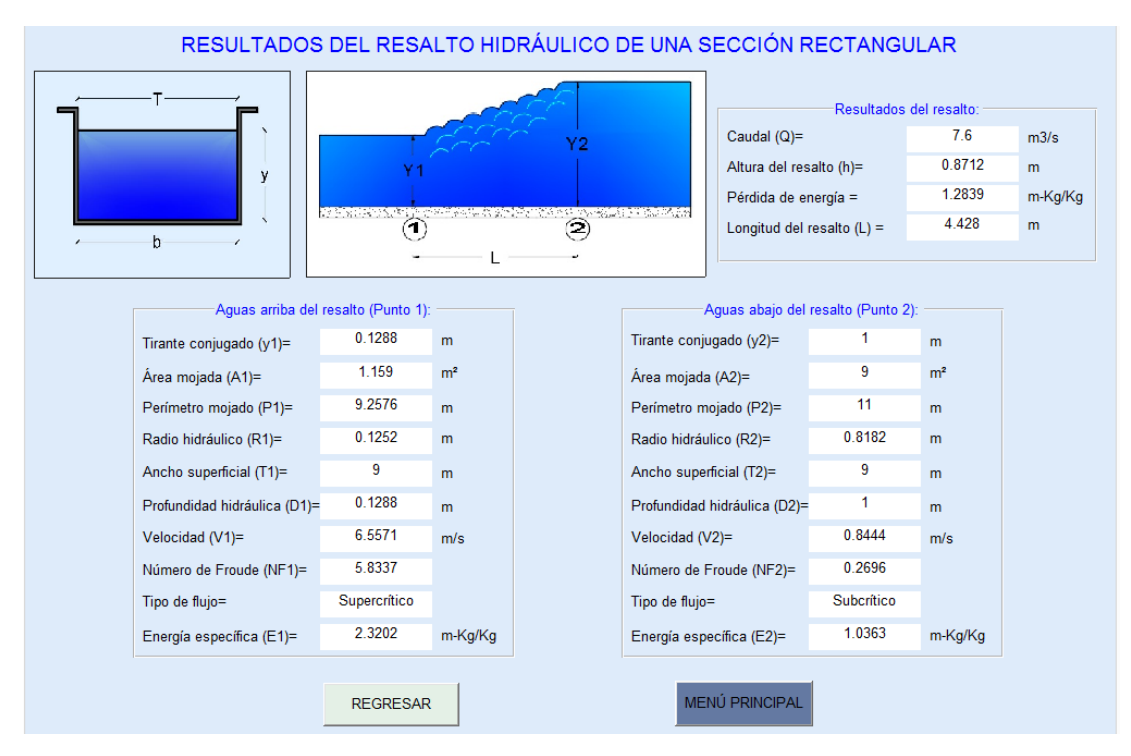

**Fuente:** SN\_CANALESv2.0.

# **4.1.3 EJEMPLO DEL RESALTO HIDRÁULICO PARA UN CANAL DE SECCIÓN TRAPEZOIDAL.**

Después de pasar por un aliviadero colocado en un canal trapezoidal de hormigón, el cual tiene transporta 10.59 m<sup>3</sup>/s un ancho de solera de 5m y un talud z igual a 1, se forma un resalto hidráulico y en el cual el nivel del agua en el punto 2 del resalto llega a 1.75 m. Determinar la altura del resalto, la pérdida de energía del resalto y la longitud del resalto.

**Datos:**   $B = 5 m$  $Z = 1$  $Q = 10.59$  m<sup>3</sup>/s  $Y_2 = 1.75$  m

## **Gráfico Nº 54:** Ilustración gráfica del ejemplo para el cálculo del resalto hidráulico de una sección trapezoidal.

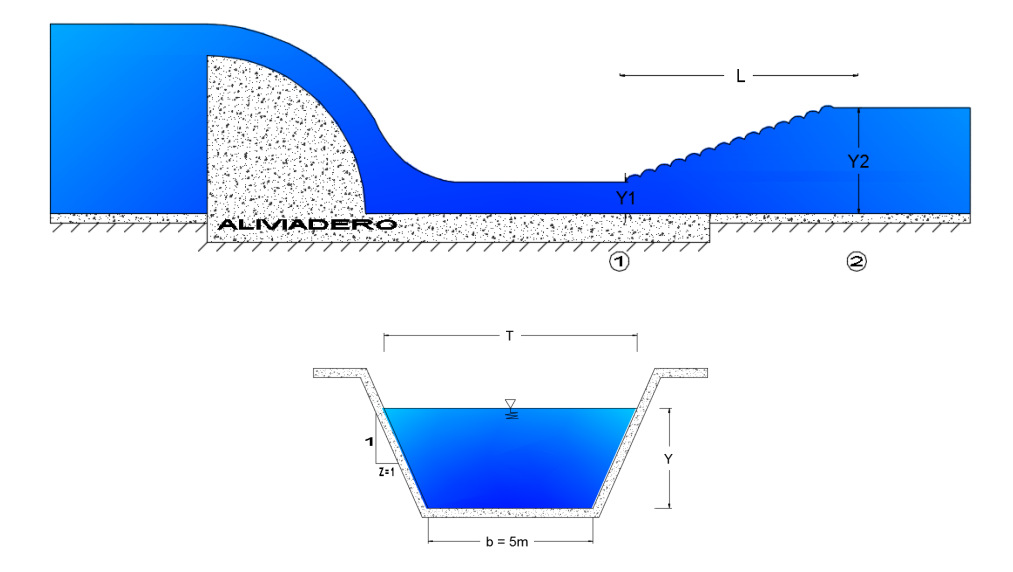

**Realizado por:** Liliana López.

# **4.1.3.1 MÉTODO MANUAL**

Para la cual se deben seguir los siguientes pasos:

1) Calculator la relación 
$$
\frac{Q^2}{g}
$$

- 2) Proponer un tirante crítico  $(Y_c)$ .
- 3) Calcular el área hidráulica (A) y el ancho superficial (T), dependiendo de la sección del canal.
- 4) Calcular la relación  $\frac{A^3}{T_0}$  $Tc$
- 5) Verificar si el valor calculado en el punto 4 es igual al valor calculado en el punto 1, si estos valores no coinciden se debe proponer otro valor de tirante crítico, hasta que cumpla.
- 6) Determinar si el tirante conjugado dado corresponde al Régimen Supercrítico ( entonces  $Y_2 = Y_1$ ) o al Régimen Subcrítico ( entonces  $Y_2 = Y_2$ ).
- 7) Calcular el área hidráulica (A) y el ancho superficial (T) con el calado conjugado dado, dependiendo de la sección del canal.
- 8) Calcular la velocidad en el calado conocido.  $V = Q/A$ .
- 9) Calcular la profundidad hidráulica.  $D = A/T$ .
- 10) Calcular la energía en el punto del calado conocido.  $E = Y + \frac{V^2}{2H}$ 2∗
- 11) Determinar el número de Froude en el punto del calado conocido.  $NF = \frac{V}{\sqrt{2}}$  $\sqrt{g} * D$
- 12) Calcular el otro tirante conjugado.

$$
J^{4} + \frac{5t + 2}{2}J^{3} + \frac{(3t + 2)(t + 1)}{2}J^{2} + \left[\frac{t^{2}}{2} + (t - 6r)(t + 1)\right]J - 6r(t + 1)^{2} = 0
$$
  

$$
J = \frac{Y_{1}}{Y_{2}}
$$
  

$$
r = \frac{V^{2}}{2gY}
$$
  

$$
t = \frac{b}{ZY}
$$

- 13) Calcular el área hidráulica (A) y el ancho superficial (T) con el calado conjugado encontrado, dependiendo de la sección del canal.
- 14) Calcular la velocidad en el punto del calado encontrado.  $V = Q/A$ .
- 15) Calcular la energía en el punto del calado encontrado.  $E = Y + \frac{V^2}{2\pi}$  $2 * g$
- 16) Calcular el número de Froude en el punto del calado encontrado.  $NF = \frac{V}{\sqrt{2}}$  $\sqrt{g}$ \*D
- 17) Determinar la pérdida de energía.  $\Delta E = \Delta E_1 \Delta E_2$
- 18) Determinar la altura del resalto.  $\Delta Y = Y_2 Y_1$
19) Determinar la longitud del resalto hidráulico. L=  $C(Y_2 - Y_1)$ 

Cálculo de la relación  $\frac{Q^2}{Z}$  $\frac{2^2}{g} = \frac{A^3}{Tc}$  $\frac{\pi}{T_c}$ , para determinar el tirante crítico:

$$
\frac{Q^2}{g} = \frac{(10.59)^2}{9.81} = 11.443
$$

**Interacción Nº 1:**

$$
Y_c=0.5~m
$$

Cálculo del área hidráulica (A) para la sección trapezoidal, mediante la siguiente ecuación:

$$
A = (b + zy)y
$$

$$
A = (5 + 1 \times 0.5) \times 0.5
$$

$$
A = 2.75 m2
$$

Cálculo del ancho superficial (T) para la sección trapezoidal, mediante la siguiente ecuación:

$$
T = b + 2zy
$$

$$
T = 5 + 2 \times 1 \times 0.5
$$

$$
T = 6.0 m
$$

Comprobación de que los valores obtenidos cumplen con la igualdad:

$$
\frac{A^3}{Tc} = \frac{2.75^3}{6} = 3.466
$$

$$
\frac{Q^2}{g} = \frac{A^3}{Tc}
$$

$$
11.443 = 3.466 \div NO \text{ CUMPLE}
$$

**Interacción Nº 2:**

$$
Y_c=0.7323\ m
$$

Cálculo el área hidráulica (A) para la sección trapezoidal, mediante la siguiente ecuación:

$$
A = (b + zy)y
$$
  

$$
A = (5 + 1 * 0.732) * 0.7323
$$
  

$$
A = 4.198 m2
$$

Cálculo del ancho superficial (T) para la sección trapezoidal, mediante la siguiente ecuación:

$$
T = b + 2zy
$$

$$
T = 5 + 2 \times 1 \times 0.7323
$$

$$
T = 6.465 m
$$

Comprobación de que los valores obtenidos cumplen con la igualdad:

$$
\frac{A^3}{Tc} = \frac{4.198^3}{6.465} = 11.443
$$

$$
\frac{Q^2}{g} = \frac{A^3}{Tc}
$$

$$
11.443 = 11.443 \therefore SI \text{ CUMPLE}
$$

Como la condición si cumple, entonces el calado critico es:

$$
Y_c = 0.7323 m
$$

Se determina si el calado dado corresponde al Régimen Supercrítico o Subcrítico.

## **NOTA:**

- $\bullet$  Si  $Y_2 < Y_c$  Entonces el Tirante corresponde al Régimen Supercrítico, entonces  $Y_? = Y_1.$
- $\bullet$  Si  $Y_2 > Y_c$  Entonces el Tirante corresponde al Régimen Subcrítico, entonces  $Y_2 = Y_2$ .

$$
Y_? > 6 < Y_c
$$
\n
$$
1.75 \, m > 0.7323 \, m \therefore \, R\acute{e}gimen \, Subcritic \, \therefore \, Y_2.
$$
\n
$$
Y_2 = 1.75m
$$

Cálculo del área hidráulica en (2):

$$
A_2 = (b + zY_2)Y_2
$$
  
\n
$$
A_2 = (5 + 1 * 1.75) * 1.75
$$
  
\n
$$
A_2 = 11.8125 m^2
$$

Cálculo del ancho superficial en (2):

$$
T_2 = b + 2zY_2
$$

$$
T_2 = 5 + 2 \times 1 \times 1.75
$$

$$
T_2 = 8.5 \text{ m}
$$

Cálculo de la velocidad en (2):

$$
V_2 = \frac{Q}{A_2}
$$
  

$$
V_2 = \frac{10.5953 \, m^3/s}{11.8125 \, m^2}
$$
  

$$
V_2 = 0.8969 \, m/s
$$

Cálculo de la profundidad hidráulica en (2):

$$
D_2 = \frac{A_2}{T}
$$
  

$$
D_2 = \frac{11.8125 \ m^2}{8.5 \ m}
$$
  

$$
D_2 = 1.3897 \ m
$$

**Gráfico Nº 55:** Energía producida en el resalto hidráulico de una sección trapezoidal.

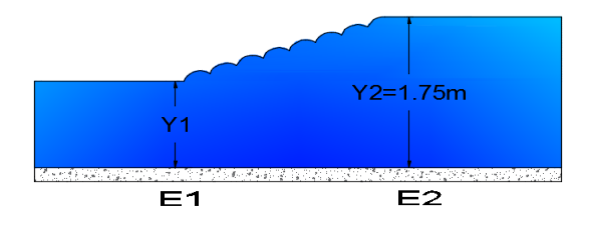

**Realizado por:** Liliana López.

$$
E_1 = E_2
$$
  

$$
Y_1 + \frac{V_1^2}{2 * g} = Y_2 + \frac{V_2^2}{2 * g}
$$

Cálculo de la Energía en (2):

$$
E_2 = Y_2 + \frac{V^2}{2 * g}
$$
  

$$
E_2 = 1.75m + \frac{(0.8969 \text{ m/s})^2}{2 * 9.81 \text{ m/s}^2}
$$
  

$$
E_2 = 1.791 \text{ m}
$$

Cálculo del Número de Froude en (2):

$$
NF_2 = \frac{V_2}{\sqrt{g * D_2}}
$$
  

$$
NF_2 = \frac{0.8969 \, m/s}{\sqrt{9.81 \, m/s^2 * 1.3897m}}
$$
  

$$
NF_2 = 0.2429
$$

Cálculo del otro calado conjugado en (1):

$$
J^{4} + \frac{5t + 2}{2}J^{3} + \frac{(3t + 2)(t + 1)}{2}J^{2} + \left[\frac{t^{2}}{2} + (t - 6r)(t + 1)\right]J - 6r(t + 1)^{2} = 0
$$
  
\n
$$
J = \frac{Y_{1}}{Y_{2}}
$$
  
\n
$$
r = \frac{V_{2}^{2}}{2gY_{2}} = \frac{0.8969^{2}}{2*9.81*1.75} = 0.0234
$$
  
\n
$$
t = \frac{b}{ZY_{2}} = \frac{5}{1*1.75} = 2.86
$$
  
\n
$$
J^{4} + \frac{5*2.86 + 2}{2}J^{3} + \frac{(3*2.86 + 2)(2.86 + 1)}{2}J^{2}
$$
  
\n
$$
+ \left[\frac{2.86^{2}}{2} + (2.86 - 6*0.023)(2.86 + 1)\right]J - 6*0.023(2.86 + 1)^{2}
$$
  
\n
$$
= 0
$$

**NOTA:** 

Para resolver la ecuación anterior se aplica el algoritmo de Newton-Raphson.

$$
J=0.1216
$$

Reemplazando el valor de J en la ecuación, podemos determinar el valor de  $Y_1$ .

$$
Y_1 = 0.2129 m
$$

91

Cálculo del área hidráulica en (1):

$$
A_1 = (b + zY_1)Y_1
$$
  

$$
A_1 = (5 + 1 * 0.2129) * 0.2129
$$
  

$$
A_1 = 1.1098m^2
$$

Cálculo del ancho superficial en (1):

$$
T_1 = b + 2zY_1
$$
  
\n
$$
T_1 = 5 + 2 * 1 * 0.2129
$$
  
\n
$$
T_1 = 5.4258 \, m
$$

Cálculo de la velocidad en (1):

$$
V_1 = \frac{Q}{A_1}
$$
  

$$
V_1 = \frac{10.5953 \, m^3/s}{1.1098 \, m^2}
$$
  

$$
V_1 = 9.5468 \, m/s
$$

Cálculo de la profundidad hidráulica en (1):

$$
D_1 = \frac{A_1}{T}
$$
  

$$
D_1 = \frac{1.1098 \, m^2}{5.4258 m}
$$
  

$$
D_1 = 0.2045 \, m
$$

Cálculo de la Energía en (1):

$$
E_1 = Y_1 + \frac{V^2}{2 * g}
$$
  

$$
E_1 = 0.2129m + \frac{(9.5468m/s)^2}{2 * 9.81 m/s^2}
$$
  

$$
E_1 = 4.858 m
$$

Cálculo del Número de Froude en (1):

$$
NF_1 = \frac{V_1}{\sqrt{g*D_1}}
$$

$$
NF_1 = \frac{9.5468 \, m/s}{\sqrt{9.81 \, m/s^2 \cdot 0.2045m}}
$$

$$
NF_1 = 6.74
$$

Cálculo de la pérdida de Energía:

$$
\Delta E = \Delta E_1 - \Delta E_2
$$
  

$$
\Delta E = 4.858 \, m - 1.791 \, m
$$
  

$$
\Delta E = 3.067 \, m
$$

Cálculo de la Altura del Resalto:

$$
\Delta Y = Y_2 - Y_1
$$
  
\n
$$
\Delta Y = 1.75 \, m - 0.2129 \, m
$$
  
\n
$$
\Delta Y = 1.537 \, m
$$

Cálculo de la Longitud del Resalto Hidráulico:

$$
L = C(Y_2 - Y_1)
$$

**NOTA:** El valor de C es una función del talud Z, cuyos valores están en la siguiente tabla.

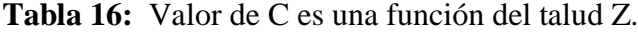

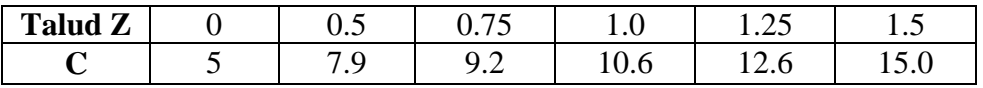

**Fuente:** Manual de Hcanales.

$$
L = C(Y_2 - Y_1)
$$
  
 
$$
L = 10.6(1.75 - 0.212)
$$
  
 
$$
L = 16.293 \ m
$$

# **4.1.3.2 MÉTODO CON EL SOFTWARE EXISTENTE**

El cálculo del resalto hidráulico de una sección trapezoidal se lo realiza mediante el software HCANALES.

**Gráfico Nº 56:** Resultados del resalto hidráulico de un canal trapezoidal, obtenido del programa HCANALES.

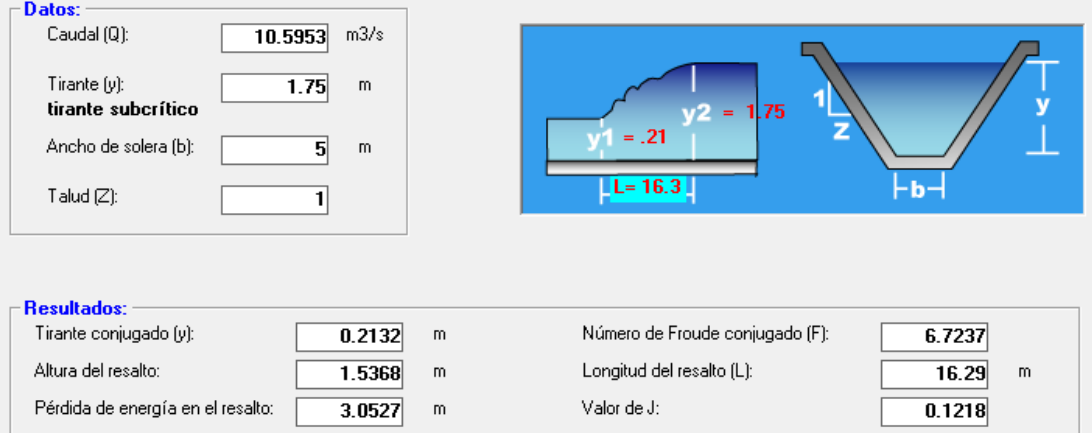

**Fuente:** HCANALES.

# **4.1.3.3 MÉTODO CON EL SOFTWARE DESARROLLADO**

El cálculo del resalto hidráulico de una sección trapezoidal mediante el software desarrollado.

**Gráfico Nº 57:** Resultados del resalto hidráulico de un canal trapezoidal, obtenido del programa SN\_CANALESv2.0.

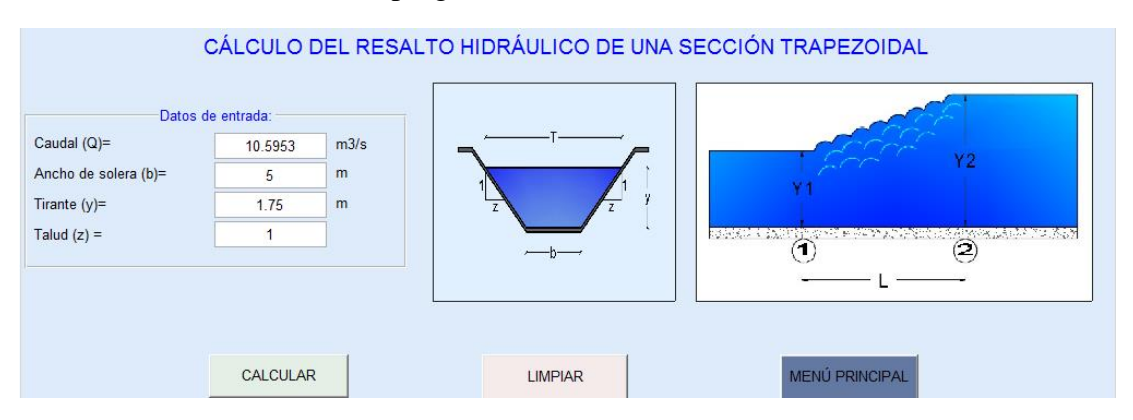

|                                     |                                                                        |                |                         | Resultados del resalto:                                                         |                |                |         |
|-------------------------------------|------------------------------------------------------------------------|----------------|-------------------------|---------------------------------------------------------------------------------|----------------|----------------|---------|
|                                     |                                                                        |                |                         |                                                                                 | Caudal $(Q)$ = |                | m3/s    |
|                                     |                                                                        |                |                         | Altura del resalto (h)=<br>Pérdida de energía =<br>Longitud del resalto $(L)$ = |                | 1.5368         | m       |
|                                     |                                                                        |                |                         |                                                                                 |                | 3.0527         | m-Kg/Kg |
|                                     | Entre Espaina por Espaina de Santo<br>a Babat (Kont<br>$\bigcirc$<br>⊝ |                |                         |                                                                                 |                | 16.39          | m       |
|                                     |                                                                        |                |                         | Valor de $J =$                                                                  |                | 0.1218         |         |
|                                     | 1.1116                                                                 |                |                         |                                                                                 | 11.8125        |                |         |
| Aguas arriba del resalto (Punto 1): |                                                                        |                |                         | Aguas abajo del resalto (Punto 2):                                              |                |                |         |
| Tirante conjugado (y1)=             | 0.2132                                                                 | m              |                         | Tirante conjugado $(y2)$ =                                                      | 1.75           | m              |         |
| Área mojada (A1)=                   |                                                                        | m <sup>2</sup> | Área mojada (A2)=       |                                                                                 |                | m <sup>2</sup> |         |
| Perímetro mojado (P1)=              | 5.6031                                                                 | m              |                         | Perímetro mojado (P2)=                                                          | 9.9497         | m              |         |
| Radio hidráulico (R1)=              | 0.1984                                                                 | m              |                         | Radio hidráulico (R2)=                                                          | 1.1872         | m              |         |
| Ancho superficial (T1)=             | 5.4265                                                                 | m              |                         | Ancho superficial (T2)=                                                         | 8.5            | m              |         |
| Profundidad hidráulica (D1)=        | 0.2048                                                                 | m.             |                         | Profundidad hidráulica (D2)=<br>Velocidad (V2)=                                 |                | m.             |         |
| Velocidad (V1)=                     | 9.5316                                                                 | m/s            |                         |                                                                                 |                | m/s            |         |
| Número de Froude (NF1)=             | 6.7238                                                                 |                | Número de Froude (NF2)= |                                                                                 | 0.2429         |                |         |
| Tipo de flujo=                      | Supercrítico                                                           |                | Tipo de flujo=          |                                                                                 | Subcrítico     |                |         |
| Energía específica (E1)=            | 4.8437                                                                 | m-Kg/Kg        |                         | Energía específica (E2)=                                                        | 1.791          | m-Kg/Kg        |         |

**Fuente:** SN\_CANALESv2.0.

# **4.1.4 EJEMPLO DEL RESALTO HIDRAÚLICO PARA UN CANAL PARABÓLICO.**

Después de pasar por un aliviadero colocado en un canal parabólico de hormigón, el cual tiene transporta 2.0 m<sup>3</sup>/s, se forma un resalto hidráulico y en el cual el nivel del agua en el punto 2 del resalto llega a 1.5 m y el espejo de agua es de 4.0m. Determinar la altura del resalto, la pérdida de energía del resalto y la longitud del resalto.

**Datos:**   $Q = 2.0 \text{ m}^3/\text{s}$  $Y_2 = 1.5$  m  $T = 4.0 m$ 

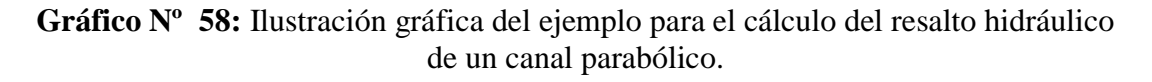

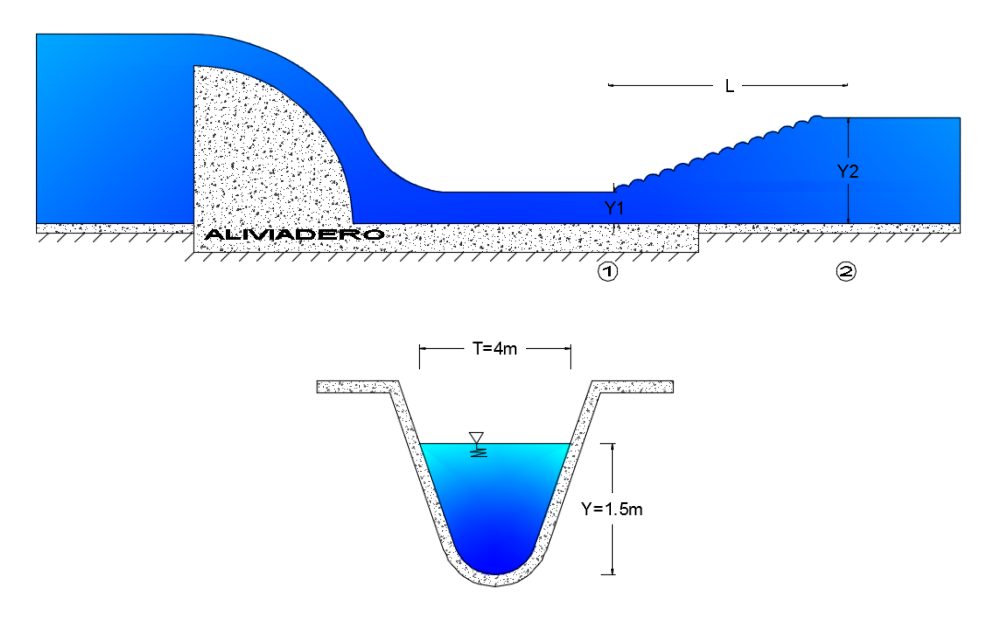

**Realizado por:** Liliana López.

## **4.1.2.2 MÉTODO MANUAL**

Para la cual se deben seguir los siguientes pasos:

- 1) Calcular el tirante crítico  $Y_c = 0.701q^{3/2}$
- 2) Determinar si el tirante conjugado dado corresponde al Régimen Supercrítico ( entonces  $Y_2 = Y_1$ ) o al Régimen Subcrítico ( entonces  $Y_2 = Y_2$ ).
- 3) Calcular el área hidráulica (A) y el ancho superficial (T) con el calado conjugado dado, dependiendo de la sección del canal.
- 4) Calcular la velocidad en el calado conocido.  $V = Q/A$ .
- 5) Calcular la profundidad hidráulica.  $D = \frac{2}{3}$  $rac{2}{3}Y$ .
- 6) Calcular la energía en el punto del calado conocido.  $E = Y + \frac{V^2}{2H}$ 2∗
- 7) Determinar el número de Froude en el punto del calado conocido.  $NF = \frac{V}{\sqrt{2}}$  $\sqrt{g} * D$
- 8) Calcular el foco de la parábola  $K = \frac{T^2}{2}$ 8
- 9) Calcular el otro tirante conjugado.

$$
J^{3.5} + J^3 + J^{2.5} + J^2 + J^{1.5} - \frac{5}{3}F^2J - \frac{5}{3}F^2J^{0.5} - \frac{5}{3}F^2 = 0
$$

$$
J = \frac{Y_1}{Y_2}
$$

$$
F = \frac{V}{\sqrt{\frac{2}{3}gY}}
$$

10) Calcular el área hidráulica (A) y el ancho superficial (T) con el calado conjugado encontrado, dependiendo de la sección del canal.

- 11) Calcular la velocidad en el punto del calado encontrado.  $V = Q/A$ .
- 12) Calcular la energía en el punto del calado encontrado.  $E = Y + \frac{V^2}{2H}$ 2∗
- 13) Calcular el número de Froude en el punto del calado encontrado.  $NF = \frac{V}{\sqrt{2}}$  $\sqrt{g}$ \*D
- 14) Determinar la pérdida de energía.  $\Delta E = \Delta E_1 \Delta E_2$
- 15) Determinar la altura del resalto.  $\Delta Y = Y_2 Y_1$
- 16) Determinar la longitud del resalto hidráulico.

$$
L = 11.7 Y_1 (F_1 - 1)^{0.832}
$$

Cálculo del gasto  $q$ :

$$
q = \frac{Q}{T}
$$

$$
q = \frac{(2.0)^2}{4.0}
$$

$$
q = 0.5 \, m^2/s
$$

Cálculo del tirante crítico:

$$
Y_c = 0.701q^{3/2}
$$

$$
Y_c = 0.701(0.5)^{3/2}
$$

$$
Y_c = 0.4416 \ m
$$

**NOTA:** 

- Si  $Y_2 < Y_c$  Entonces el Tirante corresponde al Régimen de Supercrítico, entonces  $Y_? = Y_1.$
- Si  $Y_2 > Y_c$  Entonces el Tirante corresponde al Régimen de Subcrítico, entonces  $Y_2 = Y_2$ .

$$
Y_? > 6 < Y_c
$$
\n
$$
1.5 \, m > 0.4416 \, m \therefore \, R\acute{e}gimen \, Subcritic \, \therefore \, Y_2.
$$
\n
$$
Y_2 = 1.5m
$$

Cálculo del área hidráulica en (2):

$$
A_2 = \frac{2}{3} \text{ } TY_2
$$
  
\n
$$
A_2 = \frac{2}{3} * 4 * 1.5
$$
  
\n
$$
A_2 = 4.0 \text{ } m^2
$$

Cálculo de la velocidad en (2):

$$
V_2 = \frac{Q}{A_2}
$$
  

$$
V_2 = \frac{2.0 \text{ m}^3/\text{s}}{4 \text{ m}^2}
$$
  

$$
V_2 = 0.50 \text{ m/s}
$$

Cálculo de la profundidad hidráulica en (2):

$$
D_2 = \frac{2}{3}Y_2
$$
  

$$
D_2 = \frac{2}{3} \times 1.5m
$$
  

$$
D_2 = 1.0 m
$$

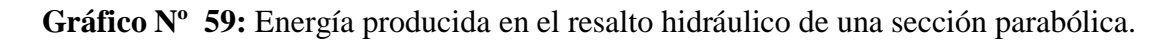

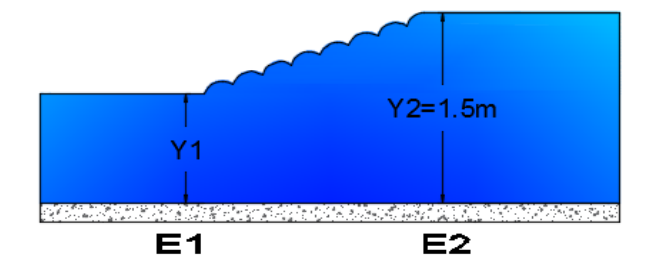

**Realizado por:** Liliana López.

$$
E_1 = E_2
$$
  

$$
Y_1 + \frac{V_1^2}{2 * g} = Y_2 + \frac{V_2^2}{2 * g}
$$

Cálculo de la Energía en (2):

$$
E_2 = Y_2 + \frac{V^2}{2 * g}
$$
  
\n
$$
E_2 = 1.5m + \frac{(0.50 \text{ m/s})^2}{2 * 9.81 \text{ m/s}^2}
$$
  
\n
$$
E_2 = 1.513 \text{ m}
$$

Cálculo del Número de Froude en (2):

$$
NF_2 = \frac{V_2}{\sqrt{g * D_2}}
$$
  

$$
NF_2 = \frac{0.50 \, m/s}{\sqrt{9.81 \, m/s^2 * 1.0m}}
$$
  

$$
NF_2 = 0.1596
$$

Cálculo del foco de la parábola:

$$
K = \frac{T^2}{8 \times Y_2}
$$

$$
K = \frac{4.0^2}{8 \times 1.5}
$$

$$
K = 1.333
$$

Cálculo del otro calado conjugado, mediante la siguiente ecuación:

$$
J^{3.5} + J^3 + J^{2.5} + J^2 + J^{1.5} - \frac{5}{3}F^2J - \frac{5}{3}F^2J^{0.5} - \frac{5}{3}F^2 = 0
$$
  
\n
$$
J = \frac{Y_1}{Y_2}
$$
  
\n
$$
F = \frac{V_2}{\sqrt{\frac{2}{3}gY_2}} = \frac{0.5}{\sqrt{\frac{2}{3} * 9.81 * 1.5}} = 0.1596
$$
  
\n
$$
J^{3.5} + J^3 + J^{2.5} + J^2 + J^{1.5} - \frac{5}{3}(0.1596)^2J - \frac{5}{3}(0.1596)^2J^{0.5} - \frac{5}{3}(0.1596)^2 = 0
$$
  
\n
$$
J^{3.5} + J^3 + J^{2.5} + J^2 + J^{1.5} - 0.0425J - 0.0425J^{0.5} - 0.0425 = 0
$$

### **NOTA:**

 Para resolver la ecuación anterior se utiliza el método de la Secante, para determinar el otro tirante conjugado.

$$
J = 0.1188
$$

$$
J = \frac{Y_1}{Y_2}
$$

Reemplazando el valor de J en la ecuación, podemos determinar el valor de  $Y_1$ .

$$
Y_1 = 0.178 m
$$

Cálculo del ancho superficial en (1):

Para ello se utiliza la ecuación de la parábola

$$
x2 = 2KY1
$$

$$
x2 = 2 * 1.333 * 0.178
$$

$$
x2 = 0.4751 m2
$$

$$
x = 0.689 m
$$

$$
T_1 = 2 x
$$
  

$$
T_1 = 2 * 0.689 m
$$
  

$$
T_1 = 1.378 m
$$

Cálculo del área hidráulica en (1):

$$
A_1 = \frac{2}{3} T_1 Y_1
$$
  

$$
A_1 = \frac{2}{3} * 1.378m * 0.178m
$$
  

$$
A_1 = 0.164 m^2
$$

Cálculo de la velocidad en (1):

$$
V_1 = \frac{Q}{A_1}
$$
  

$$
V_1 = \frac{2.0 \text{ m}^3/\text{s}}{0.164 \text{ m}^2}
$$
  

$$
V_1 = 12.21 \text{ m/s}
$$

Cálculo de la profundidad hidráulica en (1):

$$
D_1 = \frac{2}{3} Y_1
$$
  

$$
D_1 = \frac{2}{3} * 0.178
$$
  

$$
D_1 = 0.119 \, m
$$

Cálculo de la Energía en (1):

$$
E_1 = Y_1 + \frac{V^2}{2 * g}
$$
  
\n
$$
E_1 = 0.178m + \frac{(12.212m/s)^2}{2 * 9.81 m/s^2}
$$
  
\n
$$
E_1 = 7.779 m
$$

Cálculo del Número de Froude en (1):

$$
NF_1 = \frac{V_1}{\sqrt{g*D_1}}
$$

$$
NF_1 = \frac{12.212 \, m/s}{\sqrt{9.81 \, m/s^2 * 0.119m}}
$$

$$
NF_1 = 11.312
$$

Cálculo de la pérdida de Energía:

$$
\Delta E = \Delta E_1 - \Delta E_2
$$
  

$$
\Delta E = 7.779m - 1.513 m
$$
  

$$
\Delta E = 6.266 m
$$

Cálculo de la Altura del Resalto:

$$
\Delta Y = Y_2 - Y_1
$$
  
\n
$$
\Delta Y = 1.5 \, m - 0.178 \, m
$$
  
\n
$$
\Delta Y = 1.322 \, m
$$

Cálculo de la Longitud del Resalto Hidráulico:

$$
L = 11.7Y_1 (F_1 - 1)^{0.832}
$$
  
\n
$$
L = 11.7 * 0.178 (11.312 - 1)^{0.832}
$$
  
\n
$$
L = 14.51 m
$$

# **4.1.2.3 MÉTODO CON EL SOFTWARE EXISTENTE**

El cálculo del resalto hidráulico de una sección trapezoidal se lo realiza mediante el software HCANALES.

**Gráfico Nº 60:** Resultados del resalto hidráulico de un canal parabólico, obtenido del programa HCANALES.

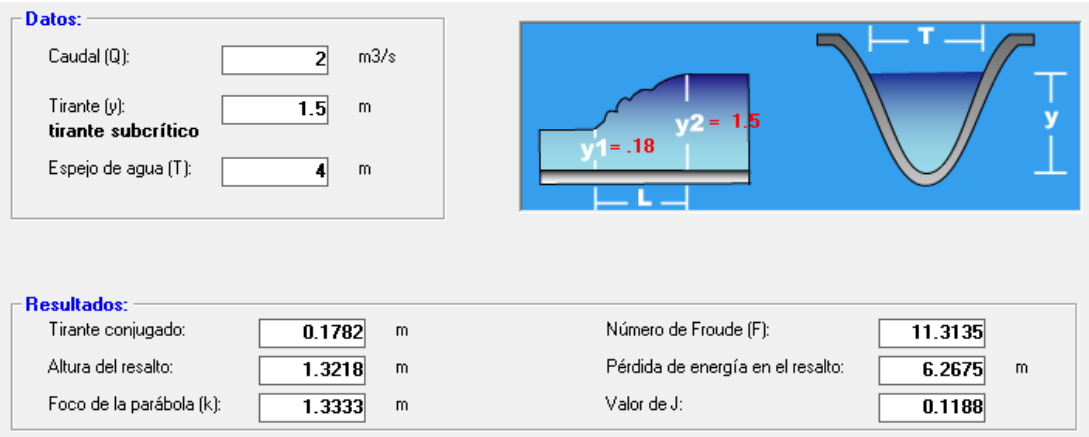

**Fuente:** HCANALES.

# **4.1.2.4 MÉTODO CON EL SOFTWARE DESARROLLADO**

El cálculo del resalto hidráulico de una sección parabólica mediante el software desarrollado.

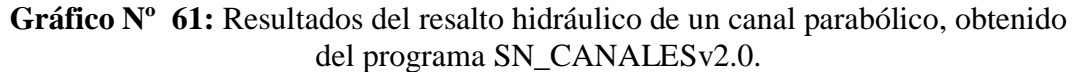

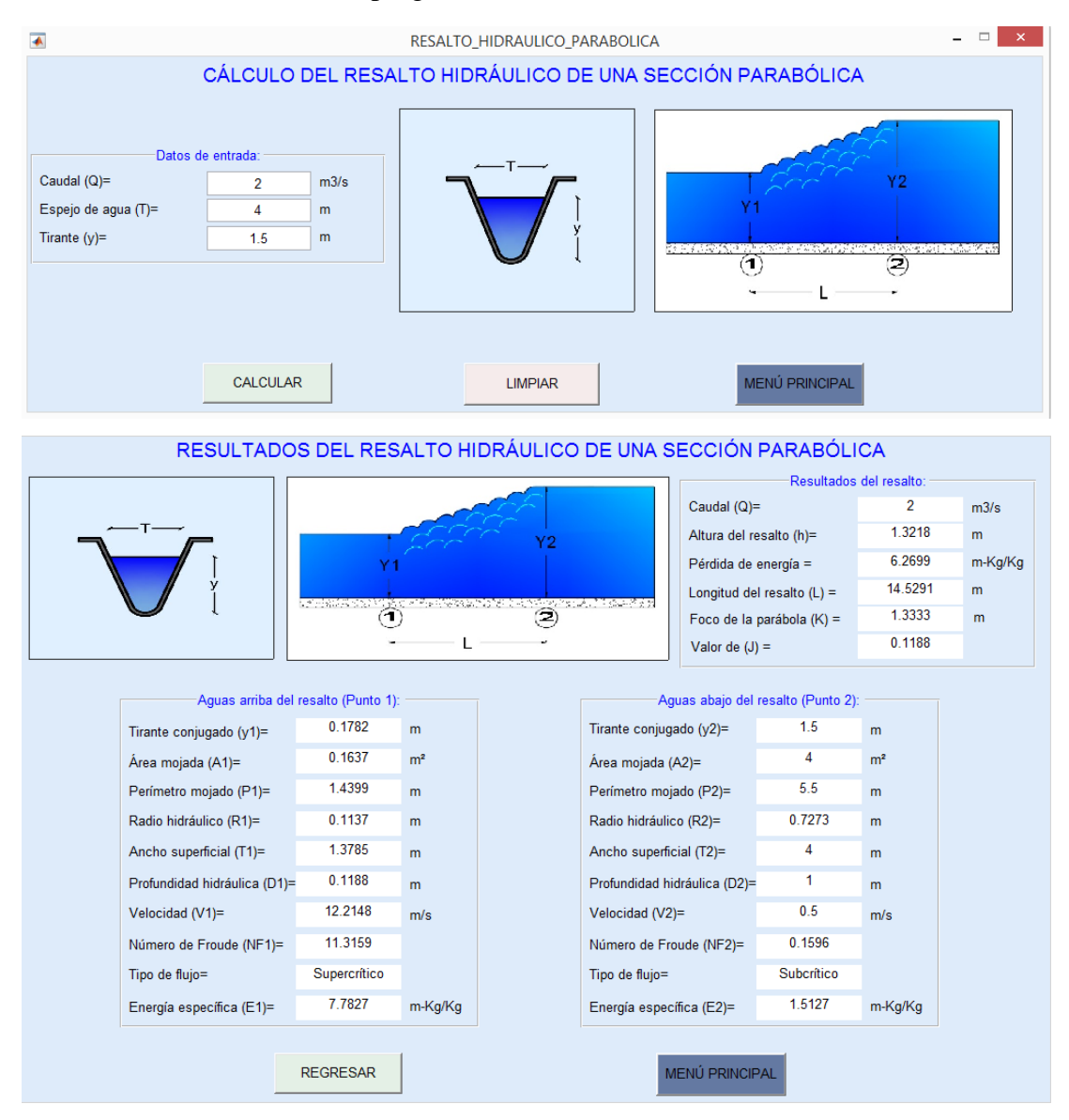

Fuente: SN\_CANALESv2.0.

# **4.1.3 EJEMPLO DEL RESALTO HIDRÁULICO PARA UN CANAL DE SECCIÓN TRIANGULAR.**

Después de pasar por un aliviadero colocado en un canal triangular de hormigón, con taludes 1:1, dicho canal transporta 4.989 m<sup>3</sup>/s, se forma un resalto hidráulico y en el cual el nivel del agua en el punto 1 del resalto llega a 0.5m. Determinar la altura del resalto, la pérdida de energía del resalto y la longitud del resalto.

#### **Datos:**

Talud  $= 1:1$  $Q = 4.989$  m<sup>3</sup>/s  $Y_2 = 0.5$  m

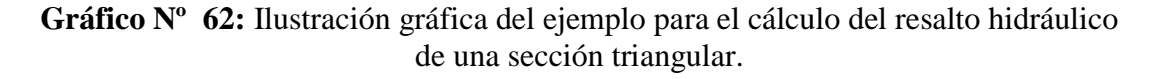

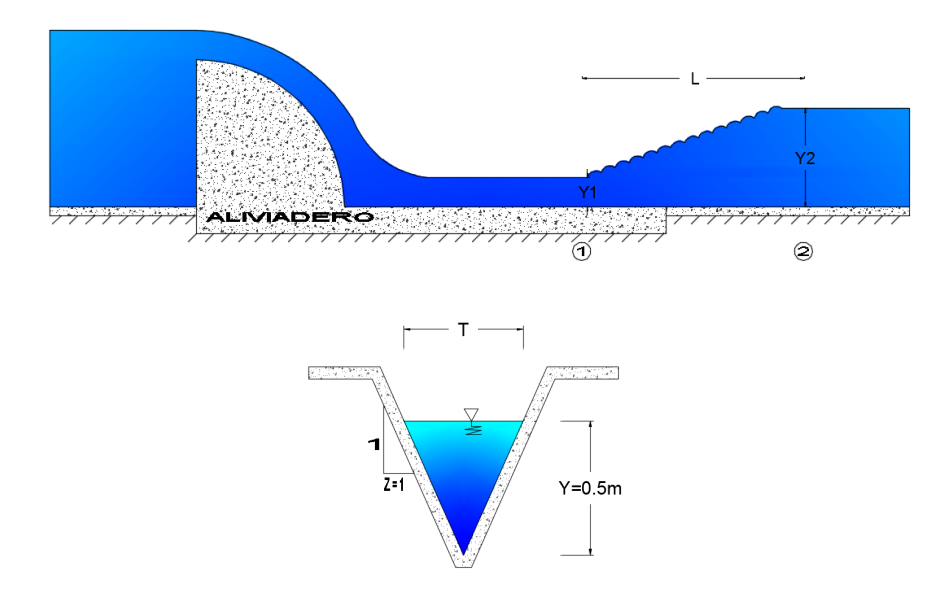

**Realizado por:** Liliana López.

## **4.1.5.1 MÉTODO MANUAL**

Para la cual se deben seguir los siguientes pasos:

- 1) Calcular el tirante crítico  $Y_c = 0.7277Q^{0.4}$
- 2) Determinar si el tirante conjugado dado corresponde al Régimen Supercrítico ( entonces  $Y_2 = Y_1$ ) o al Régimen Subcrítico ( entonces  $Y_2 = Y_2$ ).
- 3) Calcular el área hidráulica (A) y el ancho superficial (T) con el calado conjugado dado, dependiendo de la sección del canal.
- 4) Calcular la velocidad en el calado conocido.  $V = Q/A$ .
- 5) Calcular la profundidad hidráulica.  $D = \frac{1}{3}$  $rac{1}{2}Y$ .
- 6) Calcular la energía en el punto del calado conocido.  $E = Y + \frac{V^2}{2\sigma^2}$ 2∗
- 7) Determinar el número de Froude en el punto del calado conocido.  $NF = \frac{V}{\sqrt{2}}$  $\sqrt{g} * D$
- 8) Calcular el otro tirante conjugado, utilizando la ecuación de la energía especifica.

$$
E_1 = E_2
$$
  

$$
Y_{G1}A_1 + \frac{Q^2}{gA_1} = Y_{G2}A_2 + \frac{Q^2}{gA_2}
$$

- 9) Calcular el área hidráulica (A) y el ancho superficial (T) con el calado conjugado encontrado, dependiendo de la sección del canal.
- 10) Calcular la velocidad en el punto del calado encontrado.  $V = Q/A$ .
- 11) Calcular la energía en el punto del calado encontrado.  $E = Y + \frac{V^2}{2\mu}$ 2∗

12) Calcular el número de Froude en el punto del calado encontrado.  $NF = \frac{V}{\sqrt{2}}$  $\sqrt{g}$ \*D

- 13) Determinar la pérdida de energía.  $\Delta E = \Delta E_1 \Delta E_2$
- 14) Determinar la altura del resalto.  $\Delta Y = Y_2 Y_1$
- 15) Determinar la longitud del resalto. L= 4.26  $Y_1 (F_1 1)^{0.695}$

Cálculo del tirante crítico:

$$
Y_c = 0.7277Q^{0.4}
$$

$$
Y_c = 0.7277 * (4.989)^{0.4}
$$

$$
Y_c = 1.384 m
$$

Determinar si el calado dado corresponde al Régimen Supercrítico o Subcrítico.

### **NOTA:**

- Si  $Y_2 < Y_c$  Entonces el Tirante corresponde al Régimen Supercrítico, entonces  $Y_2 = Y_1$ .
- Si  $Y_2 > Y_c$  Entonces el Tirante corresponde al Régimen Subcrítico, entonces

 $Y_2 = Y_2.$ 

$$
Y_? > 6 < Y_c
$$

0.5 m < 1.384 m ∴ Régimen Supercrítico ∴  $Y_1$ .

$$
Y_1 = 0.5m
$$

Cálculo del área hidráulica en (1):

$$
A_1 = z * Y_1^2
$$
  

$$
A_1 = 1 * (0.5m)^2
$$
  

$$
A_1 = 0.25 m^2
$$

Cálculo del ancho superficial en (1):

$$
T_1 = 2 \times z \times Y_1
$$

$$
T_1 = 2 \times 1 \times 0.5m
$$

$$
T_1 = 1.0 m
$$

Cálculo de la velocidad en (1):

$$
V_1 = \frac{Q}{A_1}
$$
  

$$
V_1 = \frac{4.989 \, m^3/s}{0.25 \, m^2}
$$
  

$$
V_1 = 19.956 \, m/s
$$

Cálculo de la profundidad hidráulica en (1):

$$
D_1 = \frac{1}{2}Y_1
$$
  

$$
D_1 = \frac{1}{2} * 0.5m
$$
  

$$
D_1 = 0.25 m
$$

Cálculo de la Energía en (1):

$$
E_1 = Y_1 + \frac{{V_1}^2}{2 * g}
$$

$$
E_1 = 0.5m + \frac{(19.956 \, m/s)^2}{2 * 9.81 \, m/s^2}
$$

$$
E_1 = 20.798 \, m
$$

Cálculo del Número de Froude en (1):

$$
NF_1 = \frac{V_1}{\sqrt{g * D_1}}
$$

$$
NF_1 = \frac{19.956 \, m/s}{\sqrt{9.81 \, m/s^2 * 0.25m}}
$$

$$
NF_1 = 12.742
$$

Cálculo del otro calado conjugado, mediante la ecuación de la energía especifica.

**Gráfico Nº 63:** Energía producida en el resalto hidráulico de una sección triangular.

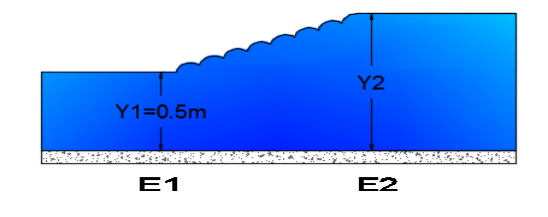

**Realizado por:** Liliana López.

$$
E_1 = E_2
$$
  

$$
Y_{G1}A_1 + \frac{Q^2}{gA_1} = Y_{G2}A_2 + \frac{Q^2}{gA_2}
$$

Cálculo de la altura al centro de gravedad en (1):

$$
Y_{G1} = \frac{Y_1}{3}
$$

$$
Y_{G1} = \frac{0.5 \, m}{3}
$$

$$
Y_{G1} = 0.167m
$$

Cálculo del área en (1):

$$
A_1 = z * Y_1^2
$$
  

$$
A_1 = 1 * (0.5m)^2
$$
  

$$
A_1 = 0.25 m^2
$$

Cálculo de la altura al centro de gravedad en (2):

$$
Y_{G2} = \frac{Y_2}{3}
$$

$$
Y_{G2}=0.333Y_2
$$

Cálculo del área en (2):

$$
A_2 = z * Y_2^2
$$
  

$$
A_2 = 1 * Y_2^2
$$

Reemplazando los valores en la ecuación de la energía especifica en (1) y en (2):

$$
0.167 * 0.25 + \frac{4.989^2}{9.81 * 0.25} = 0.333Y_2 * 1 * Y_2^2 + \frac{4.989^2}{9.81 * 1 * Y_2^2}
$$

$$
10.19 = 0.333Y_2^3 + \frac{24.89}{9.81Y_2^2}
$$

$$
0 = 0.333Y_2^3 + \frac{24.89}{9.81Y_2^2} - 10.19
$$

**NOTA:** 

• Para resolver la ecuación anterior se debe ir dando valores a  $Y_2$ , hasta que la ecuación se quede igualada a 0.

#### **Intento Nº1:**

 $Y_2 = 1.5 m$ 

 $0 = 0.333Y_2^3 + \frac{24.89}{9.81Y_2^2}$  $\frac{100000000000000000}{9.81Y_2^2} - 10.19$  $0 = 0.333(1.5)^3 + \frac{24.89}{0.93(1.5)}$  $\frac{1000}{9.81(1.5)^2} - 10.19$  $0 = 1.124 + 1.128 - 10.19$  $0 = -7.938$  ∴ NO CUMPLE

**Intento Nº2:**

 $Y_2 = 3.1m$ 

$$
0 = 0.333Y_2^3 + \frac{24.89}{9.81Y_2^2} - 10.19
$$

$$
0 = 0.333(3.1)^3 + \frac{24.89}{9.81(3.1)^2} - 10.19
$$

$$
0 = 9.93 + 0.26 - 10.19
$$

$$
0 = 0 \therefore SI \text{ CUMPLE}
$$

Por lo antes calculado se tiene que el calado en (2) es:

$$
Y_2 = 3.1m
$$

Cálculo del área hidráulica en (2):

$$
A_2 = z * Y_2^2
$$
  
\n
$$
A_2 = 1 * (3.1m)^2
$$
  
\n
$$
A_2 = 9.61 m^2
$$

Cálculo del ancho superficial en (2):

$$
T_2 = 2 \times z \times Y_2
$$

$$
T_2 = 2 \times 1 \times 3.1m
$$

$$
T_2 = 6.2 m
$$

Cálculo de la velocidad en (2):

$$
V_2 = \frac{Q}{A_2}
$$
  

$$
V_2 = \frac{4.989 \, m^3/s}{9.61 \, m^2}
$$
  

$$
V_2 = 0.519 \, m/s
$$

Cálculo de la profundidad hidráulica en (2):

$$
D_2 = \frac{1}{2} Y_2
$$
  

$$
D_2 = \frac{2}{3} * 3.1
$$
  

$$
D_2 = 1.55 \text{ m}
$$

Cálculo de la Energía en (2):

$$
E_2 = Y_2 + \frac{V_2^2}{2 * g}
$$
  

$$
E_2 = 3.1m + \frac{(0.519m/s)^2}{2 * 9.81 m/s^2}
$$
  

$$
E_2 = 3.114 m
$$

Cálculo del Número de Froude en (2):

$$
NF_2 = \frac{V_1}{\sqrt{g*D_2}}
$$

$$
NF_2 = \frac{0.519m/s}{\sqrt{9.81 \, m/s^2 * 1.55m}}
$$

$$
NF_2=0.133
$$

Cálculo de la pérdida de Energía:

$$
\Delta E = \Delta E_1 - \Delta E_2
$$
  

$$
\Delta E = 20.798 \, m - 3.114 \, m
$$
  

$$
\Delta E = 17.684 \, m
$$

Cálculo de la Altura del Resalto:

$$
\Delta Y = Y_2 - Y_1
$$
  

$$
\Delta Y = 3.1m - 0.5 m
$$
  

$$
\Delta Y = 2.60 m
$$

Cálculo de la Longitud del Resalto Hidráulico:

$$
L = 4.26Y_1 (F_1 - 1)^{0.695}
$$
  

$$
L = 4.26 * 0.5 (12.742 - 1)^{0.695}
$$
  

$$
L = 11.79 m
$$

# **4.1.5.2 MÉTODO CON EL SOFTWARE DESARROLLADO**

El cálculo del resalto hidráulico de una sección triangular mediante el software desarrollado.

**Gráfico Nº 64:** Resultados del resalto hidráulico de un canal triangular, obtenido del programa SN\_CANALESv2.0.

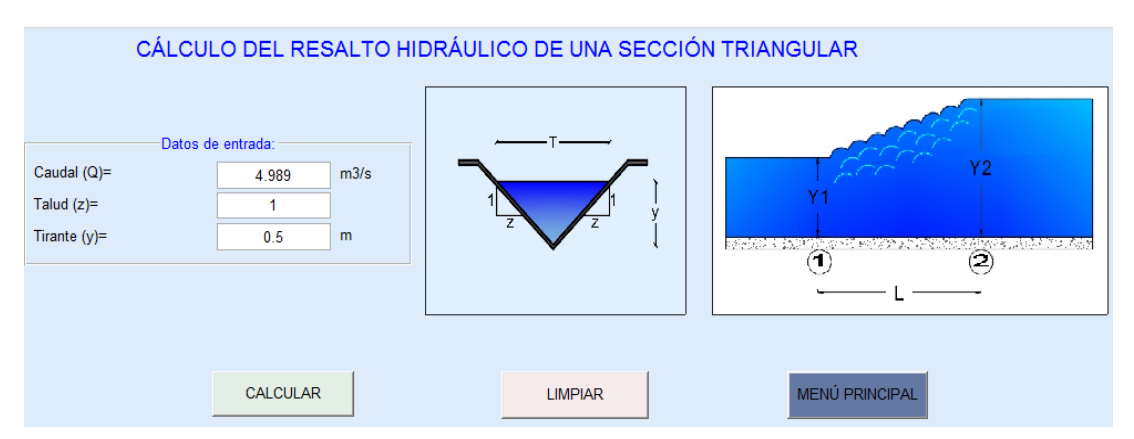

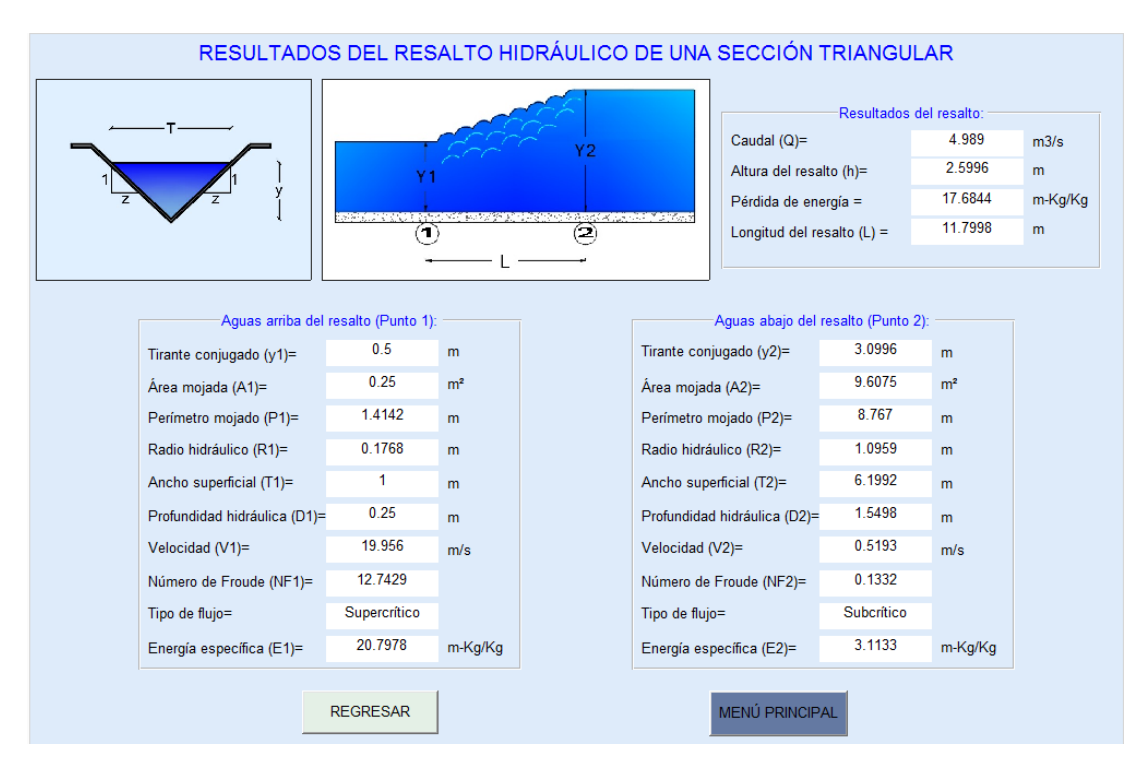

**Fuente:** SN\_CANALESv2.0.

# **4.1.4 EJEMPLO DE RESALTO HIDRÁULICO PARA SECCIÓN RECTANGULAR CON ESQUINAS REDONDEADAS**

Después de pasar por un aliviadero colocado en un canal rectangular con esquinas redondeadas, que tiene de 1 m de ancho de solera y un radio de 0.3m, transporta 3.0*m<sup>3</sup> /s*, se forma un resalto hidráulico y en el cual el nivel del agua en el punto 1 del resalto llega a 0.5m. Determinar la altura del resalto, la pérdida de energía del resalto y la longitud del resalto.

### **Datos:**

 $B = 1 m$  $Q = 3.0 \frac{m^3}{s}$  $Y_2 = 0.5$  m  $r = 0.3$  m

**Gráfico Nº 65:** Ilustración gráfica del ejemplo para el cálculo del resalto hidráulico de una sección rectangular con esquinas redondeadas.

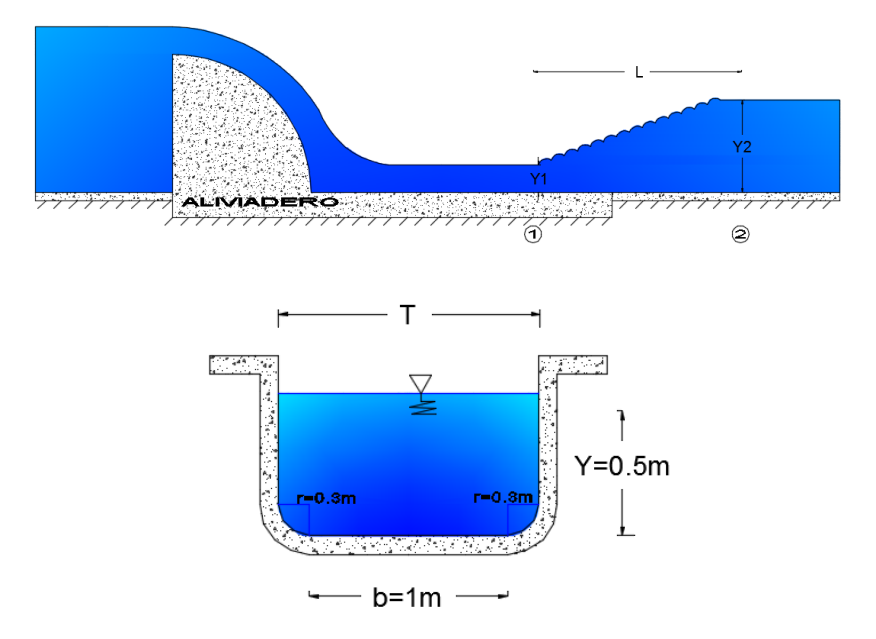

**Realizado por:** Liliana López.

### **4.1.2.2 MÉTODO MANUAL**

Para la cual se deben seguir los siguientes pasos:

- 1) Calcular la relación  $\frac{Q^2}{Z}$  $\overline{g}$
- 2) Proponer un tirante crítico  $(Y_c)$ .
- 3) Calcular el área hidráulica (A) y el ancho superficial (T), dependiendo de la sección del canal.
- 4) Calcular la relación  $\frac{Ac^3}{Tc}$
- 5) Verificar si el valor calculado en el punto 4 es igual al valor calculado en el punto 1, si estos valores no coinciden se debe proponer otro valor de tirante crítico, hasta que cumpla.
- 6) Determinar si el tirante conjugado dado corresponde al Régimen Supercrítico ( entonces  $Y_2 = Y_1$ ) o al Régimen Subcrítico ( entonces  $Y_2 = Y_2$ ).
- 7) Calcular el área hidráulica (A) y el ancho superficial (T) con el calado conjugado dado, dependiendo de la sección del canal.

$$
A = \left(\frac{\pi}{2} - 2\right)r^2 + (b + 2r)Y
$$

$$
T = b + 2r
$$

- 8) Calcular la velocidad en el calado conocido.  $V = Q/A$ .
- 9) Calcular la profundidad hidráulica.  $D = \frac{\left(\frac{\pi}{2}\right)^2}{4}$  $(\frac{\pi}{2}-2)r^2$  $\frac{2}{b+2r} + Y$
- 10) Calcular la energía en el punto del calado conocido.  $E = Y + \frac{V^2}{2\sigma^2}$  $2 * g$
- 11) Determinar el número de Froude en el punto del calado conocido.  $NF = \frac{V}{\sqrt{2}}$  $\sqrt{g} * D$
- 12) Calcular el otro tirante conjugado, utilizando la ecuación de la energía especifica.

$$
E_1 = E_2
$$
  

$$
Y_{G1}A_1 + \frac{Q^2}{gA_1} = Y_{G2}A_2 + \frac{Q^2}{gA_2}
$$

13) Calcular el área hidráulica (A) y el ancho superficial (T) con el calado conjugado encontrado, dependiendo de la sección del canal.

$$
A = \left(\frac{\pi}{2} - 2\right)r^2 + (b + 2r)Y
$$

14) Calcular la velocidad en el punto del calado encontrado.  $V = Q/A$ . 15) Calcular la profundidad hidráulica.  $D = \frac{\left(\frac{\pi}{2}\right)}{n}$  $(\frac{\pi}{2}-2)r^2$  $\frac{2}{b+2r} + Y$ 16) Calcular la energía en el punto del calado encontrado.  $E = Y + \frac{V^2}{2H}$ 2∗ 17) Calcular el número de Froude en el punto del calado encontrado.  $NF = \frac{V}{\sqrt{2}}$  $\sqrt{g}$ \*D 18) Determinar la pérdida de energía.  $\Delta E = \Delta E_1 - \Delta E_2$ 19) Determinar la altura del resalto.  $\Delta Y = Y_2 - Y_1$ 

 $T = b + 2r$ 

Cálculo de la relación  $\frac{Q^2}{Z}$  $\frac{2^2}{g} = \frac{Ac^3}{Tc}$  $\frac{ac}{Tc}$ , para determinar el tirante crítico:

$$
\frac{Q^2}{g} = \frac{(3.0)^2}{9.81} = 0.9174
$$

#### **Interacción Nº 1:**

$$
Y_c=0.4~m
$$

Cálculo el área hidráulica (A) para la sección triangular con fondo redondeado, mediante la siguiente ecuación:

$$
A_c = \left(\frac{\pi}{2} - 2\right) r^2 + (b + 2r) Y_c
$$
  

$$
A_c = \left(\frac{3.1416}{2} - 2\right) (0.3)^2 + (1 + 2 \times 0.3) \times 0.4
$$
  

$$
A_c = 0.6014 \ m^2
$$

Cálculo del ancho superficial (T) para una sección triangular con fondo redondeado, mediante la siguiente ecuación:

$$
T_c = b + 2r
$$

$$
T_c = 1 + 2 * 0.3
$$

$$
T_c = 1.6 m
$$

Comprobación de que los valores obtenidos cumplen con la igualdad.

$$
\frac{A_c^3}{T_c} = \frac{0.6014^3}{1.6} = 0.1359
$$

$$
\frac{Q^2}{g} = \frac{A^3}{Tc}
$$

$$
0.9174 = 0.1359 \therefore NO\ CUMPLE
$$

**Interacción Nº 2:**

$$
Y_c=0.65\,m
$$

Cálculo el área hidráulica (A) para la sección triangular con fondo redondeado, mediante la siguiente ecuación:

$$
A_c = \left(\frac{\pi}{2} - 2\right) r^2 + (b + 2r) Y_c
$$
  

$$
A_c = \left(\frac{3.1416}{2} - 2\right) (0.3)^2 + (1 + 2 * 0.3) * 0.65
$$
  

$$
A_c = 1.0014 m^2
$$

Cálculo del ancho superficial (T) para una sección triangular con fondo redondeado, mediante la siguiente ecuación:

$$
T_c = b + 2r
$$

$$
T_c = 1 + 2 * 0.3
$$

$$
T_c = 1.6 m
$$

Comprobación de que los valores obtenidos cumplen con la igualdad.

$$
\frac{A_c^3}{T_c} = \frac{1.0014^3}{1.6} = 0.6276
$$

$$
\frac{Q^2}{g} = \frac{A^3}{Tc}
$$

$$
0.9174 = 0.6276 \div NO\ CUMPLE
$$

**Interacción Nº 3:**

$$
Y_c=0.7345m
$$

Cálculo el área hidráulica (A) para la sección triangular con fondo redondeado, mediante la siguiente ecuación:

$$
A_c = \left(\frac{\pi}{2} - 2\right) r^2 + (b + 2r) Y_c
$$
  

$$
A_c = \left(\frac{3.1416}{2} - 2\right) (0.3)^2 + (1 + 2 * 0.3) * 0.7345
$$
  

$$
A_c = 1.1366 \ m^2
$$

Cálculo del ancho superficial (T) para una sección triangular con fondo redondeado, mediante la siguiente ecuación:

$$
T_c = b + 2r
$$

$$
T_c = 1 + 2 * 0.3
$$

$$
T_c = 1.6 m
$$

Comprobación de que los valores obtenidos cumplen con la igualdad.

$$
\frac{A_c^3}{T_c} = \frac{1.1366^3}{1.6} = 0.9175
$$

$$
\frac{Q^2}{g} = \frac{A^3}{Tc}
$$

$$
0.9174 = 0.9175 \therefore \text{SI CUMPLE}
$$

Como la condición si cumple, entonces el calado critico es:  $Y_c = 0.7345\ m$ 

Determinar si el calado dado corresponde al Régimen Supercrítico o Subcrítico.

### **NOTA:**

- $\bullet$  Si  $Y_2 < Y_c$  Entonces el Tirante corresponde al Régimen Supercrítico, entonces  $Y_? = Y_1.$
- $\bullet$  Si  $Y_2 > Y_c$  Entonces el Tirante corresponde al Régimen Subcrítico, entonces  $Y_2 = Y_2.$

$$
Y_? > 6 < Y_c
$$
\n
$$
0.5m < 0.7345 \, m \therefore \, R\acute{e}gimen \, Supercritic \, \therefore \, Y_1.
$$
\n
$$
Y_1 = 0.5 \, m
$$

116

Cálculo del área hidráulica en (1):

$$
A_1 = \left(\frac{\pi}{2} - 2\right) r^2 + (b + 2r) Y_1
$$
  

$$
A_1 = \left(\frac{3.1416}{2} - 2\right) (0.3)^2 + (1 + 2 * 0.3) * 0.5
$$
  

$$
A_1 = 0.7614 m^2
$$

Cálculo del ancho superficial en (1):

$$
T_1 = b + 2r
$$

$$
T_1 = 1 + 2 \times 0.3
$$

$$
T_1 = 1.6 m
$$

Cálculo de la velocidad en (1):

$$
V_1 = \frac{Q}{A_1}
$$
  

$$
V_1 = \frac{3.0 \, m^3/s}{0.7614 \, m^2}
$$
  

$$
V_1 = 3.9401 \, m/s
$$

Cálculo de la profundidad hidráulica en (1):

$$
D_1 = \frac{\left(\frac{\pi}{2} - 2\right)r^2}{b + 2r} + Y_1
$$

$$
D_1 = \frac{\left(\frac{3.1416}{2} - 2\right)(0.3)^2}{1 + 2 \cdot 0.3} + 0.5
$$

$$
D_1 = 0.4759 \, m
$$

Cálculo de la Energía en (1):

$$
E_1 = Y_1 + \frac{V_1^2}{2 * g}
$$
  

$$
E_1 = 0.5m + \frac{(3.9401m/s)^2}{2 * 9.81 m/s^2}
$$
  

$$
E_1 = 1.2913 m
$$

Cálculo del Número de Froude en (1):

$$
NF_1 = \frac{V_1}{\sqrt{g * D_1}}
$$

$$
NF_1 = \frac{3.9401 \, m/s}{\sqrt{9.81 \, m/s^2 * 0.4759m}}
$$

$$
NF_1 = 1.8235
$$

Cálculo del otro calado conjugado, mediante la ecuación de la energía especifica.

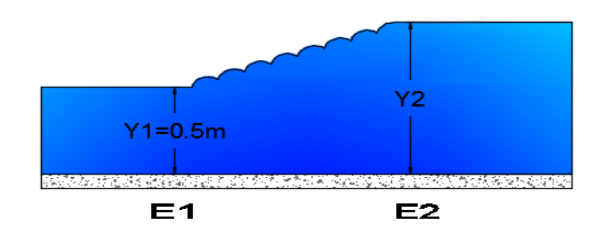

**Gráfico Nº 66:** Energía producida en el resalto hidráulico de una sección rectangular con esquinas redondeadas.

**Realizado por:** Liliana López.

$$
E_1 = E_2
$$
  

$$
Y_{G1}A_1 + \frac{Q^2}{gA_1} = Y_{G2}A_2 + \frac{Q^2}{gA_2}
$$

Para calcular el centro de gravedad de un canal rectangular con esquinas redondeadas, es necesario dividir a la figura en áreas.

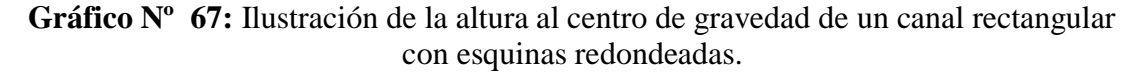

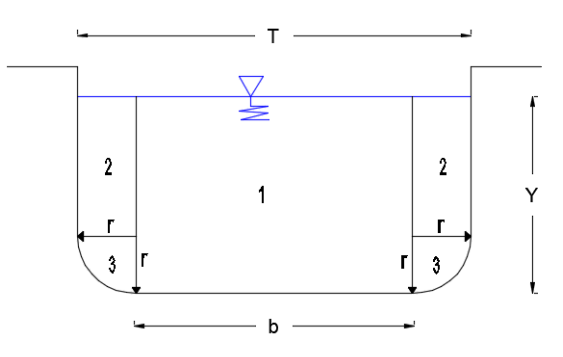

**Realizado por:** Liliana López.

$$
\bar{Y} = \frac{\sum A_i \bar{Y}_i}{A_T}
$$

Utilizando el presente esquema, en el que se puede diferenciar 3 áreas para las cuales se debe sacar su respectiva área y centroides.

Para la figura 1:

$$
\overline{Y}_1 = \frac{Y}{2}; \ \overline{A}_1 = b \ Y
$$

Para la figura 2:

$$
\bar{Y}_2 = \frac{Y - r}{2}; \ \bar{A}_2 = 2 \ r \ (Y - r)
$$

Para la figura 3:

$$
\bar{Y}_3 = (Y - r) + \frac{2r}{\pi} \; ; \; \bar{A}_3 = \frac{\pi r^2}{2}
$$

Cálculo de la altura al centro de gravedad en (1).

**Gráfico N<sup>o</sup> 68:** Ilustración de la altura al centro de gravedad de un canal rectangular con esquinas redondeadas en el punto 
$$
(1)
$$
.

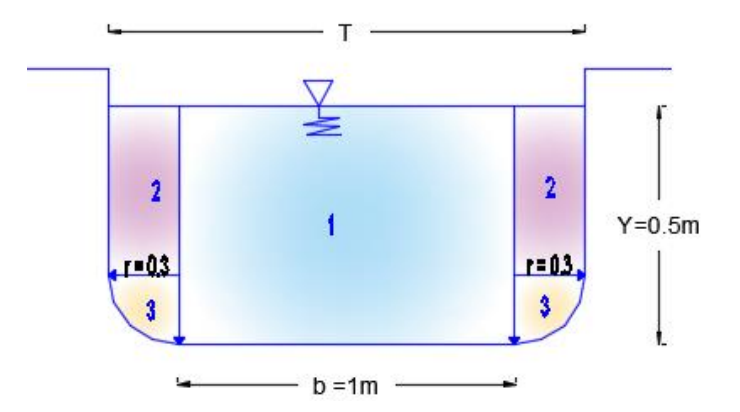

**Realizado por:** Liliana López.

$$
\overline{Y_{G1}} = \frac{\sum A_i \overline{Y}_i}{A_T}
$$

Ancho superficial en (1):

$$
T_1 = 1.6 \ m
$$

Área hidráulica en (1):

$$
A_T = A_1 = 0.7614 \ m^2
$$

Cálculo del área y centroide para la figura 1:

$$
\bar{Y}_1 = \frac{Y_1}{2}
$$

$$
\bar{Y}_1 = \frac{0.5m}{2}
$$

$$
\bar{Y}_1 = 0.25m
$$

$$
\bar{A}_1 = b Y_1
$$

$$
\bar{A}_1 = 1m * 0.5m
$$

$$
\bar{A}_1 = 0.5m^2
$$

Cálculo del área y centroide para la figura 2:

$$
\overline{Y}_2 = \frac{Y_1 - r}{2}
$$

$$
\overline{Y}_2 = \frac{0.5m - 0.3m}{2}
$$

$$
\overline{Y}_2 = 0.1m
$$

$$
\bar{A}_2 = 2 r (Y_1 - r)
$$
  

$$
\bar{A}_2 = 2 * 0.3 m (0.5 m - 0.3 m)
$$
  

$$
\bar{A}_2 = 0.12 m^2
$$

Cálculo del área y centroide para la figura 3:

$$
\bar{Y}_3 = (Y_1 - r) + \frac{2r}{\pi}
$$

$$
\bar{Y}_3 = (0.5m - 0.3m) + \frac{2 \times 0.3m}{\pi}
$$

$$
\bar{Y}_3 = 0.391 m
$$

$$
\bar{A}_3 = \frac{\pi r^2}{2}
$$

$$
\bar{A}_3 = \frac{\pi * (0.3m)^2}{2}
$$

$$
\bar{A}_3 = 0.1414 m^2
$$

Cálculo del centroide del canal en (1):

$$
\overline{Y_{G1}} = \frac{\sum A_i \overline{Y}_i}{A_T} = \frac{\sum ((\overline{Y}_1 * \overline{A}_1) + (\overline{Y}_2 * \overline{A}_2) + (\overline{Y}_3 * \overline{A}_3))}{A_T}
$$

$$
\overline{Y_{G1}} = \frac{((0.25 * 0.5) + (0.1 * 0.12) + (0.391 * 0.1414))m^3}{0.7614 m^2}
$$

$$
\overline{Y}_{G1}=0.2525\ m
$$

Cálculo de la altura al centro de gravedad en (2).

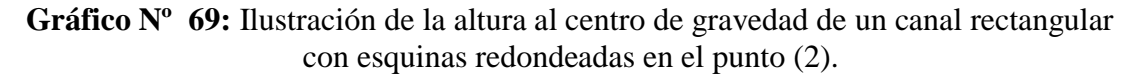

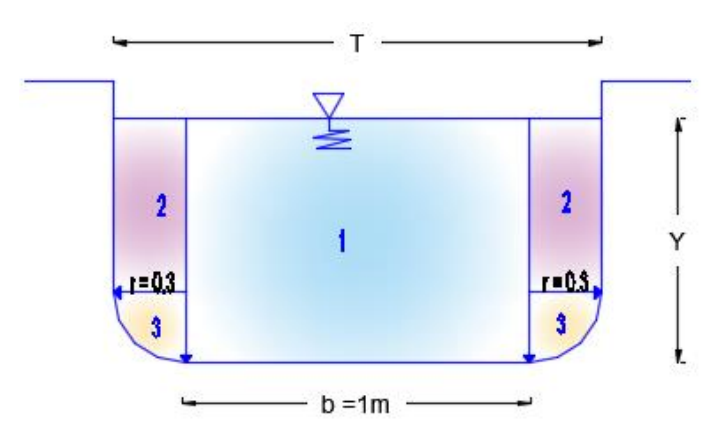

**Realizado por:** Liliana López.

$$
\overline{Y_{G1}} = \frac{\sum A_i \overline{Y}_i}{A_T}
$$

Cálculo del área hidráulica en (2):

$$
A_2 = \left(\frac{\pi}{2} - 2\right) r^2 + (b + 2r)Y_2
$$

Cálculo del ancho superficial en (2):

$$
T_2 = b + 2r
$$

$$
T_2 = 1 + 2 \times 0.3
$$

$$
T_2 = 1.6m
$$

Cálculo del área y centroide para la figura 1:

$$
\bar{Y}_1 = \frac{Y_2}{2}
$$

$$
\bar{A}_1 = b \, Y_2
$$

Cálculo del área y centroide para la figura 2:

$$
\bar{Y}_2 = \frac{Y_2 - r}{2}
$$

$$
\bar{A}_2 = 2 r (Y_1 - r)
$$

Cálculo del área y centroide para la figura 3:

$$
\overline{Y}_3 = (Y_2 - r) + \frac{2r}{\pi}
$$

$$
\overline{A}_3 = \frac{\pi r^2}{2}
$$

Cálculo del centroide del canal en (2):

$$
\overline{Y_{G2}} = \frac{\sum A_i \overline{Y}_i}{A_T} = \frac{\sum ((\overline{Y}_1 * \overline{A}_1) + (\overline{Y}_2 * \overline{A}_2) + (\overline{Y}_3 * \overline{A}_3))}{A_T}
$$
\n
$$
\overline{Y_{G2}} = \frac{\left[\frac{Y_2}{2} * b Y_2\right] + \left[\frac{Y_2 - r}{2} * (2 r (Y_2 - r))\right] + \left[\left((Y_2 - r) + \frac{2r}{\pi}\right) * \frac{\pi r^2}{2}\right]}{\left(\frac{\pi}{2} - 2\right) r^2 + (b + 2r)Y_2}
$$

Reemplazando los valores en la ecuación de la energía especifica en (1) y en (2):

$$
E_1 = E_2
$$
  
\n
$$
Y_{G1}A_1 + \frac{Q^2}{gA_1} = Y_{G2}A_2 + \frac{Q^2}{gA_2}
$$
  
\n
$$
0.25 * 0.7614 + \frac{(3)^2}{9.81 * 0.7614} = Y_{G2}A_2 + \frac{Q^2}{gA_2}
$$
  
\n
$$
0 = Y_{G2}A_2 + \frac{Q^2}{gA_2} - 1.395
$$

### **NOTA:**

• Para resolver la ecuación anterior se debe ir dando valores a  $Y_2$ , hasta que la ecuación se quede igualada a 0.

## **Intento Nº1:**

$$
Y_2 = 1.2 m
$$

Cálculo del área del canal (2):

$$
A_2 = \left(\frac{\pi}{2} - 2\right) r^2 + (b + 2r) Y_2
$$
  

$$
A_2 = \left(\frac{\pi}{2} - 2\right) (0.3)^2 + (1 + 2 * 0.3) * 1.2
$$
  

$$
A_2 = 1.881 \, m^2
$$

Cálculo del centroide del canal en (2):

$$
\overline{Y_{G2}} = \frac{\left[\frac{Y_2}{2} * b Y_2\right] + \left[\frac{Y_2 - r}{2} * (2 r (Y_2 - r))\right] + \left[\left((Y_2 - r) + \frac{2r}{\pi}\right) * \frac{\pi r^2}{2}\right]}{\left(\frac{\pi}{2} - 2\right) r^2 + (b + 2r)Y_2}
$$

 $\overline{Y_{G2}}$ 

$$
=\frac{\left[\frac{1.2}{2}*(1*1.2)\right]+\left[\frac{1.2-0.5}{2}*(2*0.3(1.2-0.3))\right]+\left[\left((1.2-0.3)+\frac{2*0.3}{\pi}\right)*\frac{\pi 0.3^{2}}{2}\right]}{1.881}
$$

$$
\overline{Y_{G2}}=0.565~m
$$

Reemplazando los valores de  $\overline{Y_{G2}}$  Y  $A_2$  En la ecuación:

$$
0 = Y_{G2}A_2 + \frac{Q^2}{gA_2} - 1.278
$$

$$
0 = 0.565 * 1.881 + \frac{(3)^2}{9.81 * 1.881} - 1.395
$$

$$
0.156 = 0 \therefore NO\ CUMPLE
$$

## **Intento Nº2:**

$$
Y_2 = 1.034 m
$$

Cálculo del área del canal (2).

$$
A_2 = \left(\frac{\pi}{2} - 2\right) r^2 + (b + 2r) Y_2
$$
  

$$
A_2 = \left(\frac{\pi}{2} - 2\right) (0.3)^2 + (1 + 2 * 0.3) * 1.034
$$
  

$$
A_2 = 1.6158 m^2
$$

Cálculo del centroide del canal en (2):

$$
\overline{Y_{G2}} = \frac{\left[\frac{Y_2}{2} * b Y_2\right] + \left[\frac{Y_2 - r}{2} * (2 r (Y_2 - r))\right] + \left[\left((Y_2 - r) + \frac{2r}{\pi}\right) * \frac{\pi r^2}{2}\right]}{\left(\frac{\pi}{2} - 2\right) r^2 + (b + 2r)Y_2}
$$

 $\overline{Y_{G2}}$ 

$$
=\frac{\left[\frac{1.034}{2} * (1 * 1.034)\right] + \left[\frac{1.034 - 0.3}{2} * (2 * 0.3(1.034 - 0.3))\right] + \left[\left((1.034 - 0.3) + \frac{2 * 0.3}{\pi}\right) + \frac{2}{\pi}\right]}{1.6158}
$$

 $\overline{Y_{G2}} = 0.5118 \ m$ 

Reemplazando los valores de  $\overline{Y_{G2}}$  Y  $A_2$  En la ecuación:

$$
0 = Y_{G2}A_2 + \frac{Q^2}{gA_2} - 1.395
$$

$$
0 = 0.5118 * 1.6158 + \frac{(3)^2}{9.81 * 1.6158} - 1.395
$$

$$
0 = 0 \therefore SICUMPLE
$$

Por lo antes calculado se tiene que el calado en (2) es:

$$
Y_2 = 1.034 m
$$

Cálculo del área en (2):

$$
A_2 = \left(\frac{\pi}{2} - 2\right) r^2 + (b + 2r)Y_2
$$
$$
A_2 = \left(\frac{\pi}{2} - 2\right)(0.3)^2 + (1 + 2 * 0.3) * 1.034
$$

$$
A_2 = 1.6158 \, m^2
$$

Cálculo del ancho superficial en (2):

$$
T_2 = b + 2r
$$

$$
T_2 = 1 + 2 \times 0.3
$$

$$
T_2 = 1.6 \, m
$$

Cálculo de la velocidad en (2):

$$
V_2 = \frac{Q}{A_2}
$$
  

$$
V_2 = \frac{3.0 \, m^3/s}{1.6158 \, m^2}
$$
  

$$
V_2 = 1.857 \, m/s
$$

Cálculo de la profundidad hidráulica en (2):

$$
D_2 = \frac{A_2}{T_2}
$$
  

$$
D_2 = \frac{1.6158 \, m^2}{1.6 \, m}
$$
  

$$
D_2 = 1.0099 \, m
$$

Cálculo de la Energía en (2):

$$
E_2 = Y_2 + \frac{V_2^2}{2 * g}
$$
  

$$
E_2 = 1.034 \, m + \frac{(1.857 \, m/s)^2}{2 * 9.81 \, m/s^2}
$$
  

$$
E_2 = 1.2098 \, m
$$

Cálculo del Número de Froude en (2):

$$
NF_2 = \frac{V_2}{\sqrt{g * D_2}}
$$
  

$$
NF_2 = \frac{1.857 \, m/s}{\sqrt{9.81 \, m/s^2 * 1.0099m}}
$$
  

$$
NF_2 = 0.5899
$$

Cálculo de la pérdida de Energía:

$$
\Delta E = E_1 - E_2
$$
  

$$
\Delta E = 1.2913 \, m - 1.2098m
$$
  

$$
\Delta E = 0.082 \, m
$$

Cálculo de la Altura del Resalto:

$$
\Delta Y = Y_2 - Y_1
$$
  
\n
$$
\Delta Y = 1.034 \, m - 0.5 \, m
$$
  
\n
$$
\Delta Y = 0.534 \, m
$$

# **4.1.2.3 MÉTODO CON EL SOFTWARE DESARROLLADO**

El cálculo del resalto hidráulico de una sección rectangular con esquinas redondeadas mediante el software desarrollado.

**Gráfico Nº 70:** Resultados del resalto hidráulico de un canal rectangular con esquinas redondeadas, obtenido del programa SN\_CANALESv2.0.

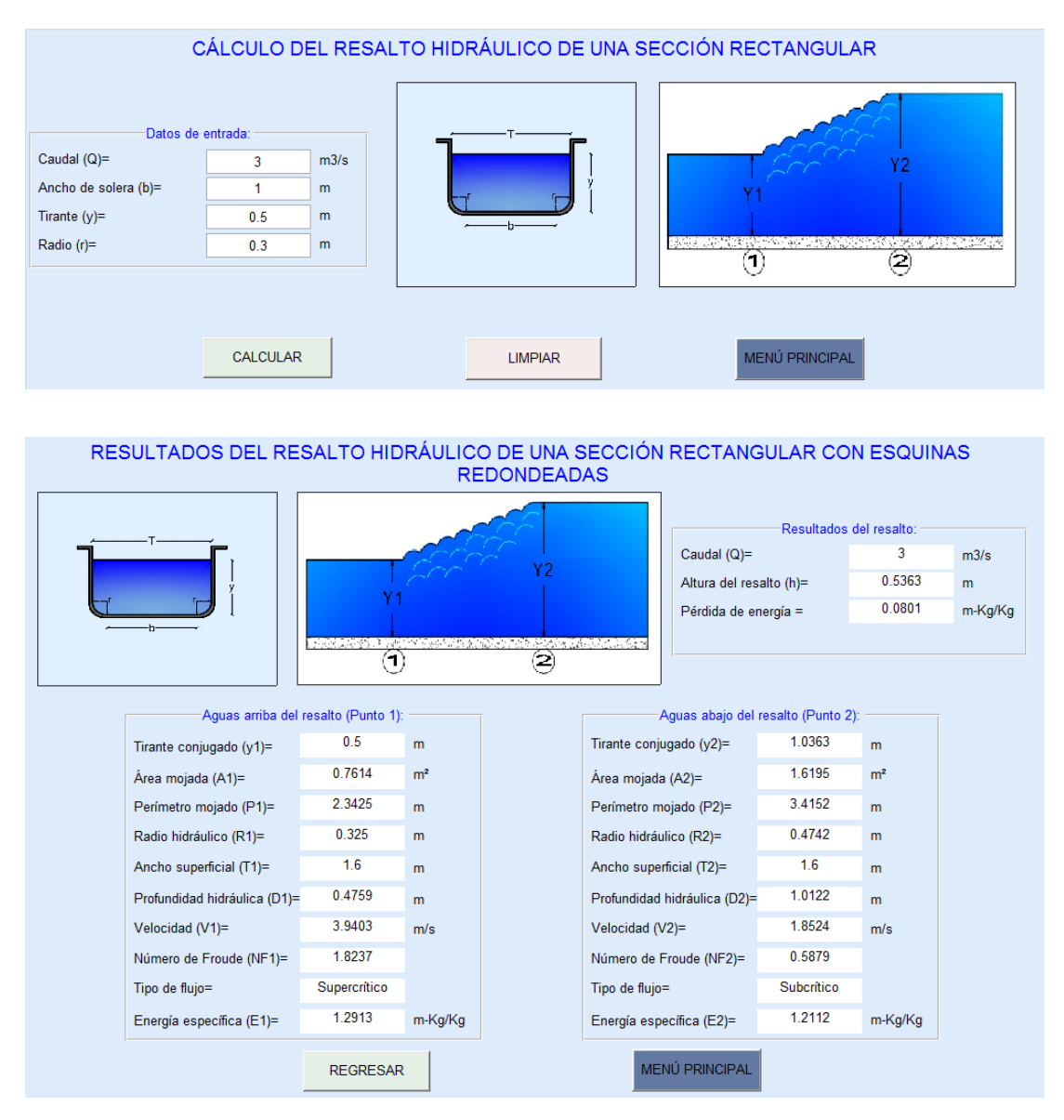

Fuente: SN\_CANALESv2.0.

# **4.1.5 EJEMPLO DE RESALTO HIDRÁULICO PARA SECCIÓN TRIANGULAR CON FONDO REDONDEADO**

Después de pasar por un aliviadero colocado en un canal triangular con fondo redondeado, que tiene un talud 1:1 y un radio de 0.5 m, transporta 2.0*m<sup>3</sup> /s*, se forma un resalto hidráulico y en el cual el nivel del agua en el punto 2 del resalto llega a 1.8m. Determinar la altura del resalto, la pérdida de energía del resalto.

### **Datos:**

Talud =  $1:1$  $Q = 2.0 \text{ m}^3/\text{s}$  $Y_2 = 1.8$  m  $r = 0.5$  m

**Gráfico Nº 71:** Ilustración gráfica del ejemplo para el cálculo del resalto hidráulico de una sección triangular con fondo redondeado.

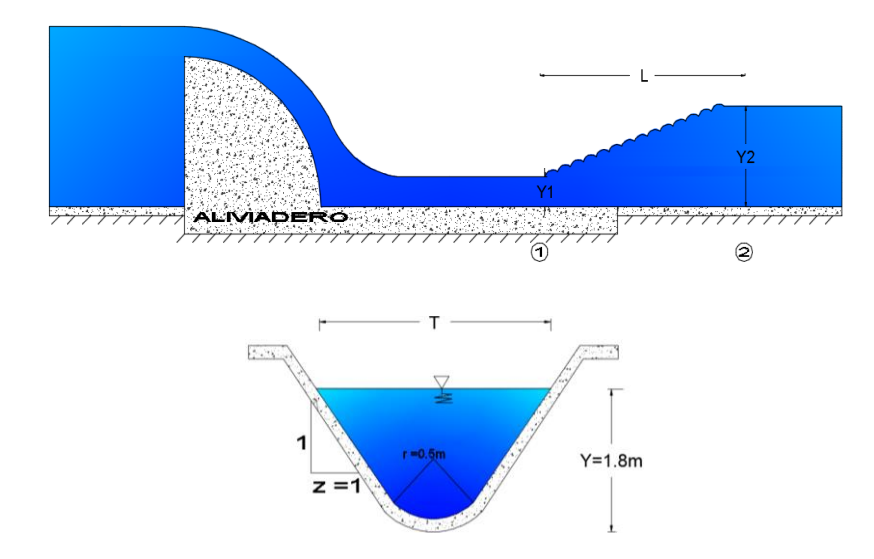

**Realizado por:** Liliana López.

### **4.1.2.2 MÉTODO MANUAL**

Para la cual se deben seguir los siguientes pasos:

- 1) Calcular la relación  $\frac{Q^2}{Z}$  $\overline{g}$
- 2) Proponer un tirante crítico  $(Y_c)$ .
- 3) Calcular el área hidráulica (A) y el ancho superficial (T), dependiendo de la sección del canal.
- 4) Calcular la relación  $\frac{A^3}{T}$ T
- 5) Verificar si el valor calculado en el punto 4 es igual al valor calculado en el punto 1, si estos valores no coinciden se debe proponer otro valor de tirante crítico, hasta que cumpla.
- 6) Determinar si el tirante conjugado dado corresponde al Régimen Supercrítico ( entonces  $Y_2 = Y_1$ ) o al Régimen Subcrítico ( entonces  $Y_2 = Y_2$ ).
- 7) Calcular el área hidráulica (A) y el ancho superficial (T) con el calado conjugado dado, dependiendo de la sección del canal.
- 8) Calcular la velocidad en el calado conocido.  $V = Q/A$ .
- 9) Calcular la profundidad hidráulica.  $D = \frac{A}{T}$  $\frac{\pi}{T}$ .
- 10) Calcular la energía en el punto del calado conocido.  $E = Y + \frac{V^2}{2\mu}$ 2∗
- 11) Determinar el número de Froude en el punto del calado conocido.  $NF = \frac{V}{\sqrt{2}}$  $\sqrt{g} * D$
- 12) Calcular el otro tirante conjugado, utilizando la ecuación de la energía especifica.

$$
E_1 = E_2
$$
  

$$
Y_{G1}A_1 + \frac{Q^2}{gA_1} = Y_{G2}A_2 + \frac{Q^2}{gA_2}
$$

- 13) Calcular el área hidráulica (A) y el ancho superficial (T) con el calado conjugado encontrado, dependiendo de la sección del canal.
- 14) Calcular la velocidad en el punto del calado encontrado.  $V = Q/A$ .
- 15) Calcular la profundidad hidráulica.  $D = \frac{A}{T}$  $\frac{1}{T}$ .
- 16) Calcular la energía en el punto del calado encontrado.  $E = Y + \frac{V^2}{2H}$ 2∗
- 17) Calcular el número de Froude en el punto del calado encontrado.  $NF = \frac{V}{\sqrt{2}}$  $\sqrt{g}$ \*D
- 18) Determinar la pérdida de energía.  $\Delta E = \Delta E_1 \Delta E_2$
- 19) Determinar la altura del resalto.  $\Delta Y = Y_2 Y_1$

Cálculo de la relación  $\frac{Q^2}{Z}$  $\frac{2^2}{g} = \frac{A^3}{T}$  $\frac{4}{T}$ , para determinar el tirante crítico:

$$
\frac{Q^2}{g} = \frac{(2)^2}{9.81} = 0.408
$$

# **Interacción Nº 1:**

$$
Y_c=0.7~m
$$

Cálculo del ancho superficial (T) para una sección triangular con fondo redondeado, mediante la siguiente ecuación:

$$
T = 2\left[z(Y_c - r) + r * \sqrt{1 + z^2}\right]
$$
  

$$
T = 2\left[1(0.7 - 0.5) + 0.5 * \sqrt{1 + 1^2}\right]
$$
  

$$
T = 1.814 \text{ m}
$$

Cálculo del área hidráulica (A) para la sección triangular con fondo redondeado, mediante la siguiente ecuación:

$$
A = \frac{T^2}{4 z} - \frac{r^2}{z} (1 - z \cot^{-1} z)
$$

$$
A = \frac{(1.814)^2}{4 \times 1} - \frac{0.5^2}{1} (1 - 1 \times \cot^{-1} 1)
$$

$$
A = 0.769 \ m^2
$$

Comprobación de que los valores obtenidos cumplen con la igualdad.

$$
\frac{A^3}{T} = \frac{0.769^3}{1.814} = 0.251
$$

$$
\frac{Q^2}{g} = \frac{A^3}{T}
$$

$$
0.408 = 0.251 \therefore NO\ CUMPLE
$$

## **Interacción Nº 2:**

$$
Y_c = 0.75 \ m
$$

Cálculo del ancho superficial (T) para una sección triangular con fondo redondeado, mediante la siguiente ecuación:

$$
T = 2\left[z(Y_c - r) + r * \sqrt{1 + z^2}\right]
$$

$$
T = 2\left[1(0.75 - 0.5) + 0.5 * \sqrt{1 + 1^2}\right]
$$

128

$$
T=1.914\ m
$$

Cálculo el área hidráulica (A) para la sección triangular con fondo redondeado, mediante la siguiente ecuación:

$$
A = \frac{T^2}{4 z} - \frac{r^2}{z} (1 - z \cot^{-1} z)
$$

$$
A = \frac{(1.914)^2}{4 * 1} - \frac{0.5^2}{1} (1 - 1 * \cot^{-1} 1)
$$

$$
A = 0.862 m^2
$$

Comprobación de que los valores obtenidos cumplen con la igualdad.

$$
\frac{A^3}{T} = \frac{0.862^3}{1.914} = 0.335
$$

$$
\frac{Q^2}{g} = \frac{A^3}{T}
$$

$$
0.408 = 0.335 \therefore NO\ CUMPLE
$$

**Interacción Nº 3:**

$$
Y_c = 0.7857 m
$$

Cálculo del ancho superficial (T) para una sección triangular con fondo redondeado, mediante la siguiente ecuación:

$$
T = 2\left[z(Y_c - r) + r * \sqrt{1 + z^2}\right]
$$

$$
T = 2\left[1(0.7857 - 0.5) + 0.5 * \sqrt{1 + 1^2}\right]
$$

$$
T = 1.986 \ m
$$

Cálculo el área hidráulica (A) para la sección triangular con fondo redondeado, mediante la siguiente ecuación:

$$
A = \frac{T^2}{4 z} - \frac{r^2}{z} (1 - z \cot^{-1} z)
$$

$$
A = \frac{(1.986)^2}{4 * 1} - \frac{0.5^2}{1} (1 - 1 * \cot^{-1} 1)
$$

$$
A = 0.932 m^2
$$

Comprobación de que los valores obtenidos cumplen con la igualdad.

$$
\frac{A^3}{T} = \frac{0.932^3}{1.986} = 0.408
$$

$$
\frac{Q^2}{g} = \frac{A^3}{Tc}
$$

$$
0.408 = 0.408 \div SI \text{ CUMPLE}
$$

Como la condición si cumple, entonces el calado critico es:

$$
Y_c = 0.7857 m
$$

Determinar si el calado dado corresponde al Régimen Supercrítico o Subcrítico.

### **NOTA:**

- Si  $Y_2 < Y_c$  Entonces el Tirante es Supercrítico, entonces  $Y_2 = Y_1$ .
- Si  $Y_2 > Y_c$  Entonces el Tirante es Subcrítico, entonces  $Y_2 = Y_2$ .

$$
Y_? > 6 < Y_c
$$

 $1.8 m > 0.7857 m$  ∴ Régimen Subcrítico ∴ Y<sub>2</sub>.

$$
Y_2 = 1.8\ m
$$

Cálculo del ancho superficial en (2):

$$
T_2 = 2\left[z(Y_2 - r) + r*\sqrt{1 + z^2}\right]
$$

$$
T_2 = 2\left[1(1.8 - 0.5) + 0.5*\sqrt{1 + 1^2}\right]
$$

$$
T_2 = 4.014 \, m
$$

Cálculo del área hidráulica en (2):

$$
A_2 = \frac{T_2^2}{4 z} - \frac{r^2}{z} (1 - z \cot^{-1} z)
$$
  

$$
A_2 = \frac{(4.014)^2}{4 * 1} - \frac{0.5^2}{1} (1 - 1 * \cot^{-1} 1)
$$
  

$$
A_2 = 3.975 m^2
$$

Cálculo de la velocidad en (2):

$$
V_2 = \frac{Q}{A_2}
$$
  

$$
V_2 = \frac{2.0 \, m^3 / s}{3.975 \, m^2}
$$
  

$$
V_2 = 0.503 \, m / s
$$

Cálculo de la profundidad hidráulica en (2):

$$
D_2 = \frac{A_2}{T_2}
$$
  

$$
D_2 = \frac{3.975 \text{ m}^2}{4.014 \text{ m}}
$$
  

$$
D_2 = 0.990 \text{ m}
$$

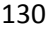

Cálculo de la Energía en (2):

$$
E_2 = Y_2 + \frac{V_2^2}{2 * g}
$$
  

$$
E_2 = 1.8 \, m + \frac{(0.503 \, m/s)^2}{2 * 9.81 \, m/s^2}
$$
  

$$
E_2 = 1.813 \, m
$$

Cálculo del Número de Froude en (2):

$$
NF_2 = \frac{V_2}{\sqrt{g*D_2}}
$$
  

$$
NF_2 = \frac{0.503 \ m/s}{\sqrt{9.81 \ m/s^2 * 0.990 \ m}}
$$
  

$$
NF_2 = 0.161
$$

Cálculo del otro calado conjugado, mediante la ecuación de la energía especifica.

**Gráfico Nº 72:** Energía producida en el resalto hidráulico de una sección triangular con fondo redondeado.

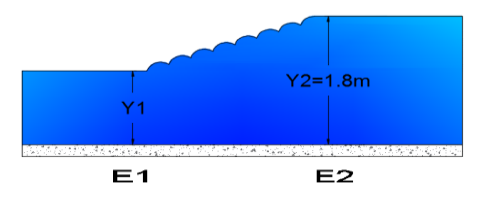

**Realizado por:** Liliana López.

$$
E_1 = E_2
$$
  

$$
Y_{G1}A_1 + \frac{Q^2}{gA_1} = Y_{G2}A_2 + \frac{Q^2}{gA_2}
$$

Para calcular el centro de gravedad de un canal triangular con fondo redondeado, es necesario dividir a la figura en áreas.

**Gráfico Nº 73:** Ilustración de la altura al centro de gravedad de un canal triangular con fondo redondeado.

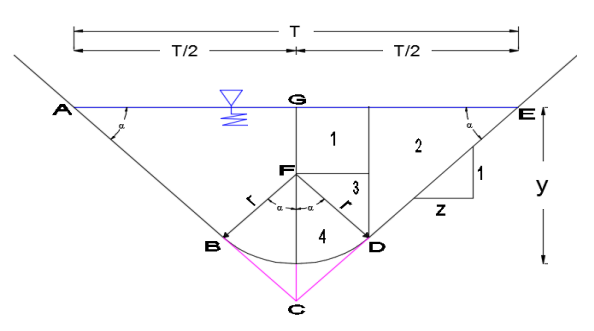

**Realizado por** Liliana López.

$$
\bar{Y} = \frac{\sum A_i \bar{Y}_i}{A_T}
$$

Utilizando el presente esquema, en el que se puede diferenciar 4 áreas para las cuales se debe sacar su respectiva área y centroides.

Para la figura 1:

$$
\overline{Y}_1 = \frac{GF}{2} = \frac{Y_1 - r}{2}
$$

$$
\overline{A}_1 = (GF)(2 r \text{ sen}(\alpha)) = (Y_1 - r)(2 r \text{ sen}(\alpha))
$$

Para la figura 2:

$$
\overline{Y}_2 = \frac{GF + r \cos(\alpha)}{3} = \frac{(Y_1 - r) + r \cos(\alpha)}{3}
$$

$$
\overline{A}_2 = \left(\frac{T}{2} - r \operatorname{Sen}(\alpha)\right) \left( GF + r \cos(\alpha)\right)
$$

$$
= \left(\frac{T}{2} - r \operatorname{Sen}(\alpha)\right) \left( (Y_1 - r) + r \cos(\alpha)\right)
$$

Para la figura 3:

$$
\bar{Y}_3 = GF + \frac{r\cos(\alpha)}{3} = (Y_1 - r) + \frac{r\cos(\alpha)}{3}
$$

$$
\bar{A}_3 = (r\operatorname{Sen}(\alpha))(r\operatorname{Cos}(\alpha))
$$

Para la figura 4:

$$
\bar{Y}_4 = \frac{2 r \operatorname{Sen}(\alpha)}{3(\alpha)}
$$

$$
\bar{A}_4 = (\alpha) r^2
$$

Cálculo de la altura al centro de gravedad en (2).

**Gráfico Nº 74:** Ilustración de la altura al centro de gravedad de un canal triangular con fondo redondeado en (2).

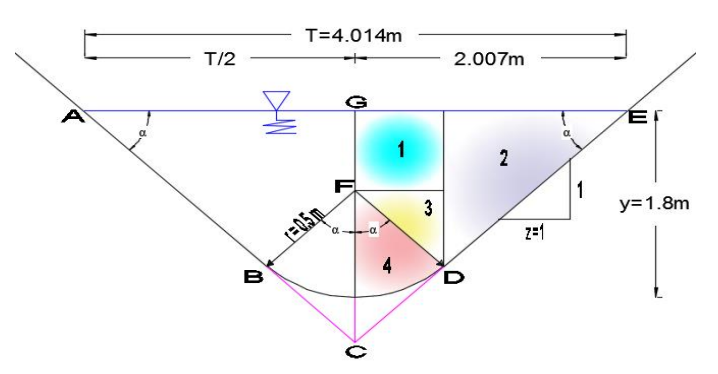

**Realizado por:** Liliana López.

$$
\overline{Y_{G1}} = \frac{\sum A_i \overline{Y}_i}{A_T}
$$

Cálculo del ángulo  $\alpha$  del canal:

$$
\alpha = \text{Cot}^{-1}(z)
$$

$$
\alpha = \text{Cot}^{-1}(1)
$$

$$
\alpha = 0.7854 \text{ rad} = 45^{\circ}
$$

Ancho superficial en (2):

$$
T_2=4.014\ m
$$

Área hidráulica en (2):

$$
A_T = A_2 = 3.975 \ m^2
$$

Cálculo del área y centroide de la Figura 1:

$$
\bar{Y}_1 = \frac{Y_2 - r}{2}
$$
  

$$
\bar{Y}_1 = \frac{1.8m - 0.5m}{2}
$$
  

$$
\bar{Y}_1 = 0.65 m
$$
  

$$
\bar{A}_1 = (Y_2 - r)(2 r \text{ sen}(\alpha))
$$
  

$$
\bar{A}_1 = (1.8 - 0.5)(2 * 0.5 * \text{ sen}(0.7854))
$$
  

$$
\bar{A}_1 = 0.919 m^2
$$

Cálculo del área y centroide de la Figura 2:

$$
\bar{Y}_2 = \frac{(Y_2 - r) + r \cos(\alpha)}{3}
$$

$$
\bar{Y}_2 = \frac{(1.8 - 0.5) + 0.5 * \cos(0.7854)}{3}
$$

$$
\bar{Y}_2 = 0.551 \, m
$$

$$
\bar{A}_2 = \left(\frac{T}{2} - r \operatorname{Sen}(\alpha)\right) \left( (Y_2 - r) + r \operatorname{Cos}(\alpha) \right)
$$

$$
\bar{A}_2 = \left(\frac{4.014}{2} - 0.5 * \operatorname{Sen}(0.7854)\right) \left( (1.8 - 0.5) + 0.5 * \operatorname{Cos}(0.7854)\right)
$$

$$
\bar{A}_2 = 2.734 \, m^2
$$

Cálculo del área y centroide de la Figura 3:

$$
\bar{Y}_3 = (Y_2 - r) + \frac{r \cos(\alpha)}{3}
$$

$$
\bar{Y}_3 = (1.8 - 0.5) + \frac{0.5 \times \cos(0.7854)}{3}
$$

133

$$
\bar{Y}_3 = 1.418 \ m
$$

$$
\bar{A}_3 = (r \operatorname{Sen}(\alpha))(r \operatorname{Cos}(\alpha))
$$
  

$$
\bar{A}_3 = (0.5 * \operatorname{Sen} (0.7854))(0.5 * \operatorname{Cos} (0.7854))
$$
  

$$
\bar{A}_3 = 0.125 \ m^2
$$

Cálculo del área y centroide de la Figura 4:

$$
\bar{Y}_4 = \frac{2 r \operatorname{Sen}(\alpha)}{3(\alpha)}
$$
  

$$
\bar{Y}_4 = \frac{2 * 0.5 * \operatorname{sen}(0.7854)}{3(0.7854)}
$$
  

$$
\bar{Y}_4 = 0.30 m
$$
  

$$
\bar{A}_4 = (\alpha) r^2
$$
  

$$
\bar{A}_4 = (0.7854) (0.5)^2
$$
  

$$
\bar{A}_4 = 0.196 m^2
$$

Cálculo del centroide del canal en (2):

$$
\overline{Y_{G2}} = \frac{\sum A_i \overline{Y}_i}{A_T} = \frac{\sum ((\overline{Y}_1 * \overline{A}_1) + (\overline{Y}_2 * \overline{A}_2) + (\overline{Y}_3 * \overline{A}_3) + (\overline{Y}_4 * \overline{A}_4))}{A_T}
$$

$$
\overline{Y_{G2}} = \frac{((0.65 * 0.919) + (0.551 * 2.734) + (1.418 * 0.125) + (0.30 * 0.196))m^3}{3.975 m^2}
$$

$$
\overline{Y}_{G2} = \mathbf{0.589} m
$$

Cálculo de la altura al centro de gravedad en (1).

**Gráfico Nº 75:** Ilustración de la altura al centro de gravedad de un canal triangular con fondo redondeado en (2).

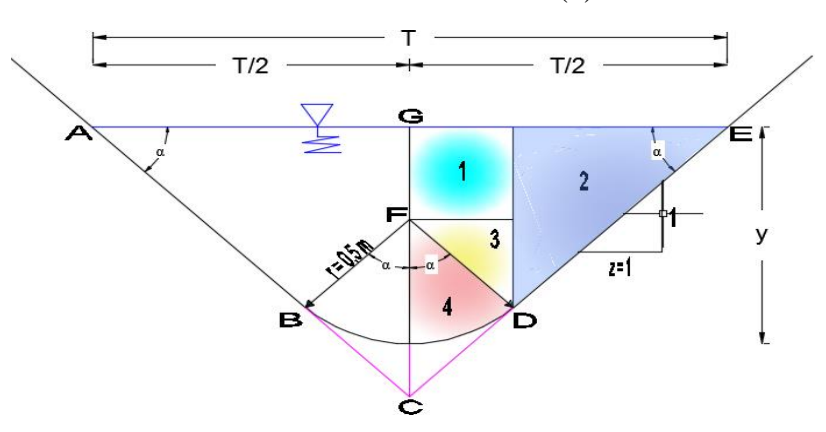

**Realizado por:** Liliana López.

$$
\overline{Y_{G1}} = \frac{\sum A_i \overline{Y}_i}{A_T}
$$

Cálculo del ancho superficial del canal en (1):

$$
T_1 = 2\left[z(Y_1 - r) + r * \sqrt{1 + z^2}\right]
$$
  
\n
$$
T_1 = 2\left[1(Y_1 - 0.5) + 0.5 * \sqrt{1 + 1^2}\right]
$$
  
\n
$$
T_1 = 2\left[(Y_1 - 0.5) + 0.7071\right]
$$

Cálculo del área del canal (1):

$$
A_1 = \frac{T_1^2}{4 z} - \frac{r^2}{z} (1 - z \cot^{-1} z)
$$
  

$$
A_1 = \frac{T^2}{4 * 1} - \frac{0.5^2}{1} (1 - 1 * \cot^{-1} 1)
$$
  

$$
A_1 = \frac{T^2}{4} - 0.054
$$

Cálculo del ángulo  $\alpha$  del canal:

$$
\alpha = \text{Cot}^{-1}(z)
$$

$$
\alpha = \text{Cot}^{-1}(1)
$$

$$
\alpha = 0.7854 \text{ rad} = 45^{\circ}
$$

Cálculo del área y centroide de la Figura 1:

$$
\bar{Y}_1 = \frac{Y_1 - r}{2}
$$
  
\n
$$
\bar{A}_1 = (Y_1 - r)(2 \, r \, \text{sen}(\alpha))
$$
  
\n
$$
\bar{A}_1 = (Y_1 - 0.5)(2 \times 0.5 \times \text{sen}(0.7854))
$$
  
\n
$$
\bar{A}_1 = (Y_1 - 0.5) \times 0.7071
$$

Cálculo del área y centroide de la Figura 2:

$$
\overline{Y}_2 = \frac{(Y_1 - r) + r \cos(\alpha)}{3}
$$

$$
\overline{Y}_2 = \frac{(Y_1 - 0.5) + 0.5 \times \cos(0.7854)}{3}
$$

$$
\overline{Y}_2 = \frac{(Y_1 - 0.5) + 0.3536}{3}
$$

$$
\overline{A}_2 = \left(\frac{T}{2} - r \operatorname{Sen}(\alpha)\right) \left( (Y_1 - r) + r \cos(\alpha) \right)
$$

$$
\overline{A}_2 = \left(\frac{T}{2} - 0.5 \times \operatorname{Sen}(0.7854)\right) \left( (Y_1 - 0.5) + 0.5 \times \cos(0.7854)\right)
$$

$$
\bar{A}_2 = \left(\frac{T}{2} - 0.3536\right) \left( \left(Y_1 - 0.5\right) + 0.3536\right)
$$

Cálculo del área y centroide de la Figura 3:

$$
\overline{Y}_3 = (Y_1 - r) + \frac{r \cos(\alpha)}{3}
$$
  

$$
\overline{Y}_3 = (Y_1 - 0.5) + \frac{0.5 \times \cos(0.7854)}{3}
$$
  

$$
\overline{Y}_3 = (Y_1 - 0.5) + 0.118
$$
  

$$
\overline{A}_3 = (r \operatorname{Sen}(\alpha)) (r \operatorname{Cos}(\alpha))
$$
  

$$
\overline{A}_3 = (0.5 \times \operatorname{Sen} (0.7854)) (0.5 \times \operatorname{Cos} (0.7854))
$$
  

$$
\overline{A}_3 = 0.125 \, m^2
$$

Cálculo del área y centroide de la Figura 4:

$$
\bar{Y}_4 = \frac{2 r \operatorname{Sen}(\alpha)}{3(\alpha)}
$$
\n
$$
\bar{Y}_4 = \frac{2 * 0.5 * \operatorname{sen}(0.7854)}{3(0.7854)}
$$
\n
$$
\bar{Y}_4 = 0.30 m
$$
\n
$$
\bar{A}_4 = (\alpha) r^2
$$
\n
$$
\bar{A}_4 = (0.7854) (0.5)^2
$$
\n
$$
\bar{A}_4 = 0.196 m^2
$$

Cálculo del centroide del canal:

$$
\overline{Y_{G1}} = \frac{\sum A_i \overline{Y}_i}{A_T} = \frac{\sum ((\overline{Y}_1 * \overline{A}_1) + (\overline{Y}_2 * \overline{A}_2) + (\overline{Y}_3 * \overline{A}_3) + (\overline{Y}_4 * \overline{A}_4))}{A_T}
$$

Reemplazando los valores en la ecuación de la energía especifica en (1) y en (2):

$$
E_1 = E_2
$$
  
\n
$$
Y_{G1}A_1 + \frac{Q^2}{gA_1} = Y_{G2}A_2 + \frac{Q^2}{gA_2}
$$
  
\n
$$
Y_{G1}A_1 + \frac{(2)^2}{9.81 * A_1} = (0.589 * 3.975) + \frac{(2)^2}{9.81 * 3.975}
$$
  
\n
$$
Y_{G1}A_1 + \frac{4}{9.81 * A_1} - 2.44 = 0
$$

**NOTA:** 

• Para resolver la ecuación anterior se debe ir dando valores a  $Y_1$ , hasta que la ecuación se quede igualada a 0.

### **Intento Nº1:**

 $Y_1 = 0.5 \, m$ 

Cálculo del ancho superficial del canal en (1).

 $T_1 = 2[(Y_1 - 0.5) + 0.7071] = 2[(0.5 - 0.5) + 0.7071] = 1.414$  m Cálculo del área del canal (1).

$$
A_T = A_1 = \frac{T^2}{4} - 0.054 = \frac{1.414^2}{4} - 0.054 = 0.446 m^2
$$

Cálculo del área y centroide de la Figura 1:

$$
\overline{Y}_1 = \frac{Y_1 - r}{2} = \frac{0.5 - 0.5}{2} = 0
$$
  

$$
\overline{A}_1 = (Y_1 - 0.5) * 0.7071 = (0.5 - 0.5) * 0.7071 = 0
$$

Cálculo del área y centroide de la Figura 2:

$$
\bar{Y}_2 = \frac{(Y_1 - 0.5) + 0.3536}{3} = \frac{(0.5 - 0.5) + 0.3536}{3} = 0.118 \, m
$$
\n
$$
\bar{A}_2 = \left(\frac{T}{2} - 0.3536\right) \left( (Y_1 - 0.5) + 0.3536 \right)
$$
\n
$$
\bar{A}_2 = \left(\frac{1.414}{2} - 0.3536\right) \left( (0.5 - 0.5) + 0.3536 \right) = 0.125 \, m^2
$$

Cálculo del área y centroide de la Figura 3:

$$
\bar{Y}_3 = (Y_1 - 0.5) + 0.118 = (0.5 - 0.5) + 0.118 = 0.118 \, m
$$
\n
$$
\bar{A}_3 = 0.125 \, m^2
$$

Cálculo del área y centroide de la Figura 4:

$$
\overline{Y}_4 = 0.30 \ m
$$

$$
\overline{A}_4 = 0.196 \ m^2
$$

Reemplazando los valores de áreas y centroides de las 4 figuras se determina la altura al centro de gravedad del canal triangular con fondo redondeado.

$$
\overline{Y_{G1}} = \frac{\sum A_i \overline{Y_i}}{A_T} = \frac{\sum ((\overline{Y}_1 * \overline{A}_1) + (\overline{Y}_2 * \overline{A}_2) + (\overline{Y}_3 * \overline{A}_3) + (\overline{Y}_4 * \overline{A}_4))}{A_T}
$$

$$
\overline{Y_{G1}} = \frac{((0 * 0) + (0.118 * 0.125) + (0.118 * 0.125) + (0.3 * 0.196))m^3}{0.446 m^2}
$$

$$
\overline{Y_{G1}} = 0.198 m
$$

Reemplazando los valores de  $\overline{Y_{G1}}$  Y  $A_1$  En la ecuación:

$$
Y_{G1}A_1 + \frac{4}{9.81 \times A_1} - 2.44 = 0
$$

$$
0.198 * 0.446 + \frac{4}{9.81 * 0.446} - 2.44 = 0
$$

$$
-1.437 = 0 \therefore NO\ CUMPLE
$$

**Intento Nº2:**

$$
Y_1 = 0.268 m
$$

Cálculo del ancho superficial del canal en (1).

$$
T_1 = 2[(Y_1 - 0.5) + 0.7071] = 2[(0.268 - 0.5) + 0.7071]
$$
  

$$
T_1 = 0.95 \ m
$$

Cálculo del área del canal (1).

$$
A_T = A_1 = \frac{T^2}{4} - 0.054 = \frac{0.9502^2}{4} - 0.054 = 0.172 m^2
$$

Cálculo del área y centroide de la Figura 1:

$$
\bar{Y}_1 = \frac{Y_1 - r}{2} = \frac{0.268 - 0.5}{2} = -0.116 \, m
$$

 $\overline{A}_1 = (Y_1 - 0.5) * 0.7071 = (0.268 - 0.5) * 0.7071 = -0.164 m^2$ 

Cálculo del área y centroide de la Figura 2:

$$
\bar{Y}_2 = \frac{(Y_1 - 0.5) + 0.3536}{3} = \frac{(0.268 - 0.5) + 0.3536}{3} = 0.0405 \, m
$$
\n
$$
\bar{A}_2 = \left(\frac{T}{2} - 0.3536\right) \left( (Y_1 - 0.5) + 0.3536 \right)
$$
\n
$$
\bar{A}_2 = \left(\frac{1.014}{2} - 0.3536\right) \left( (0.268 - 0.5) + 0.3536 \right) = 0.0147 \, m^2
$$

Cálculo del área y centroide de la Figura 3:

$$
\bar{Y}_3 = (Y_1 - 0.5) + 0.118 = (0.268 - 0.5) + 0.118 = -0.114 \, m
$$

$$
\bar{A}_3 = 0.125 \, m^2
$$

Cálculo del área y centroide de la Figura 4:

$$
\bar{Y}_4 = 0.30 \ m
$$
  

$$
\bar{A}_4 = 0.196 \ m^2
$$

Reemplazando los valores de áreas y centroides de las 4 figuras se determina la altura al centro de gravedad del canal triangular con fondo redondeado.

$$
\overline{Y_{G1}} = \frac{\sum A_i \overline{Y}_i}{A_T} = \frac{\sum ((\overline{Y}_1 * \overline{A}_1) + (\overline{Y}_2 * \overline{A}_2) + (\overline{Y}_3 * \overline{A}_3) + (\overline{Y}_4 * \overline{A}_4))}{A_T}
$$

$$
\overline{Y_{G1}} = \frac{(-0.116 * -0.164) + (0.041 * 0.015) + (-0.114 * 0.125) + (0.3 * 0.196)}{0.172}
$$

$$
\overline{Y_{G1}} = 0.374 \ m
$$

Reemplazando los valores de  $\overline{Y_{G1}}$  Y  $A_1$  En la ecuación:

$$
Y_{G1}A_1 + \frac{4}{9.81 * A_1} - 2.44 = 0
$$
  
0.374 \* 0.172 +  $\frac{4}{9.81 * 0.172} - 2.44 = 0$   
 $0 = 0 \therefore$  *SI CUMPLE*

Por lo antes calculado se tiene que el calado en (1) es:

$$
Y_1 = 0.268m
$$

Cálculo del ancho superficial en (1):

$$
T_1 = 2\left[z(Y_2 - r) + r*\sqrt{1 + z^2}\right]
$$
  

$$
T_1 = 2\left[1(0.268 - 0.5) + 0.5*\sqrt{1 + 1^2}\right]
$$
  

$$
T_1 = 0.950 \ m
$$

Cálculo del área en (1):

$$
A_1 = \frac{T_2^2}{4 z} - \frac{r^2}{z} (1 - z \cot^{-1} z)
$$

$$
A_1 = \frac{(0.950)^2}{4 * 1} - \frac{0.5^2}{1} (1 - 1 * \cot^{-1} 1)
$$

$$
A_1 = 0.172 m^2
$$

Cálculo de la velocidad en (1):

$$
V_1 = \frac{Q}{A_1}
$$

$$
V_1 = \frac{2.0 \, m^3/s}{0.172 \, m^2}
$$

$$
V_1 = 11.628 \, m/s
$$

Cálculo de la profundidad hidráulica en (1):

$$
D_1 = \frac{A_1}{T_1}
$$

$$
D_1 = \frac{0.172 \, m^2}{0.950 \, m}
$$

$$
D_1 = 0.181 \, m
$$

Cálculo de la Energía en (1):

$$
E_1 = Y_1 + \frac{V_1^2}{2 * g}
$$
  

$$
E_1 = 0.268 \, m + \frac{(11.628 \, m/s)^2}{2 * 9.81 \, m/s^2}
$$
  

$$
E_1 = 7.159 \, m
$$

Cálculo del Número de Froude en (1):

$$
NF_1 = \frac{V_1}{\sqrt{g*D_1}}
$$

$$
NF_1 = \frac{11.628 \, m/s}{\sqrt{9.81 \, m/s^2 * 0.181 m}}
$$

$$
NF_1 = 8.725
$$

Cálculo de la pérdida de Energía:

$$
\Delta E = E_1 - E_2
$$
  

$$
\Delta E = 7.159 \, m - 1.813 \, m
$$
  

$$
\Delta E = 5.346 \, m
$$

Cálculo de la Altura del Resalto:

$$
\Delta Y = Y_2 - Y_1
$$

$$
\Delta Y = 1.8 \, m - 0.268 \, m
$$

$$
\Delta Y = 1.532 \, m
$$

# **4.1.2.3 MÉTODO CON EL SOFTWARE DESARROLLADO**

El cálculo del resalto hidráulico de una sección rectangular con esquinas redondeadas mediante el software desarrollado.

### **Gráfico Nº 76:** Resultados del resalto hidráulico de un canal triangular con fondo redondeado, obtenido del programa SN\_CANALESv2.0.

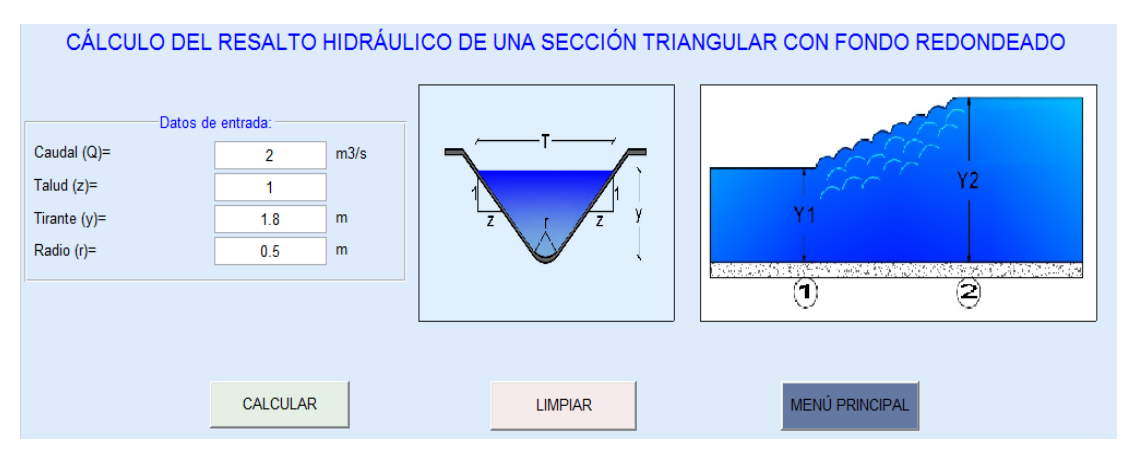

RESULTADOS DEL RESALTO HIDRÁULICO DE UNA SECCIÓN TRIANGULAR CON FONDO REDONDEADO

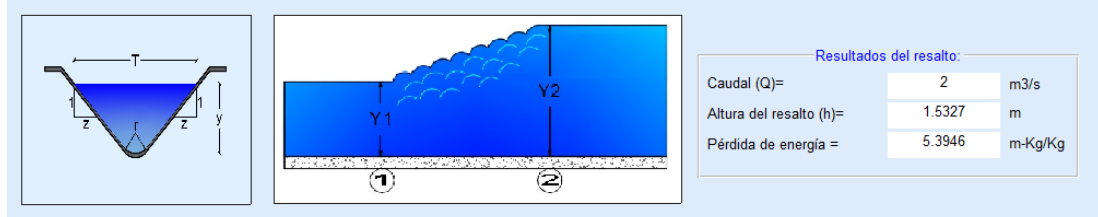

| Aguas arriba del resalto (Punto 1):<br>Tirante conjugado $(y1)$ = | 0.2673          | m              | Tirante conjugado $(y2)$ =   | Aquas abajo del resalto (Punto 2):<br>1.8 | m              |
|-------------------------------------------------------------------|-----------------|----------------|------------------------------|-------------------------------------------|----------------|
|                                                                   |                 |                |                              |                                           |                |
| Area mojada (A1)=                                                 | 0.1714          | m <sup>2</sup> | Area mojada (A2)=            | 3.9748                                    | m <sup>2</sup> |
| Perímetro mojado (P1)=                                            | 1.1272          | m              | Perímetro mojado (P2)=       | 5.4624                                    | m              |
| Radio hidráulico (R1)=                                            | 0.1521          | m              | Radio hidráulico (R2)=       | 0.7277                                    | m              |
| Ancho superficial (T1)=                                           | 0.9488          | m              | Ancho superficial (T2)=      | 4.0142                                    | m              |
| Profundidad hidráulica (D1)=                                      | 0.1806          | m              | Profundidad hidráulica (D2)= | 0.9902                                    | m              |
| Velocidad $(V1)$ =                                                | 11.6691         | m/s            | Velocidad $(V2)$ =           | 0.5032                                    | m/s            |
| Número de Froude (NF1)=                                           | 8.7657          |                | Número de Froude (NF2)=      | 0.1614                                    |                |
| Tipo de flujo=                                                    | Supercrítico    |                | Tipo de flujo=               | Subcrítico                                |                |
| Energía específica (E1)=                                          | 7.2075          | m-Kg/Kg        | Energía específica (E2)=     | 1.8129                                    | m-Kg/Kg        |
|                                                                   |                 |                |                              |                                           |                |
|                                                                   | <b>REGRESAR</b> |                | <b>MENÚ PRINCIPAL</b>        |                                           |                |

**Fuente:** SN\_CANALESv2.0.

### **4.1.6 EJEMPLO DE VERTEDERO RECTANGULAR**

En un canal de 6m de ancho se ha instalado un vertedero rectangular de pared delgada de 3.0m de longitud de cresta, una altura de umbral de 2.0m, calcular el caudal que es capaz de soportar el vertedero si este va a tener una carga sobre el vertedero de 0.5m.

#### **Datos:**

 $L = 3 m$  $Y = 2.0$  m  $h = 0.5$  m

**Gráfico Nº 77:** Ilustración gráfica del ejemplo para el cálculo de un vertedero rectangular.

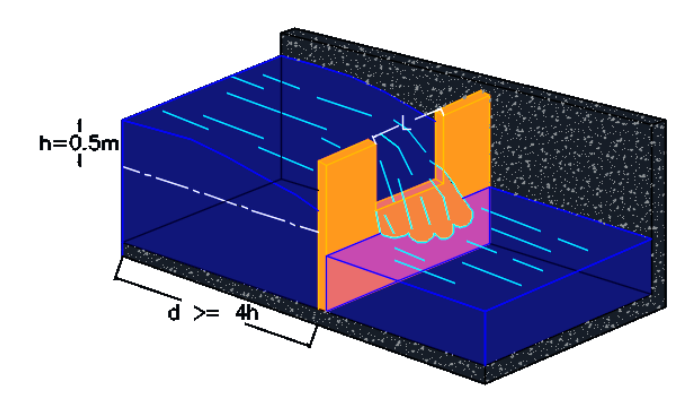

**Realizado por:** Liliana López.

### **4.1.2.2 MÉTODO MANUAL**

Para la cual se deben seguir los siguientes pasos:

- 1) Determinar la relación, $\frac{L}{h}$  $\frac{2}{h} > 3.$
- 2) Determinar el caudal que va a ser capaz de soportar el vertedero.

$$
Q = 1.84 \left( L - \frac{nh}{10} \right) h^{3/2}
$$

Cálculo de la relación:

$$
\frac{L}{h} > 3
$$

$$
\frac{3.0 \text{ m}}{0.5 \text{ m}} > 3
$$

$$
6 > 3 \quad \therefore \, SI \, CUMPLE
$$

Cálculo del caudal que va a ser capaz de soportar el vertedero.

$$
Q = 1.84 \left( L - \frac{nh}{10} \right) h^{3/2}
$$

$$
Q = 1.84 \left( 3.0 - \frac{0 \times 0.5}{10} \right) 0.5^{3/2}
$$

$$
Q = 1.952 m^3/s
$$

$$
Q = 1951.61 lt/s
$$

## **4.1.2.3 MÉTODO CON EL SOFTWARE EXISTENTE**

El cálculo del caudal para un vertedero rectangular se lo realiza mediante el software HCANALES.

**Gráfico Nº 78:** Resultados del cálculo de un vertedero rectangular, obtenido del programa HCANALES.

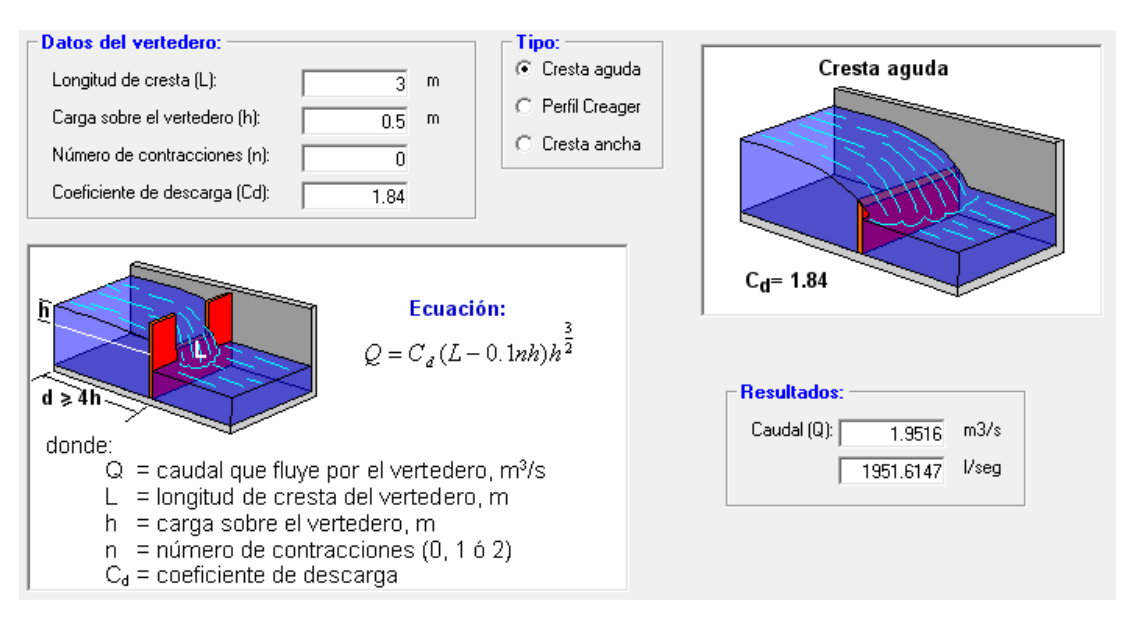

**Fuente:** HCANALES.

## **4.1.6.3 MÉTODO CON EL SOFTWARE DESARROLLADO**

El cálculo del caudal para un vertedero rectangular mediante el software desarrollado.

**Gráfico Nº 79:** Resultados del cálculo de un vertedero rectangular, obtenido del programa SN\_CANALESv2.0.

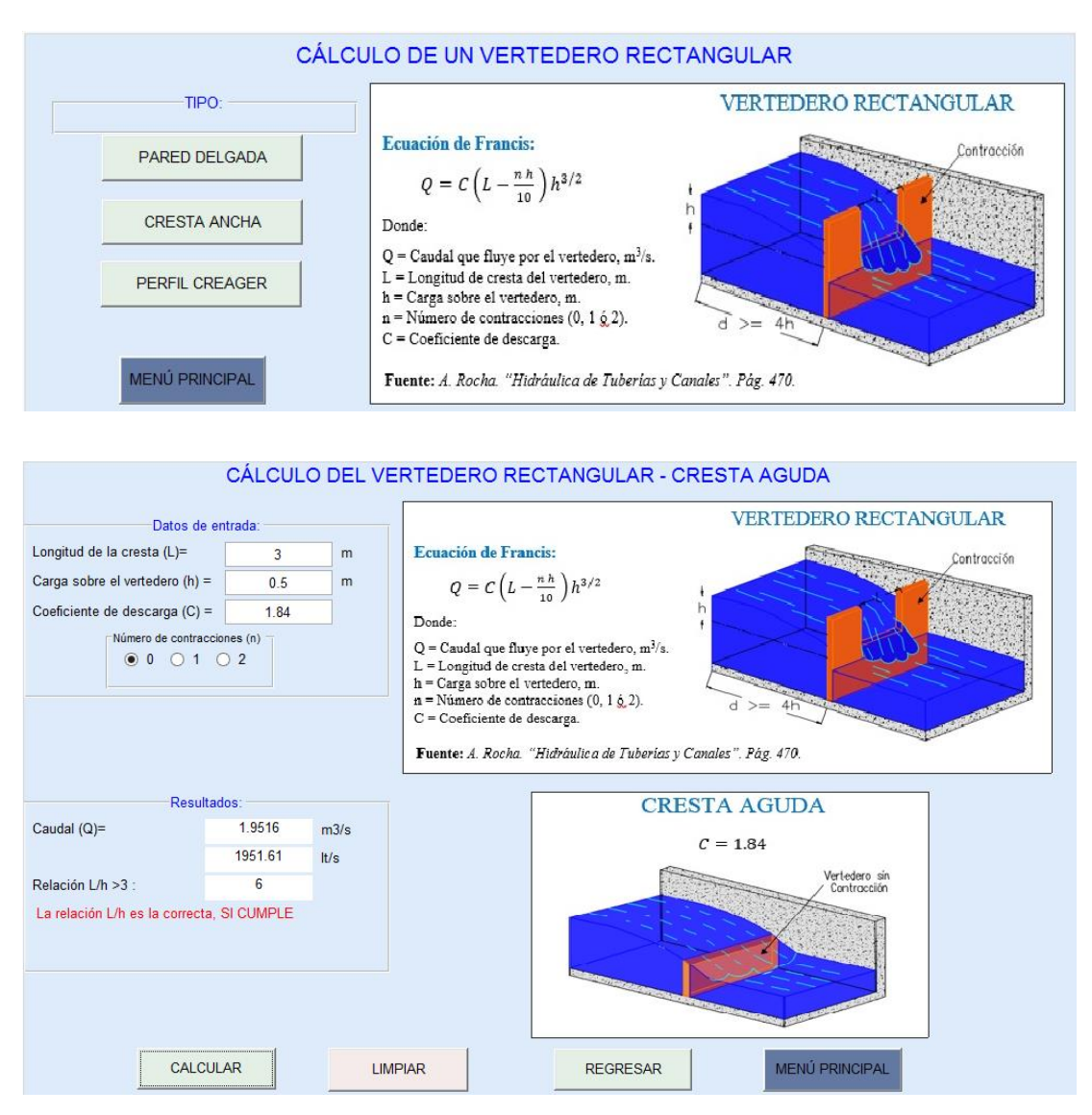

**Fuente:** SN\_CANALESv2.0.

### **4.1.7 EJEMPLO DE VERTEDERO TRIANGULAR**

En un canal se desea colocar un vertedero triangular, dicho canal tiene un tirante normal de 2.5 m y una carga sobre el vertedero de 1.5 m y un ángulo Ө de 90º, determinar el caudal que es capaz de soportar el vertedero.

### **Datos:**

$$
Y = 2.5 \text{ m}
$$
  

$$
h = 1.5 \text{ m}
$$
  

$$
\Theta = 2\alpha = 90^{\circ}
$$

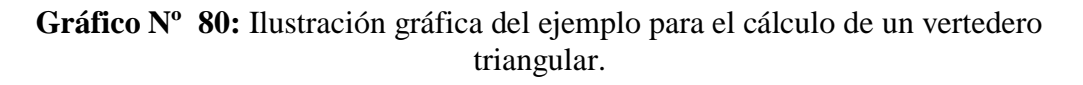

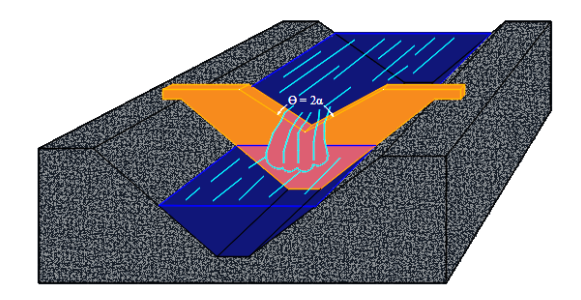

**Realizado por:** Liliana López.

# **4.1.7.1 MÉTODO MANUAL**

Para la cual se deben seguir los siguientes pasos:

- 1) Determinar el valor de  $,K$ , depende del ángulo.
- 2) Determinar el caudal que va a ser capaz de soportar el vertedero.

$$
Q = Kh^{5/2}
$$

Determinación del valor de K:

| Angulo $2\alpha$ | $15^{\circ}$ | $30^{\circ}$ | $45^{\circ}$ | $60^{\circ}$ | $90^\circ$ | $120^\circ$ |
|------------------|--------------|--------------|--------------|--------------|------------|-------------|
| H >              | 0.25         | 0.205        | 0.185        | 0.17         | 0.14       | 0.12        |
| M                | 0.343        | 0.33         | 0.325        | 0.32         | 0.313      | 0.322       |
|                  | 0.643        | 0.619        | 0.609        | 0.6          | 0.587      | 0.604       |
| ĸ                | 0.2          | 0.392        | 0.596        | 0.818        | 1.386      | 2.471       |

Tabla Nº 11: Coeficientes en vertederos triangulares

**FUENTE:** *A. Rocha. "Hidráulica de Tuberías y Canales".*

$$
Q=Kh^{5/2}
$$

Para un ángulo de  $2\alpha = 90^{\circ}$ ,  $K = 1.386$ 

Cálculo del caudal que va a ser capaz de soportar el vertedero.

$$
Q = Kh^{5/2}
$$

$$
Q = 1.386 * (1.5)^{5/2}
$$

$$
Q = 3.819 m3/s
$$

$$
Q = 3819.37 lt/s
$$

## **4.1.7.2 MÉTODO CON EL SOFTWARE EXISTENTE**

El cálculo del caudal para un vertedero triangular se lo realiza mediante el software HCANALES.

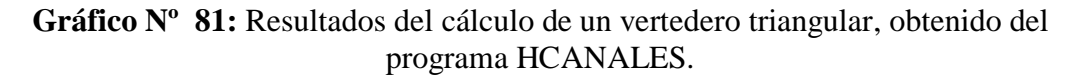

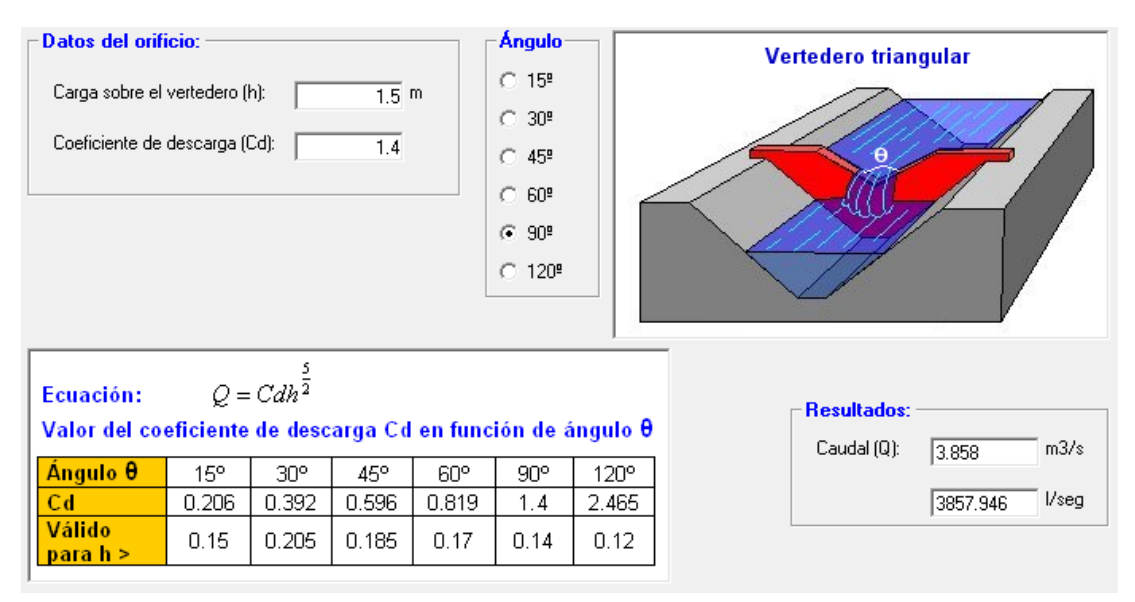

**Fuente:** HCANALES.

# **4.1.7.3 MÉTODO CON EL SOFTWARE DESARROLLADO**

El cálculo del caudal para un vertedero triangular mediante el software desarrollado.

**Gráfico Nº 82:** Resultados del cálculo de un vertedero triangular, obtenido del programa SN\_CANALESv2.0.

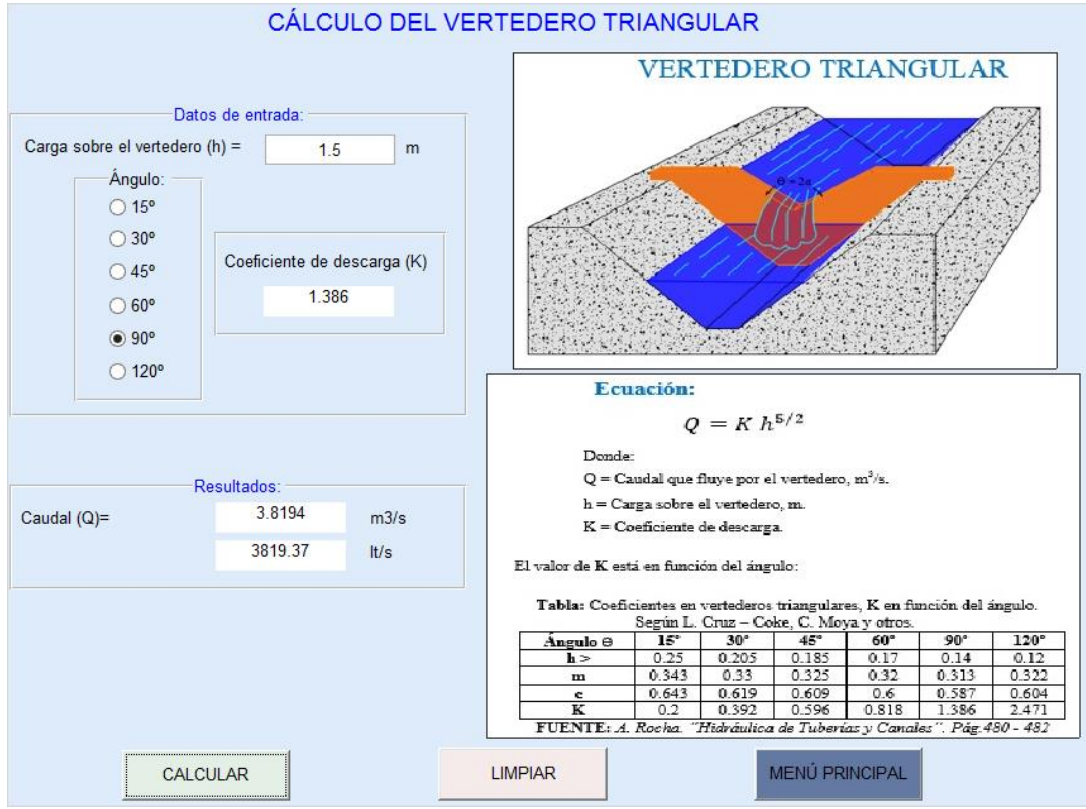

**Fuente:** SN\_CANALESv2.0.

### **4.1.8 EJEMPLO DE VERTEDERO TRAPECIAL O CIPOLLETTI**

En un canal se desea colocar un vertedero Cipolletti, con una longitud de cresta de 6m y un umbral de 3.5m, tiene una carga sobre el vertedero de 1.5m, determinar el caudal que es capaz de soportar el vertedero.

### **Datos:**

 $L = 6$  m

 $Y = 3.5$  m

 $h = 1.5$  m

**Gráfico Nº 83**: Ilustración gráfica del ejemplo para el cálculo de un vertedero trapezoidal.

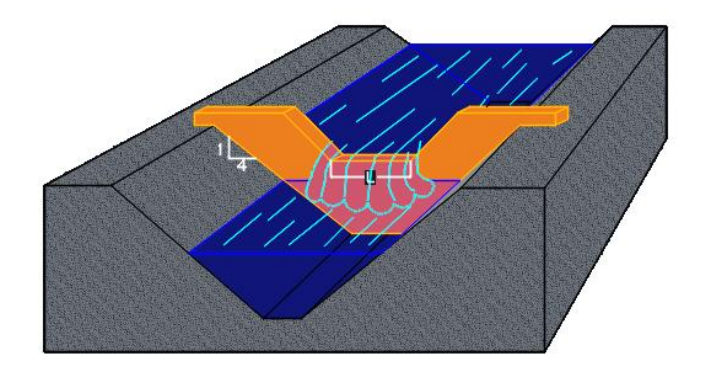

**Realizado por:** Liliana López.

# **4.1.8.1 MÉTODO MANUAL**

Para la cual se deben seguir los siguientes pasos:

1) Verificar que se cumpla la condición:

 $0.06 < h < L/3$ 

2) Determinar el caudal que va a ser capaz de soportar el vertedero.

 $Q = 1.86 L h^{3/2}$ 

Verificación del cumplimiento de la condición:

$$
0.06 < h < L/3
$$
\n
$$
0.06 < 1.5m < 6m/3
$$
\n
$$
0.06 < 1.5m < 2.0m \therefore OK
$$

Cálculo del caudal que va a ser capaz de soportar el vertedero.

$$
Q = 1.86 L h^{3/2}
$$
  
\n
$$
Q = 1.86 * 6 * (1.5)^{3/2}
$$
  
\n
$$
Q = 20.502 m^{3}/s
$$
  
\n
$$
Q = 20502.23 lt/s
$$

# **4.1.8.1 MÉTODO CON EL SOFTWARE EXISTENTE**

El cálculo del caudal para un vertedero trapezoidal se lo realiza mediante el software HCANALES.

**Gráfico Nº 84:** Resultados del cálculo de un vertedero trapezoidal, obtenido del programa HCANALES.

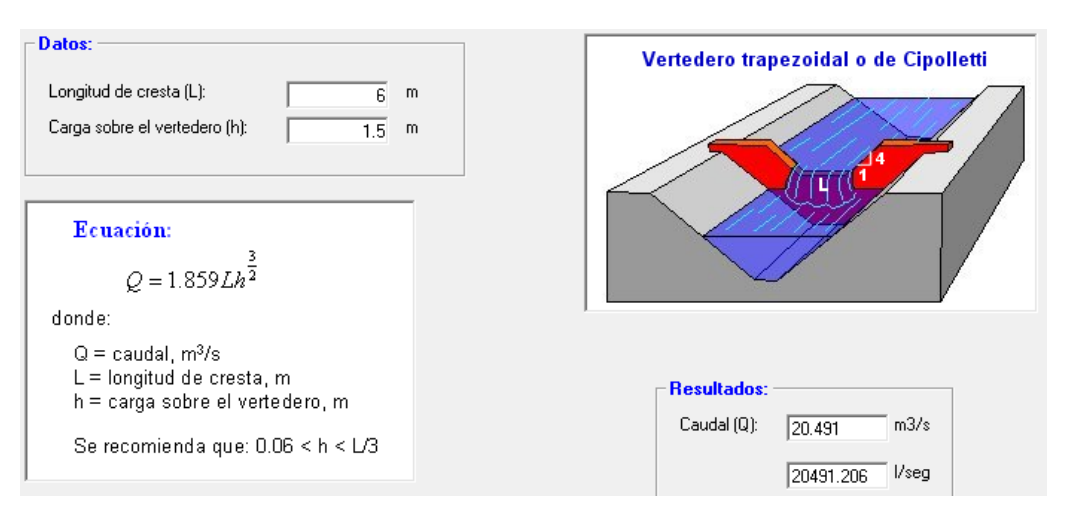

**Fuente:** HCANALES.

# **4.1.8.2 MÉTODO CON EL SOFTWARE DESARROLLADO**

El cálculo del caudal para un vertedero trapezoidal mediante el software desarrollado.

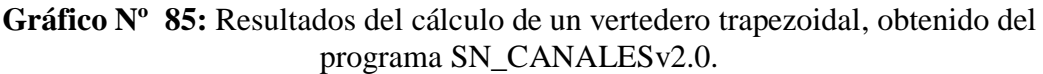

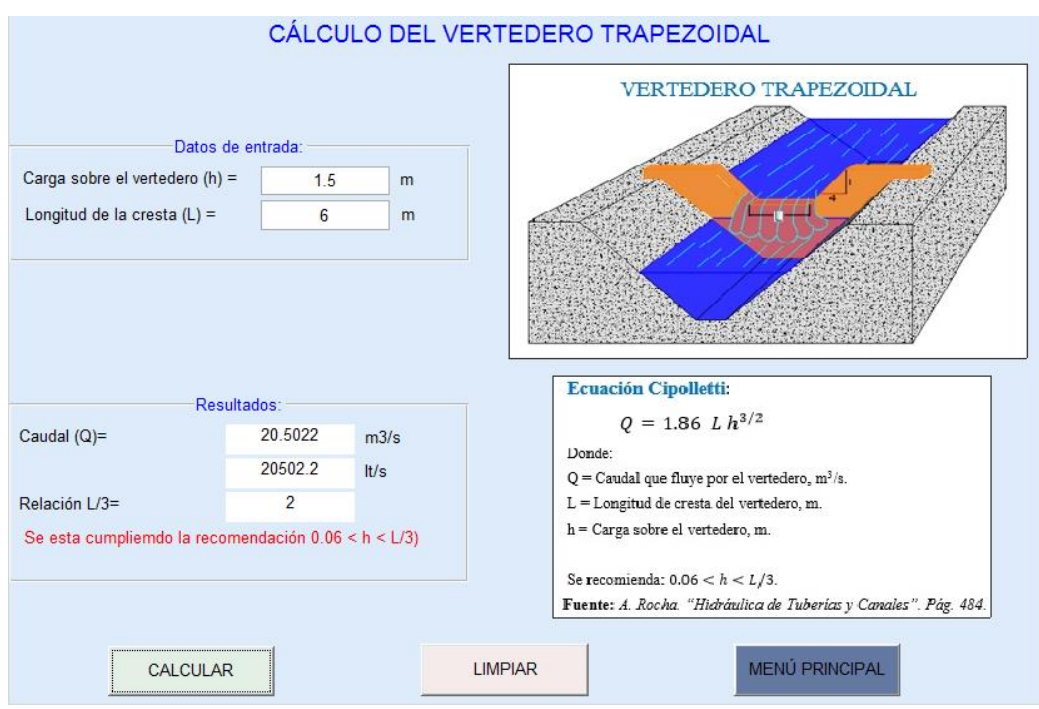

**Fuente:** SN\_CANALESv2.0.

### **4.1.9 EJEMPLO VERTEDERO CIRCULAR**

En un canal se desea colocar un vertedero circular el cual tiene un diámetro de 1.5 m, una carga sobre el vertedero de 0.25 m, determinar el caudal que es capaz de soportar el vertedero.

### **Datos:**

 $D = 1.5$  m

 $H = 0.25m$ 

**Gráfico Nº 86:** Ilustración gráfica del ejemplo para el cálculo de un vertedero circular.

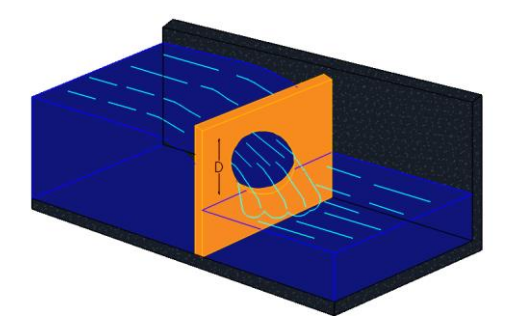

**Realizado por:** Liliana López.

# **4.1.9.1 MÉTODO MANUAL**

Para la cual se deben seguir los siguientes pasos:

1) Verificar que se cumpla la condición:

 $h < D/5$ 

2) Determinar el caudal que va a ser capaz de soportar el vertedero.  $Q = 1.518 D^{0.693} h^{1.807}$ 

Verificación del cumplimiento de la condición:

$$
h < D/5
$$
\n
$$
0.25 \, m < 1.5 \, m/5
$$
\n
$$
0.25 \, m < 0.3 \, m \quad \therefore \quad OK
$$

Cálculo del caudal que va a ser capaz de soportar el vertedero.

$$
Q=1.518\,D^{0.693}\,h^{1.807}
$$

$$
Q = 1.518 (1.5)^{0.693} (0.25)^{1.807}
$$

$$
Q = 0.164 m3/s
$$

$$
Q = 164.20 lt/s
$$

# **4.1.9.2 MÉTODO CON EL SOFTWARE DESARROLLADO**

El cálculo del caudal para un vertedero circular mediante el software desarrollado.

**Gráfico Nº 87:** Resultados del cálculo de un vertedero circular, obtenido del programa SN\_CANALESv2.0.

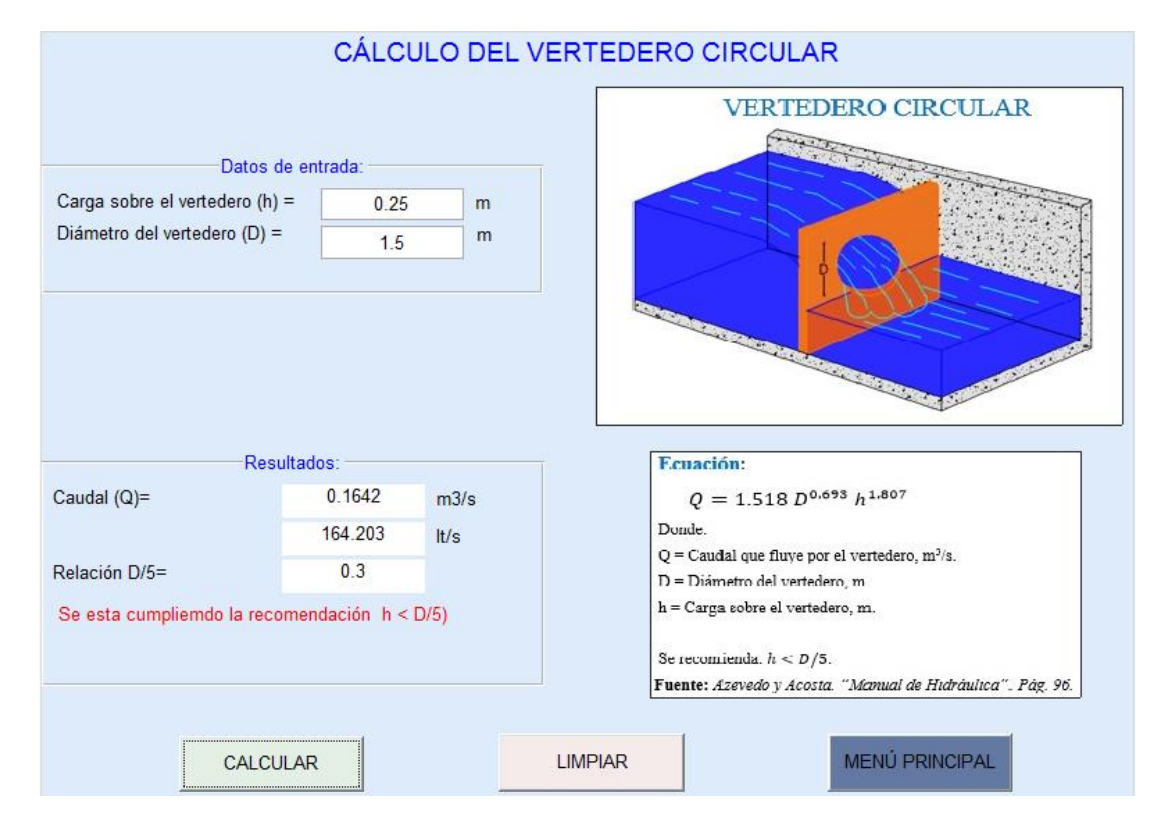

**Fuente:** SN\_CANALESv2.0.

#### **4.1.10 EJEMPLO VERTEDERO SUMERGIDO**

En un canal de 6.20 m de ancho en el que el tirante normal es 1.10 m se instala un vertedero sumergido rectangular sin contracciones, y con borde agudo, de 0.80 m de umbral, la superficie se sobre eleva 1.0 m. Determinar el caudal.

#### **Datos:**

 $L = 6.20$  m  $Yn = 1.10 m$  $P = 0.80$  m Sobreelevación  $= 1.0$  m

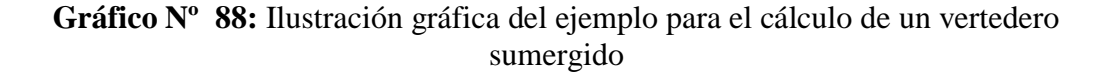

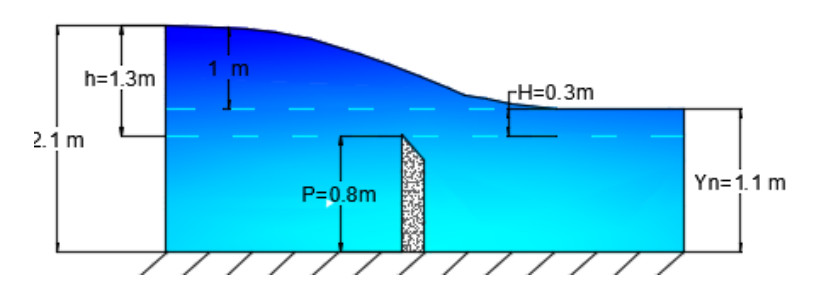

**Realizado por:** Liliana López.

# **4.1.10.1 MÉTODO MANUAL**

Para la cual se deben seguir los siguientes pasos:

3) Verificar que se cumpla la condición:

$$
0.2 \le \frac{H}{h} \le 0.8
$$

4) Determinar el caudal que va a ser capaz de soportar el vertedero.

$$
Q = 1.84 * L(N \, h)^{3/2}
$$

Verificación del cumplimiento de la condición:

$$
0.2 \le \frac{H}{h} \le 0.8
$$

$$
0.2 \le \frac{0.3 \, m}{1.3 \, m} \le 0.8
$$
  

$$
0.2 \le 0.23 \le 0.8 \therefore OK
$$

Cálculo del caudal que va a ser capaz de soportar el vertedero.

$$
Q = 1.84 * L(N \, h)^{3/2}
$$

El valor de N será tomado de la siguiente tabla:

**Tabla Nº 12:** Coeficiente de reducción de la carga del vertedero supuesto libre N

| H/h | 0.00  | 0.01  | 0.02  | 0.03  | 0.04  | 0.05  | 0.06  | 0.07  | 0.08  | 0.09  |
|-----|-------|-------|-------|-------|-------|-------|-------|-------|-------|-------|
| 0.0 | 1.000 | 1.004 | 1.006 | 1.006 | 1.007 | 1.007 | 1.007 | 1.006 | 1.006 | 1.005 |
| 0.1 | 1.005 | 1.003 | 1.002 | 1.000 | 0.998 | 0.996 | 0.994 | 0.992 | 0.989 | 0.987 |
| 0.2 | 0.985 | 0.982 | 0.980 | 0.977 | 0.975 | 0.972 | 0.970 | 0.967 | 0.964 | 0.961 |
| 0.3 | 0.959 | 0.956 | 0.953 | 0.950 | 0.947 | 0.944 | 0.941 | 0.938 | 0.935 | 0.932 |
| 0.4 | 0.929 | 0.926 | 0.922 | 0.919 | 0.915 | 0.912 | 0.908 | 0.904 | 0.900 | 0.896 |
| 0.5 | 0.892 | 0.888 | 0.884 | 0.880 | 0.875 | 0.871 | 0.866 | 0.861 | 0.856 | 0.851 |
| 0.6 | 0.846 | 0.841 | 0.836 | 0.830 | 0.824 | 0.818 | 0.813 | 0.806 | 0.800 | 0.794 |
| 0.7 | 0.787 | 0.780 | 0.773 | 0.766 | 0.758 | 0.750 | 0.742 | 0.732 | 0.723 | 0.714 |
| 0.8 | 0.703 | 0.692 | 0.681 | 0.669 | 0.656 | 0.644 | 0.631 | 0.618 | 0.604 | 0.590 |
| 0.9 | 0.574 | 0.557 | 0.539 | 0.520 | 0.498 | 0.471 | 0.441 | 0.402 | 0.352 | 0.275 |

**FUENTE:** *A. Rocha. "Hidráulica de Tuberías y Canales".*

Para un  $H/h = 0.23$ ,  $N = 0.977$ 

$$
Q = 1.84 * L(N \ h)^{3/2}
$$
  
\n
$$
Q = 1.84 * 6.2 * (0.977 * 1.3)^{3/2}
$$
  
\n
$$
Q = 16.329 \ m^3/s
$$
  
\n
$$
Q = 16329.26 \ lt/s
$$

# **4.1.10.2MÉTODO CON EL SOFTWARE DESARROLLADO**

El cálculo del caudal para un vertedero sumergido mediante el software desarrollado.

**Gráfico Nº 89:** Resultados del cálculo de un vertedero sumergido, obtenido del programa SN\_CANALESv2.0.

| CÁLCULO DEL VERTEDERO SUMERGIDO                                                                   |                       |                                                                       |                                      |                                                                                                    |                                                      |                |                |                |                |                |                |                |                            |                |
|---------------------------------------------------------------------------------------------------|-----------------------|-----------------------------------------------------------------------|--------------------------------------|----------------------------------------------------------------------------------------------------|------------------------------------------------------|----------------|----------------|----------------|----------------|----------------|----------------|----------------|----------------------------|----------------|
|                                                                                                   |                       |                                                                       |                                      |                                                                                                    |                                                      |                |                |                |                |                |                |                | <b>VERTEDERO SUMERGIDO</b> |                |
| Datos de entrada:                                                                                 |                       |                                                                       | Ecuación:<br>$Q = 1.84 L (Nh)^{3/2}$ |                                                                                                    |                                                      |                |                |                |                |                |                |                |                            |                |
| Longitud de la cresta (L) =<br>6.2<br>m<br>Carga sobre el vertedero aguas arriba (h) =<br>13<br>m |                       | Donde:<br>$Q =$ Caudal que fluve por el vertedero, m <sup>3</sup> /s. |                                      |                                                                                                    |                                                      |                | гH             |                |                |                |                |                |                            |                |
| Carga sobre el vertedero aguas abajo (H) =<br>0.3                                                 |                       |                                                                       |                                      | L = Longitud de la cresta del vertedero, m.<br>D<br>h = Carga sobre el vertedero aguas arriba, m.<br>H = Carga sobre el vertedero aguas abajo, m. |                                                      |                |                |                |                | Yn             |                |                |                            |                |
| Coeficiente de reducción (N)=<br>0.977                                                            |                       |                                                                       |                                      |                                                                                                    | N = Coeficiente de reducción de carga del vertedero. |                |                |                |                |                |                |                |                            |                |
|                                                                                                   |                       |                                                                       |                                      |                                                                                                    | Se recomienda: $0.2 \leq H/h \leq 0.8$               |                |                |                |                |                |                |                |                            |                |
|                                                                                                   | Resultados:           |                                                                       |                                      | COEFICIENTE DE REDUCCIÓN DE CARGA DEL VERTEDERO "N" SEGÚN HERSCHEL - FRANCIS:                                                                     |                                                      |                |                |                |                |                |                |                |                            |                |
| Caudal $(Q)$ =                                                                                    | 16.3293               | m3/s                                                                  |                                      | H/h                                                                                                    | 0.00                                                 | 0.01           | 0.02           | 0.03           | 0.04           | 0.05           | 0.06           | 0.07           | 0.08                       | 0.09           |
|                                                                                                   | 16329.3               | t/s                                                                   |                                      | 0.0                                                                                                    | 1.000                                                | 1.004          | 1.006          | 1.006          | 1.007          | 1.007          | 1.007          | 1.006          | 1.006                      | 1.005          |
| Relación H/h =                                                                                    | 0.23                  |                                                                       |                                      | 0 <sub>1</sub>                                                                                                    | 1.005                                                | 1.003          | 1.002          | 1 000          | 0.998          | 0 9 9 6        | 0.994          | 0.992          | 0.989                      | 0987           |
| Se esta cumpliemdo la recomendación 0.2 <= H/h <= 0.8)                                            |                       |                                                                       |                                      | 0.2                                                                                                    | 0.985                                                | 0.982          | 0.980          | 0.977          | 0.975          | 0.972          | 0.970          | 0.967          | 0.964                      | 0.961          |
|                                                                                                   |                       |                                                                       |                                      | 0.3                                                                                                    | 0.959                                                | 0.956          | 0.953          | 0.950          | 0.947          | 0.944          | 0.941          | 0.938          | 0.935                      | 0.932          |
|                                                                                                   |                       |                                                                       |                                      | 0.4                                                                                                    | 0.929                                                | 0.926          | 0.922          | 0.919          | 0.915          | 0.912          | 0.908          | 0.904          | 0.900                      | 0.896          |
|                                                                                                   | <b>CALCULAR</b>       |                                                                       |                                      | 0.5                                                                                                    | 0.892                                                | 0.888          | 0.884          | 0.880          | 0.875          | 0.871          | 0.866          | 0.861          | 0.856                      | 0.851          |
|                                                                                                   |                       |                                                                       | 0.6                                  | 0.846                                                                                                    | 0.841                                                | 0.836          | 0.830<br>0.766 | 0.824          | 0.818          | 0.813          | 0.806          | 0.800          | 0.794                      |                |
| <b>LIMPIAR</b>                                                                                    |                       |                                                                       | 0.7                                  | 0.787                                                                                                    | 0.780                                                | 0.773          |                | 0.758          | 0.750          | 0.742          | 0.732          | 0.723          | 0.714                      |                |
|                                                                                                   | <b>MENÚ PRINCIPAL</b> |                                                                       |                                      | 0.8<br>0.9                                                                                                    | 0.703<br>0.574                                       | 0.692<br>0.557 | 0.681<br>0.539 | 0.669<br>0.520 | 0.656<br>0.498 | 0.644<br>0.471 | 0.631<br>0.441 | 0.618<br>0.402 | 0.604<br>0.352             | 0.590<br>0.275 |
|                                                                                                   |                       |                                                                       |                                      |                                                                                                    |                                                      |                |                |                |                |                |                |                |                            |                |

**Fuente:** SN\_CANALESv2.0.

# **4.2 ANÁLISIS DE RESULTADOS**

 La Tabla Nº 17 contiene el análisis comparativo entre los dos métodos manual y el obtenido por el software desarrollado de los elementos geométricos de una sección parabólica.

**Tabla 17:** Comparación de resultados en el cálculo del resalto hidráulico de una sección rectangular.

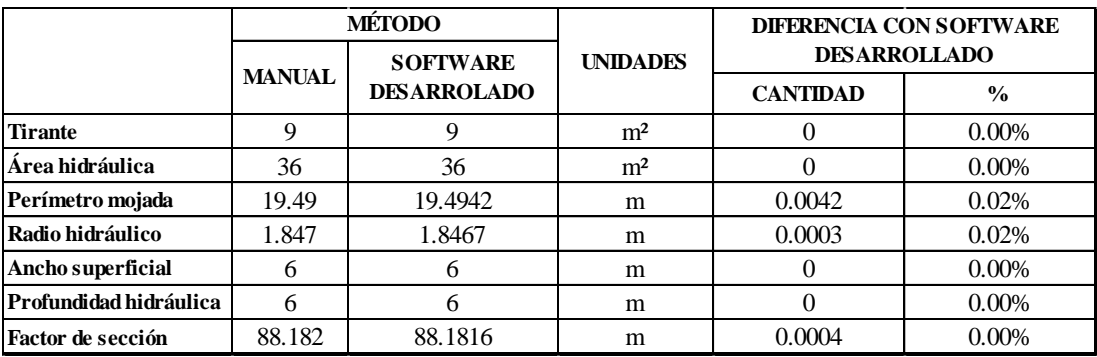

**Realizado por:** Liliana Lizbeth López López.

Los resultados del cálculo de los elementos geométricos de una sección parabólica obtenido mediante la resolución manual y los obtenidos por medio de la aplicación desarrollada, tienen un porcentaje de error menor al 0.1%, por lo cual se deduce que el uso del software es confiable y válido.

 La Tabla Nº 18 contiene el análisis comparativo entre los tres métodos manual, con HCANALES y SN\_CANALES del resalto hidráulico de una sesión rectangular.

|                          |               | MÉTODO          |                                 |                 | DIFFRENCIA CON SOFTWARE DESARROLLADO |                 |               |                 |  |
|--------------------------|---------------|-----------------|---------------------------------|-----------------|--------------------------------------|-----------------|---------------|-----------------|--|
|                          |               |                 | <b>SOFTWARE</b>                 | <b>UNIDADES</b> |                                      | <b>CANTIDAD</b> |               | $\frac{0}{0}$   |  |
|                          | <b>MANUAL</b> | <b>HCANALES</b> | <b>DESARROLADO</b>              |                 | <b>MANUAL</b>                        | <b>HCANALES</b> | <b>MANUAL</b> | <b>HCANALES</b> |  |
| Altura del resalto       | 0.872         | 0.8712          | 0.8712                          | m               | 0.0008                               | $\mathbf{0}$    | 0.09%         | 0.00%           |  |
| Pérdida de energía       | 1.282         | 1.2836          | 1.2839                          | m <sup>2</sup>  | 0.0019                               | 0.0003          | 0.15%         | 0.02%           |  |
| Longitud del resalto     | 4.43          | 4.36            | 4.428                           | m               | 0.002                                | 0.068           | 0.05%         | 1.54%           |  |
|                          |               |                 | <b>AGUAS ARRIBA DEL RESALTO</b> |                 |                                      |                 |               |                 |  |
| Tirante conjugado 1      | 0.128         | 0.1288          | 0.1288                          | m               | 0.0008                               | $\Omega$        | 0.62%         | 0.00%           |  |
| Área hidráulica 1        | 1.152         | *               | 1.159                           | m <sup>2</sup>  | 0.007                                | *               | 0.60%         | *               |  |
| Perímetro mojado 1       | 9.256         | *               | 9.2576                          | m               | 0.0016                               | *               | 0.02%         | $\ast$          |  |
| Radio hidráulico 1       | 0.1245        | *               | 0.1252                          | m               | 0.0007                               | $\ast$          | 0.56%         | $\ast$          |  |
| Ancho superficial 1      | 9             | 9               | 9                               | m               | 0.0000                               | $\Omega$        | 0.00%         | $0.00\%$        |  |
| Profundidad hidráulica 1 | 0.128         | $\ast$          | 0.1288                          | m               | 0.0008                               | $\ast$          | 0.62%         | $\ast$          |  |
| Velocidad en 1           | 6.597         | *               | 6.5571                          | m/s             | 0.0399                               | $\ast$          | 0.61%         | $\ast$          |  |
| Número de Froude en 1    | 5.887         | 5.8331          | 5.8337                          |                 | 0.0533                               | 0.0006          | 0.91%         | 0.01%           |  |
| Tipo de flujo            | Supercrítico  | *               | Supercrítico                    |                 | $\mathbf{0}$                         | $\mathbf{0}$    | 0.00%         | 0.00%           |  |
| Energía específica en 1  | 2.318         | $\ast$          | 2.3202                          | $m-Kg/Kg$       | 0.0022                               | $\ast$          | 0.09%         | $\ast$          |  |
|                          |               |                 | <b>AGUAS ABAJO DEL RESALTO</b>  |                 |                                      |                 |               |                 |  |
| Tirante conjugado 2      | 1             | 1               | 1                               | m               | $\theta$                             | $\mathbf{0}$    | 0.00%         | 0.00%           |  |
| Área hidráulica 2        | 9             | $\ast$          | 9                               | m <sup>2</sup>  | $\Omega$                             | $\ast$          | 0.00%         | $\ast$          |  |
| Perímetro mojada 2       | 11            | *               | 11                              | m               | $\Omega$                             | $\ast$          | 0.00%         | $\ast$          |  |
| Radio hidráulico 2       | 0.8182        | *               | 0.8182                          | m               | $\Omega$                             | $\ast$          | 0.00%         | $\ast$          |  |
| Ancho superficial 2      | 9             | 9               | 9                               | m               | 0.0000                               | $\theta$        | 0.00%         | 0.00%           |  |
| Profundidad hidráulica 2 |               | $\ast$          |                                 | m               | $\Omega$                             | $\ast$          | 0.00%         | $\ast$          |  |
| Velocidad en 2           | 0.844         | $\ast$          | 0.8444                          | m/s             | 0.0004                               | $\ast$          | 0.05%         | $\ast$          |  |
| Número de Froude en 2    | 0.269         | *               | 0.2696                          |                 | 0.0006                               | $\ast$          | 0.22%         | $\ast$          |  |
| Tipo de flujo            | Subcrítico    | Subcrítico      | Subcrítico                      |                 | $\Omega$                             | $\overline{0}$  | 0.00%         | 0.00%           |  |
| Energía específica en 2  | 1.036         | *               | 1.0363                          | m-Kg/Kg         | 0.0003                               | $\ast$          | 0.03%         | $\ast$          |  |

**Tabla 18:** Comparación de resultados en el cálculo del resalto hidráulico de una sección rectangular.

\* HCANALES no dispone del cálculo de este elemento.

\*\* Los resultados de la longitud del resalto varía debido a que HCANALES utiliza la fórmula de Sienchin, y el software desarrollado utiliza la fórmula de Pavlovsky.

### **Realizado por:** Liliana Lizbeth López López.

Los resultados del cálculo del resalto hidráulico de un canal rectangular, obtenidos mediante la resolución manual, HCANALES y los obtenidos por medio de la aplicación desarrollada, tienen un porcentaje de error esta entre el 0.01% y el 1.5%, este rango de error es permitido por lo cual se deduce que el uso del software es confiable y válido.

 La Tabla Nº 19 contiene el análisis comparativo entre los tres métodos manual, con HCANALES y SN\_CANALES del resalto hidráulico de una sesión trapezoidal.

|                                 |               | <b>MÉTODO</b>    |                                |                 | DIFERENCIA CON SOFTWARE DESARROLLADO |                 |               |                 |  |  |  |  |
|---------------------------------|---------------|------------------|--------------------------------|-----------------|--------------------------------------|-----------------|---------------|-----------------|--|--|--|--|
|                                 |               |                  | <b>SOFTWARE</b>                | <b>UNIDADES</b> |                                      | <b>CANTIDAD</b> | $\frac{0}{0}$ |                 |  |  |  |  |
|                                 | <b>MANUAL</b> | <b>H CANALES</b> | <b>DESARROLADO</b>             |                 | <b>MANUAL</b>                        | <b>HCANALES</b> | <b>MANUAL</b> | <b>HCANALES</b> |  |  |  |  |
| Altura del resalto              | 1.537         | 1.5368           | 1.5368                         | m               | 0.0002                               | $\Omega$        | 0.01%         | 0.00%           |  |  |  |  |
| Pérdida de energía              | 3.067         | 3.0527           | 3.0527                         | m <sup>2</sup>  | 0.0143                               | $\Omega$        | 0.47%         | $0.00\%$        |  |  |  |  |
| Longitud del resalto            | 16.293        | 16.29            | 16.39                          | m               | 0.097                                | 0.1             | 0.59%         | 0.61%           |  |  |  |  |
| Valor de J                      | 0.1216        | 0.1218           | 0.1218                         | m               | 0.0002                               | $\Omega$        | 0.16%         | 0.00%           |  |  |  |  |
| <b>AGUAS ARRIBA DEL RESALTO</b> |               |                  |                                |                 |                                      |                 |               |                 |  |  |  |  |
| Tirante conjugado 1             | 0.2129        | 0.2132           | 0.2132                         | m               | 0.0003                               | $\Omega$        | 0.14%         | 0.00%           |  |  |  |  |
| Área hidráulica 1               | 1.1098        | *                | 1.1116                         | m <sup>2</sup>  | 0.0018                               | *               | 0.16%         | $\ast$          |  |  |  |  |
| Perímetro mojado 1              | 5.6022        | *                | 5.6031                         | m               | 0.0009                               | $\ast$          | 0.02%         | $\ast$          |  |  |  |  |
| Radio hidráulico 1              | 0.1981        | *                | 0.1984                         | m               | 0.0003                               | $\ast$          | 0.15%         | $\ast$          |  |  |  |  |
| Ancho superficial 1             | 5.4258        | $\ast$           | 5.4265                         | m               | 0.0007                               | $\ast$          | 0.01%         | $*$             |  |  |  |  |
| Profundidad hidráulica 1        | 0.2045        | *                | 0.2048                         | m               | 0.0003                               | *               | 0.15%         | $\ast$          |  |  |  |  |
| Velocidad en 1                  | 9.5468        | $\ast$           | 9.5316                         | m/s             | 0.0152                               | $\ast$          | 0.16%         | $\ast$          |  |  |  |  |
| Número de Froude en 1           | 6.74          | 6.7237           | 6.7238                         |                 | 0.0162                               | 1E-04           | 0.24%         | 0.00%           |  |  |  |  |
| Tipo de flujo                   | Supercrítico  | Supercrítico     | Supercrítico                   |                 | $\Omega$                             | $\Omega$        | $0.00\%$      | 0.00%           |  |  |  |  |
| Energía específica en 1         | 4.858         | *                | 4.8437                         | $m-Kg/Kg$       | 0.0143                               | *               | 0.30%         | $\ast$          |  |  |  |  |
|                                 |               |                  | <b>AGUAS ABAJO DEL RESALTO</b> |                 |                                      |                 |               |                 |  |  |  |  |
| Tirante conjugado 2             | 1.75          | 1.75             | 1.75                           | m               | $\mathbf{0}$                         | $\mathbf{0}$    | $0.00\%$      | 0.00%           |  |  |  |  |
| Área hidráulica 2               | 11.8125       | $\ast$           | 11.8125                        | m <sup>2</sup>  | $\Omega$                             | $\ast$          | $0.00\%$      | $\ast$          |  |  |  |  |
| Perímetro mojada 2              | 9.9487        | $\ast$           | 9.9497                         | m               | 0.001                                | $\ast$          | 0.01%         | $\ast$          |  |  |  |  |
| Radio hidráulico 2              | 1.1873        | $\ast$           | 1.1872                         | m               | 1E-04                                | $\ast$          | 0.01%         | $\ast$          |  |  |  |  |
| Ancho superficial 2             | 8.5           | $\ast$           | 8.5                            | m               | 0.0000                               | $\ast$          | $0.00\%$      | $\ast$          |  |  |  |  |
| Profundidad hidráulica 2        | 1.3897        | *                | 1.3897                         | m               | $\Omega$                             | $\ast$          | 0.00%         | $\ast$          |  |  |  |  |
| Velocidad en 2                  | 0.8969        | *                | 0.897                          | m/s             | 1E-04                                | *               | 0.01%         | $\ast$          |  |  |  |  |
| Número de Froude en 2           | 0.2429        | *                | 0.2429                         |                 | $\mathbf{0}$                         | $\ast$          | 0.00%         | $\ast$          |  |  |  |  |
| Tipo de flujo                   | Subcrítico    | Subcrítico       | Subcrítico                     |                 | $\mathbf{0}$                         | $\Omega$        | 0.00%         | 0.00%           |  |  |  |  |
| Energía específica en 2         | 1.791         | $\ast$           | 1.791                          | m-Kg/Kg         | $\mathbf{0}$                         | $\ast$          | 0.00%         | $\ast$          |  |  |  |  |

**Tabla 19:** Comparación de resultados en el cálculo del resalto hidráulico de una sección trapezoidal.

\* HCANALES no dispone del cálculo de este elemento.

**Realizado por:** Liliana Lizbeth López López.

Los resultados del cálculo del resalto hidráulico de un canal trapezoidal, obtenidos mediante la resolución manual, HCANALES y los obtenidos por medio de la aplicación desarrollada, tienen un porcentaje de error esta entre el 0.01% y el 0.6%, este rango de error es permitido por lo cual se deduce que el uso del software es confiable y válido.

 La Tabla Nº 20 contiene el análisis comparativo entre los tres métodos manual, con HCANALES y SN\_CANALES del resalto hidráulico de una sesión parabólica.

|                          |                | MÉTODO           |                                |                 | DIFERENCIA CON SOFTWARE DESARROLLADO |                 |               |                 |  |  |  |
|--------------------------|----------------|------------------|--------------------------------|-----------------|--------------------------------------|-----------------|---------------|-----------------|--|--|--|
|                          | <b>MANUAL</b>  | <b>H CANALES</b> | <b>SOFTWARE</b>                | <b>UNIDADES</b> |                                      | <b>CANTIDAD</b> |               | $\frac{0}{0}$   |  |  |  |
|                          |                |                  | <b>DESARROLADO</b>             |                 | <b>MANUAL</b>                        | <b>HCANALES</b> | <b>MANUAL</b> | <b>HCANALES</b> |  |  |  |
| Altura del resalto       | 1.322          | 1.3218           | 1.3218                         | m               | 0.0002                               | $\Omega$        | 0.02%         | $0.00\%$        |  |  |  |
| Pérdida de energía       | 6.266          | 6.2675           | 6.2699                         | m <sup>2</sup>  | 0.0039                               | 0.0024          | 0.06%         | 0.04%           |  |  |  |
| Longitud del resalto     | 14.51          | $\ast$           | 14.5291                        | m               | 0.0191                               | $\ast$          | 0.13%         | $\mathbb{R}^2$  |  |  |  |
| Valor de J               | 0.1188         | 0.1188           | 0.1188                         | m               | $\Omega$                             | $\Omega$        | 0.00%         | 0.00%           |  |  |  |
| Foco de la parábola K    | 1.333          | 1.333            | 1.3333                         | m               | 0.0003                               | 0.0003          | 0.02%         | 0.02%           |  |  |  |
| AGUAS ARRIBA DEL RESALTO |                |                  |                                |                 |                                      |                 |               |                 |  |  |  |
| Tirante conjugado 1      | 0.178          | 0.1782           | 0.1782                         | m               | 0.0002                               | $\Omega$        | 0.11%         | 0.00%           |  |  |  |
| Área hidráulica 1        | 0.164          | *                | 0.1637                         | m <sup>2</sup>  | 0.0003                               | $\ast$          | 0.18%         | *               |  |  |  |
| Perímetro mojado 1       | 1.4393         | $\ast$           | 1.4399                         | m               | 0.0006                               | $\ast$          | 0.04%         | $\ast$          |  |  |  |
| Radio hidráulico 1       | 0.1139         | $\ast$           | 0.1137                         | m               | 0.0002                               | *               | 0.18%         | $\ast$          |  |  |  |
| Ancho superficial 1      | 1.378          | $\ast$           | 1.3785                         | m               | 0.0005                               | $\ast$          | 0.04%         | $\ast$          |  |  |  |
| Profundidad hidráulica 1 | 0.119          | $\ast$           | 0.1188                         | m               | 0.0002                               | $\ast$          | 0.17%         | $\ast$          |  |  |  |
| Velocidad en 1           | 12.21          | $\ast$           | 12.2148                        | m/s             | 0.0048                               | $\ast$          | 0.04%         | $\ast$          |  |  |  |
| Número de Froude en 1    | 11.312         | 11.3135          | 11.3159                        |                 | 0.0039                               | 0.0024          | 0.03%         | 0.02%           |  |  |  |
| Tipo de flujo            | Supercrítico   | Supercrítico     | Supercrítico                   |                 | $\Omega$                             | $\Omega$        | 0.00%         | 0.00%           |  |  |  |
| Energía específica en 1  | 7.779          | $\ast$           | 7.7827                         | m-Kg/Kg         | 0.0037                               | *               | 0.05%         | $\ast$          |  |  |  |
|                          |                |                  | <b>AGUAS ABAJO DEL RESALTO</b> |                 |                                      |                 |               |                 |  |  |  |
| Tirante conjugado 2      | 1.5            | 1.5              | 1.5                            | m               | $\mathbf{0}$                         | $\Omega$        | 0.00%         | 0.00%           |  |  |  |
| Área hidráulica 2        | $\overline{4}$ | *                | $\overline{4}$                 | m <sup>2</sup>  | $\Omega$                             | $\ast$          | 0.00%         | $\ast$          |  |  |  |
| Perímetro mojada 2       | 5.5            | $\ast$           | 5.5                            | m               | $\Omega$                             | $\ast$          | $0.00\%$      | $\ast$          |  |  |  |
| Radio hidráulico 2       | 0.7272         | $\ast$           | 0.7273                         | m               | $1E-04$                              | $\ast$          | 0.01%         | $\ast$          |  |  |  |
| Ancho superficial 2      | 4              | $\ast$           | 4                              | m               | 0.0000                               | $\ast$          | 0.00%         | $\ast$          |  |  |  |
| Profundidad hidráulica 2 | 1              | $\ast$           | 1                              | m               | $\Omega$                             | $\ast$          | $0.00\%$      | $\ast$          |  |  |  |
| Velocidad en 2           | 0.5            | $\ast$           | 0.5                            | m/s             | $\Omega$                             | $\ast$          | $0.00\%$      | $\ast$          |  |  |  |
| Número de Froude en 2    | 0.1596         | $\ast$           | 0.1596                         |                 | $\mathbf{0}$                         | $\ast$          | $0.00\%$      | $\ast$          |  |  |  |
| Tipo de flujo            | Subcrítico     | Subcrítico       | Subcrítico                     |                 | $\theta$                             | $\Omega$        | 0.00%         | 0.00%           |  |  |  |
| Energía específica en 2  | 1.513          | $\ast$           | 1.5127                         | m-Kg/Kg         | 0.0003                               | $\ast$          | 0.02%         | $\ast$          |  |  |  |

**Tabla 20:** Comparación de resultados en el cálculo del resalto hidráulico de una sección parabólica.

\* HCANALES no dispone del cálculo de este elemento.

**Realizado por:** Liliana Lizbeth López López.

Los resultados del cálculo del resalto hidráulico de un canal parabólico, obtenidos mediante la resolución manual, HCANALES y los obtenidos por medio de la aplicación desarrollada, tienen un porcentaje de error esta entre el 0.01% y el 0.2%, este rango de error es permitido por lo cual se deduce que el uso del software es confiable y válido.

 La Tabla Nº 21 contiene el análisis comparativo entre los dos métodos manual y SN\_CANALES del resalto hidráulico de una sesión triangular.

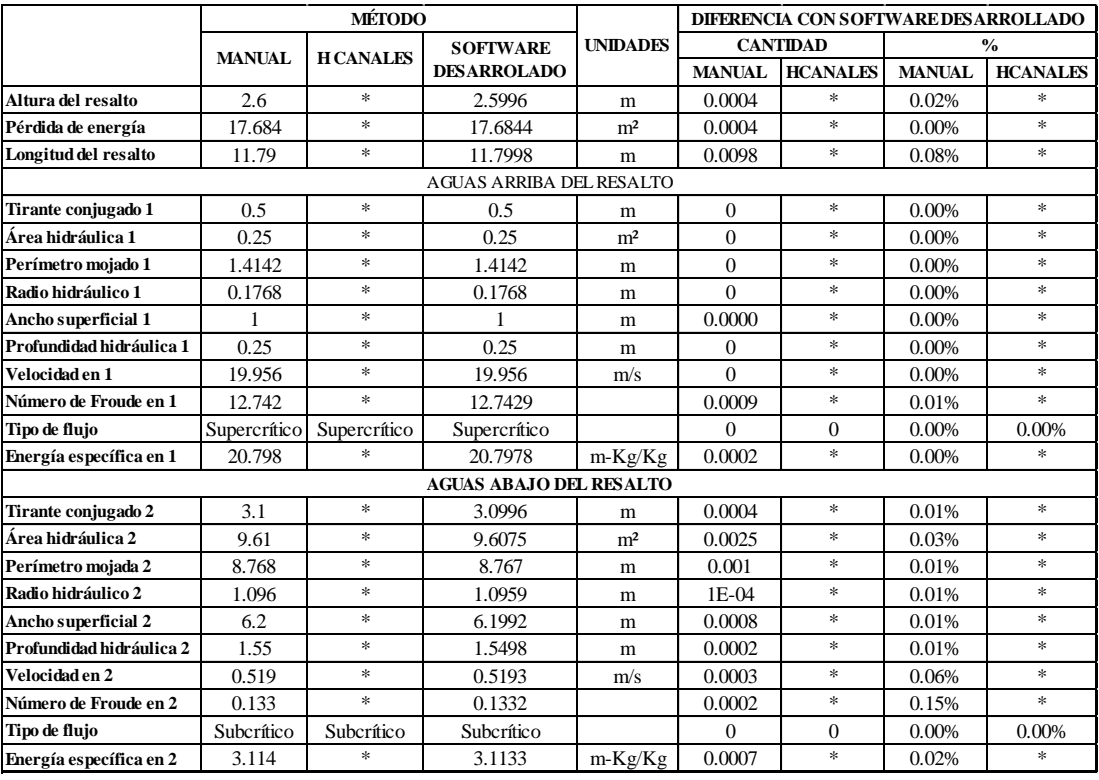

**Tabla 21:** Comparación de resultados en el cálculo del resalto hidráulico de una sección triangular.

\* HCANALES no dispone del cálculo de este elemento.

**Realizado por:** Liliana Lizbeth López López.

Los resultados del cálculo del resalto hidráulico de un canal triangular, obtenidos mediante la resolución manual y los obtenidos por medio de la aplicación desarrollada, tienen un porcentaje de error esta entre el 0.01% y el 0.2%, este rango de error es permitido por lo cual se deduce que el uso del software es confiable y válido.
La Tabla Nº 22 contiene el análisis comparativo entre los dos métodos manual y SN\_CANALES del resalto hidráulico de una sesión rectangular con esquinas redondeadas.

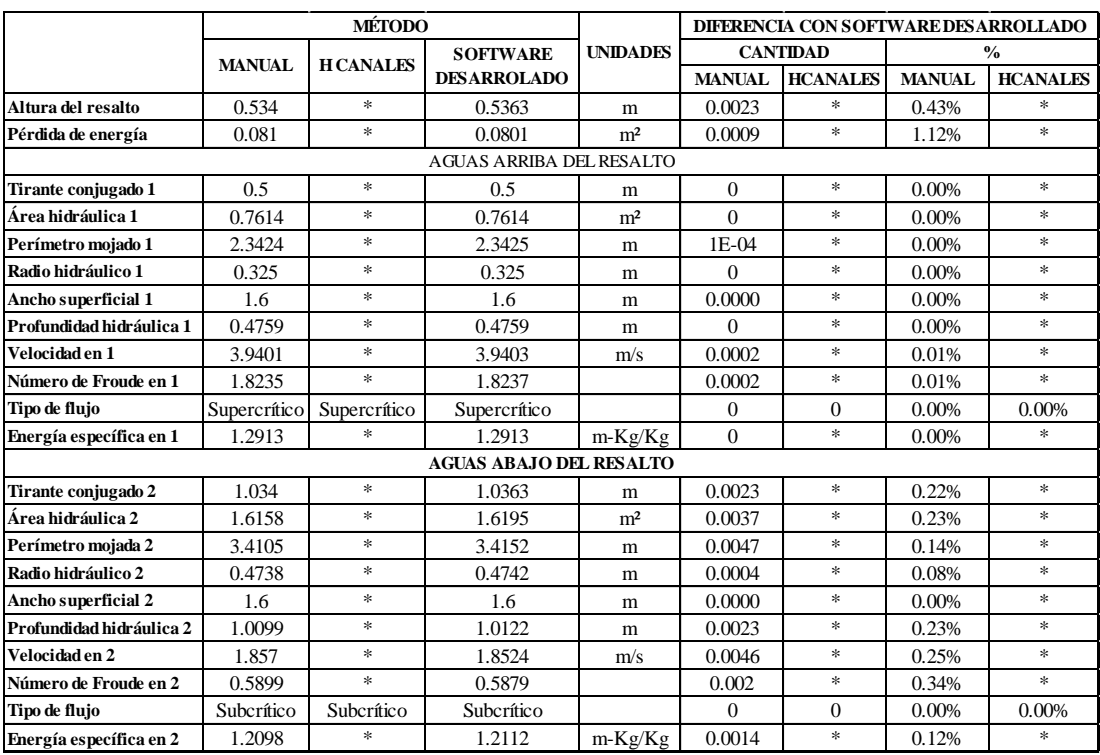

**Tabla 22:** Comparación de resultados en el cálculo del resalto hidráulico de una sección rectangular con esquinas redondeadas.

\* HCANALES no dispone del cálculo de este elemento.

**Realizado por:** Liliana Lizbeth López López.

Los resultados del cálculo del resalto hidráulico de un canal rectangular con esquinas redondeadas, obtenidos mediante la resolución manual y los obtenidos por medio de la aplicación desarrollada, tienen un porcentaje de error esta entre el 0.01% y el 0.4%, este rango de error es permitido por lo cual se deduce que el uso del software es confiable y válido.

 La Tabla Nº 23 contiene el análisis comparativo entre los dos métodos manual y SN\_CANALES del resalto hidráulico de una sesión triangular con fondo redondeado.

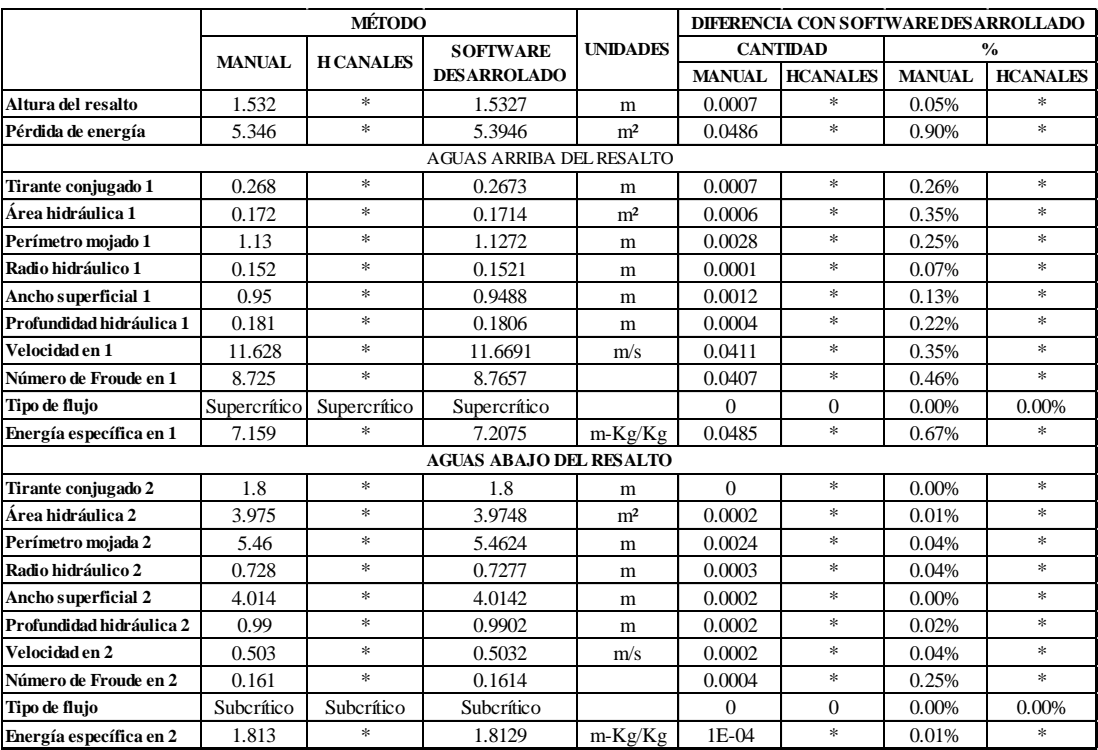

**Tabla 23:** Comparación de resultados en el cálculo del resalto hidráulico de una sección triangular con fondo redondeado.

\* HCANALES no dispone del cálculo de este elemento.

**Realizado por:** Liliana Lizbeth López López.

Los resultados del cálculo del resalto hidráulico de un canal triangular con fondo redondeado, obtenidos mediante la resolución manual y los obtenidos por medio de la aplicación desarrollada, tienen un porcentaje de error esta entre el 0.01% y el 0.5%, este rango de error es permitido por lo cual se deduce que el uso del software es confiable y válido.

 La Tabla Nº 24 contiene el análisis comparativo entre los tres métodos manual, con HCANALES y SN\_CANALES del cálculo de un vertedero rectangular.

|                   | MÉTODO        |                  |                                       |                 | <b>DIFERENCIA CON SOFTWARE DESARROLLADO</b> |                        |               |                 |
|-------------------|---------------|------------------|---------------------------------------|-----------------|---------------------------------------------|------------------------|---------------|-----------------|
|                   | <b>MANUAL</b> | <b>H CANALES</b> | <b>SOFTWARE</b><br><b>DESARROLADO</b> | <b>UNIDADES</b> | CANTIDAD                                    |                        | $\frac{0}{2}$ |                 |
|                   |               |                  |                                       |                 |                                             | <b>MANUAL HCANALES</b> | <b>MANUAL</b> | <b>HCANALES</b> |
| Relación L/h>3    |               | ×                |                                       | m               |                                             |                        | 0.00%         |                 |
| Caudal en $m^2/s$ | .952          | 1.9516           | .9516                                 | m <sup>2</sup>  | 0.0004                                      |                        | 0.02%         | 0.00%           |

**Tabla 24:** Comparación de resultados en el cálculo de un vertedero rectangular de pared delgada.

**Caudal en Lt/s** 1951.61 | 1951.6147 | 1951.61 | m<sup>2</sup> | 0 | 0.0047 | 0.00% | 0.00% \* HCANALES no dispone del cálculo de este elemento.

**Realizado por:** Liliana Lizbeth López López.

Los resultados del cálculo de un vertedero rectangular de pared delgada., obtenidos mediante la resolución manual, HCANALES y los obtenidos por medio de la aplicación desarrollada, tienen un porcentaje de error esta entre el 0.01% y el 0.1%, este rango de error es permitido por lo cual se deduce que el uso del software es confiable y válido.

 La Tabla Nº 25 contiene el análisis comparativo entre los tres métodos manual, con HCANALES y SN\_CANALES del cálculo de un vertedero triangular.

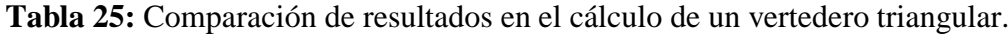

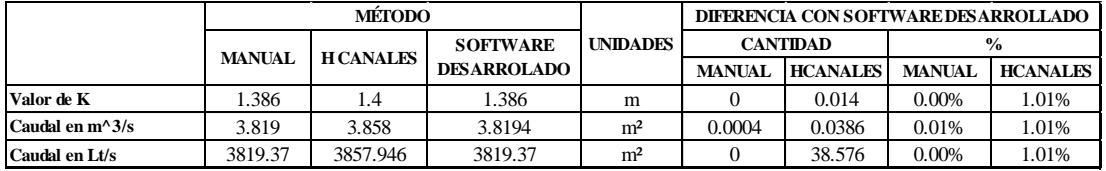

\* HCANALES no dispone del cálculo de este elemento.

**Realizado por:** Liliana Lizbeth López López.

Los resultados del cálculo de un vertedero triangular., obtenidos mediante la resolución manual, HCANALES y los obtenidos por medio de la aplicación desarrollada, tienen un porcentaje de error esta entre el 0.01% y el 1.01%, este rango de error es permitido por lo cual se deduce que el uso del software es confiable y válido.

 La Tabla Nº 26 contiene el análisis comparativo entre los tres métodos manual, con HCANALES y SN\_CANALES del cálculo de un vertedero trapezoidal.

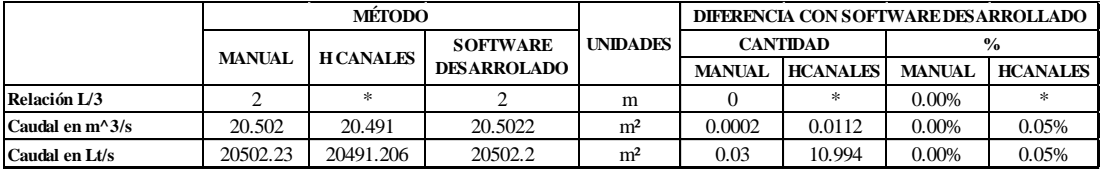

**Tabla 26:** Comparación de resultados en el cálculo de un vertedero trapezoidal.

\* HCANALES no dispone del cálculo de este elemento.

**Realizado por:** Liliana Lizbeth López López.

Los resultados del cálculo de un vertedero trapezoidal, obtenidos mediante la resolución manual, HCANALES y los obtenidos por medio de la aplicación desarrollada, tienen un porcentaje de error esta entre el 0.01% y el 0.1%, este rango de error es permitido por lo cual se deduce que el uso del software es confiable y válido.

 La Tabla Nº 27 contiene el análisis comparativo entre los dos métodos manual y SN\_CANALES del cálculo de un vertedero circular.

**Tabla 27:** Comparación de resultados en el cálculo de un vertedero circular.

|                   | MÉTODO        |                 |                                       |                 | DIFERENCIA CON SOFTWARE DESARROLLADO |                 |               |                 |
|-------------------|---------------|-----------------|---------------------------------------|-----------------|--------------------------------------|-----------------|---------------|-----------------|
|                   | <b>MANUAL</b> | <b>HCANALES</b> | <b>SOFTWARE</b><br><b>DESARROLADO</b> | <b>UNIDADES</b> | <b>CANTIDAD</b>                      |                 | $\frac{6}{9}$ |                 |
|                   |               |                 |                                       |                 | <b>MANUAL</b>                        | <b>HCANALES</b> | <b>MANUAL</b> | <b>HCANALES</b> |
| Relación D/5      |               | ×               | 0.3                                   | m               |                                      | $\ast$          | $0.00\%$      |                 |
| Caudal en $m^2/s$ | 0.164         | *               | 0.1642                                | $\rm m^2$       | 0.0002                               | *               | 0.12%         |                 |
| Caudal en Lt/s    | 164.2         | *               | 164.203                               | $\rm m^2$       | 0.003                                | *               | 0.00%         |                 |

\* HCANALES no dispone del cálculo de este elemento.

**Realizado por:** Liliana Lizbeth López López.

Los resultados del cálculo de un vertedero circular, obtenidos mediante la resolución manual y los obtenidos por medio de la aplicación desarrollada, tienen un porcentaje de error esta entre el 0.01% y el 0.1%, este rango de error es permitido por lo cual se deduce que el uso del software es confiable y válido.

 La Tabla Nº 28 contiene el análisis comparativo entre los dos métodos manual y SN\_CANALES del cálculo de un vertedero sumergido.

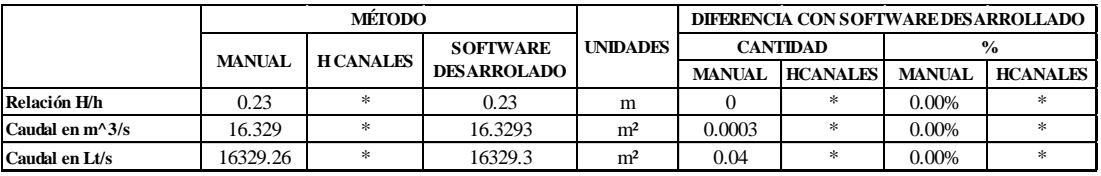

**Tabla 28:** Comparación de resultados en el cálculo de un vertedero sumergido.

\* HCANALES no dispone del cálculo de este elemento.

**Realizado por:** Liliana Lizbeth López López.

Los resultados del cálculo de un vertedero sumergido, obtenidos mediante la resolución manual y los obtenidos por medio de la aplicación desarrollada, tienen un porcentaje de error esta entre el 0.01% este rango de error es permitido por lo cual se deduce que el uso del software es confiable y válido.

La diferencia obtenida de los resultados entregados por el software desarrollado al ser comparado con el método manual y con los resultados obtenidos mediante el software existente que en este caso fue HCANALES, se presentan debido al número de decimales con los que se ha trabajado en cada caso, lo que ocasiona un error aparente.

### **4.3 VERIFICACIÓN DE LA HIPÓTESIS**

De acuerdo con la hipótesis anteriormente planteada en esta investigación y después de haber realizado un análisis de los resultados obtenidos por los métodos: manual, con el Software HCANALES y el software desarrollado SN CANALES v2.0L nos da un error menor al 1% entre los resultados obtenidos, dando veracidad a la hipótesis planteada. Comprobado que el software desarrollado influye de manera significativa en el tiempo de cálculo de canales abiertos de flujo uniforme en los que se considera los principios de energía", se determina que evidentemente al disponer de un software se disminuye de manera significativa el tiempo que toman los cálculos de los mismos, a la vez que se tienen valores más exactos que al realizar un cálculo manual debido a que el software utiliza todos los decimales para el cálculo.

## **CAPÍTULO V**

### **CONCLUSIONES Y RECOMENDACIONES**

#### **5.1 CONCLUSIONES**

- El desarrollo de un software para el cálculo de canales abiertos de flujo uniforme en los que se consideran los principios de energía ayudan a optimizar el tiempo empleado para realizar el diseño de un canal, así como también disminuyen el rango de error.
- En el software SN\_CANALES se implementó el cálculo del resalto hidráulico para una sección rectangular, trapezoidal, triangular, parabólica, rectangular con esquinas redondeadas y triangular con fondo redondeado.
- En el software SN\_CANALES se implementó el cálculo de vertederos rectangulares, triangulares, trapezoidal, circular y sumergido.
- Los resultados obtenidos mediante el software desarrollado tienen un error menor al 1.5% comparado con los valores obtenidos mediante el cálculo realizado en HCANALES y el método manual, por lo que es válido el uso de este programa para los diferentes cálculos que este presenta.
- El error que se presenta entre los resultados de los cálculos manuales y los del software se deben al número de decimales con los que se está trabajando.

### **5.2 RECOMENDACIONES**

- Se debe conocer el lenguaje de programación antes de empezar la codificación del programa, para tener una secuencia lógica y ordenada del proceso de cálculo.
- Se recomienda la utilización del software desarrollado llamado SN CANALES V2.0L para el cálculo y diseño, para los diferentes tipos de secciones que este programa presenta.
- Se recomienda que antes de ejecutar el software desarrollado se debe tener instalado MATLAB Runtime 9.0.1 o versiones superiores.
- Se recomienda que el usuario tenga conocimientos básicos en hidráulica de canales, para que al momento de ingresar los datos al programa lo haga con criterio ingenieril, así también como para analizar los resultados.

#### C. **MATERIALES DE REFERENCIA**

### **1. BIBLIOGRAFÍA**

[1] L. Acosta, J. Barragan, y A. Reyes. "Software para el diseño de canales abiertos". COLOMBIA, Universidad de la Salle, Bogotá, 2007.

[2] S. Naranjo. "Desarrollo de un software para el cálculo de canales abiertos de flujo uniforme". ECUADOR, Universidad Técnica de Ambato , 2017.

[3] J. Rondón. "Importancia Del Desarrollo Del Software". COLOMBIA, [Online].: https://www.academia.edu/8842504/IMPORTANCIA\_DEL\_DESARROLLO\_DE\_S OFTWARE, [Mayo. 25, 2017]

[4] L. García. "Ingeniería de Recursos Hídricos". [Online].: http://www.irhperu.com/programas/diseo-de-canales-y-estructuras-hidrulicashcanales-v30, Marzo 2013. [Mayo. 26, 2017]

[5] M. Villón. "HCANALES". COSTA RICA, [Online].: http://maximovillon.blogspot.com/p/hcanales.html, [Abril. 03, 2017]

[6] G. Pérez. "Aplicación del software HCANLES". Lima, PERÚ, [Online] : http://biblioteca.uns.edu.pe/saladocentes/archivoz/publicacionez/002\_conferencia\_di ctada\_sobre\_apliacion\_sobre\_hcanales.pdf, Nov. 13, 2012 [Abril. 03, 2017]

[7] J. Olivares. "5 aplicaciones software de hidráulica para PC". Barcelona, ESPAÑA, [Online] : http://www.hidrojing.com/software-de-hidraulica/, Abr. 08, 2013 [Abril. 03, 2017]

[8] V. Chow. "Principios de Energía y Momentum", Hidráulica de Canales Abiertos. M. Suárez. Editorial: mcgraw-Hill, Colombia, 2000, pág. 39 – 42.

[9] J. Azevedo. "Vertederos", Manual de Hidráulica. Editorial: EDGARD BLÜCHER LTDA, Brasil, 1998, pág. 87-108.

[10] S. Krochin. "Canales Abiertos". Diseño Hidráulico. ECUADOR, Escuela Politécnica Nacional, 1986.

[11] G. Sotelo. "Flujo en un Canal". Apuntes de Hidráulica II. MÉXICO, Universidad Autónoma de México, 1997.

[12] P. Rodríguez. "Hidráulica de Canales". Hidráulica II. ESTADO DE OAXACA, Agosto 2008.

[13] A. Rocha. "Hidráulica de Tuberías y Canales". [Online]: https://luiscalderonf.files.wordpress.com/2012/01/hidraulica-de-tuberias-ycanales.pdf [Abril. 03, 2017].

[14] "Conducción a superficie libre". Normas Técnicas Complementarias Para el Diseño y Ejecución de Obras de Instalaciones Hidráulicas. [Online]: https://es.slideshare.net/kotch/normas-tcnicas-complementarias-para-el-diseo-deobras-e-instalaciones-hidraulicas.

[15] R. Mott. "Flujo en Canales Abiertos". Mecánica de fluidos. MÉXICO, 2008.

[16] J. Evett, R. Giles y C. Liu. "Energía". Mecánica de fluidos e Hidráulica. ESPAÑA, 1994.

[17] M. Lux. "Medidores de flujo en canales abiertos". GUATEMALA, Universidad de San Carlos de Guatemala. 2010.

[18] H. Martínez.Ing. "Evaluación experimental de los gastos de coeficientes utilizados en fórmulas de vertederos en diferentes condiciones de operación". PERÚ, Universidad Nacional de Ingeniería, 2011.

### **2. ANEXOS**

# **TABLA DE LOS COEFICIENTES DE RUGOSIDAD DE MANNING SEGÚN VEN TE CHOW**

La presente tabla tiene una lista de valores de n para canales de diferentes clases. Para cada tipo de canal se muestran los valores mínimos, normal y máximo de n. Los valores de n para canales artificiales dados en la tabla son recomendables solo para canales con buen mantenimiento [8].

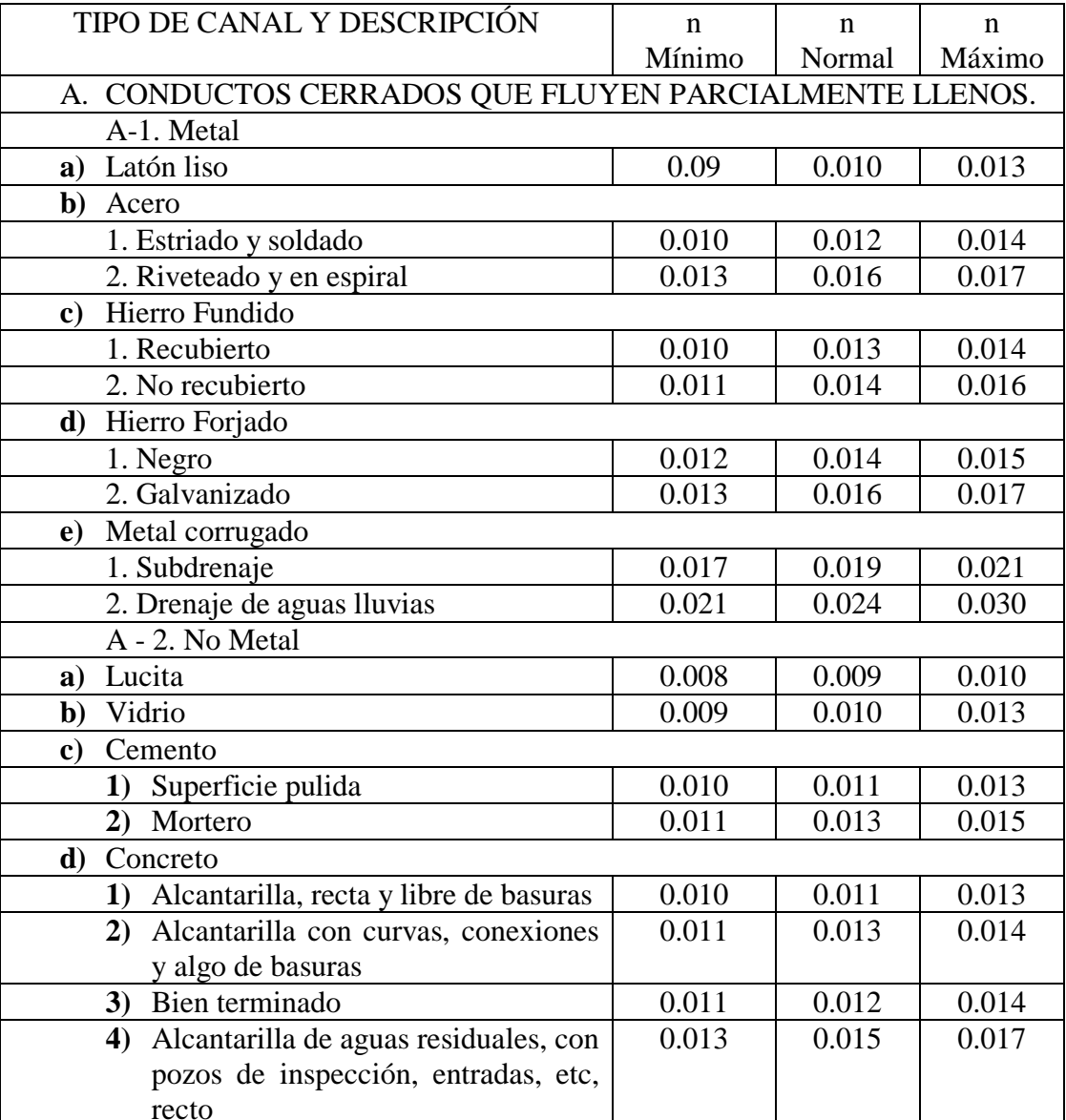

**Tabla 29:** Coeficientes de rugosidad de Manning.

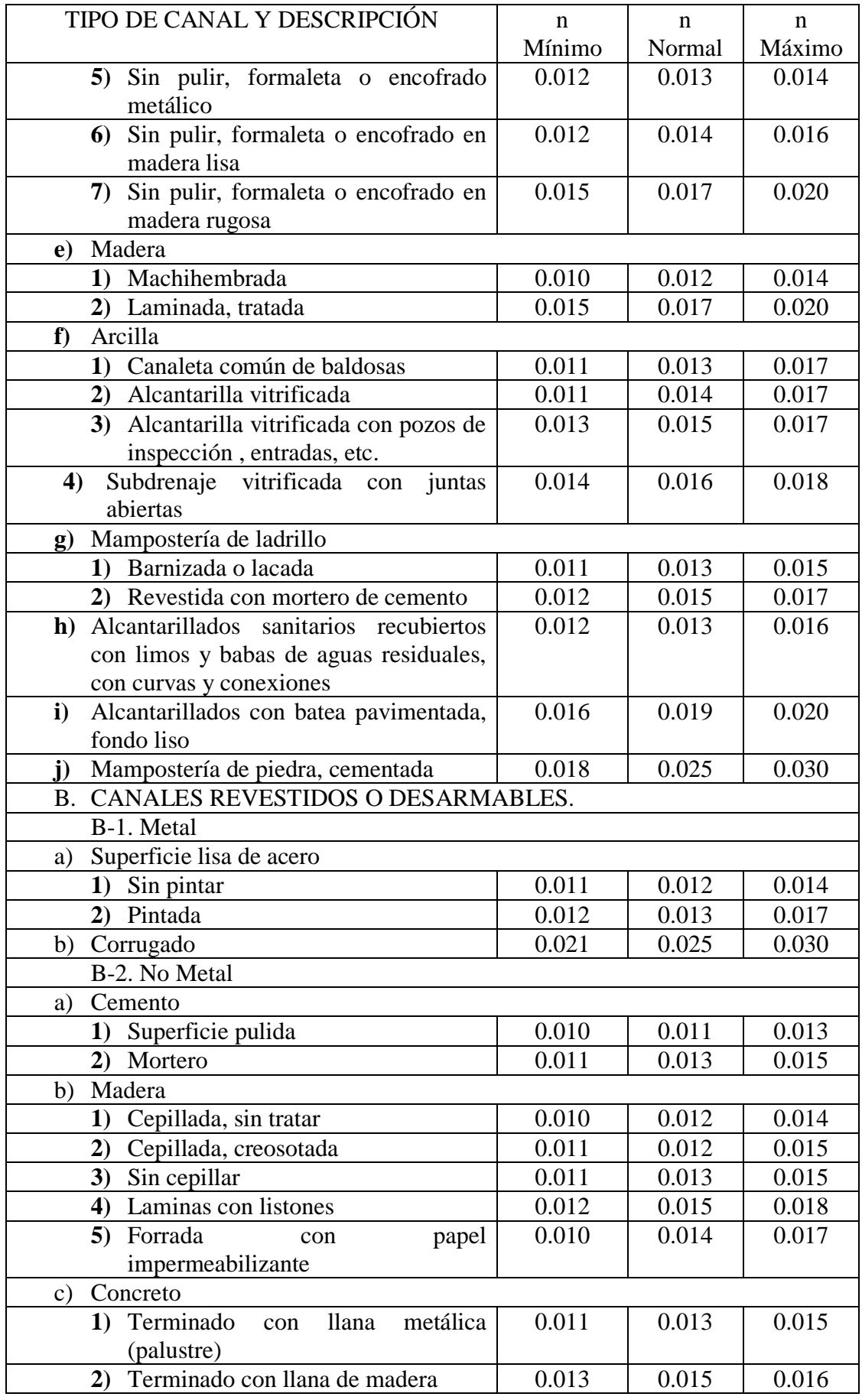

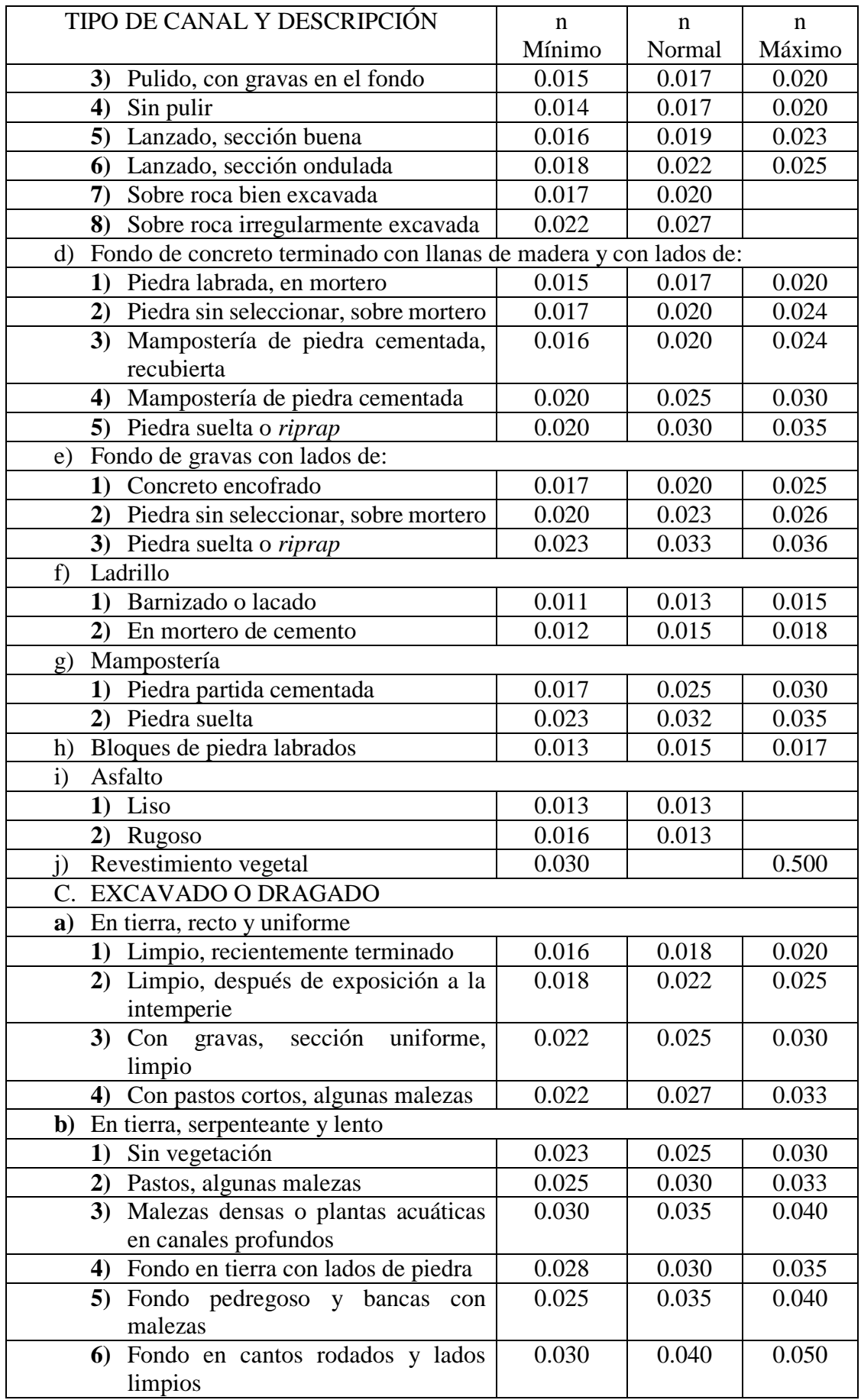

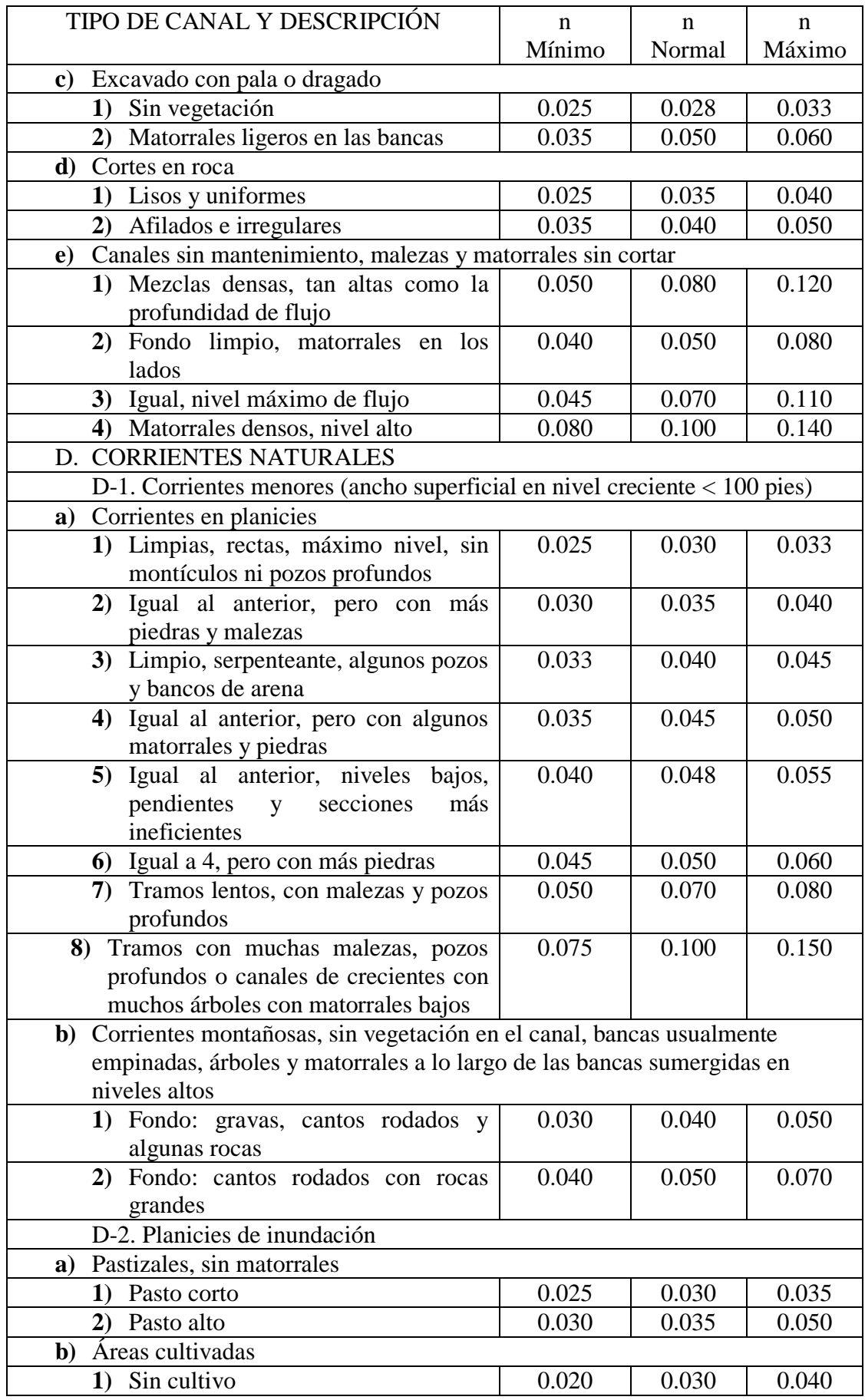

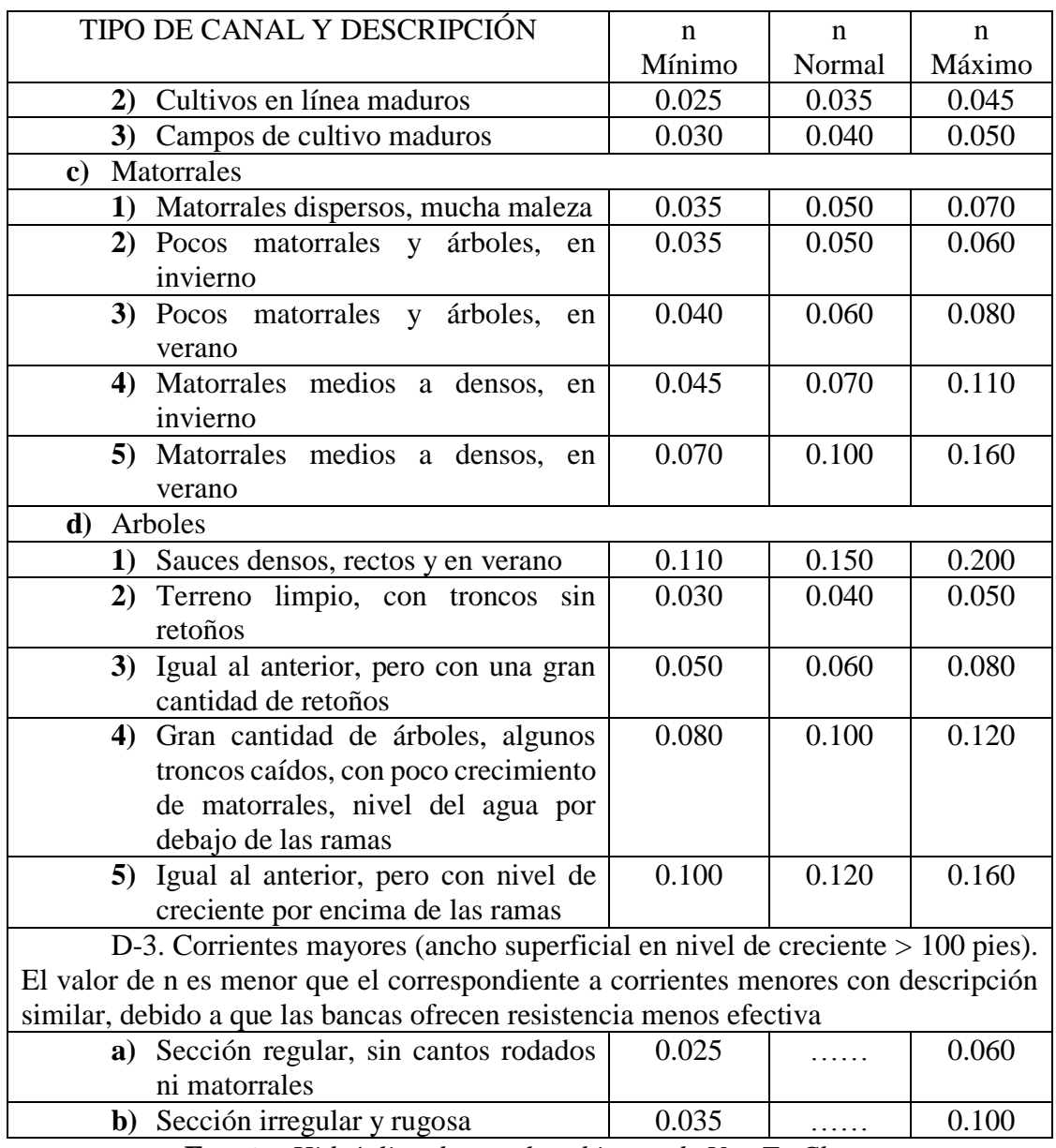

**Fuente:** *Hidráulica de canales abiertos de Ven Te Chow.*

#### **3. MANUAL DE USUARIO**

El presente programa fue creado para el cálculo de canales abiertos de flujo uniforme considerando todos y cada uno de los principios de energía, para el cálculo de las secciones planteadas por Ven Te Chow como son rectangular, trapezoidal, triangular, circular, parabólica, rectangular con esquinas redondeadas y triangular con fondo redondeado así como también el cálculo del resalto hidráulico y vertederos, para de este modo contribuir en la disminución del tiempo de cálculo y la confiabilidad de los resultados.

Con el programa se puede calcular el tirante normal, tirante crítico, elementos geométricos, caudal, sección hidráulica óptima, número de Froude, tipo de flujo y energía específica, además de que se puede calcular el resalto hidráulico en canales rectangulares, trapezoidales, triangulares, parabólicos, rectangular con esquinas redondeadas y triangular con fondo redondeado, el programa también incluye el cálculo de vertederos rectangular (cresta aguda, cresta ancha y perfil Creager), triangular, trapezoidal, circular y sumergido.

En el presente manual encontraremos una guía sobre la instalación del programa, además de ejercicios resueltos mediante el software desarrollado.

## **1. INSTALACIÓN DE SN CANALES**

Para la instalación de SN CANALES V2.0L en su computador, seguir el proceso que se indica para Windows:

1) Abrir la carpeta que contiene el instalador.

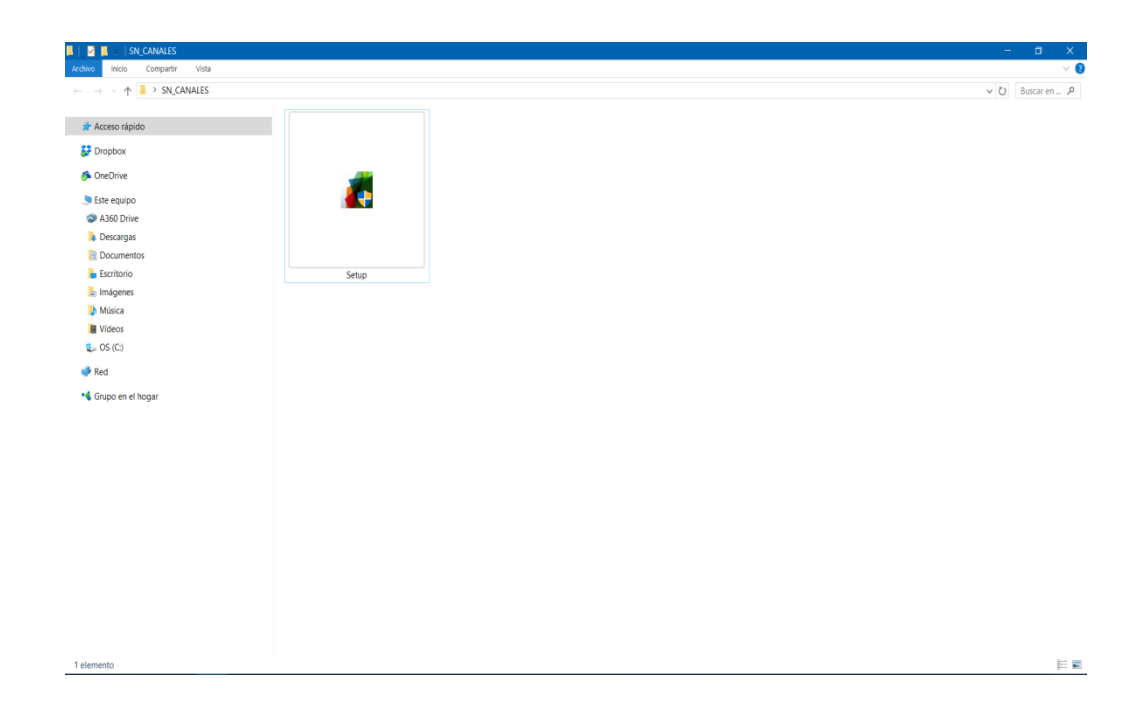

2) Ubicar el archivo *Setup* y ejecutar como administrador.

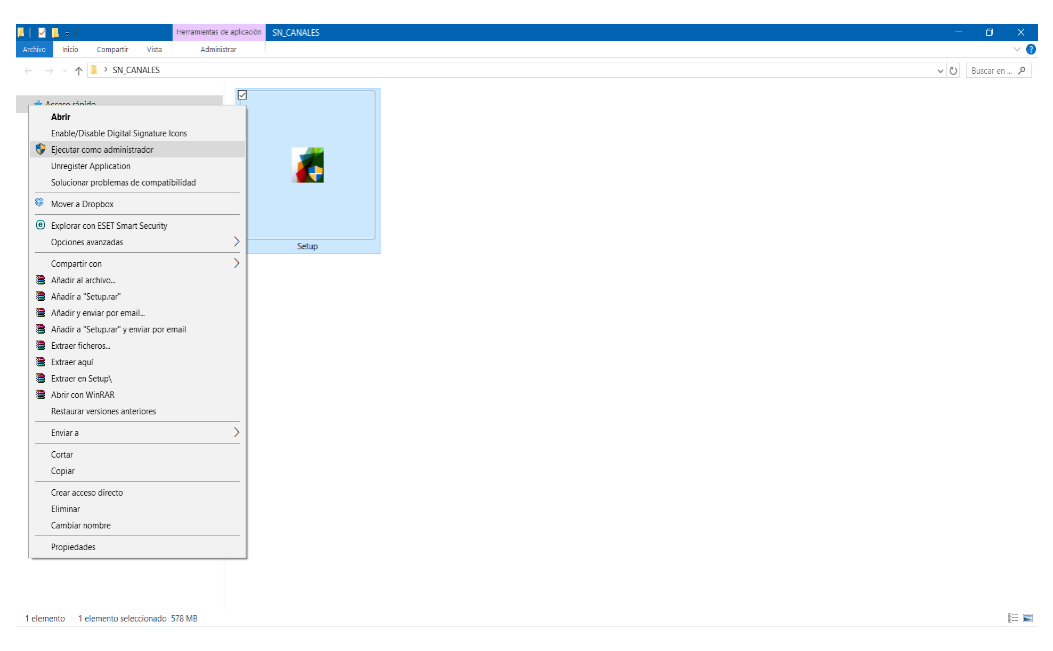

3) Cuando aparezca la pantalla que se muestra a continuación, dar clic *Next*.

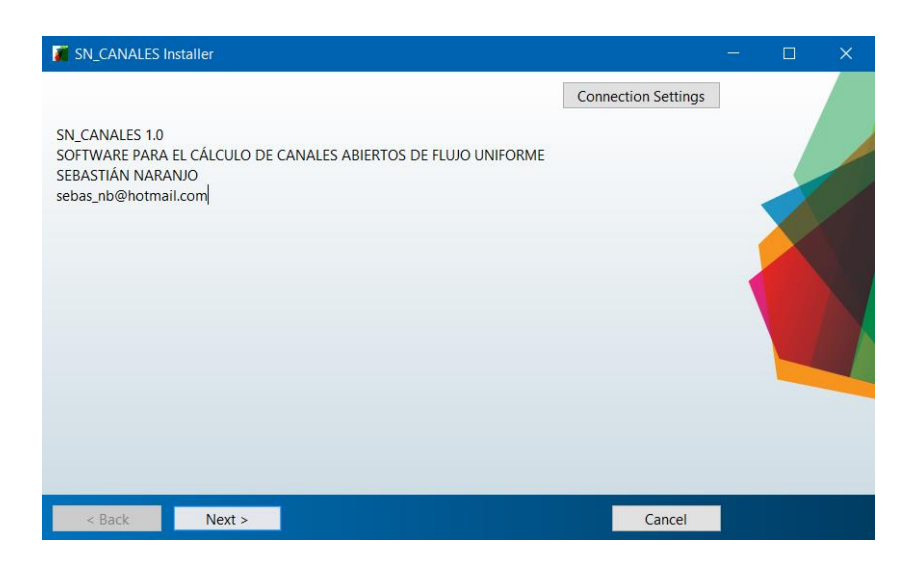

4) En la siguiente ventana marcar la casilla *Add a shortcut to the desktop*, para crear un acceso directo del programa en el escritorio y dar clic en *Next*.

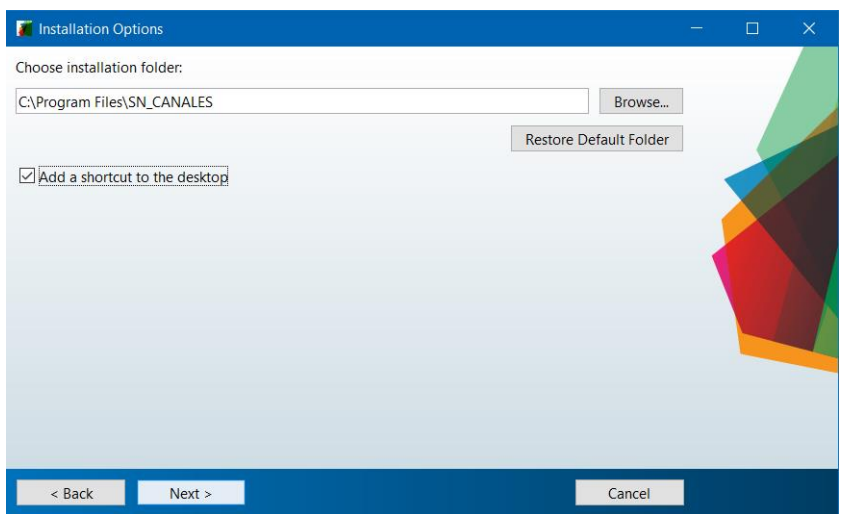

5) Dar clic en *Yes* para que se cree la carpeta donde se instalara el programa SN CANALES V2.0L

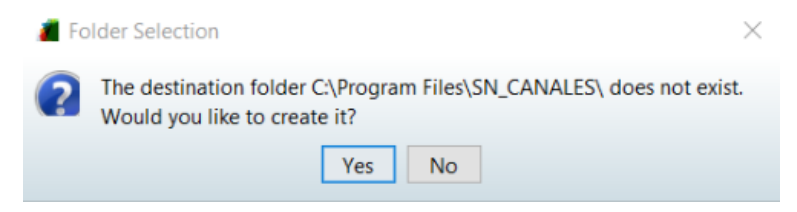

6) En la siguiente ventana dar clic en *Next*.

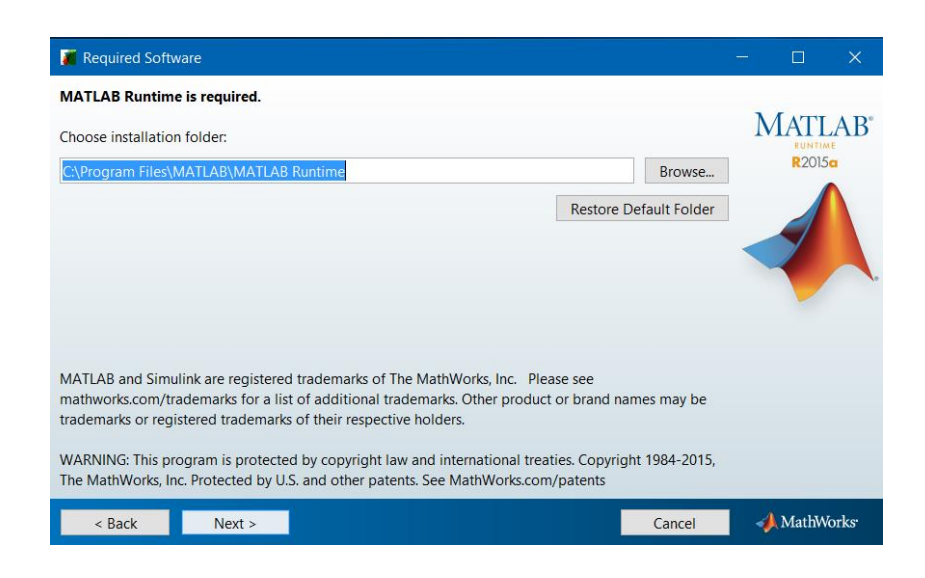

7) Dar click en *Yes* para que se cree la carpeta donde se instalara MATLAB Runtime.

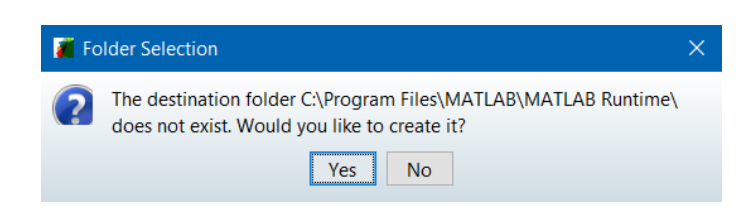

8) Aceptar los términos de licencia de Matlab Runtime marcando en *Yes* y dar clic en *Next*.

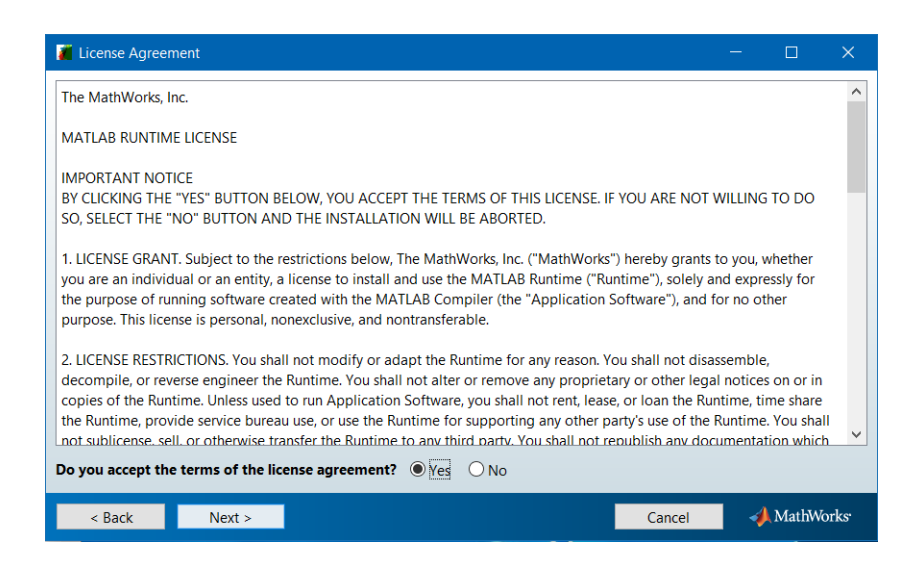

9) En la siguiente ventana que aparece dar clic en *Install*.

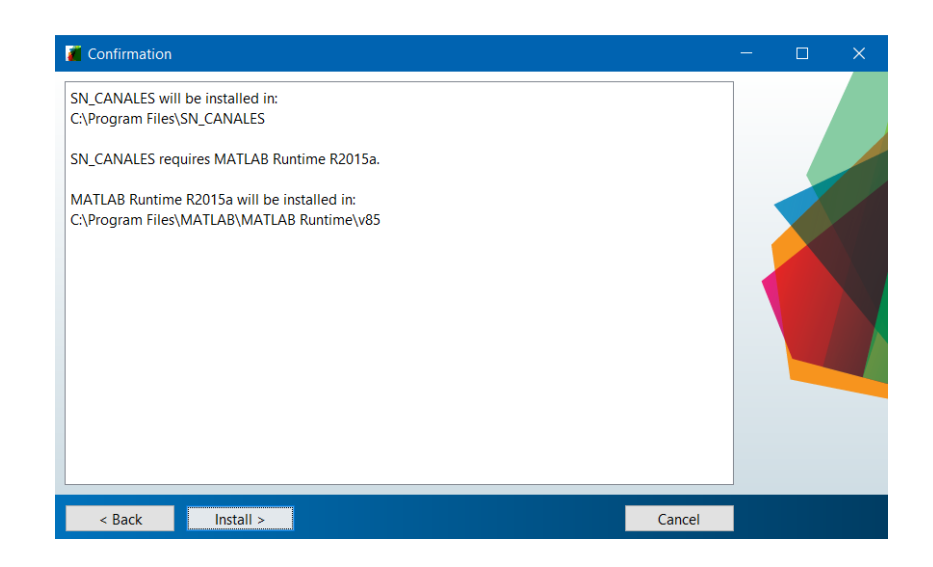

10) Después de este proceso, se inicia con la instalación y al culminar se muestra la siguiente pantalla indicando la culminación satisfactoria de SN CANALES V2.0L en la cual se debe dar clic en *Finish*.

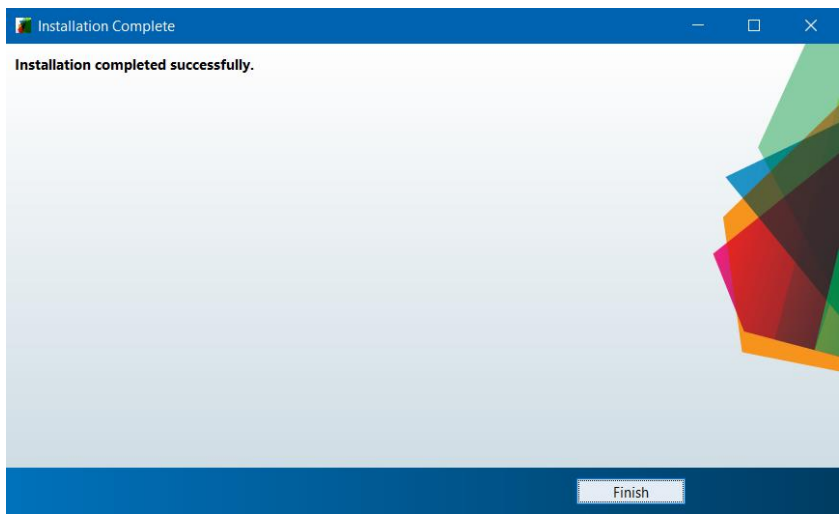

11) Con este proceso se tiene instalado y listo para ejecutar SN CANALES V2.0L. El programa de instalación, crea el acceso directo dentro de *INICIO / TODAS LAS APLICACIONES*.

## **2. SOLUCIÓN A PROBLEMAS EN LA INSTALACIÓN**

Cualquier consulta, sobre problemas que se puedan suscitar en la instalación puede hacerlo al e-mail: [sebas\\_nb@hotmail.com](mailto:sebas_nb@hotmail.com) ó lizylu912@gmail.com

## **3. EJECUTAR SN CANALES V2.0L**

1) Para ejecutar SN CANALES V2.0L, realizar las órdenes: *INICIO / TODAS LAS APLICACIONES / SNCANALES V2.0L*, como se muestra en la figura.

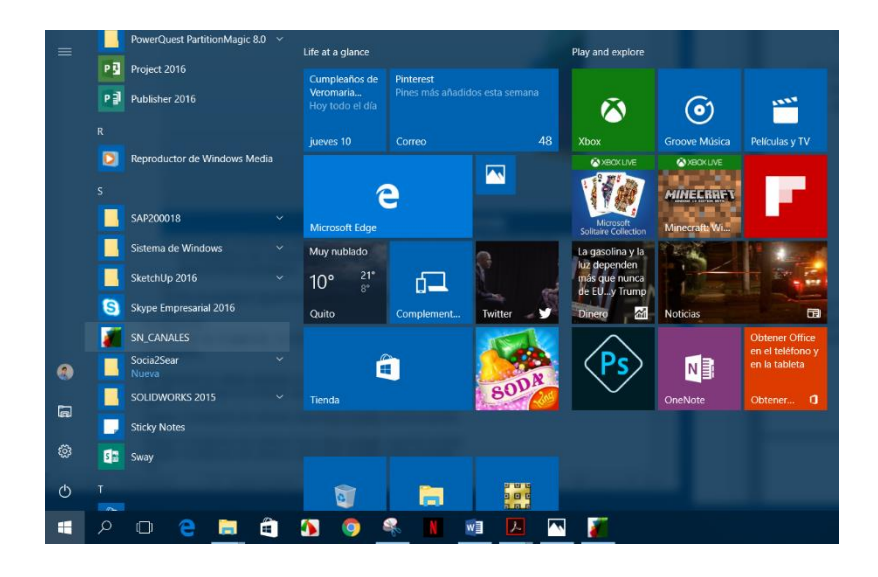

2) Después de ejecutar estas órdenes, se obtiene la imagen de presentación que nos indica que el programa a empezado a ejecutarse.

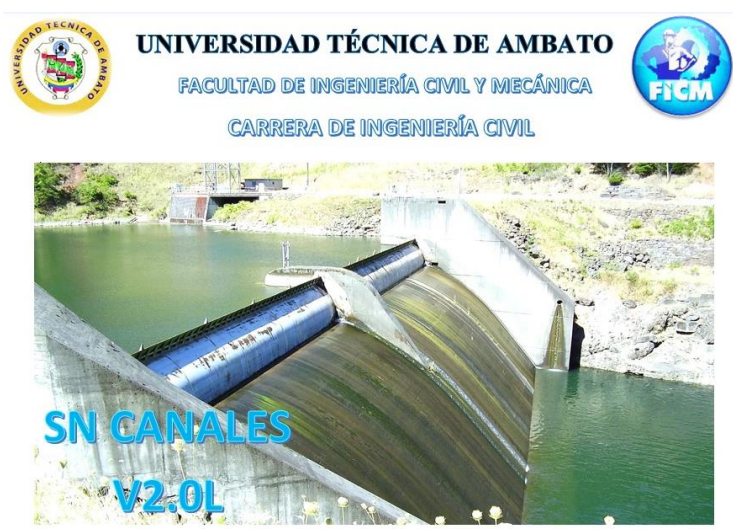

3) Una vez que se ha cargado se obtiene la pantalla principal de SN CANALES V2.0L.

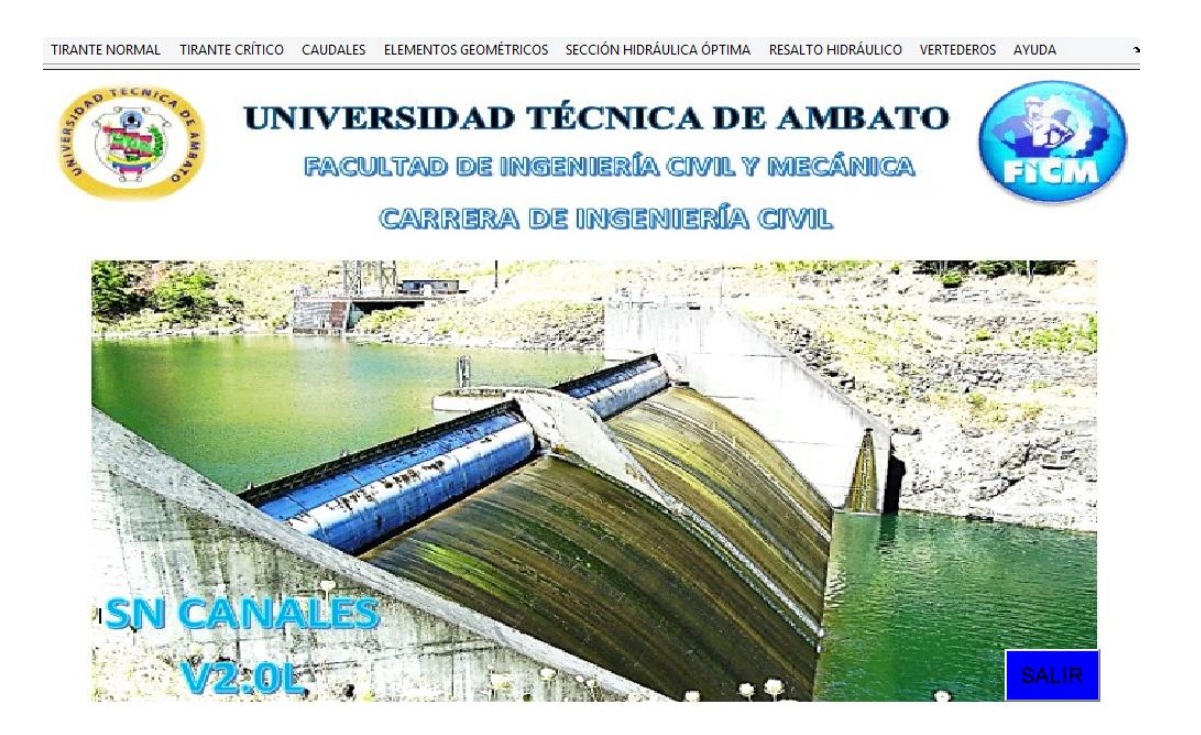

4) En este momento, SN CANALES V2.0L está a su disposición para brindarle ayuda en sus cálculos necesarios para el diseño de canales abiertos de flujo uniforme.

## **4. CÁLCULOS CON SN CANALES.**

En la pantalla principal se encuentran las funciones principales del software, accesibles mediante menús desplegables.

Desde los menús desplegables se tiene acceso a las diferentes pantallas que permiten el cálculo del:

- Tirante normal
- Tirante crítico
- Caudal
- Elementos geométricos, en base al tirante y la ecuación de la parábola.
- Sección hidráulica óptima
- Resalto hidráulico
- Vertederos

En las diferentes pantallas de cálculo se ingresan los valores numéricos correspondientes a los datos necesarios para efectuar los cálculos correspondientes.

### **4.1. TIRANTE NORMAL**

Para el cálculo del tirante normal, el software dispone de siete opciones, que corresponden a secciones transversales de canales como son: rectangular, trapezoidal, triangular, circular, parabólica, rectangular con esquinas redondeadas y triangular con fondo redondeado.

Para acceder a las ventanas de cálculo se debe seleccionar del menú principal la opción tirante normal en la cual se presenta un submenú como el mostrado en la siguiente imagen.

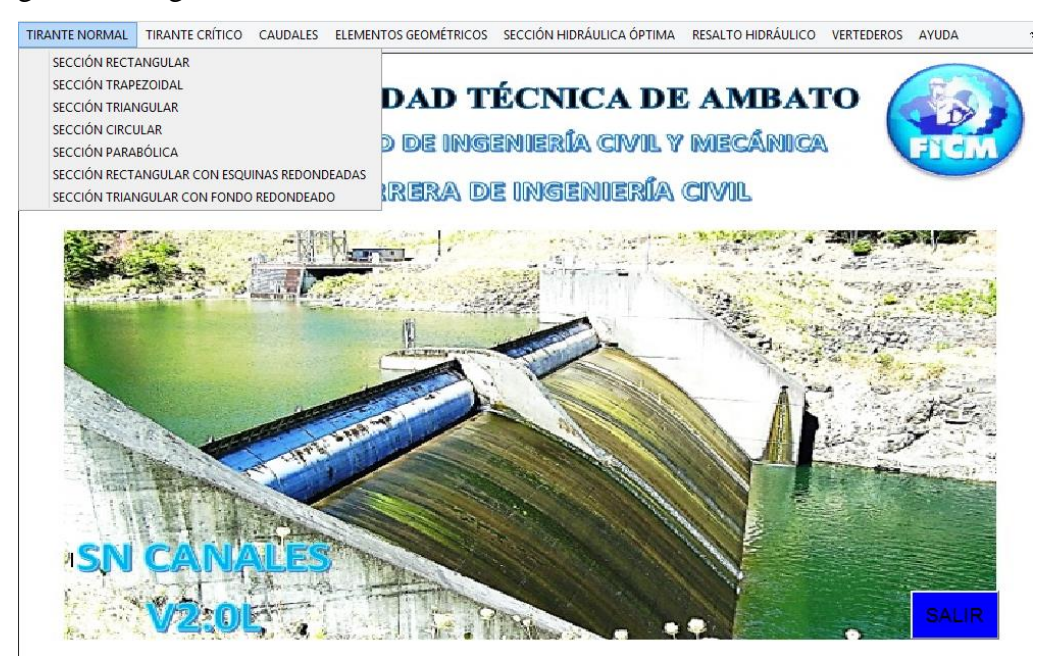

Para el cálculo en cualquiera de las secciones disponibles se debe de dar clic sobre la sección elegida, donde a continuación aparecerá la pantalla correspondiente para su cálculo.

Los datos de entrada dependerán de la sección transversal seleccionada como son:

 Sección rectangular: Caudal (Q), ancho de la solera (b), pendiente (S) y coeficiente de Manning (n).

- Sección trapezoidal: Caudal (Q), ancho de la solera (b), talud (z), pendiente (S) y coeficiente de Manning (n).
- Sección triangular: Caudal (Q), talud (z), pendiente (S) y coeficiente de Manning (n).
- Sección circular: Caudal (Q), diámetro (d), pendiente (S) y coeficiente de Manning (n).
- Sección parabólica: Caudal (Q), ancho superficial (T), pendiente (S) y coeficiente de Manning (n).
- Sección rectangular con esquinas redondeadas: Caudal (Q), ancho de la solera (b), radio (r), pendiente (S) y coeficiente de Manning (n).
- Sección triangular con fondo redondeado: Caudal (Q), radio (r), talud (z), pendiente (S) y coeficiente de Manning (n).

En cada pantalla de cálculo se incorpora una imagen de referencia de acuerdo a la sección transversal.

Los datos son ingresados tecleando sobre cada casilla el valor correspondiente, además se puede utilizar la tecla Tab para usuarios que omitan utilizar el mouse.

Las unidades de los datos de entrada y de salida dependerán del sistema de unidades que se escoja para el cálculo, para lo cual tenemos el sistema métrico e inglés, que deberá ser seleccionado antes de calcular.

Los datos de salida que son calculados son:

- Tirante normal  $(y)$
- $\bullet$  Área mojada (A)
- Perímetro mojado (P)
- Radio hidráulico (R)
- Ancho superficial (T)
- Profundidad hidráulica (D)
- Velocidad (V)
- Número de Froude (NF)
- Tipo de flujo
- Energía específica (E)
- Comparación con el tirante crítico.

Para iniciar el cálculo se debe presionar el botón "CALCULAR", además se dispone del botón "LIMPIAR" que permite borrar los datos de entrada y salida, y del botón "MENÚ PRINCIPAL" el cual permite al usuario salir de la ventana actual y volver a la pantalla principal. También dispone de una opción COMPARAR Yc que permite la comparación de resultados entre el tirante normal y crítico.

## 4.1.1. **EJEMPLO DE CÁLCULO DE UNA SECCIÓN RECTAGULAR.**

Se desea construir un canal revestido con concreto (n=0.014) de sección rectangular con un ancho de solera de 1 m. Calcular el tirante normal, para que pueda transportar un caudal de  $2^{\textstyle m^3}\!/_{\textstyle S}$ , si es trazado con una pendiente del 2%.

**Datos del problema:**

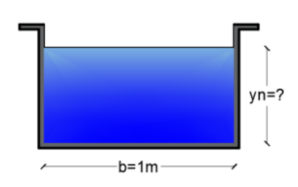

 $Q=2 m^3 / _S$  ; b=1.5m ; S=0.02 ; n=0.014

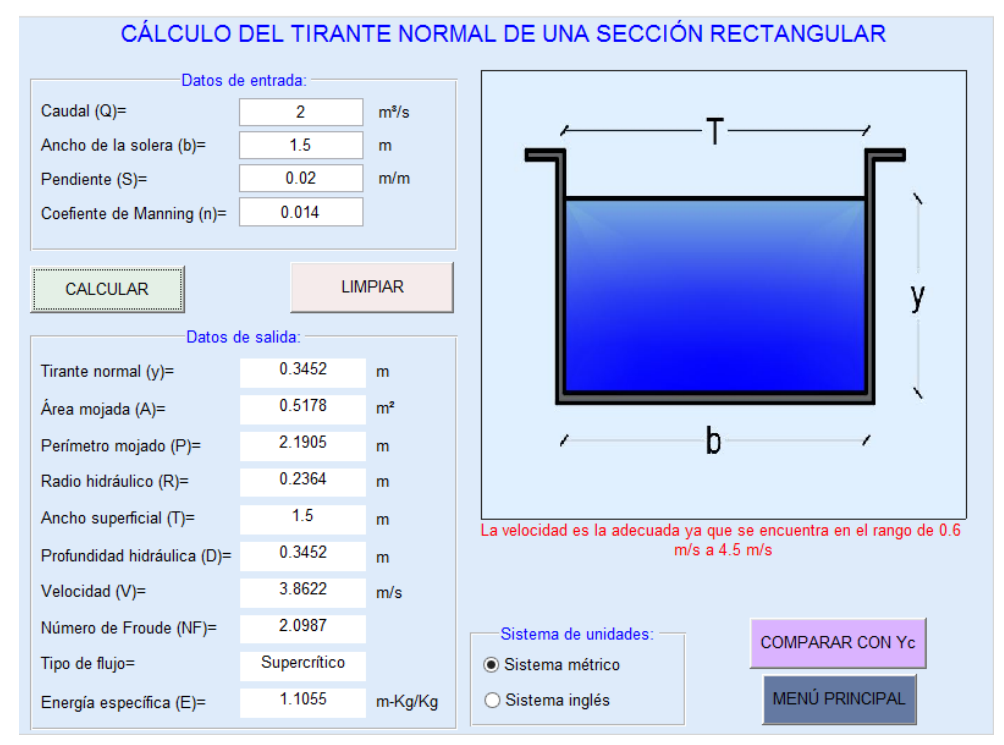

### **1.1.1. EJEMPLO DE CÁLCULO DE UNA SECCIÓN TRAPEZOIDAL.**

Un canal de sección trapezoidal, con un ancho de solera 1 m y un talud  $z=0.5$ , se traza con una pendiente del 1%, y se construirá revestido de concreto (n=0.014). Calcular el tirante normal, para que pueda transportar un caudal de 5 $m^3/\rm _S$ . **Datos del problema:**

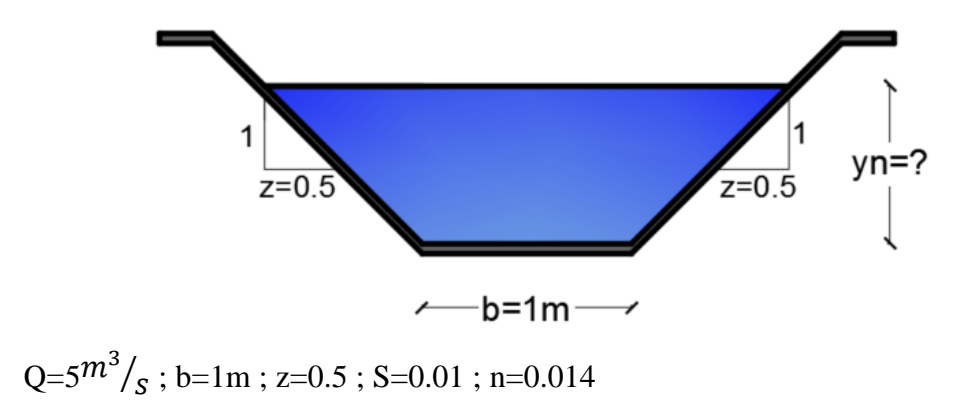

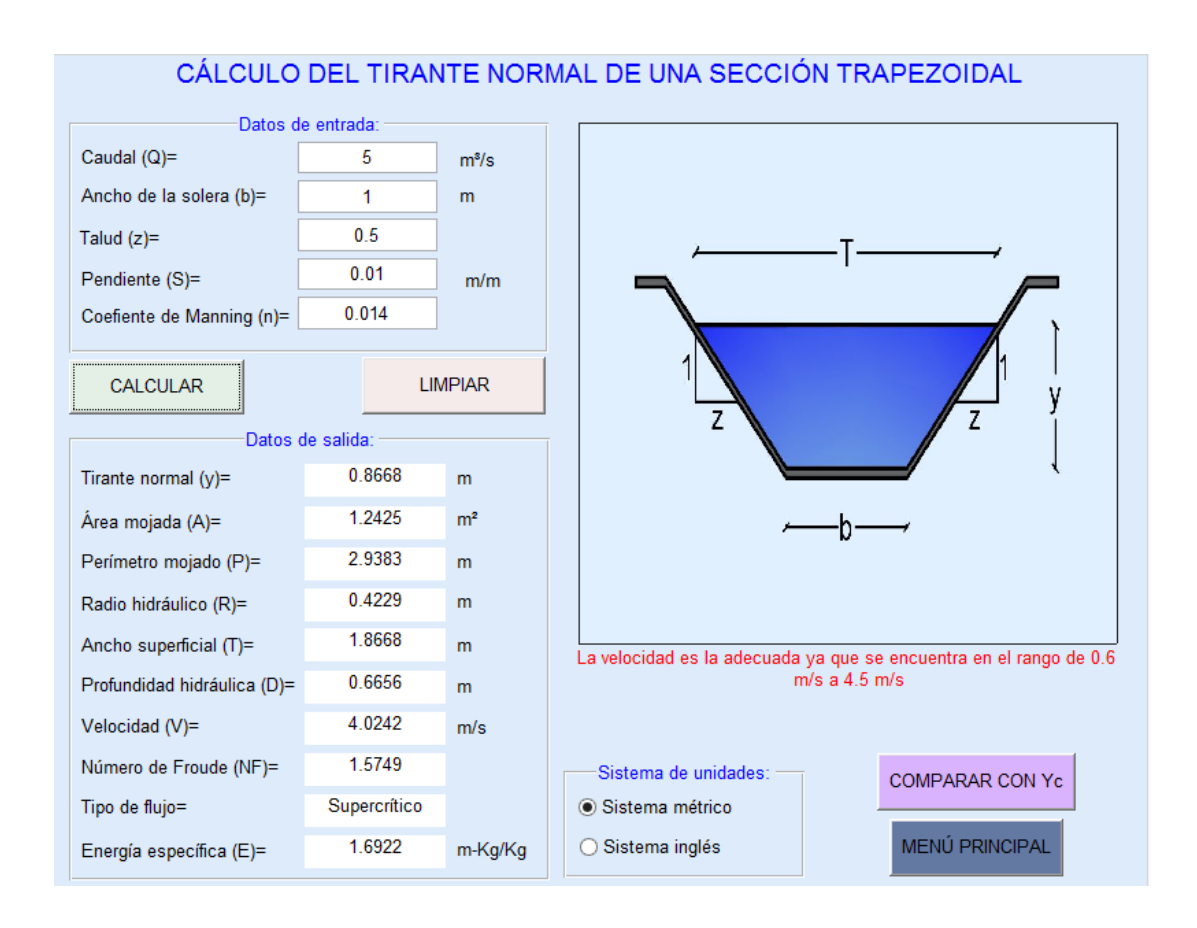

### **1.1.2. EJEMPLO DE CÁLCULO DE UNA SECCIÓN TRIAGULAR.**

Se desea calcular el tirante normal, de un canal de sección triangular con un talud z=1, sabiendo que el coeficiente de rugosidad es n=0.0149, está trazado con una pendiente del 1.5%, y conduce un caudal de 3 $m^3\!/_{\mathcal{S}}$ .

**Datos del problema:**

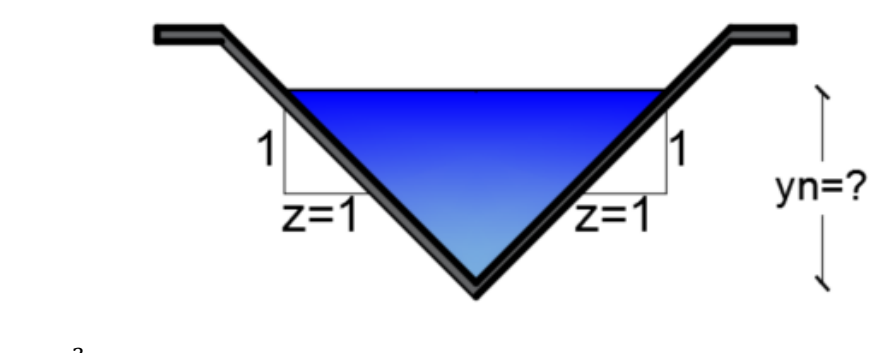

 $Q=3m^3/$ <sub>S</sub>; z=1; S=0.015; n=0.0149

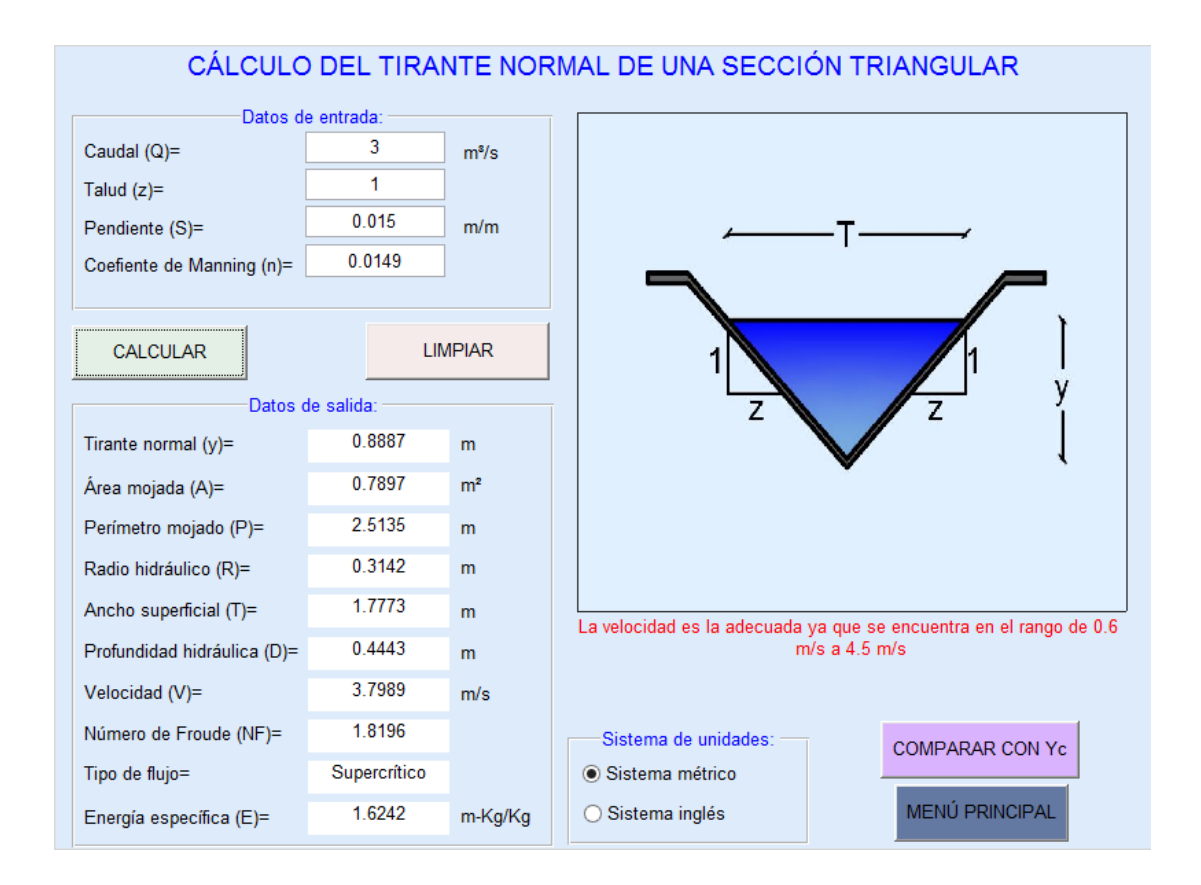

### **4.1.2. EJEMPLO DE CÁLCULO DE UNA SECCIÓN CIRCULAR.**

Se desea calcular el tirante normal, de un canal de sección circular con diámetro de 1ft, sabiendo que el coeficiente de rugosidad de la tubería es n=0.0149, y está trazado con una pendiente del 2%, y conduce un caudal de  $1^{ft^3}\!/_{\!S}$ .

**Datos del problema:**

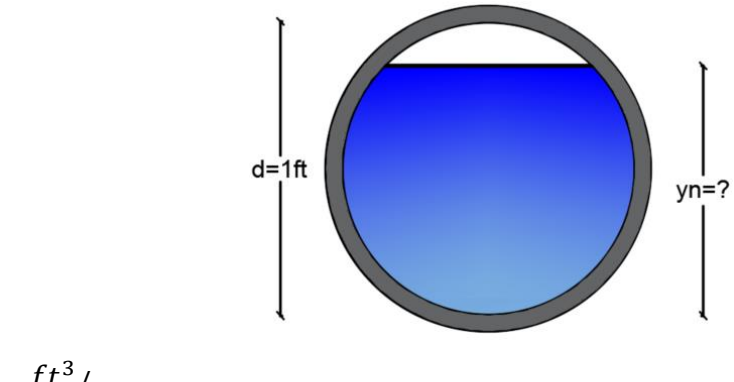

$$
Q=1
$$
<sup>ft<sup>3</sup></sup>/<sub>S</sub>; d=1ft; S=0.02 ; n=0.0149

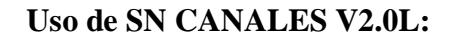

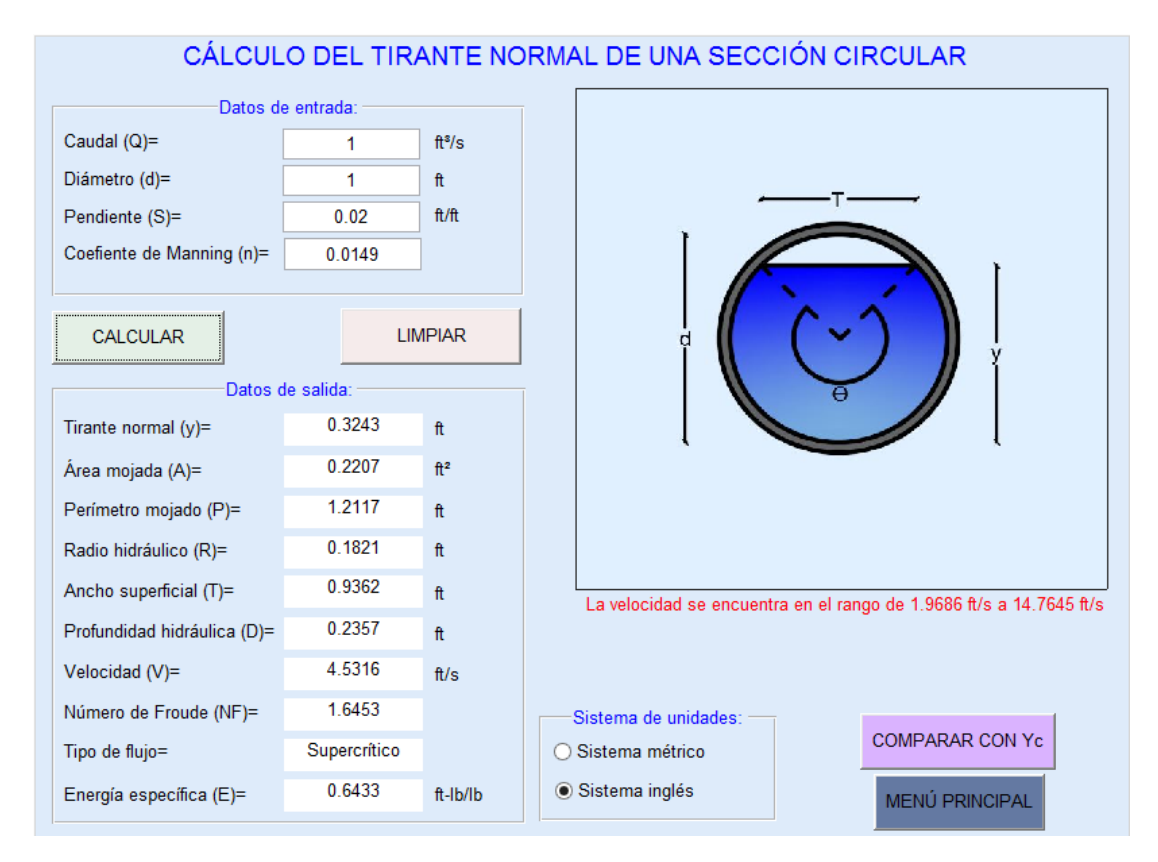

## **4.1.3. EJEMPLO DE CÁLCULO DE UNA SECCIÓN PARABÓLICA.**

Se desea diseñar un canal con sección parabólico para conducir un caudal de  $2^{ft^3}$  $\sqrt{s}$ , la misma que se construirá con un coeficiente de rugosidad n=0.025, trazado con una pendiente del 1.5%, y que tenga un espejo de agua de 2.5ft. Indicar el tirante normal que debe tener, su velocidad, número de Froude, tipo de flujo y su energía específica para las condiciones señaladas

### **Datos del problema:**

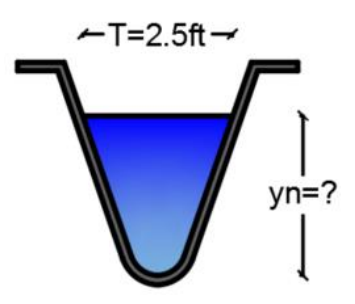

$$
Q=2^{ft^3}/_S
$$
; T=2.5ft; S=0.015; n=0.025  
Use de SN CANAI ES V2.0I :

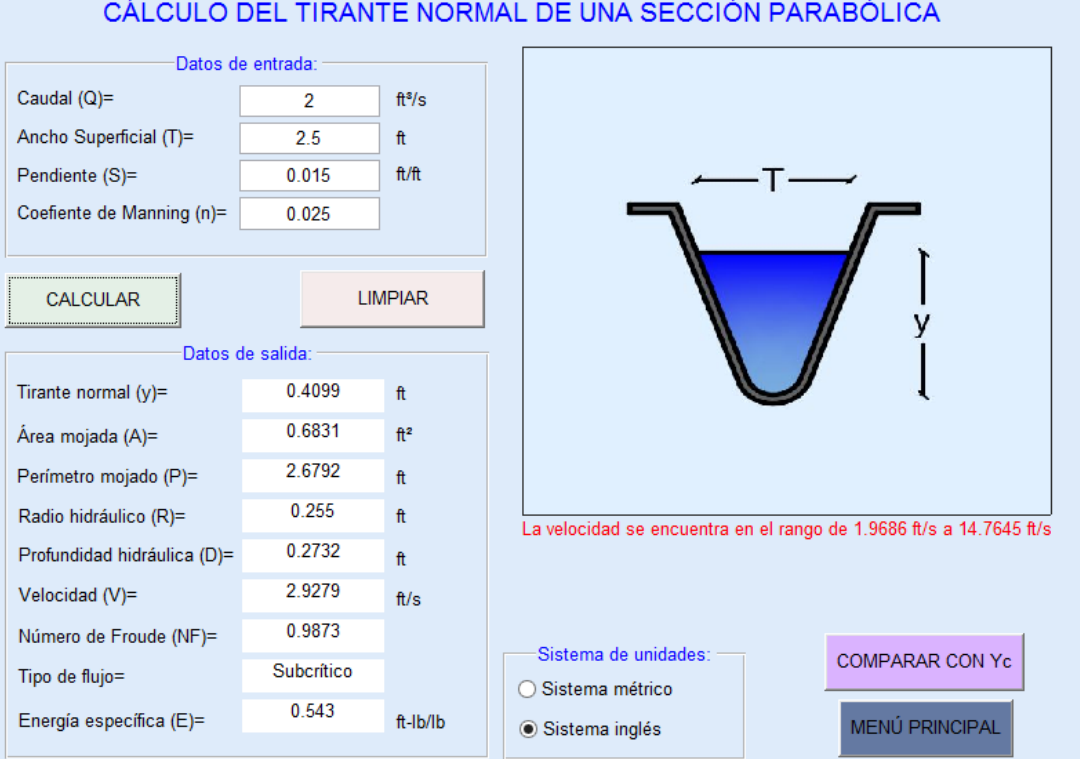

# **4.1.4. EJEMPLO DE CÁLCULO DE UNA SECCIÓN RECTANGULAR CON ESQUINAS REDONDEADAS.**

Calcular el tirante normal si se desea construir un canal con un coeficiente de rugosidad n=0.02 de sección rectangular con esquinas redondeadas con un radio r=0.5 m y ancho de solera de 1m. El caudal de diseño es de 3 $\left.m^3\right/_S$  y está trazado con una pendiente del 0.003.

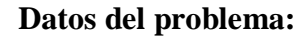

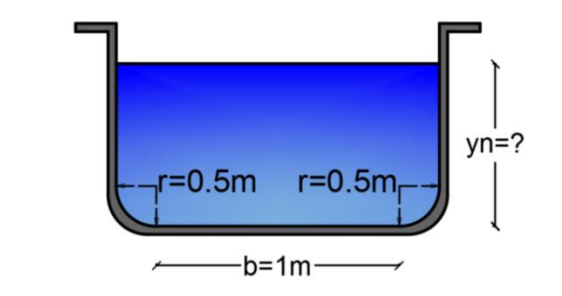

Q=3 $m^3/$ <sub>S</sub>; b=1m; r=0.5m; S=0.003; n=0.02 **Uso de SN CANALES V2.0L:**

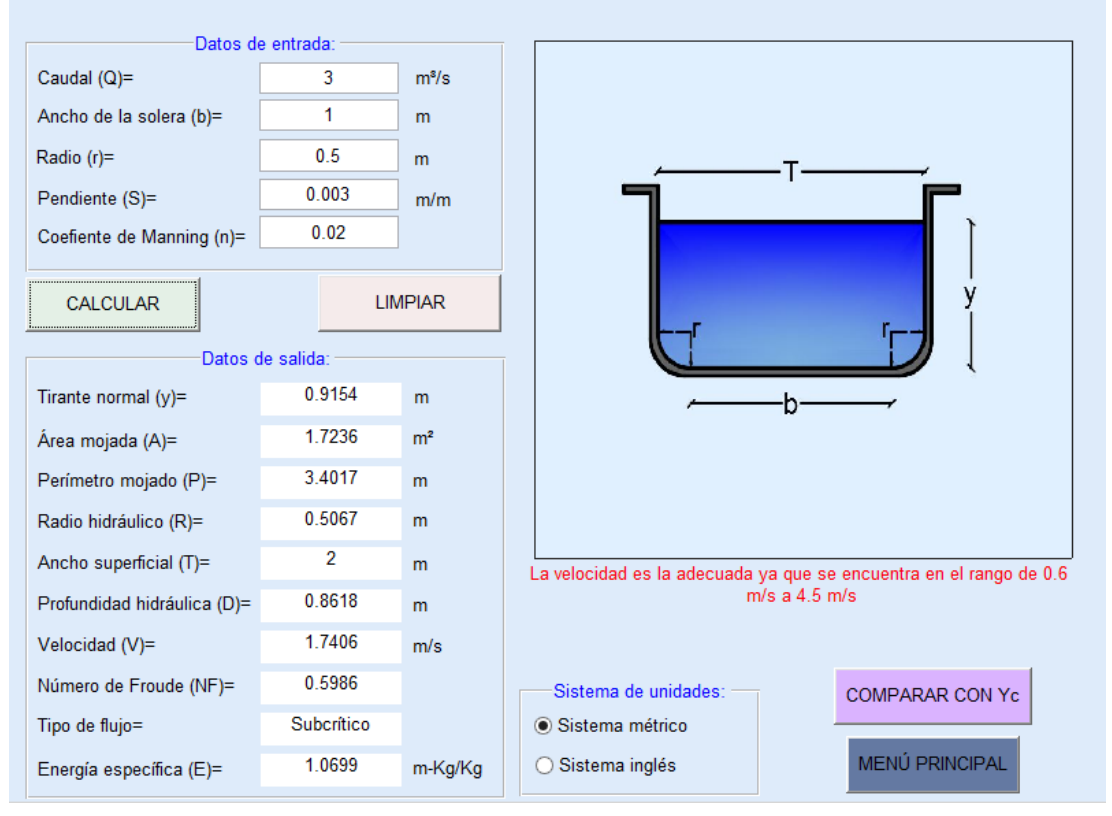

CÁLCULO DEL TIRANTE NORMAL DE UNA SECCIÓN RECTANGULAR CON ESQUINAS REDONDEADAS

# **4.1.5. EJEMPLO DE CÁLCULO DE UNA SECCIÓN TRIANGULAR CON FONDO REDONDEADO.**

Se desea calcular el tirante normal, de un canal de sección triangular con fondo redondeado con un radio r=2 ft, un talud z=1 sabiendo que el coeficiente de rugosidad de la tubería es n=0.03, y está trazado con una pendiente del 0.005, y conduce un caudal de  $9^{ft^3}/_S$ .

**Datos del problema:**

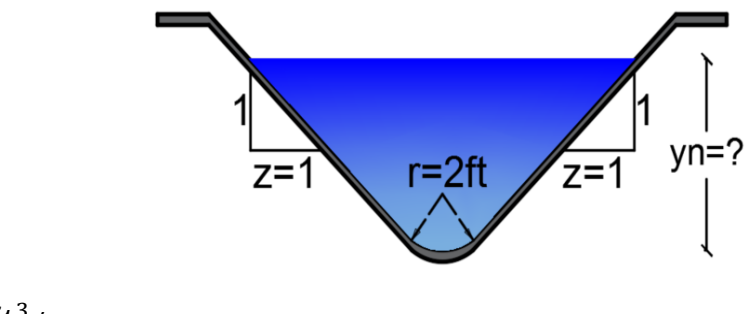

$$
Q=9^{ft^3}/_S
$$
; z=1; r=2ft; S=0.005; n=0.03

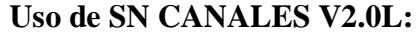

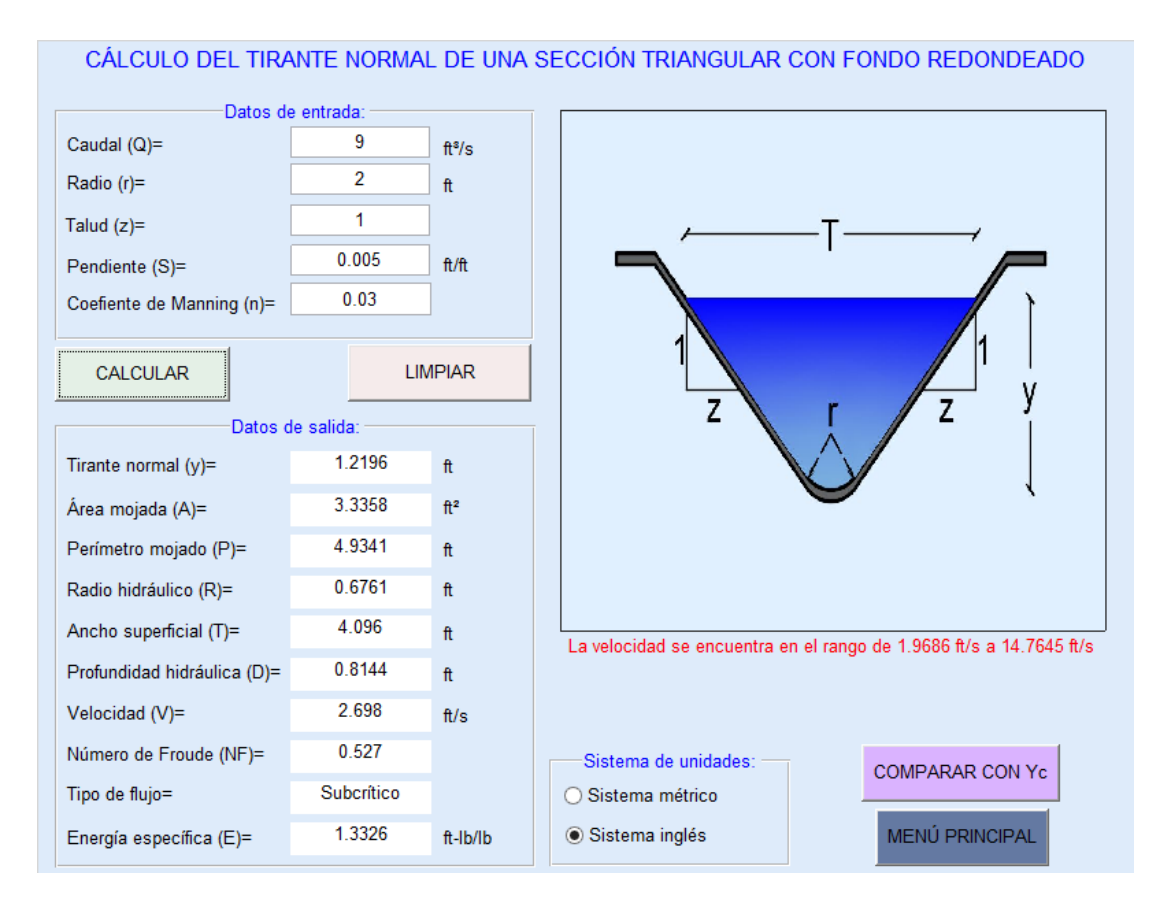

## **4.2. TIRANTE CRÍTICO**

Para el cálculo del tirante crítico, el software dispone de siete opciones, que corresponden a secciones transversales de canales como son: rectangular, trapezoidal, triangular, circular, parabólica, rectangular con esquinas redondeadas y triangular con fondo redondeado.

Para acceder a las ventanas de cálculo se debe seleccionar del menú principal la opción tirante crítico en la cual se presenta un submenú como el mostrado en la siguiente imagen.

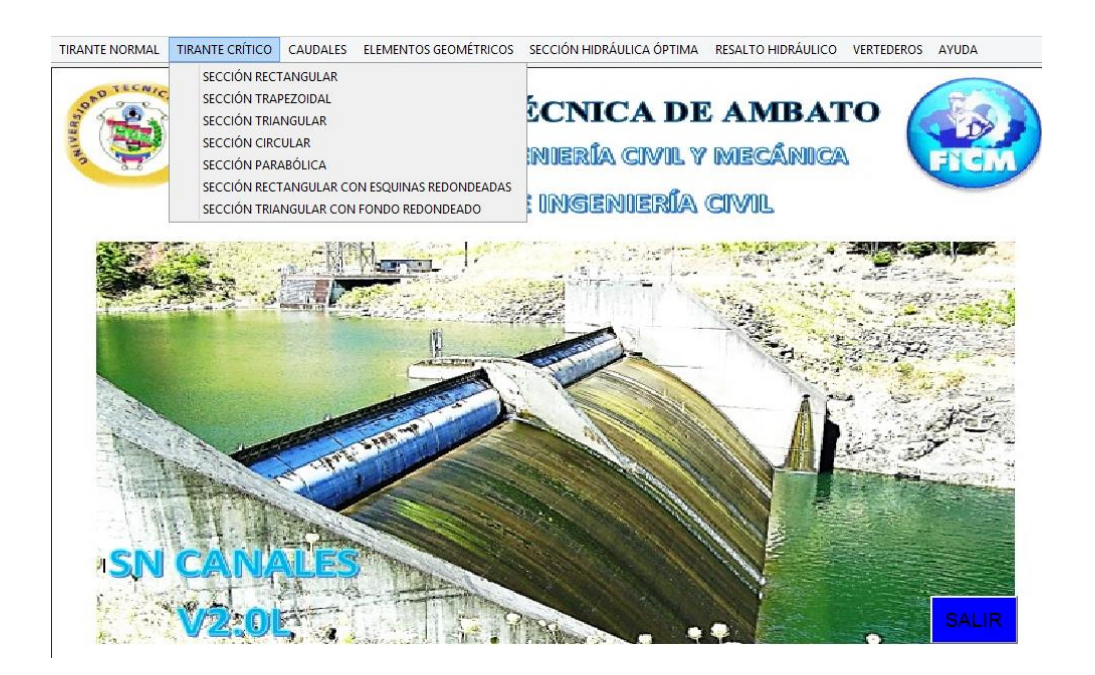

Para el cálculo en cualquiera de las secciones disponibles se debe de dar clic sobre la sección elegida, donde a continuación aparecerá la pantalla correspondiente para su cálculo.

Los datos de entrada dependerán de la sección transversal seleccionada como son:

- Sección rectangular: Caudal (Q), ancho de la solera (b).
- Sección trapezoidal: Caudal (Q), ancho de la solera (b), talud (z).
- Sección triangular: Caudal (Q), talud (z).
- Sección circular: Caudal (Q), diámetro (d).
- Sección parabólica: Caudal (Q), ancho superficial (T).
- Sección rectangular con esquinas redondeadas: Caudal (Q), ancho de la solera (b), radio (r).
- Sección triangular con fondo redondeado: Caudal (Q), radio (r), talud (z).

En cada pantalla de cálculo se incorpora una imagen de referencia de acuerdo a la sección transversal.

Los datos son ingresados tecleando sobre cada casilla el valor correspondiente, además se puede utilizar la tecla Tab para usuarios que omitan utilizar el mouse.

Las unidades de los datos de entrada y de salida dependerán del sistema de unidades que se escoja para el cálculo, para lo cual tenemos el sistema métrico e inglés, que deberá ser seleccionado antes de calcular.

Los datos de salida que son calculados son:

- $\bullet$  Tirante crítico (y)
- $\bullet$  Área mojada (A)
- Perímetro mojado (P)
- Radio hidráulico  $(R)$
- $\bullet$  Ancho superficial (T)
- Profundidad hidráulica (D)
- Velocidad (V)
- Número de Froude (NF)
- Tipo de flujo
- $\bullet$  Energía específica (E)

Para iniciar el cálculo se debe presionar el botón "CALCULAR", además se dispone del botón "LIMPIAR" que permite borrar los datos de entrada y salida, y del botón "MENÚ PRINCIPAL" el cual permite al usuario salir de la ventana actual y volver a la pantalla principal.

## **4.2.1. EJEMPLO DE CÁLCULO DE UNA SECCIÓN RECTAGULAR.**

Calcular el tirante crítico, de un canal de sección rectangular con un ancho de solera de 1ft y que transporta un caudal de  $2^{ft^3}/_s$ .

#### **Datos del problema:**

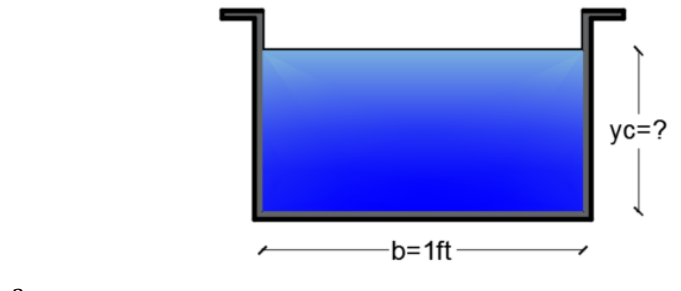

$$
Q=2^{ft^3}/_S;\,b=1\,{\rm ft}
$$

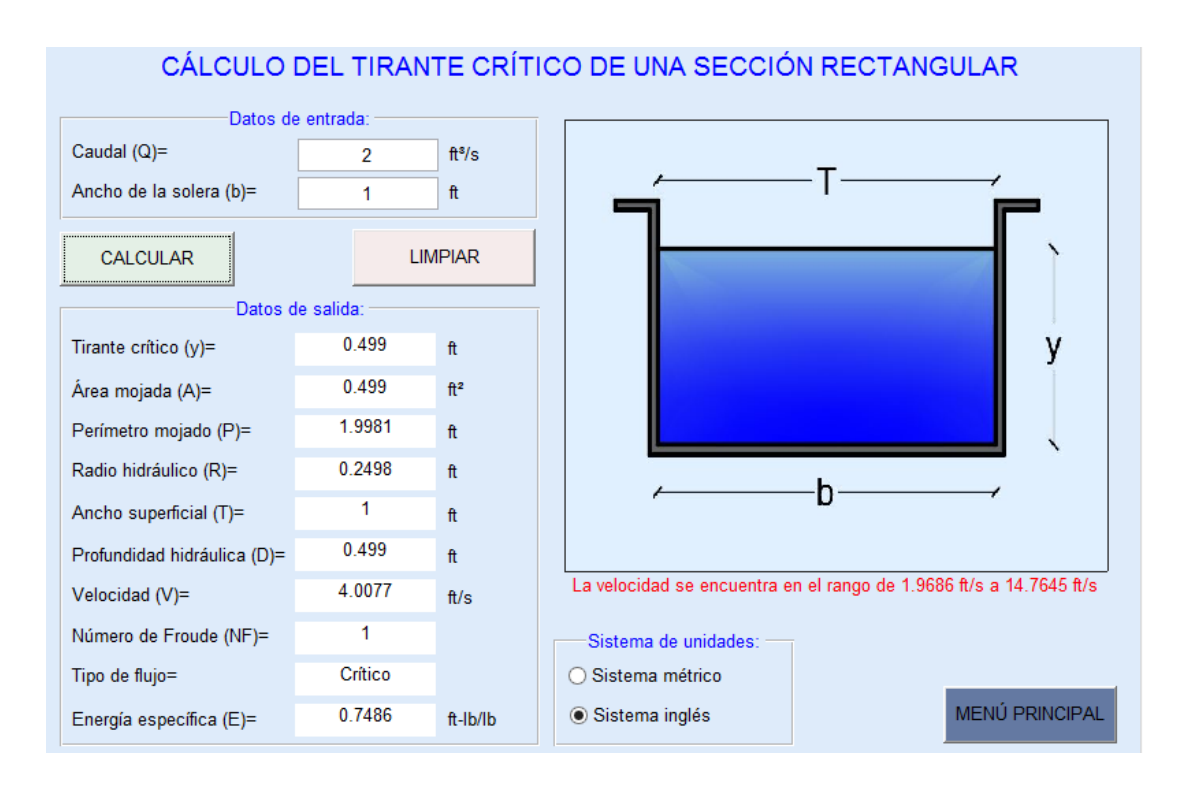

### **4.2.2. EJEMPLO DE CÁLCULO DE UNA SECCIÓN TRAPEZOIDAL.**

Determinar el tirante crítico de un canal trapezoidal, con talud 0.5, ancho de solera de 1m y que conduce un caudal de 3 $m^3/\rm _S$ .

#### **Datos del problema:**

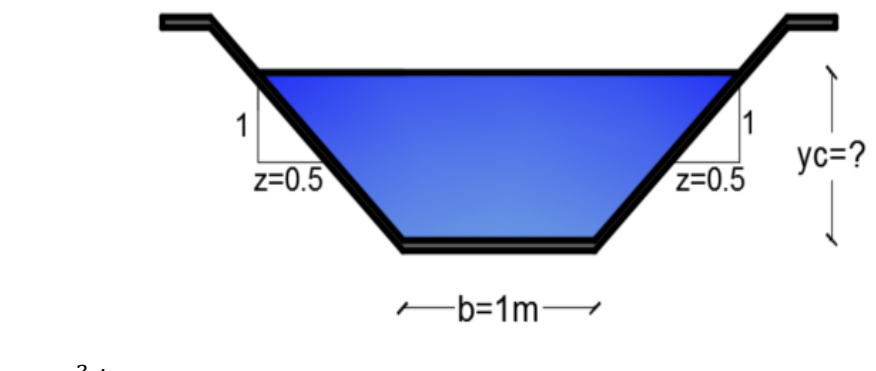

$$
Q=3m^3/_{s}
$$
; b=1m; z=0.5

### **Uso de SN CANALES V2.0L:**

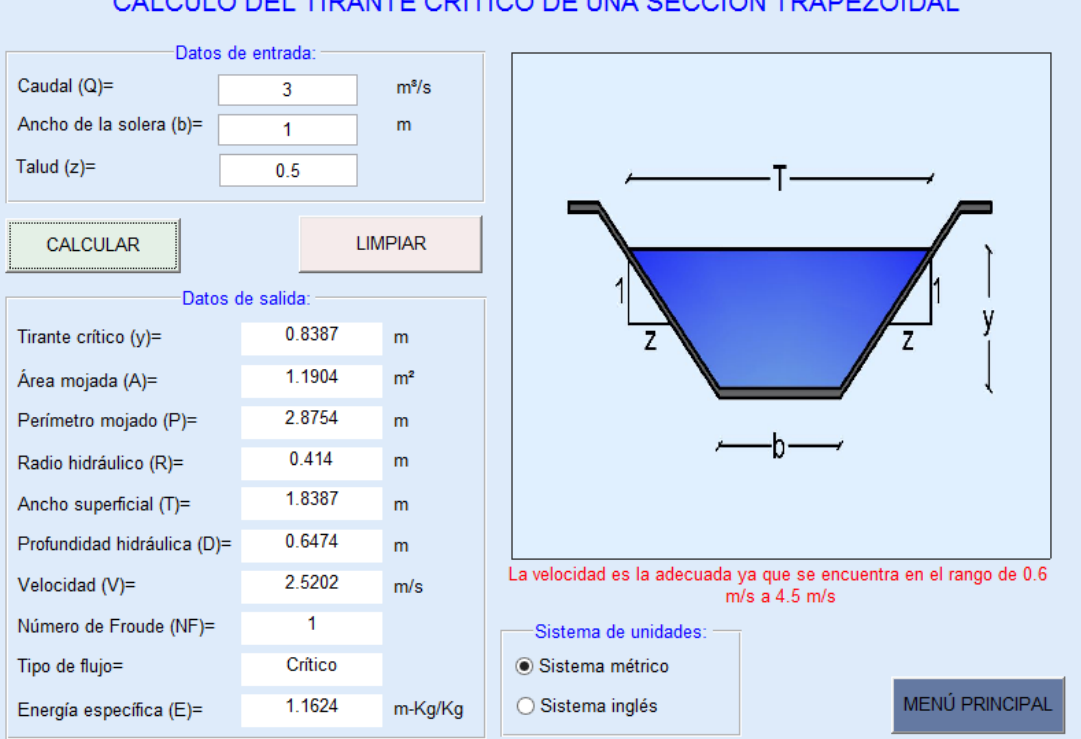

# CÁLCULO DEL TIRANTE CRÍTICO DE UNA SECCIÓN TRAPEZOIDAL

## **4.2.3. EJEMPLO DE CÁLCULO DE UNA SECCIÓN TRIAGULAR.**

Calcular el tirante crítico de un canal de sección triangular con un talud  $z=1.5$  y que conduce un caudal de  $2^{m^3}\!/_{\mathcal{S}}$ .

#### **Datos del problema:**

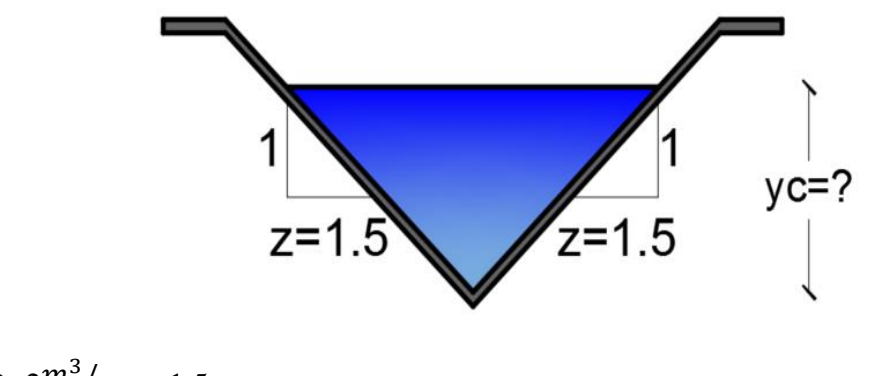

 $Q = 2m^3 / s$ ; z=1.5

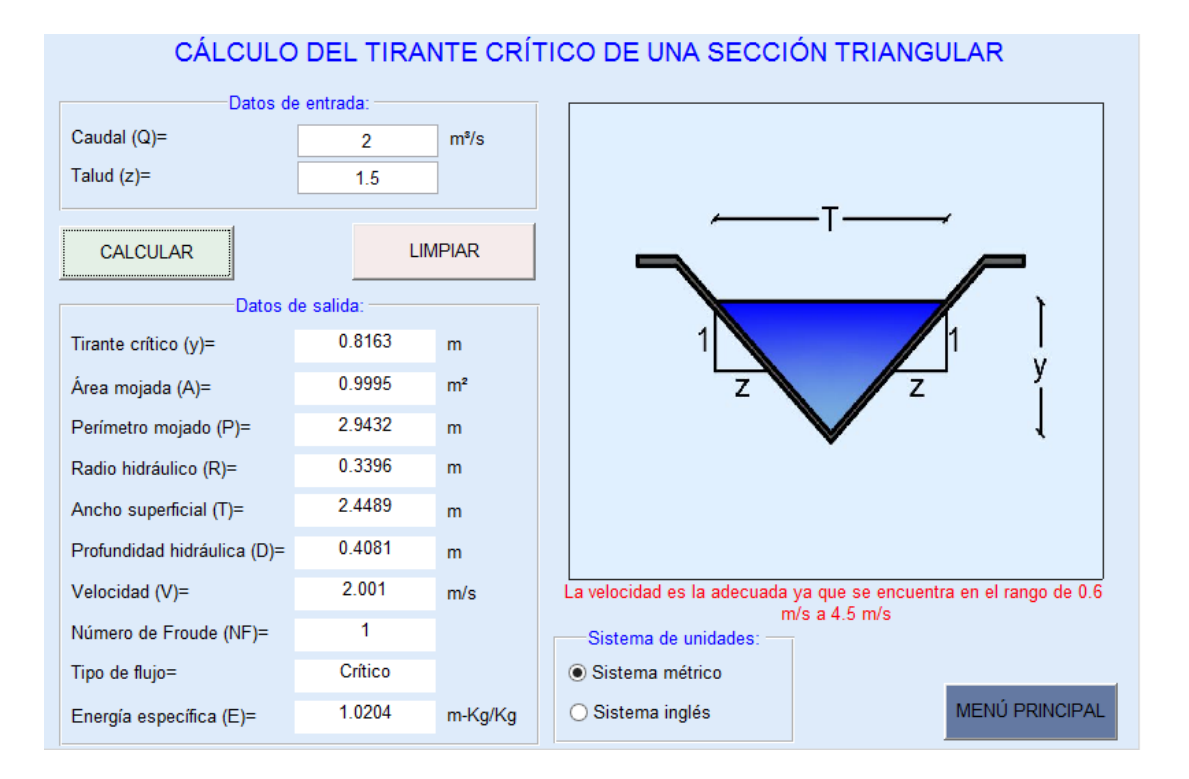

## **4.2.4. EJEMPLO DE CÁLCULO DE UNA SECCIÓN CIRCULAR.**

Se desea determinar el tirante crítico en una tubería de 1m de diámetro, cuando se conduce un caudal de  $2^{m^3}\!/_{\mathcal{S}}$ .

#### **Datos del problema:**

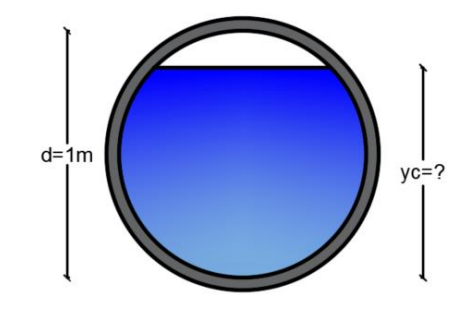

 $Q=2m^3/$ <sub>S</sub>; d=1m

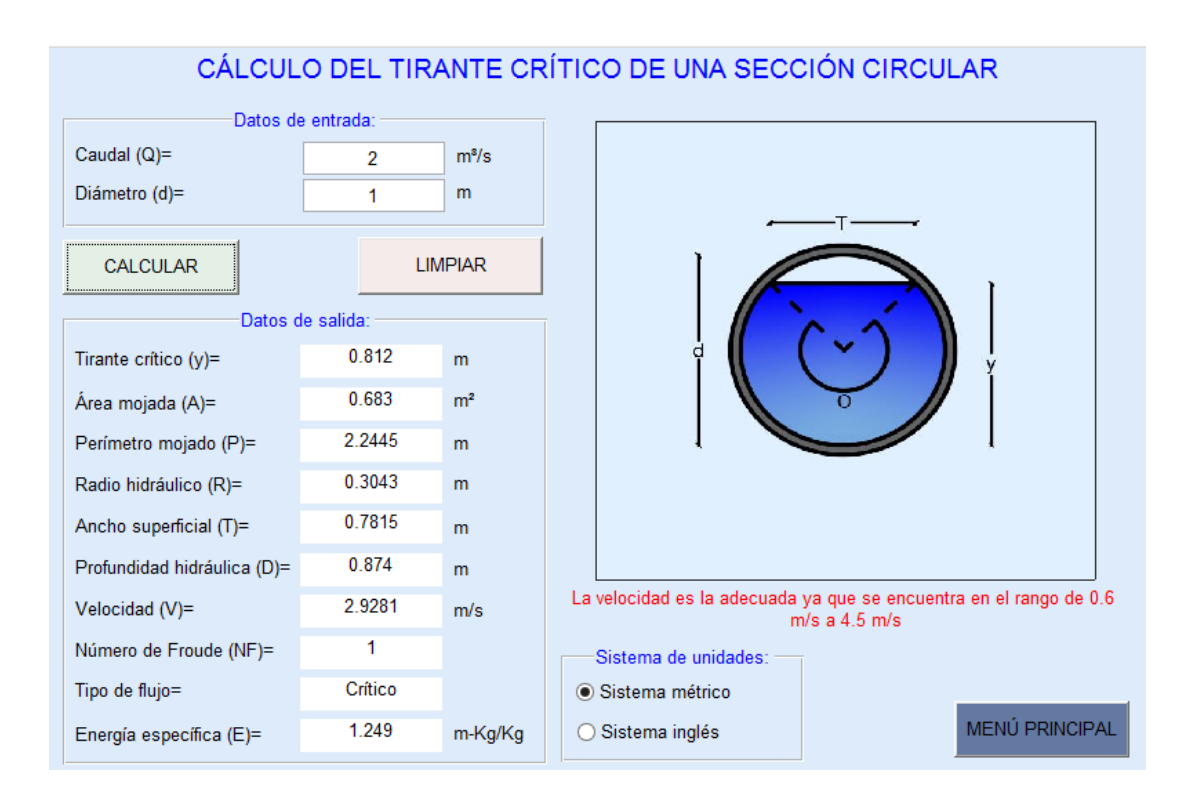
# **4.2.5. EJEMPLO DE CÁLCULO DE UNA SECCIÓN PARABÓLICA.**

Determinar el tirante crítico de un canal de sección parabólica, sabiendo que conduce un caudal de  $2^{m^3}\!/_{\rm s}$  y el espejo de agua es 3m.

**Datos del problema:**

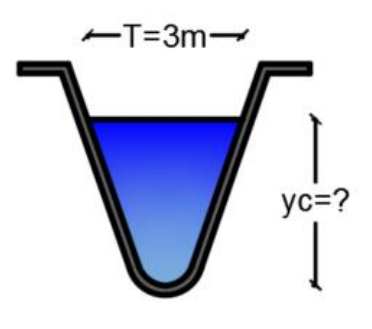

 $Q = 2m^3 / s$ ; T=3m

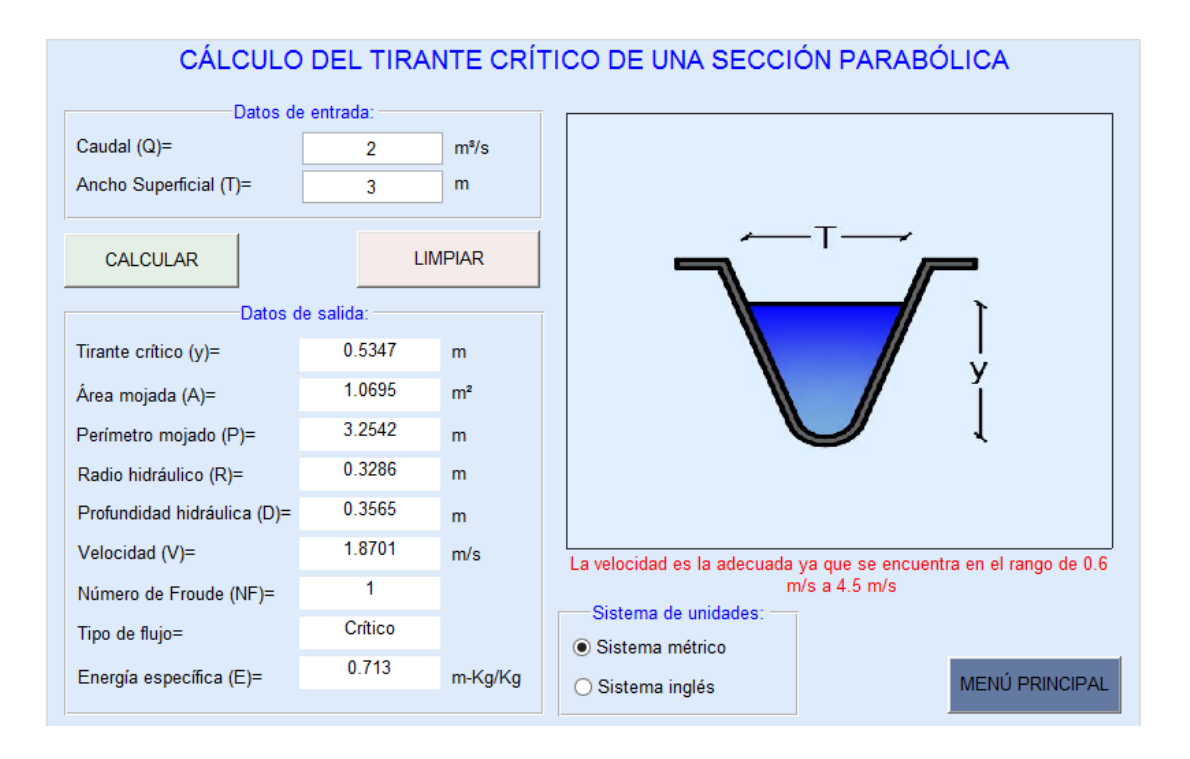

# **4.2.6. EJEMPLO DE CÁLCULO DE UNA SECCIÓN RECTANGULAR CON ESQUINAS REDONDEADAS.**

Calcular el tirante crítico de un canal de sección rectangular con esquinas redondeadas que transporta un caudal de  $5^{m^3}\!/_{\mathcal{S}},$  con un radio de 0.5m y un ancho de solera de 2m.

**Datos del problema:**

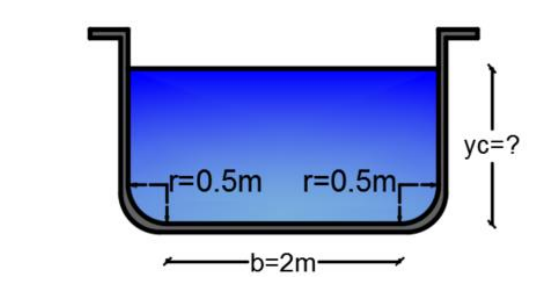

$$
Q=5^{m^3}/_s
$$
; b=2m ; r=0.5m

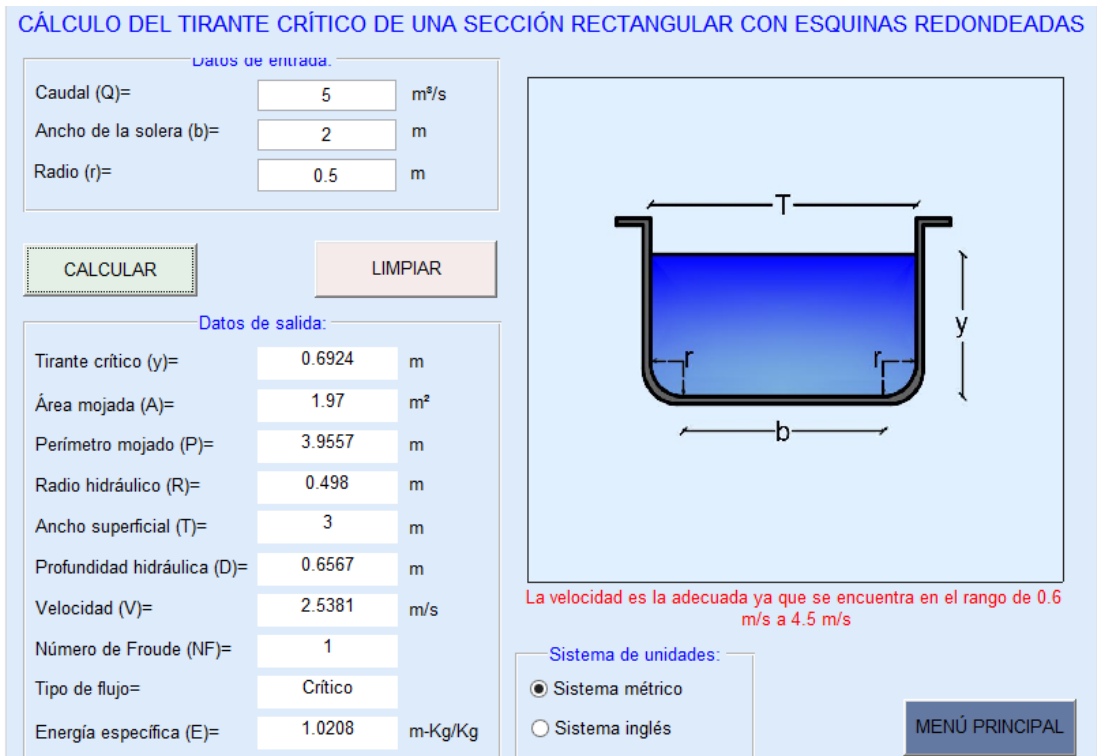

# **4.2.7. EJEMPLO DE CÁLCULO DE UNA SECCIÓN TRIANGULAR CON FONDO REDONDEADO.**

Se desea calcular el tirante crítico de un canal de sección triangular con fondo redondeado con un radio r=2m, un talud z=1.5 y que conduce un caudal de 3 $m^3/\rm _S$ .

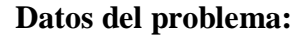

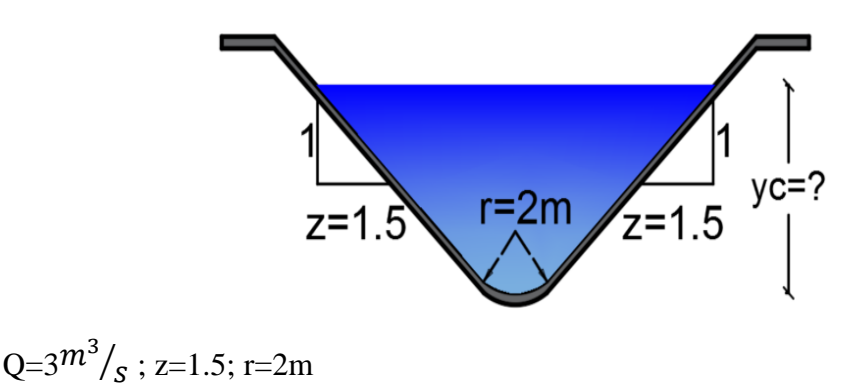

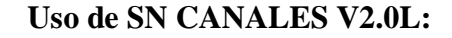

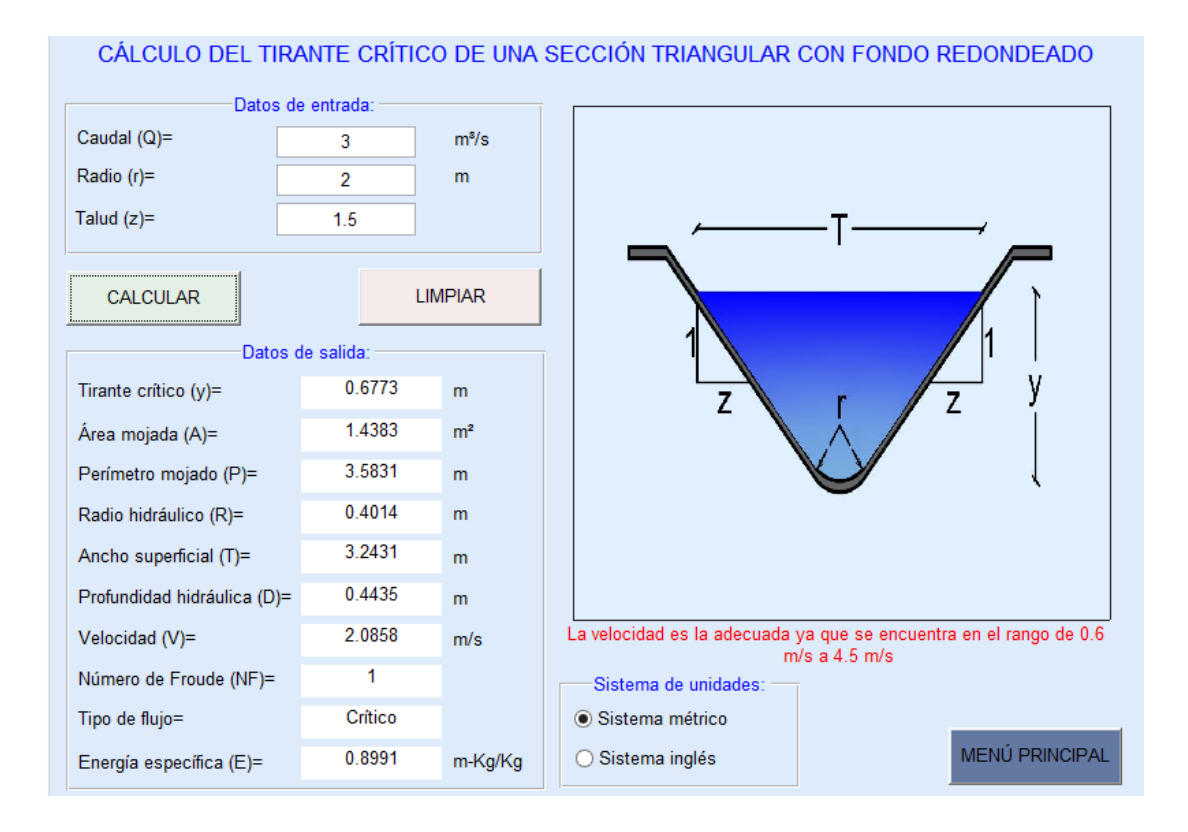

## **4.3. CAUDAL**

Para el cálculo del caudal, el software dispone de siete opciones, que corresponden a secciones transversales de canales como son: rectangular, trapezoidal, triangular, circular, parabólica, rectangular con esquinas redondeadas y triangular con fondo redondeado.

Para acceder a las ventanas de cálculo se debe seleccionar del menú principal la opción caudal en la cual se presenta un submenú como el mostrado en la siguiente imagen.

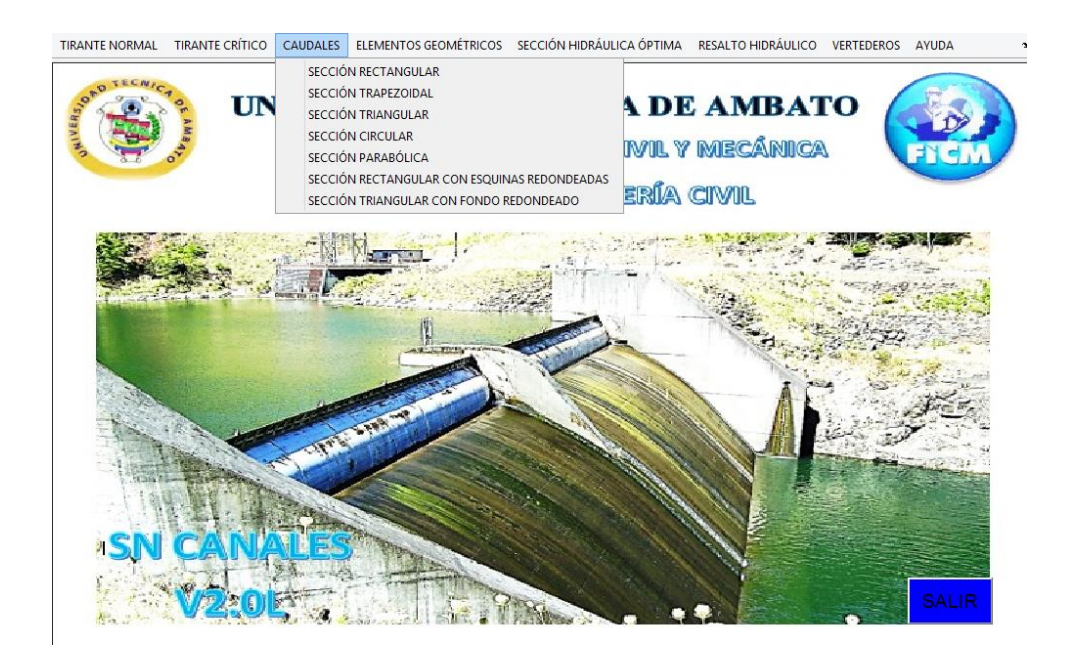

Para el cálculo en cualquiera de las secciones disponibles se debe de dar clic sobre la sección elegida, donde a continuación aparecerá la pantalla correspondiente para su cálculo.

Los datos de entrada dependerán de la sección transversal seleccionada como son:

- Sección rectangular: Tirante (y), ancho de la solera (b), pendiente (S) y coeficiente de Manning (n).
- Sección trapezoidal: Tirante (y), ancho de la solera (b), talud (z), pendiente (S) y coeficiente de Manning (n).
- Sección triangular: Tirante (y), talud (z), pendiente (S) y coeficiente de Manning (n).
- Sección circular: Tirante (y), diámetro (d), pendiente (S) y coeficiente de Manning (n).
- Sección parabólica: Tirante (y), ancho superficial (T), pendiente (S) y coeficiente de Manning (n).
- Sección rectangular con esquinas redondeadas: Tirante (y), ancho de la solera (b), radio (r), pendiente (S) y coeficiente de Manning (n).
- Sección triangular con fondo redondeado: Tirante (y), radio (r), talud (z), pendiente (S) y coeficiente de Manning (n).

En cada pantalla de cálculo se incorpora una imagen de referencia de acuerdo a la sección transversal.

Los datos son ingresados tecleando sobre cada casilla el valor correspondiente, además se puede utilizar la tecla Tab para usuarios que omitan utilizar el mouse.

Las unidades de los datos de entrada y de salida dependerán del sistema de unidades que se escoja para el cálculo, para lo cual tenemos el sistema métrico e inglés, que deberá ser seleccionado antes de calcular.

Los datos de salida que son calculados son:

- $\bullet$  Caudal (Q),
- $\bullet$  Área mojada (A)
- Perímetro mojado (P)
- Radio hidráulico (R)
- Ancho superficial (T)
- Profundidad hidráulica (D)
- $\bullet$  Velocidad (V)
- Número de Froude (NF)
- Tipo de flujo
- $\bullet$  Energía específica (E)

Para iniciar el cálculo se debe presionar el botón "CALCULAR", además se dispone del botón "LIMPIAR" que permite borrar los datos de entrada y salida, y del botón "MENÚ PRINCIPAL" el cual permite al usuario salir de la ventana actual y volver a la pantalla principal.

# **4.3.1. EJEMPLO DE CÁLCULO DE UNA SECCIÓN RECTAGULAR.**

Calcule el caudal en un canal de sección rectangular con b=6ft, y=4ft, n=0.015 y S=0.002.

#### **Datos del problema:**

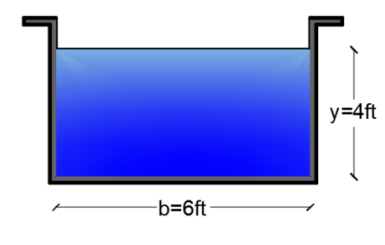

y=4ft; b=6ft; S=0.002; n=0.015

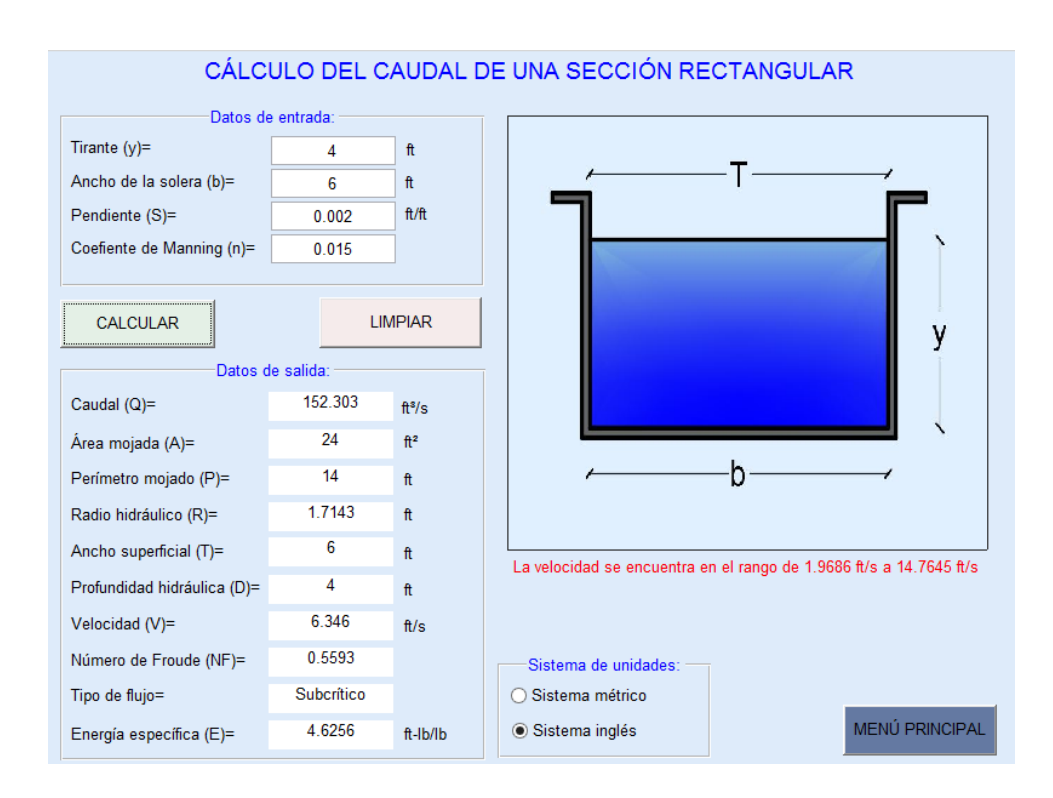

# **4.3.2. EJEMPLO DE CÁLCULO DE UNA SECCIÓN TRAPEZOIDAL.**

Calcule el caudal en un canal de sección trapezoidal con un ancho de base de 5ft, pendientes laterales de 1 a 2, y=2ft, n=0.0149 y S=0.003.

### **Datos del problema:**

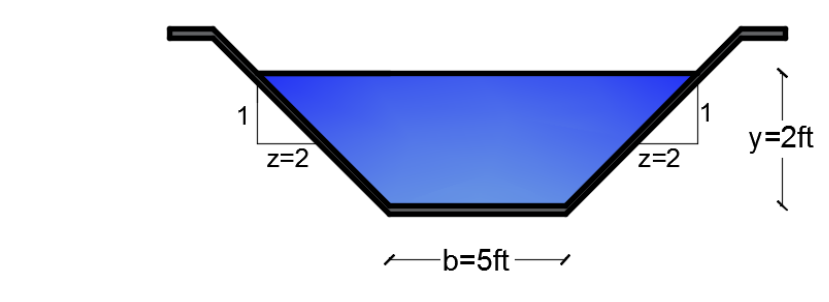

y=2ft; b=5ft; z=2; S=0.003; n=0.0149

### **Uso de SN CANALES V2.0L:**

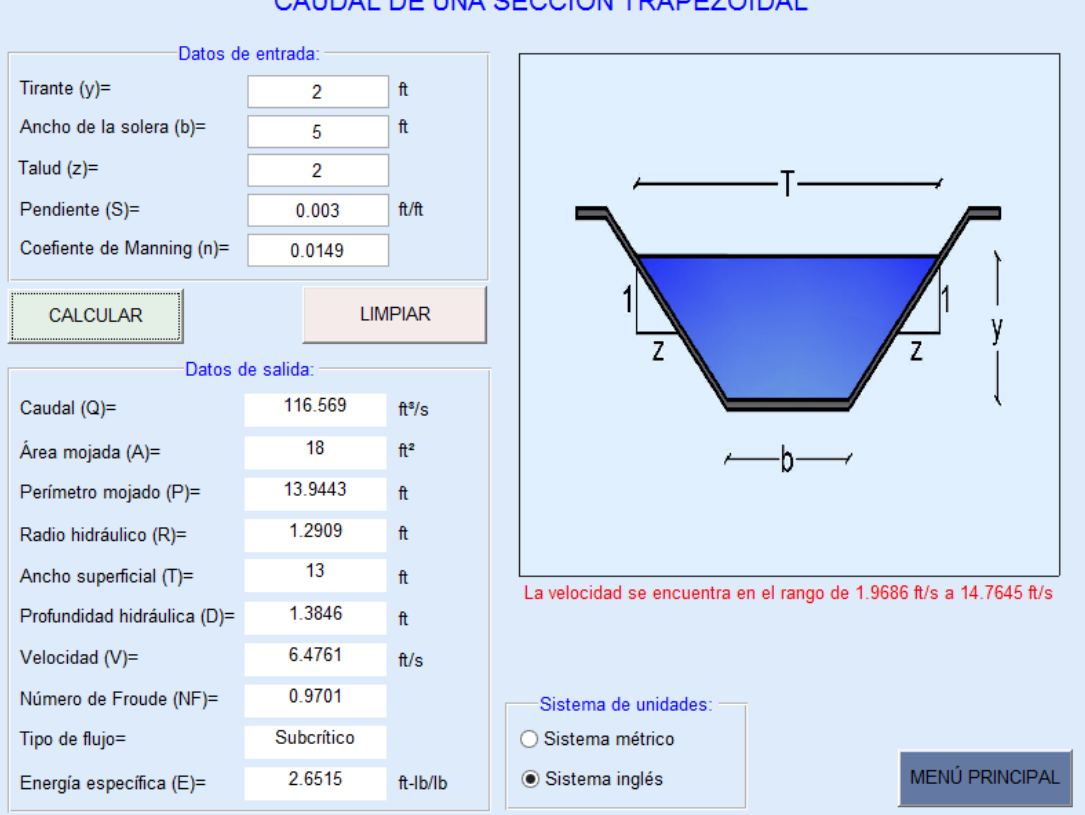

CAUDAL DE UNA SECCIÓN TRAPEZOIDAL

# **4.3.3. EJEMPLO DE CÁLCULO DE UNA SECCIÓN TRIAGULAR.**

Calcule el caudal en una cuneta triangular de carretera cuando z=2, n=0.017, y=2m y S=0.015.

### **Datos del problema:**

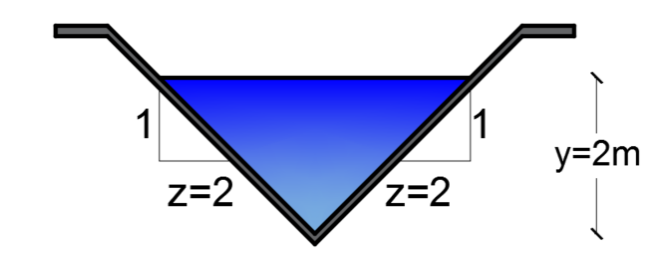

y=2m; z=2; S=0.015; n=0.017

## **Uso de SN CANALES V2.0L:**

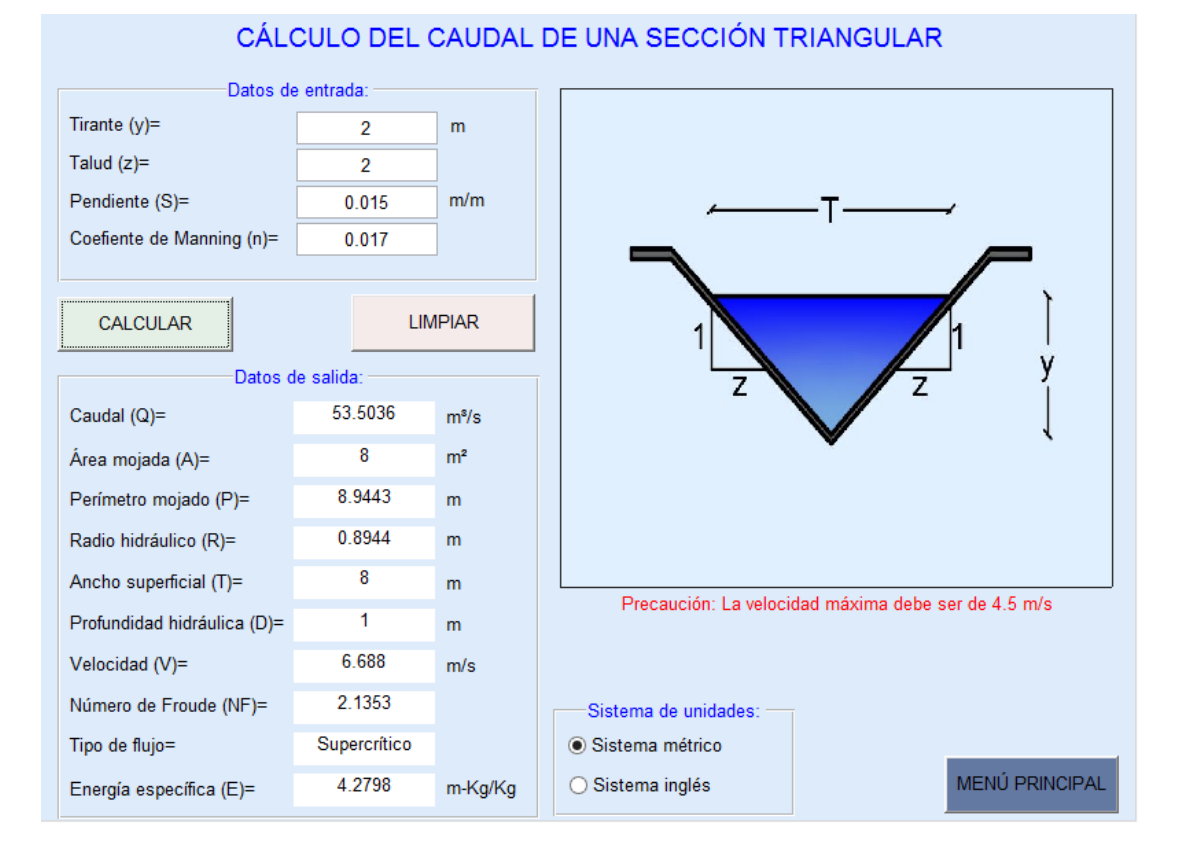

203

# **4.3.4. EJEMPLO DE CÁLCULO DE UNA SECCIÓN CIRCULAR.**

Calcule el caudal en un canal de sección circular con 2m de diámetro, y=1.5m, n=0.010 y S=0.025.

### **Datos del problema:**

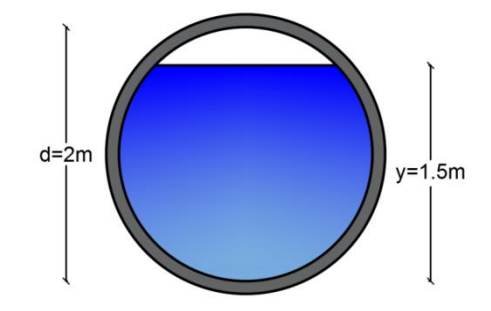

d=2 m; y=1.5m; S=0.025; n=0.010

## **Uso de SN CANALES V2.0L:**

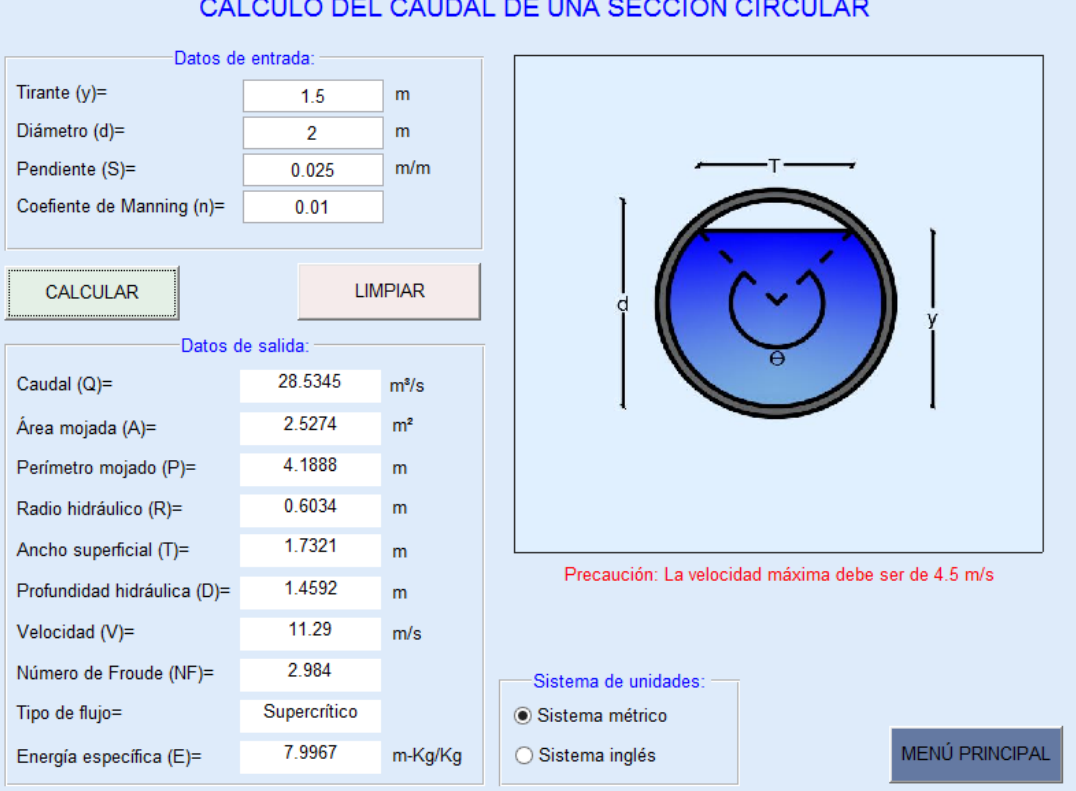

CÁLCULO DEL CAUDAL DE UNA SECCIÓN CIRCULAR

# **4.3.5. EJEMPLO DE CÁLCULO DE UNA SECCIÓN PARABÓLICA.**

Calcule el caudal en un canal de sección parabólica con un ancho superficial de 3m, y=2m, n=0.015 y S=0.012.

**Datos del problema:**

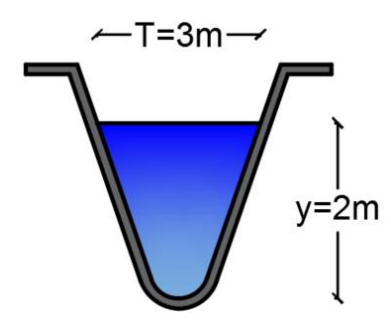

T=3m; y=2m; S=0.012; n=0.015

**Uso de SN CANALES V2.0L:**

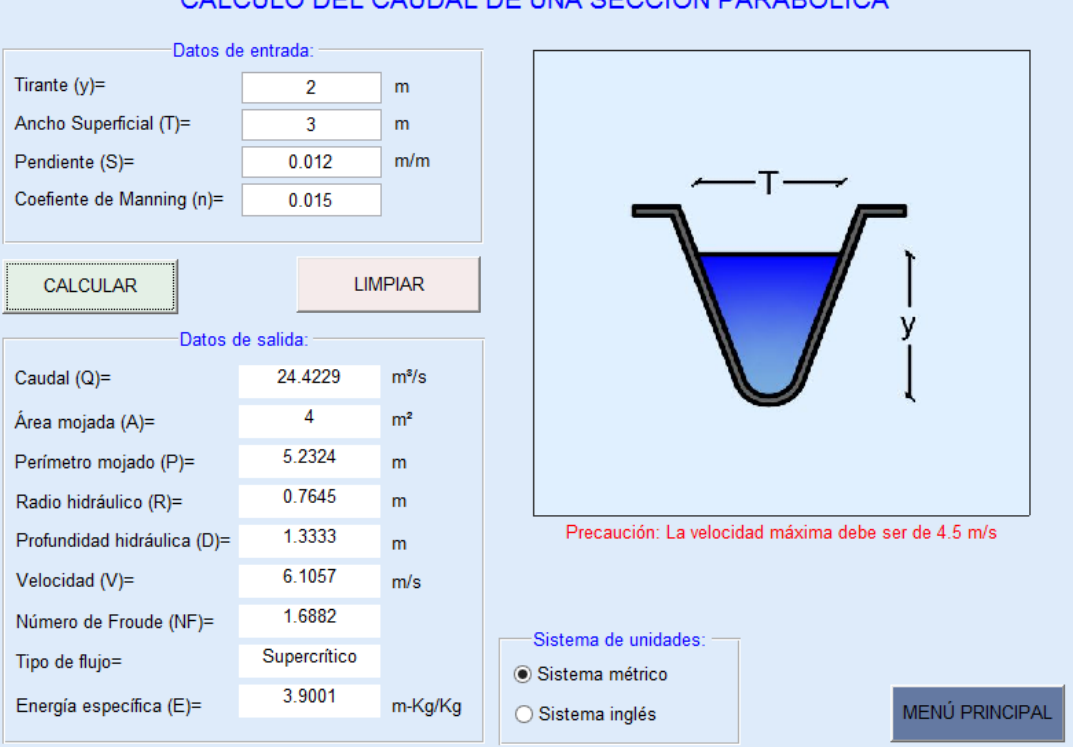

#### CÁLCULO DEL CAUDAL DE UNA SECCIÓN PARABÓLICA

# **4.3.6. EJEMPLO DE CÁLCULO DE UNA SECCIÓN RECTANGULAR CON ESQUINAS REDONDEADAS.**

Calcule el caudal en un canal de sección rectangular con esquinas redondeadas con b=1m, y=2m, r=0.3m, n=0.03 y S=0.002.

### **Datos del problema:**

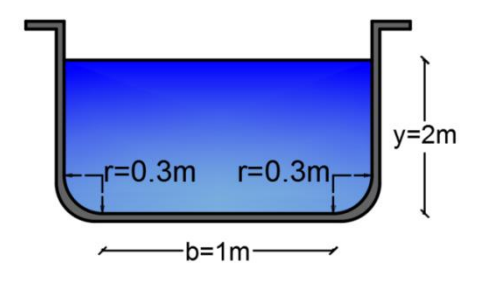

y=2m; b=1m; r=0.3m; S=0.002; n=0.03

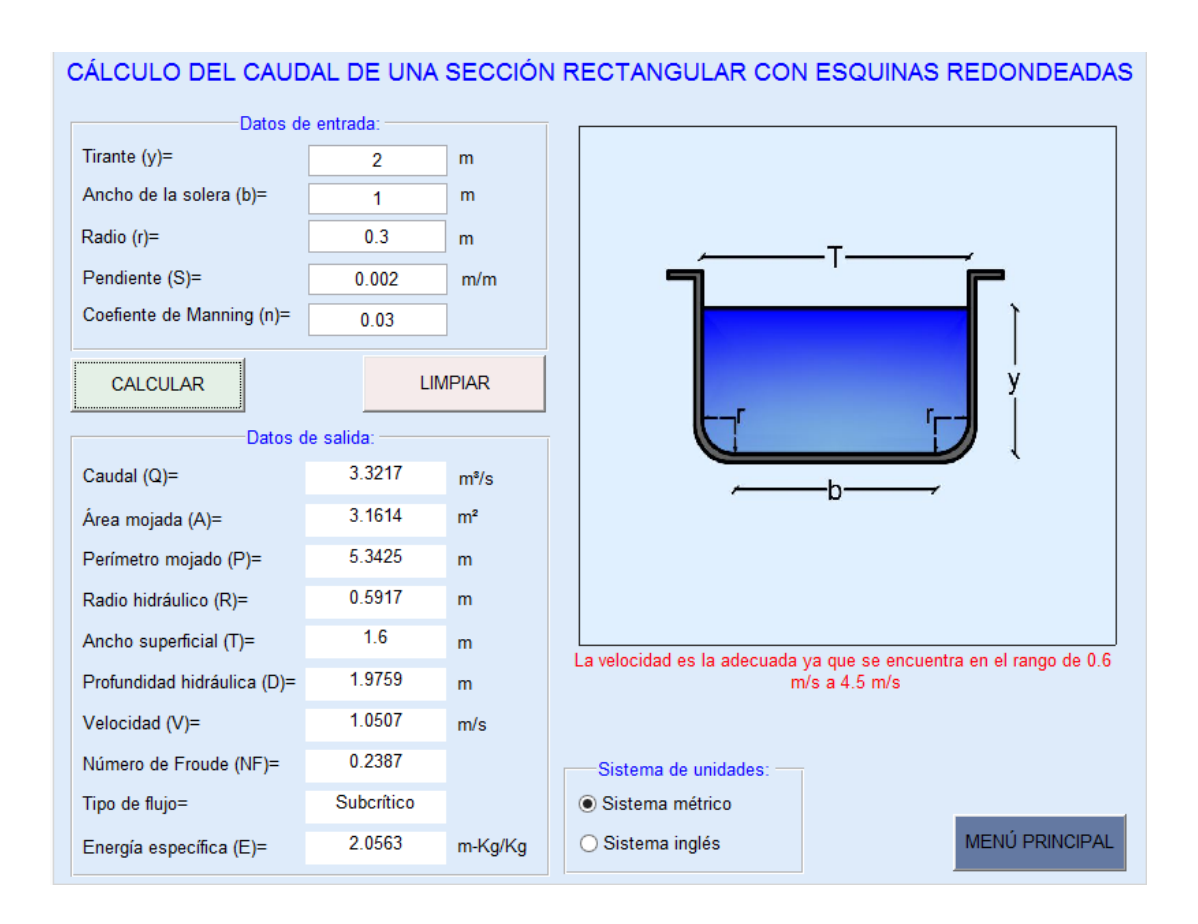

# **4.3.7. EJEMPLO DE CÁLCULO DE UNA SECCIÓN TRIANGULAR CON FONDO REDONDEADO.**

Calcule el caudal en un canal de sección triangular con fondo redondeado con  $y=1.8$ ft, r=1ft, z=1.5, n=0.02 y S=0.0015.

**Datos del problema:**

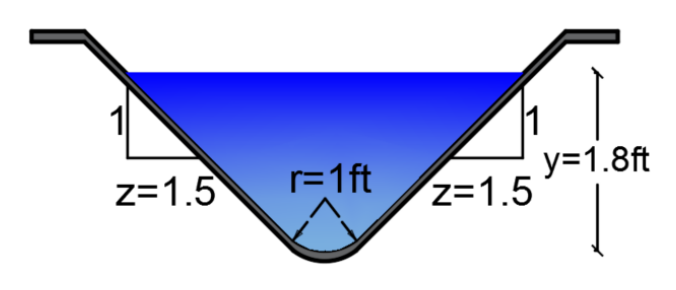

y=1.8ft; z=1.5; r=1ft; S=0.0015; n=0.02

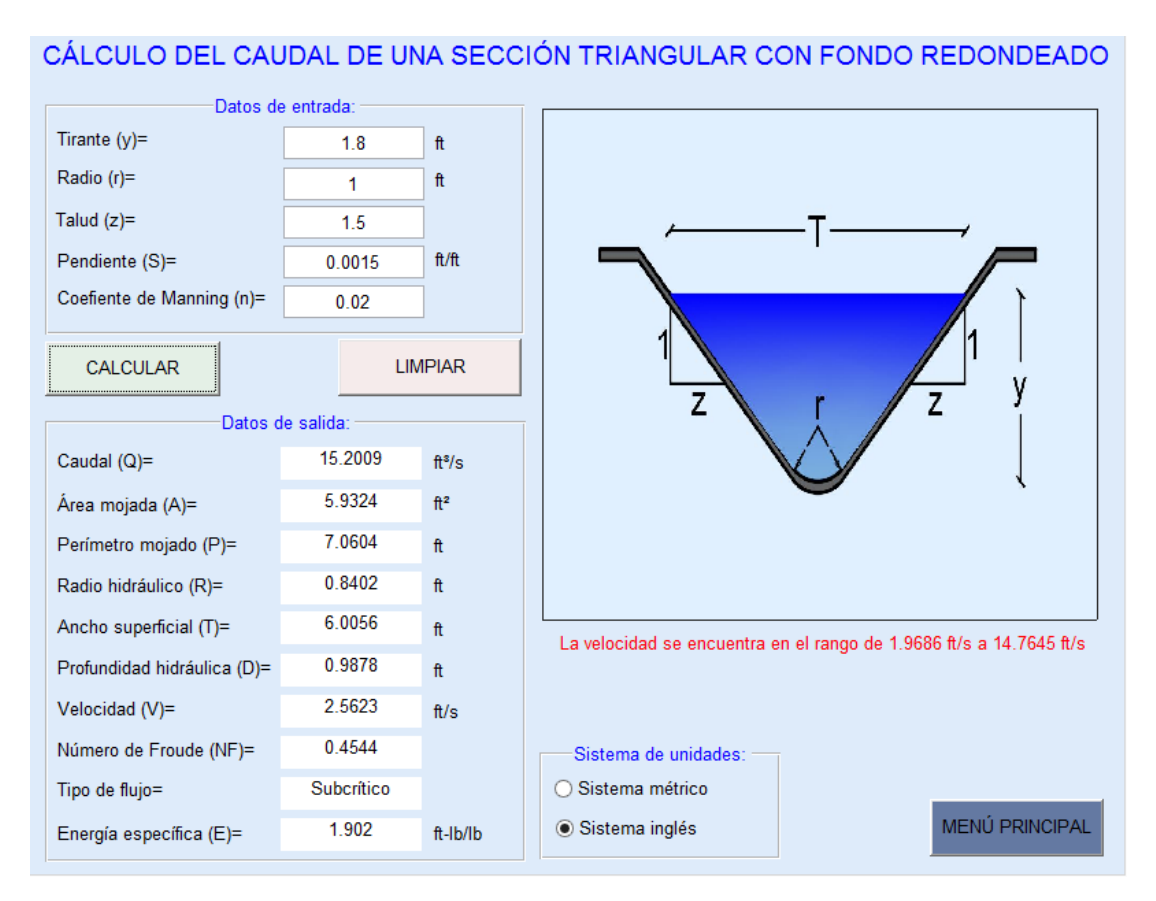

# **4.4. ELEMENTOS GEOMÉTRICOS**

Para el cálculo de los elementos geométricos, el software dispone de siete opciones, que corresponden a secciones transversales de canales como son: rectangular, trapezoidal, triangular, circular, parabólica, rectangular con esquinas redondeadas y triangular con fondo redondeado.

Para acceder a las ventanas de cálculo se debe seleccionar del menú principal la opción elementos geométricos en la cual se presenta un submenú como el mostrado en la siguiente imagen.

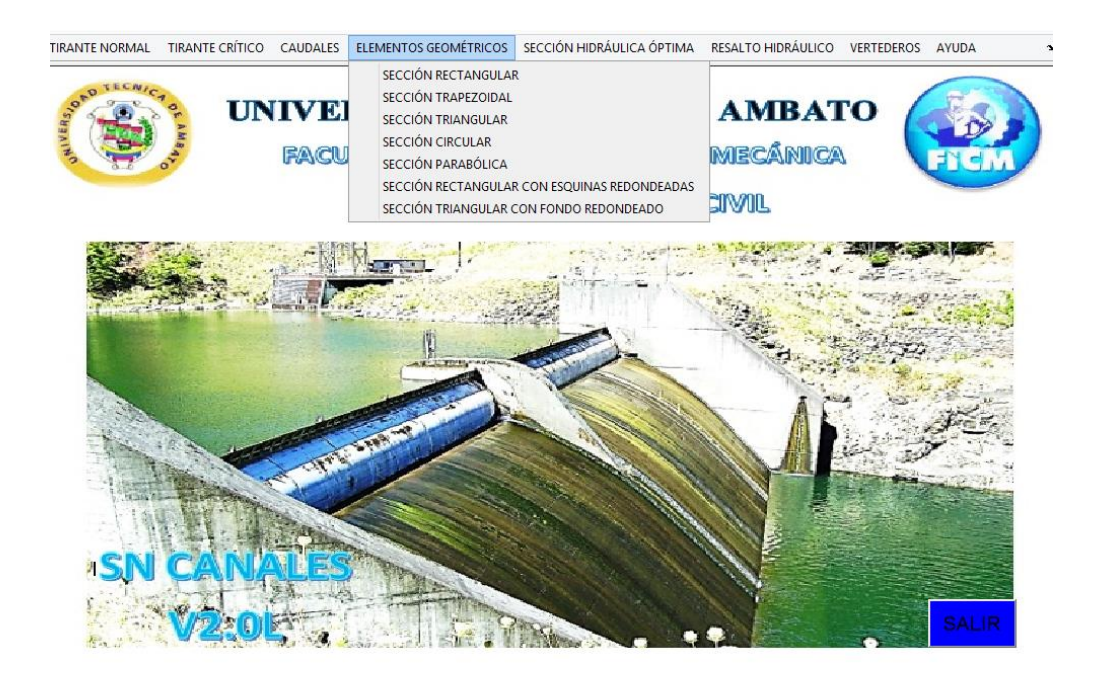

Para el cálculo en cualquiera de las secciones disponibles se debe de dar clic sobre la sección elegida, donde a continuación aparecerá la pantalla correspondiente para su cálculo.

Los datos de entrada dependerán de la sección transversal seleccionada como son:

- Sección rectangular: Tirante (y), ancho de la solera (b).
- Sección trapezoidal: Tirante (y), ancho de la solera (b), talud (z).
- Sección triangular: Tirante (y), talud (z).
- Sección circular: Tirante (y), diámetro (d).
- Sección parabólica: Tirante (y), ancho superficial (T).
- Sección rectangular con esquinas redondeadas: Tirante (y), ancho de la solera (b), radio (r).
- Sección triangular con fondo redondeado: Tirante (y), radio (r), talud (z).

En cada pantalla de cálculo se incorpora una imagen de referencia de acuerdo a la sección transversal.

En cada pantalla de cálculo se incorpora una imagen de referencia de acuerdo a la sección transversal.

Los datos son ingresados tecleando sobre cada casilla el valor correspondiente, además se puede utilizar la tecla Tab para usuarios que omitan utilizar el mouse.

Las unidades de los datos de entrada y de salida se encuentran en el sistema métrico.

Los datos de salida que son calculados son:

- $\bullet$  Área mojada (A)
- Perímetro mojado (P)
- Radio hidráulico (R)
- Ancho superficial (T)
- Profundidad hidráulica (D)
- $\bullet$  Factor de sección (Z)

Para iniciar el cálculo se debe presionar el botón "CALCULAR", además se dispone del botón "LIMPIAR" que permite borrar los datos de entrada y salida, y del botón "MENÚ PRINCIPAL" el cual permite al usuario salir de la ventana actual y volver a la pantalla principal.

# **4.4.1. EJEMPLO DE CÁLCULO DE UNA SECCIÓN RECTAGULAR.**

Calcule el radio hidráulico y el factor de sección de un canal rectangular con un ancho de 2m y un tirante de 1.5m.

## **Datos del problema:**

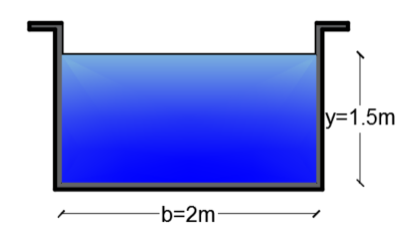

y=1.5m; b=2m

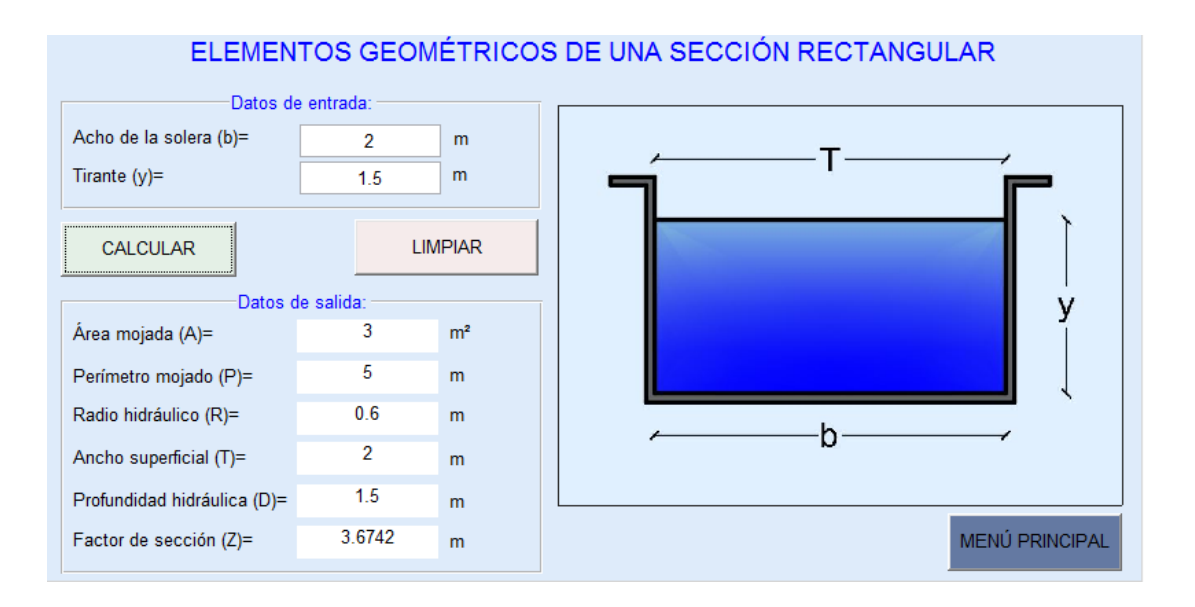

# **4.4.2. EJEMPLO DE CÁLCULO DE UNA SECCIÓN TRAPEZOIDAL.**

Calcular el radio hidráulico, la profundidad hidráulica, y el factor de la sección de un canal trapezoidal como se indica en la figura.

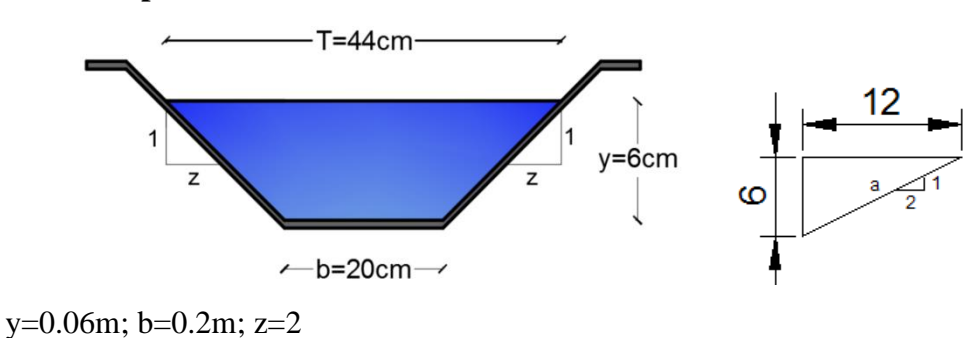

# **Datos del problema:**

### **Uso de SN CANALES V2.0L:**

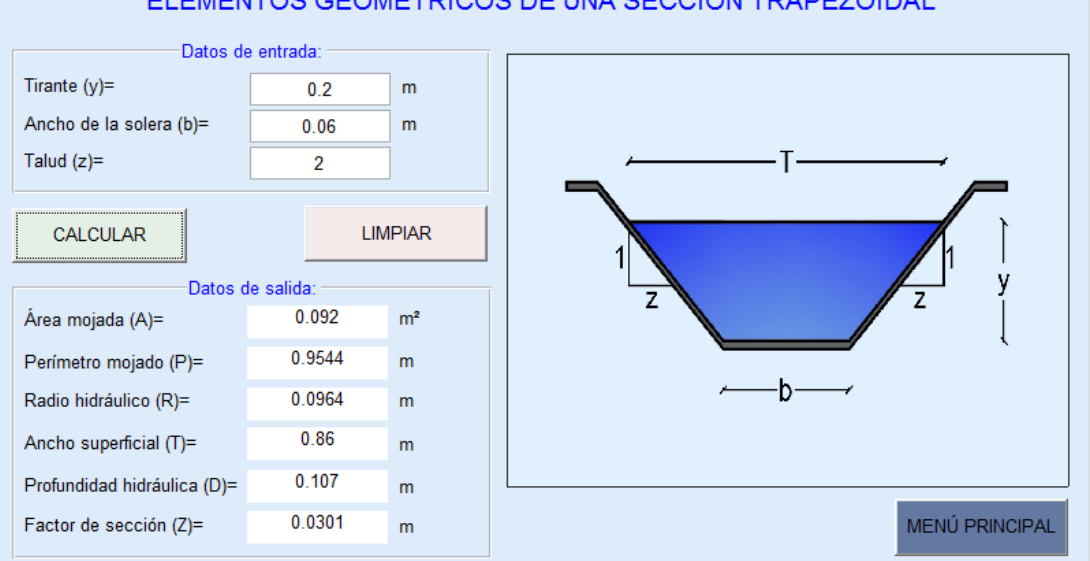

### ELEMENTOS GEOMÉTRICOS DE UNA SECCIÓN TRAPEZOIDAL

# **4.4.3. EJEMPLO DE CÁLCULO DE UNA SECCIÓN TRIAGULAR.**

Determinar para una sección triangular los elementos geométricos si la profundidad del flujo es y=1m y z=1.

### **Datos del problema:**

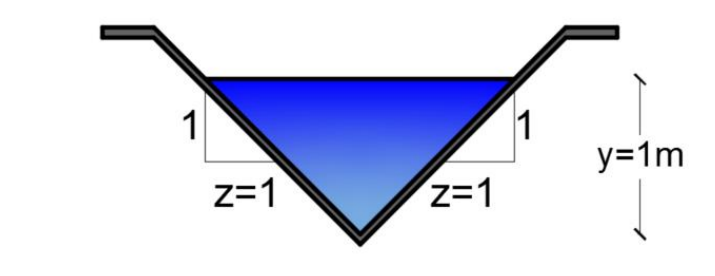

 $y=1m$ ;  $z=1$ 

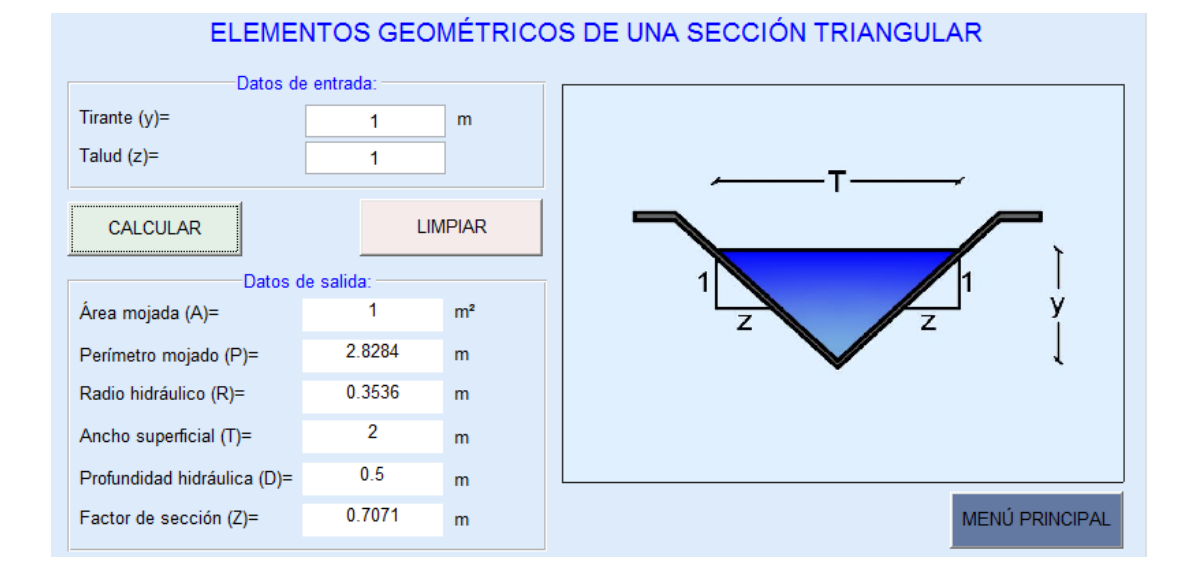

# **4.4.4. EJEMPLO DE CÁLCULO DE UNA SECCIÓN CIRCULAR.**

En un canal circular de 3m de diámetro, circula agua con un tirante de 1.8m, determinar el área mojada, el radio hidráulico, el perímetro mojado, el espejo de agua y la profundidad hidráulica.

### **Datos del problema:**

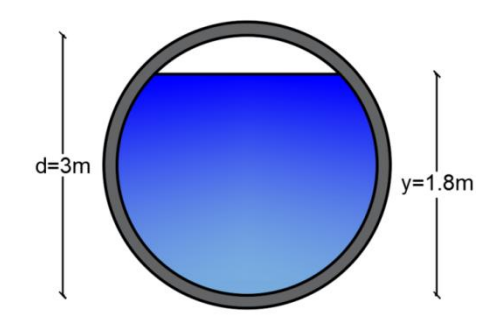

d=3m; y=1.8m

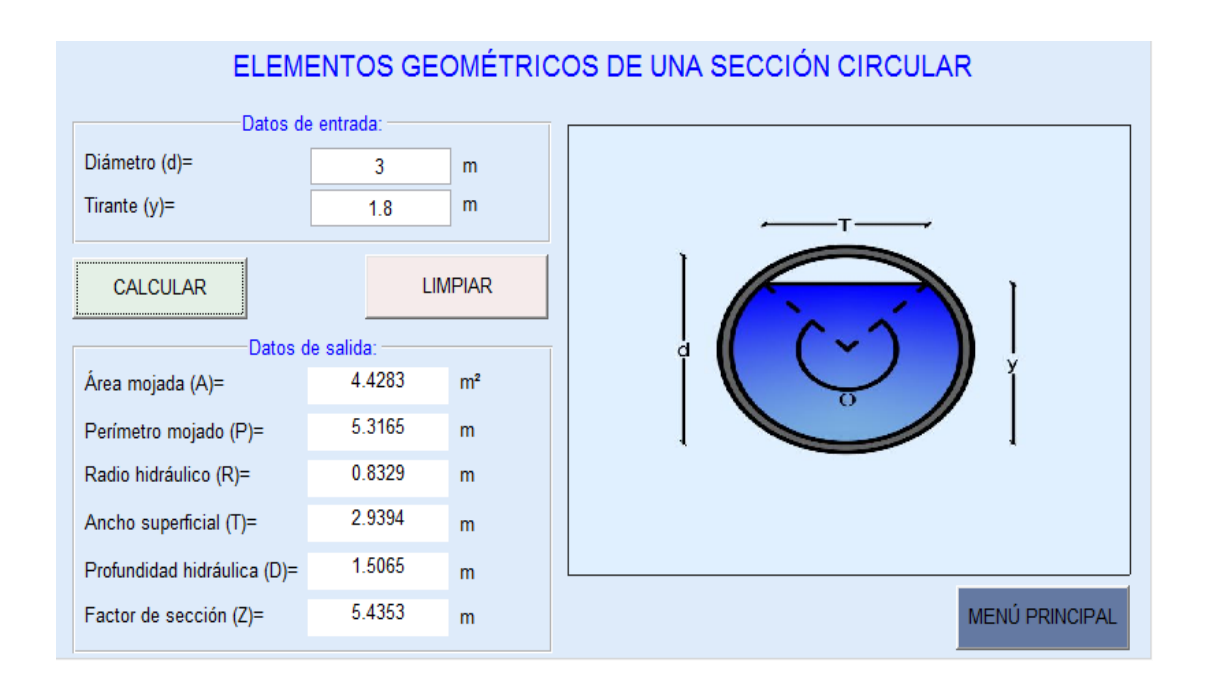

# **4.4.5. EJEMPLO DE CÁLCULO DE UNA SECCIÓN PARABÓLICA.**

# **a) EJEMPLO CUANDO CONOCEMOS EL TIRANTE Y EL ESPEJO DE AGUA DE LA SECCIÓN**

En un canal parabólico con un tirante de 1.2m y un ancho superficial de 2m determinar el área mojada, el radio hidráulico, el perímetro mojado, el espejo de agua y la profundidad hidráulica.

### **Datos del problema:**

y=1.2m; T=2m

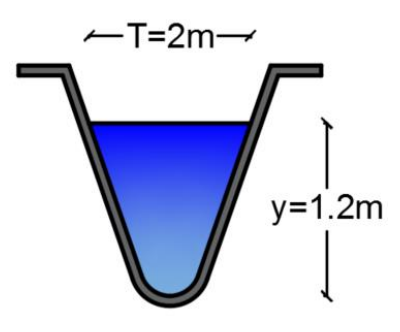

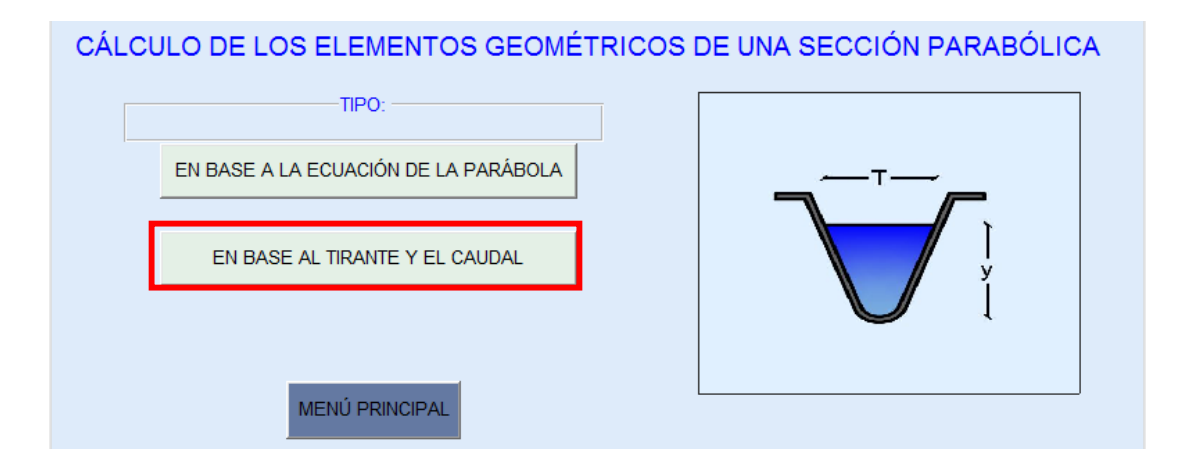

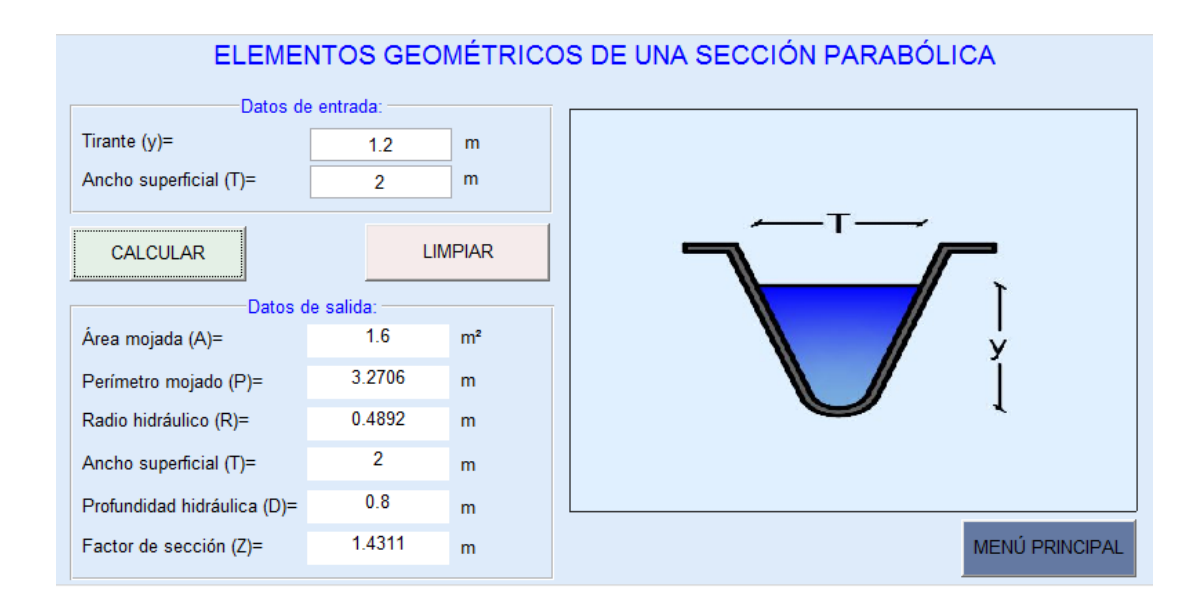

# **b) EJEMPLO CUANDO CONOCEMOS LA ECUACIÓN DE LA PARÁBOLA**

Calcular los elementos geométricos de un canal parabólico si la función de dicho canal es  $f(x) = ax^2 + bx + 1$ , su rango es (0, 3).

### **Datos:**

$$
f(x) = x^2 + 1
$$

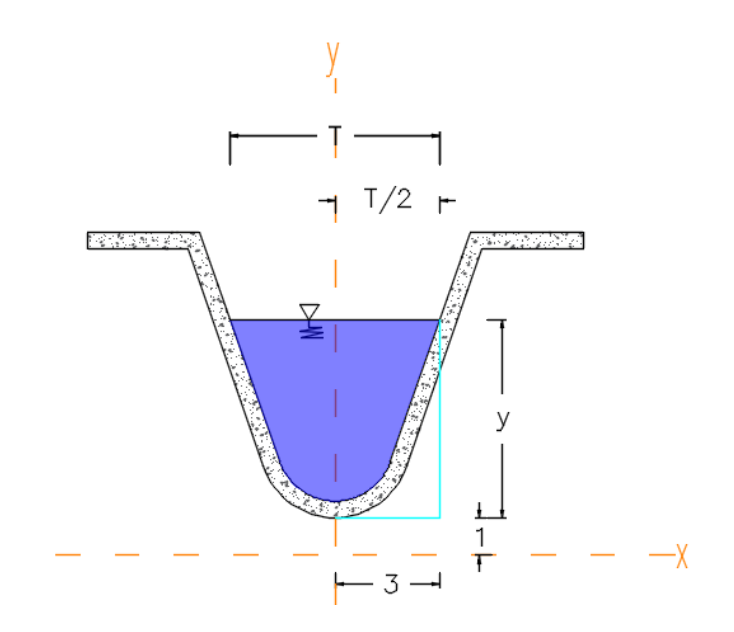

### **Uso de SN CANALES V2.0L:**

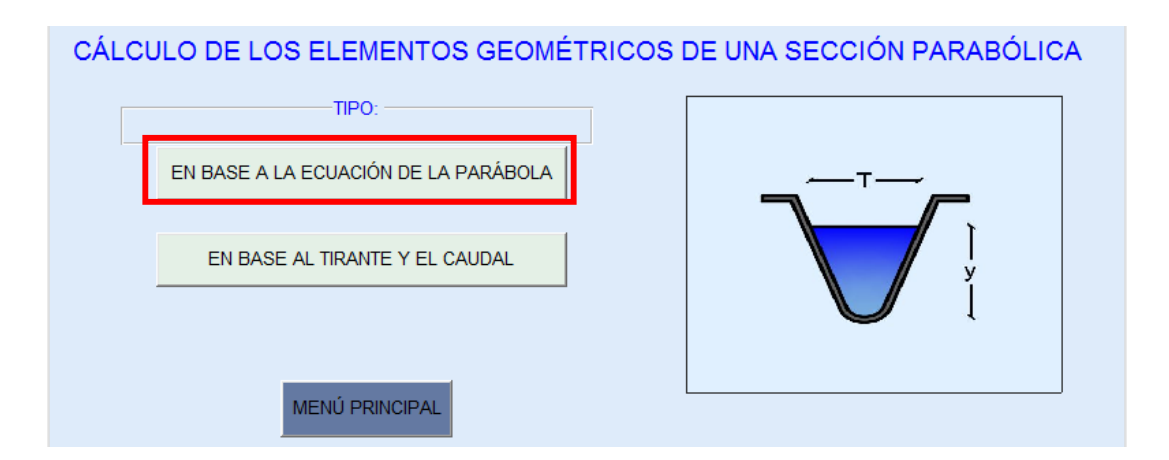

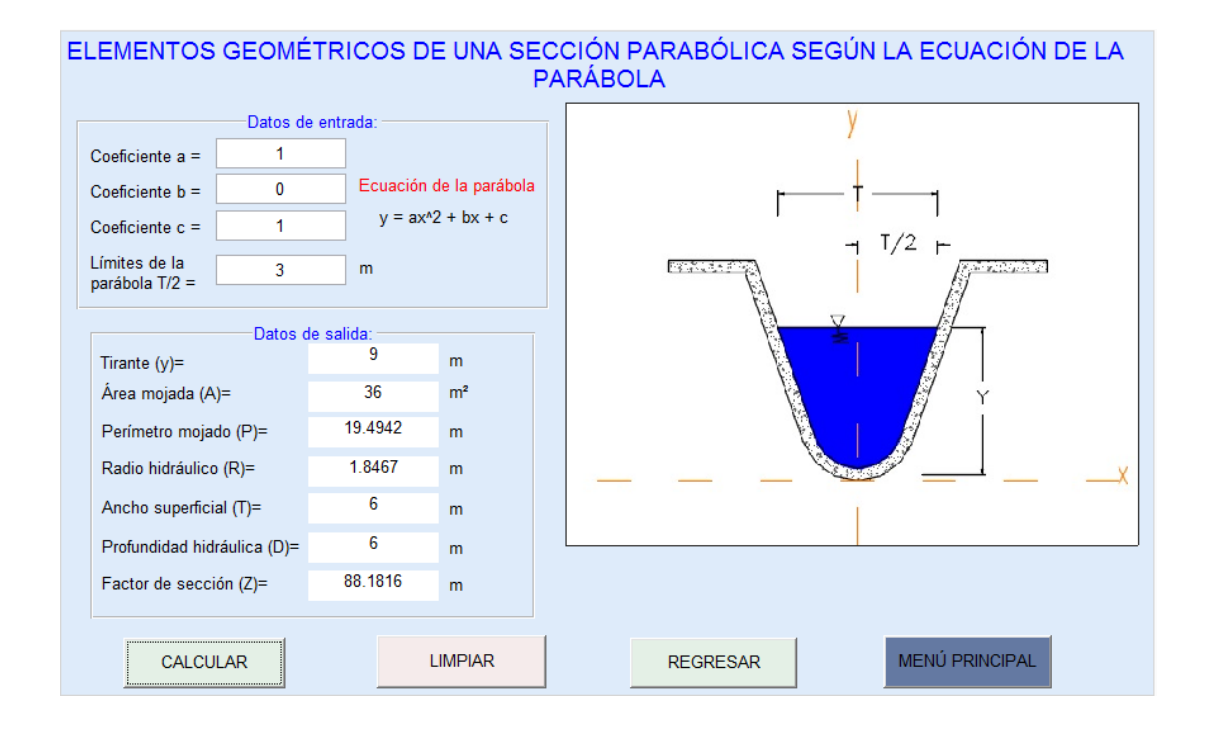

## **NOTA:**

En este tipo de canal se podrá realizar el cálculo de los elementos geométricos para cualquier ecuación de la parábola.

# **4.4.6. EJEMPLO DE CÁLCULO DE UNA SECCIÓN RECTANGULAR CON ESQUINAS REDONDEADAS.**

En un canal con sección rectangular con esquinas redondeadas con un tirante de 1.5m, un ancho de la solera de 1m y radio de 0.3m. Calcular el radio hidráulico, la profundidad hidráulica, y el factor de la sección.

### **Datos del problema:**

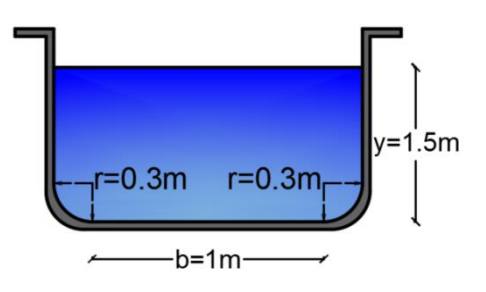

y=1.5m; b=1m; r=0.3m

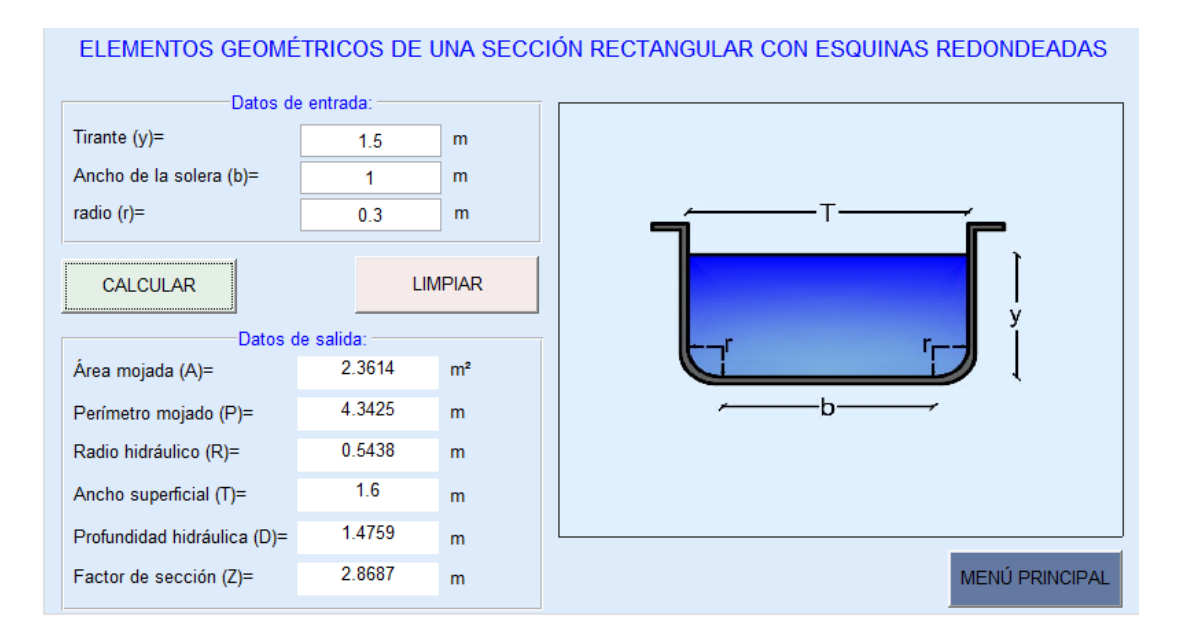

# **4.4.7. EJEMPLO DE CÁLCULO DE UNA SECCIÓN TRIANGULAR CON FONDO REDONDEADO.**

Calcular los elementos geométricos del canal triangular con fondo redondeado que se indica en la figura.

**Datos del problema:**

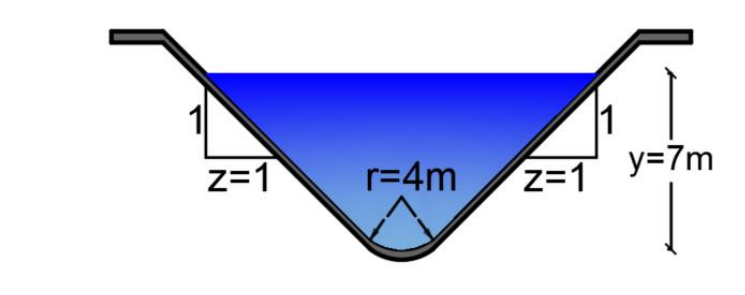

y=7m; z=1; r=4m

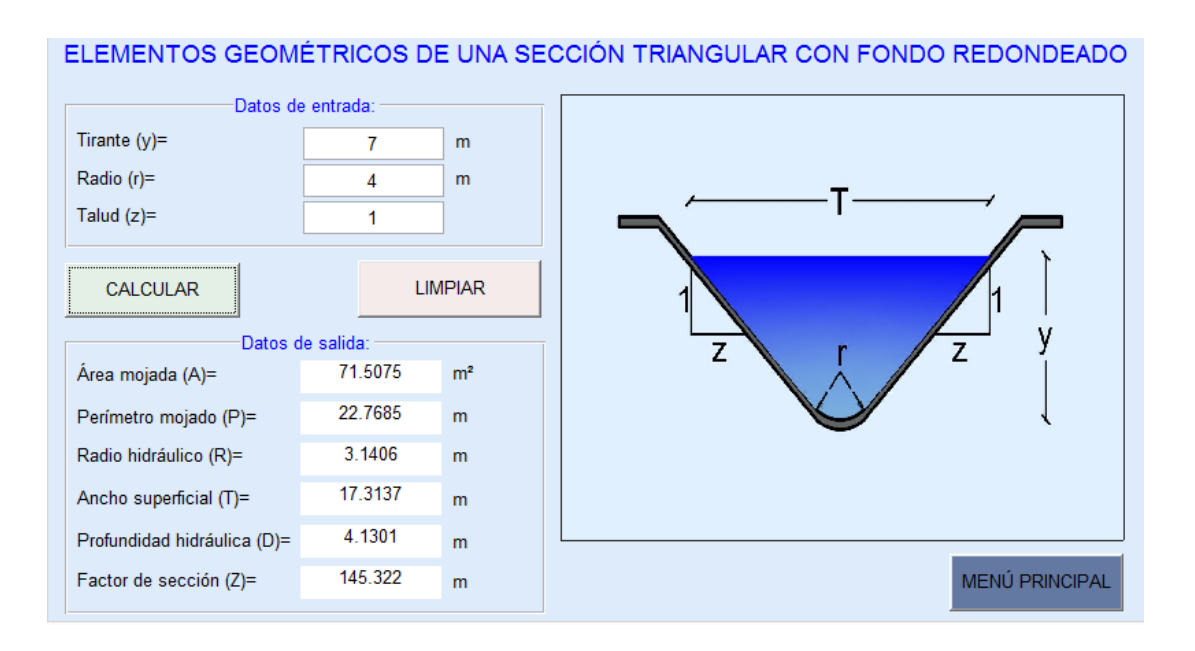

# **4.5. SECCIÓN HIDRÁULICA ÓPTIMA**

Para el cálculo de la sección hidráulica óptima, el software dispone de cuatro opciones, que corresponden a secciones transversales de canales como son: rectangular, trapezoidal, triangular y semicircular.

Para acceder a las ventanas de cálculo se debe seleccionar del menú principal la opción sección hidráulica óptima en la cual se presenta un submenú como el mostrado en la siguiente imagen.

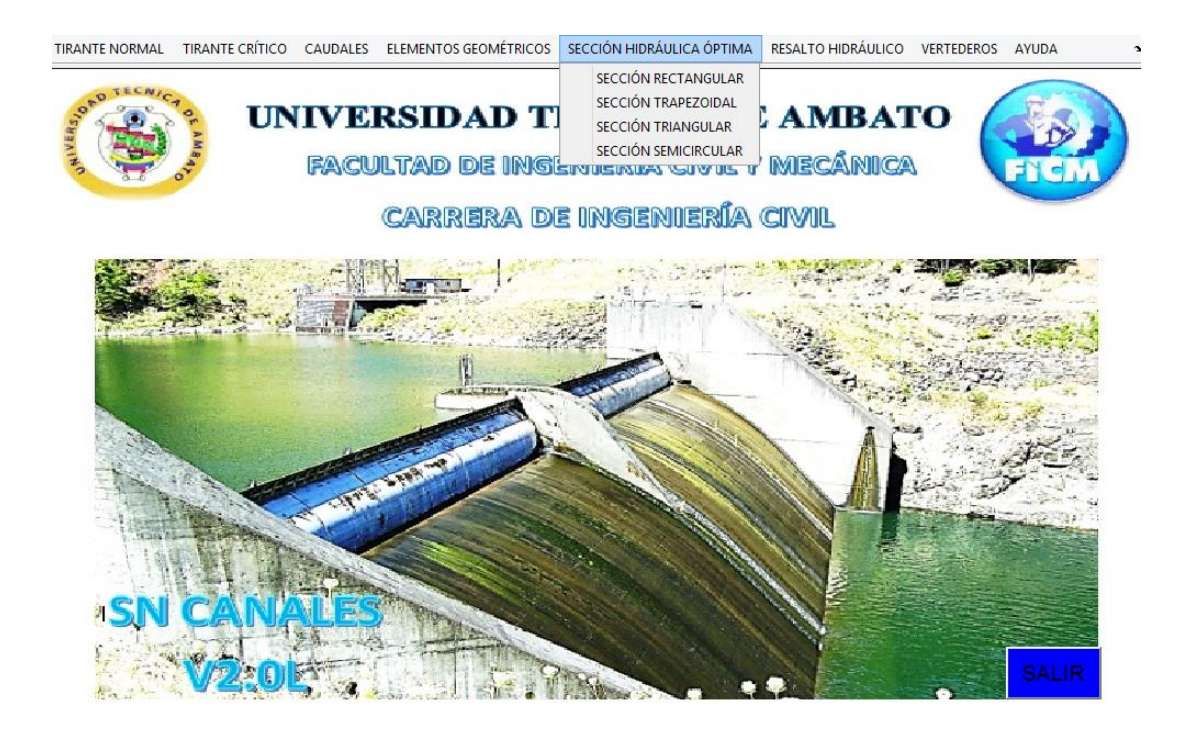

Para el cálculo en cualquiera de las secciones disponibles se debe de dar clic sobre la sección elegida, donde a continuación aparecerá la pantalla correspondiente para su cálculo.

Los datos de entrada dependerán de la sección transversal seleccionada como son:

- Sección rectangular: Caudal (Q), pendiente (S) y coeficiente de Manning (n).
- Sección trapezoidal: Caudal (Q), talud (z), pendiente (S) y coeficiente de Manning (n).
- Sección triangular: Caudal (Q), pendiente (S) y coeficiente de Manning (n).

Sección semicircular: Caudal (Q), pendiente (S) y coeficiente de Manning (n).

Los datos son ingresados tecleando sobre cada casilla el valor correspondiente, además se puede utilizar la tecla Tab para usuarios que omitan utilizar el mouse.

Las unidades de los datos de entrada y de salida dependerán del sistema de unidades que se escoja para el cálculo, para lo cual tenemos el sistema métrico e inglés, que deberá ser seleccionado antes de calcular.

Los datos de salida que son calculados varían dependiendo de la sección elegida, entre ellos tenemos:

- $\bullet$  Tirante (y)
- Ancho de la solera (b)
- Diámetro (d)
- Talud  $(z)$
- $\bullet$  Área mojada (A)
- Perímetro mojado (P)
- Radio hidráulico  $(R)$
- Ancho superficial (T)
- Profundidad hidráulica (D)
- Velocidad (V)
- Número de Froude (NF)
- Tipo de flujo
- $\bullet$  Energía específica (E)

Para iniciar el cálculo se debe presionar el botón "CALCULAR", además se dispone del botón "LIMPIAR" que permite borrar los datos de entrada y salida, y del botón "MENÚ PRINCIPAL" el cual permite al usuario salir de la ventana actual y volver a la pantalla principal.

# **4.5.1. EJEMPLO DE CÁLCULO DE UNA SECCIÓN RECTAGULAR.**

Determinar la sección hidráulica óptima para un canal rectangular con n=0.01, si se va a diseñar para transportar 1 $m^3/\mathstrut_S$  y una pendiente de 0.65%.

#### **Datos del problema:**

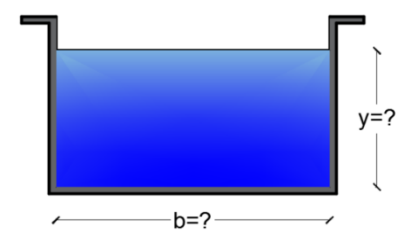

Q=1 $m^3$ /<sub>S</sub>; S=0.0065; n=0.01

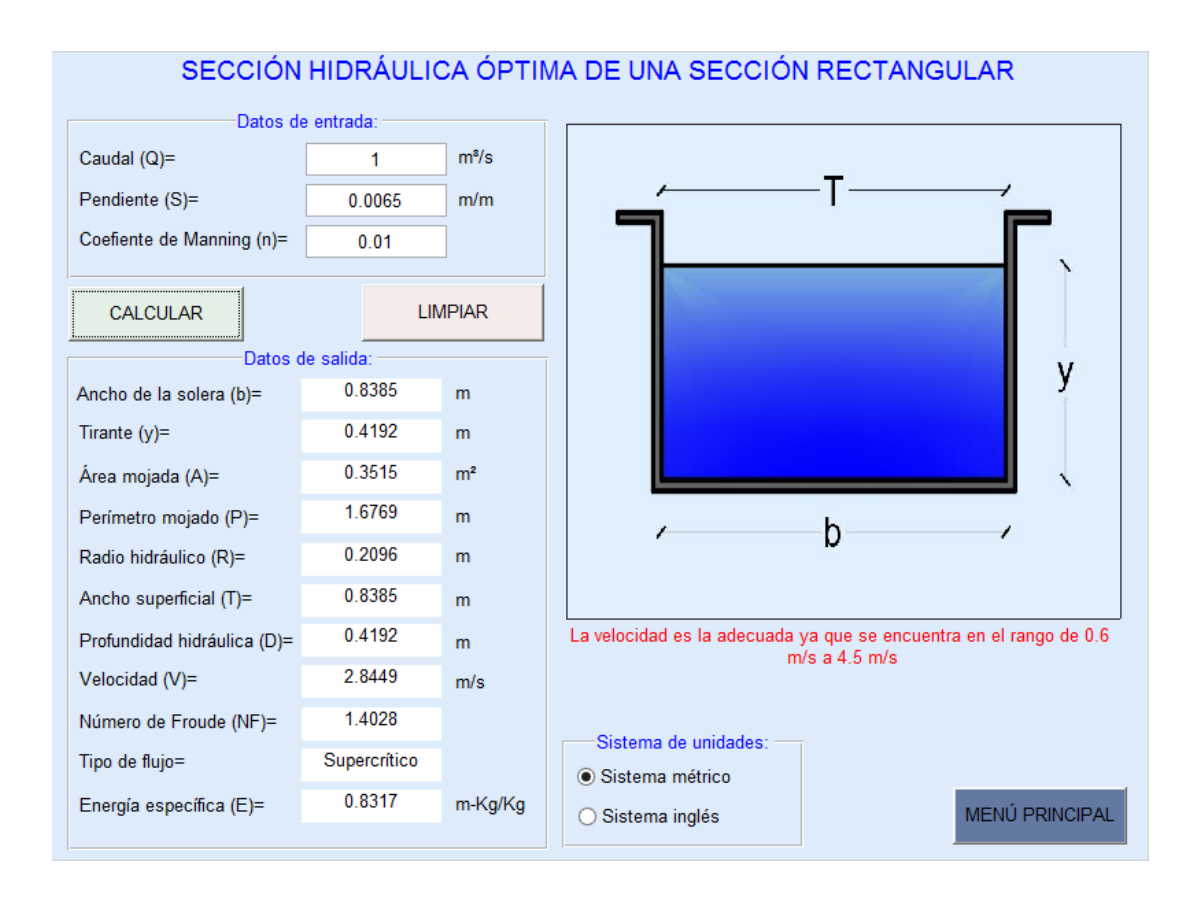

# **4.5.2. EJEMPLO DE CÁLCULO DE UNA SECCIÓN TRAPEZOIDAL.**

Determinar la sección hidráulica óptima para un canal trapezoidal con n=0.0149, si se va a diseñar para transportar  $2^{m^3}\!/_{\rm S}$  y una pendiente de 1%.

#### **Datos del problema:**

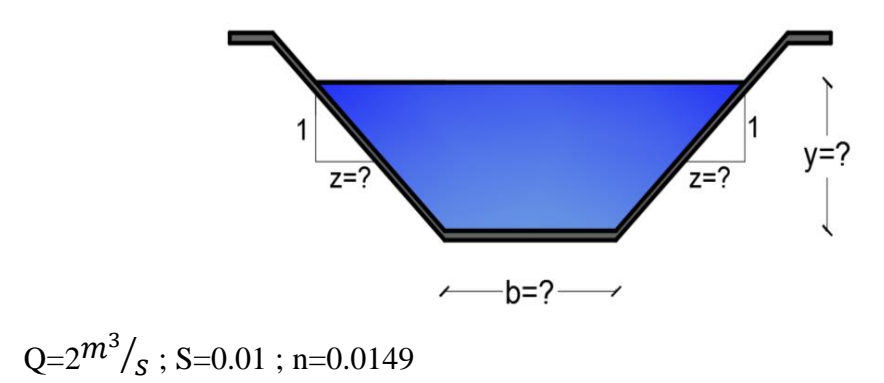

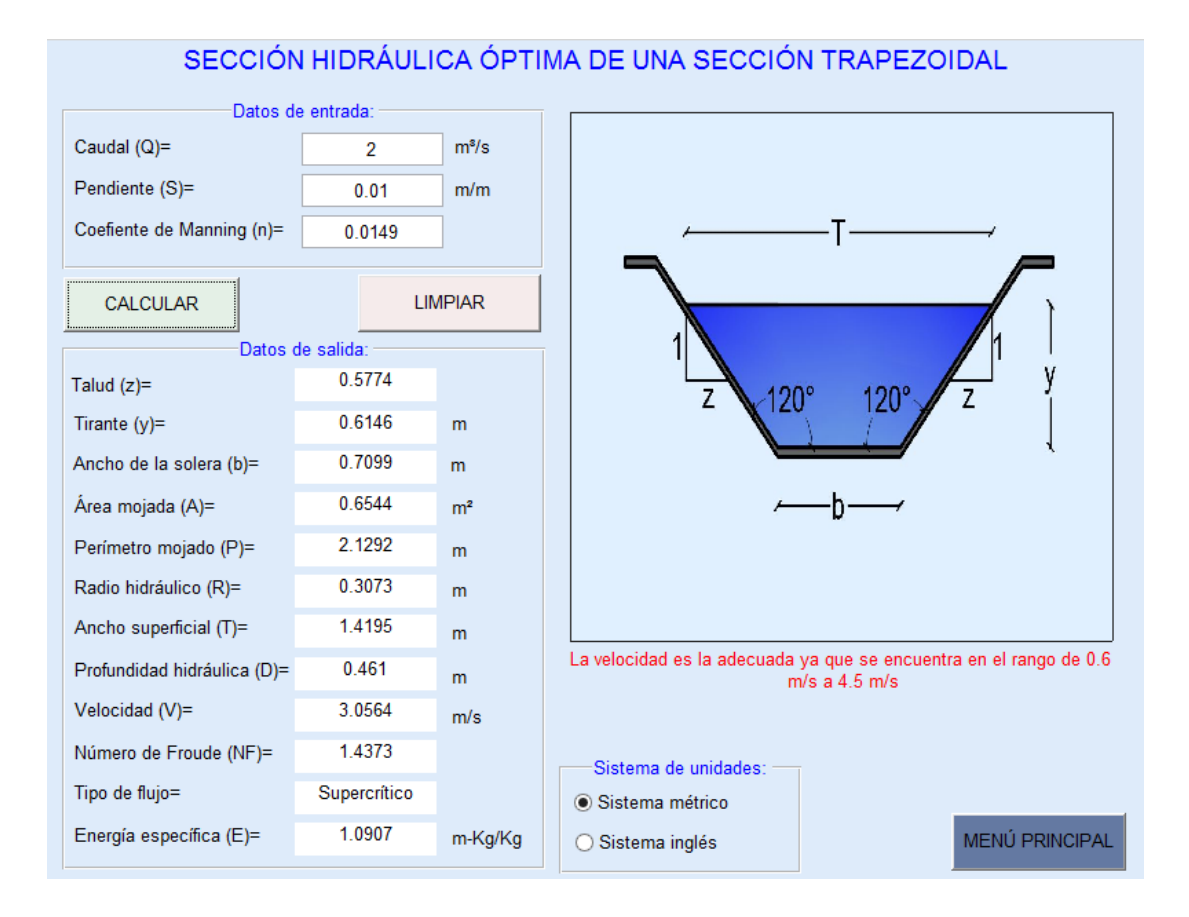

# **4.5.3. EJEMPLO DE CÁLCULO DE UNA SECCIÓN TRIAGULAR.**

Determinar la sección hidráulica óptima para un canal triangular con n=0.02 si se va a diseñar para transportar  $3^{ft^3}/_S$  y una pendiente de 1.5%.

### **Datos del problema:**

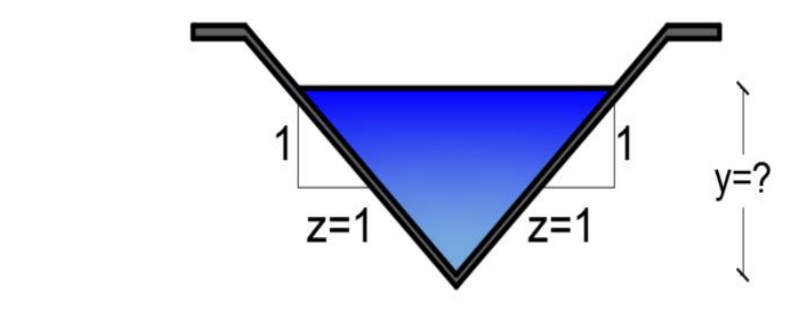

Q=3 $f t^3 / _{\tilde{S}}$ ; S=0.015 ; n=0.02

### **Uso de SN CANALES V2.0L:**

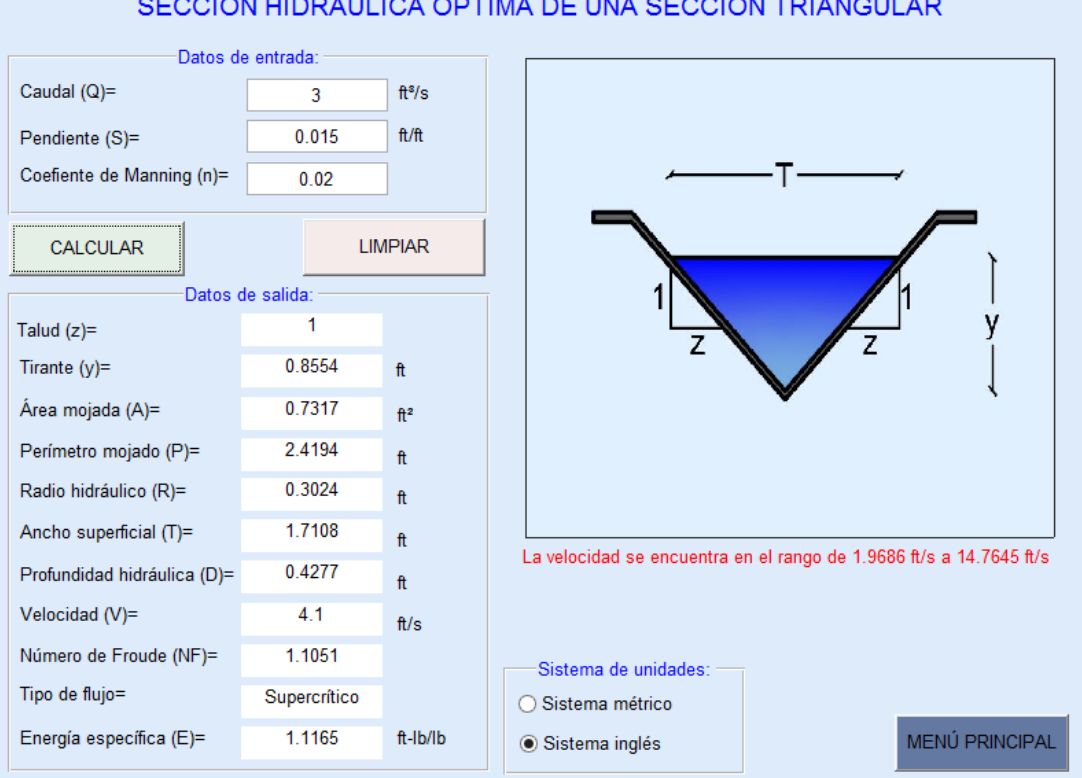

# SECCIÓN HIDRÁULICA ÓPTIMA DE UNA SECCIÓN TRIANGULAR

# **4.5.4. EJEMPLO DE CÁLCULO DE UNA SECCIÓN SEMICIRCULAR.**

Determinar la sección hidráulica óptima para un canal semi circular con n=0.025 si se va a diseñar para transportar 4 $\left. m^3 \right/_{S}$  y una pendiente de 0.012.

**Datos del problema:**

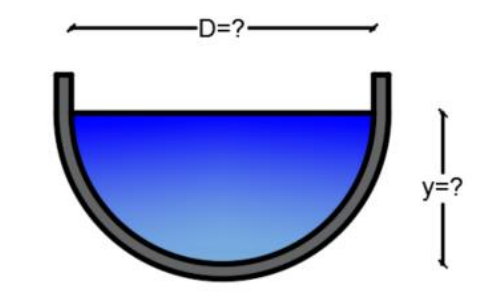

Q=4 $m^3$ /<sub>S</sub>; S=0.012 ; n=0.025

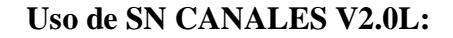

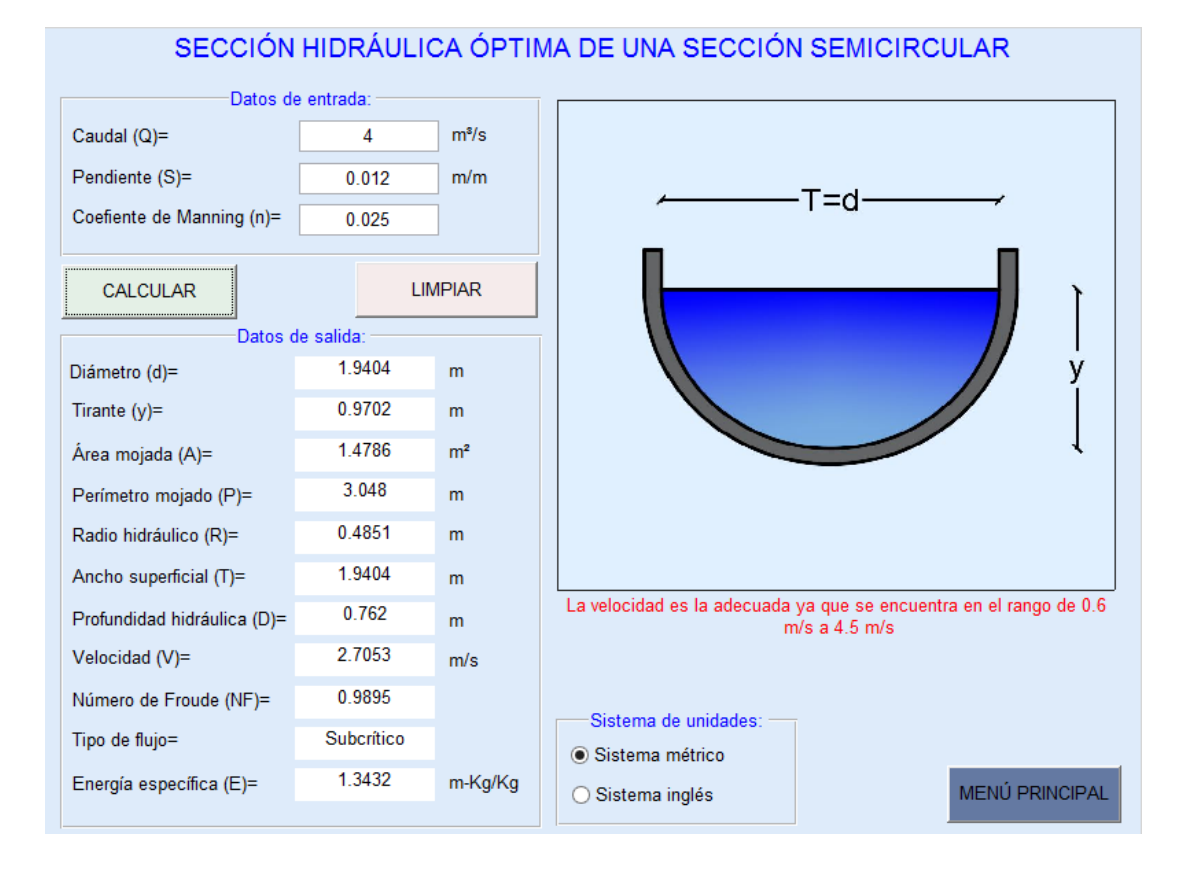

# **4.6. RESALTO HIDRÁULICO**

Para el cálculo del resalto hidráulico, el software dispone de seis opciones, que corresponden a secciones transversales de canales como son: rectangular, trapezoidal, triangular, parabólico, rectangular con esquinas redondeadas y triangular con esquinas redondeadas.

Para acceder a las ventanas de cálculo se debe seleccionar del menú principal la opción resalto hidráulico en la cual se presenta un submenú como el mostrado en la siguiente imagen.

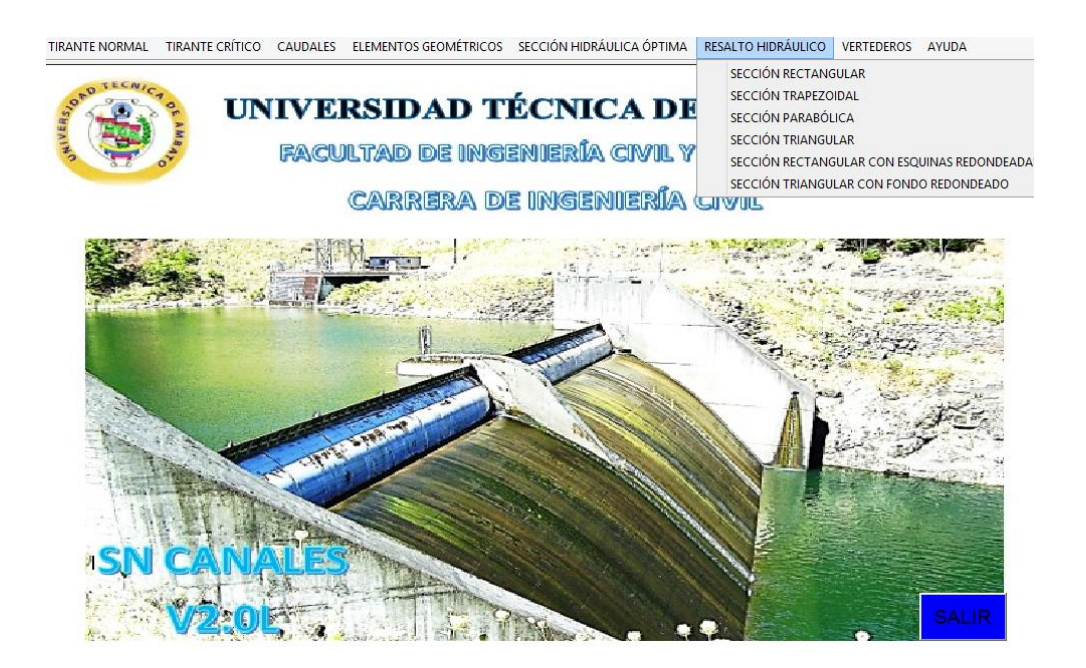

Para el cálculo en cualquiera de las secciones disponibles se debe de dar clic sobre la sección elegida, donde aparecerá la pantalla correspondiente para su cálculo.

Los datos de entrada dependerán de la sección transversal seleccionada como son:

- Sección rectangular: Caudal (Q), ancho de solera (b) y tirante conjugado (y).
- Sección trapezoidal: Caudal (Q), ancho de solera (b), tirante conjugado (y) y talud (z).
- Sección parabólica: Caudal (Q), espejo de agua (T) y tirante conjugado (y).
- Sección triangular: Caudal (Q), tirante conjugado (y) y talud (z).
- Sección rectangular con esquinas redondeadas: Caudal (Q), ancho de solera (b), tirante conjugado (y) y radio (r).
- Sección triangular con fondo redondeado: Caudal (Q), talud (z), tirante conjugado (y) y radio (r).

Los resultados que son calculados varían dependiendo de la sección elegida, entre ellos tenemos:

- Tirante conjugado  $(y1 y2)$
- Área mojada  $(A1 A2)$
- Perímetro mojado  $(P1 P2)$
- Radio hidráulico (R1 R2)
- Ancho superficial  $(T1 T2)$
- Profundidad hidráulica  $(D1 D2)$
- Velocidad  $(V1 V2)$
- Número de Froude (NF1 NF2)
- Tipo de flujo
- $\bullet$  Energía específica (E1 E2)
- $\bullet$  Caudal (O)
- Altura del resalto (h)
- Pérdida de energía (PE)
- Longitud del resalto (L)
- $\bullet$  Foco de la parábola  $(K)$
- Valor de J

Para iniciar el cálculo se debe presionar el botón "CALCULAR", además se dispone del botón "LIMPIAR" que permite borrar los datos de entrada y salida, también cuenta con el botón "REGRESAR" y del botón "MENÚ PRINCIPAL" el cual permite al usuario salir de la ventana actual y volver a la pantalla principal.

# **4.6.1. EJEMPLO DE CÁLCULO DE UNA SECCIÓN RECTAGULAR.**

Después de pasar por un aliviadero colocado en un canal rectangular de hormigón, el cual tiene 9 m de ancho y transporta 7.6 m<sup>3</sup>/s, se forma un resalto hidráulico y en el cual el nivel del agua en el punto 2 del resalto llega a 1 m. Determinar la altura del resalto, la pérdida de energía del resalto y la longitud del resalto.

### **Datos del problema:**

 $b = 9 \text{ m}; Q = 7.6 \text{ m}^3/\text{s}; Y_2 = 1.0 \text{ m}$ 

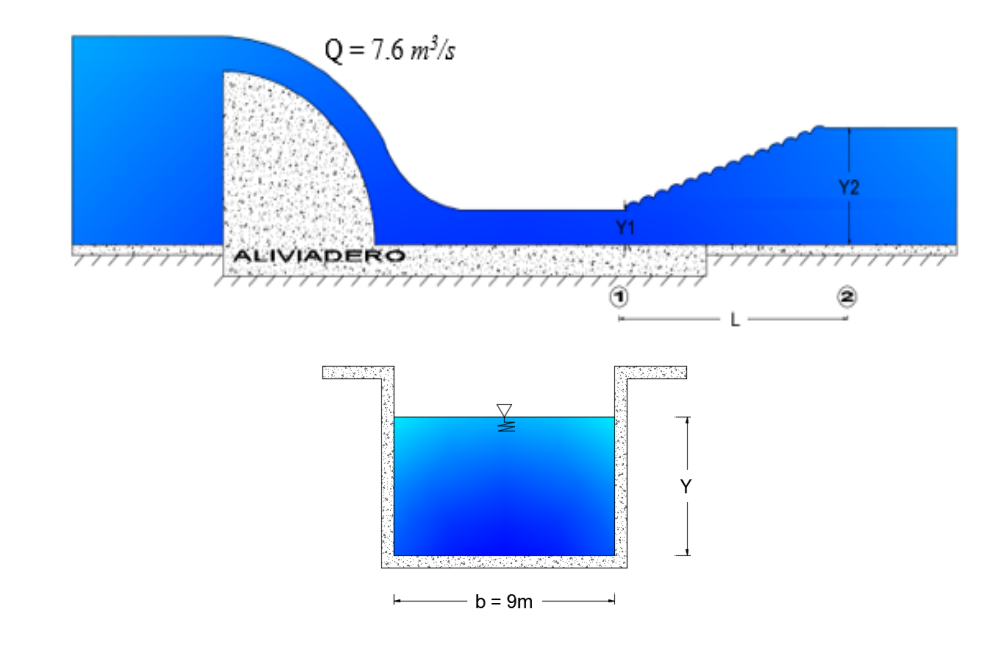

#### **Uso de SN CANALES V2.0L:**

Ingreso de datos:

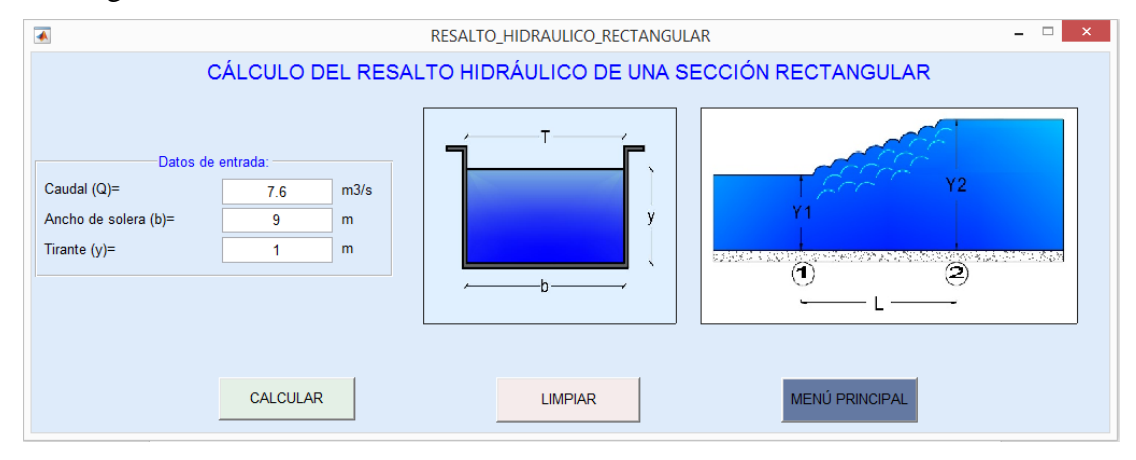

#### Resultados:

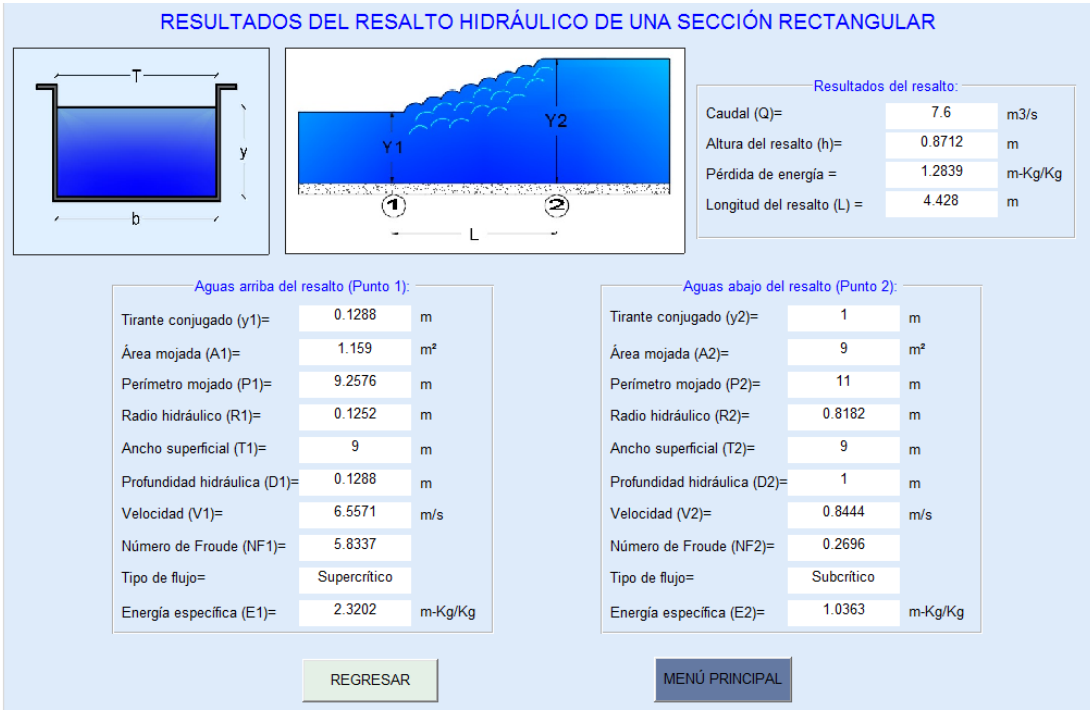

# **4.6.2. EJEMPLO DE CÁLCULO DE UNA SECCIÓN TRAPEZOIDAL.**

Después de pasar por un aliviadero colocado en un canal trapezoidal de hormigón, el cual tiene transporta 10.59 m<sup>3</sup>/s un ancho de solera de 5m y un talud z igual a 1, se forma un resalto hidráulico y en el cual el nivel del agua en el punto 2 del resalto llega a 1.75 m. Determinar la altura del resalto, la pérdida de energía del resalto y la longitud del resalto.

### **Datos del problema:**

$$
b = 5 m; z = 1; Q = 10.59 m3/s; Y2 = 1.75 m
$$

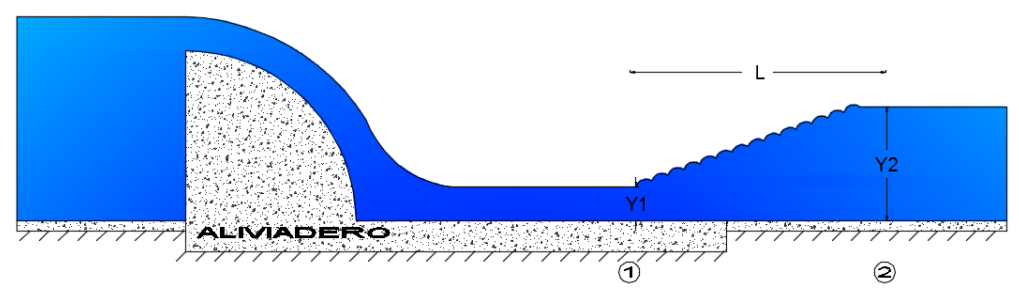

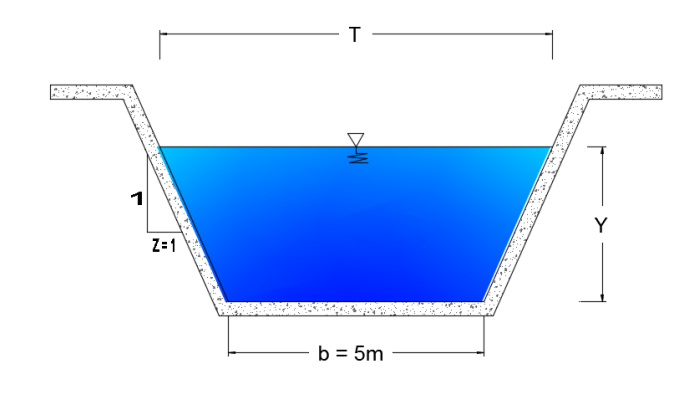

# **Uso de SN CANALES V2.0L:**

Ingreso de datos:

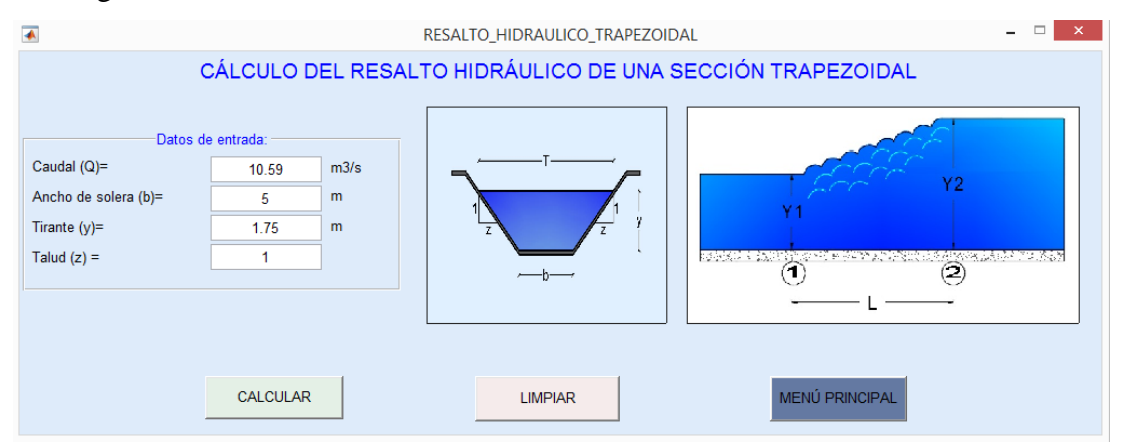

### Resultados:

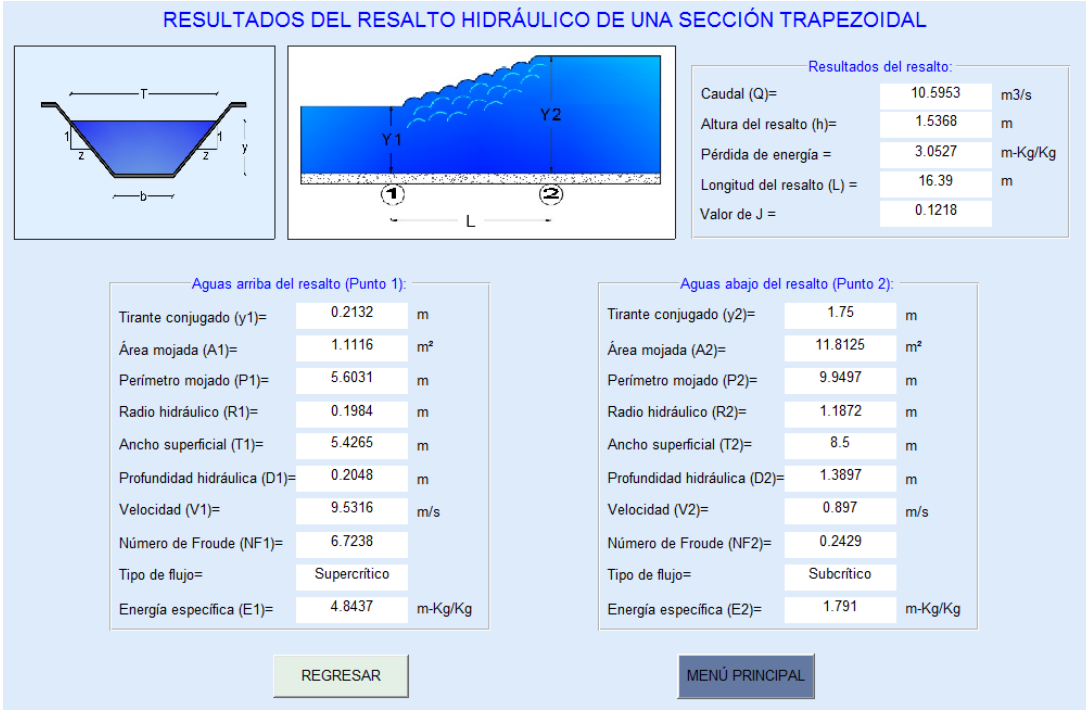

# **4.6.3 EJEMPLO DE CÁLCULO DE UNA SECCIÓN PARABÓLICA**

Después de pasar por un aliviadero colocado en un canal parabólico de hormigón, el cual tiene transporta 2.0 m<sup>3</sup>/s, se forma un resalto hidráulico y en el cual el nivel del agua en el punto 2 del resalto llega a 1.5 m y el espejo de agua es de 4.0m. Determinar la altura del resalto, la pérdida de energía del resalto y la longitud del resalto.

### **Datos del problema:**

 $Q = 2.0$  m<sup>3</sup>/s;  $Y_? = 1.5$  m; T= 4.0 m

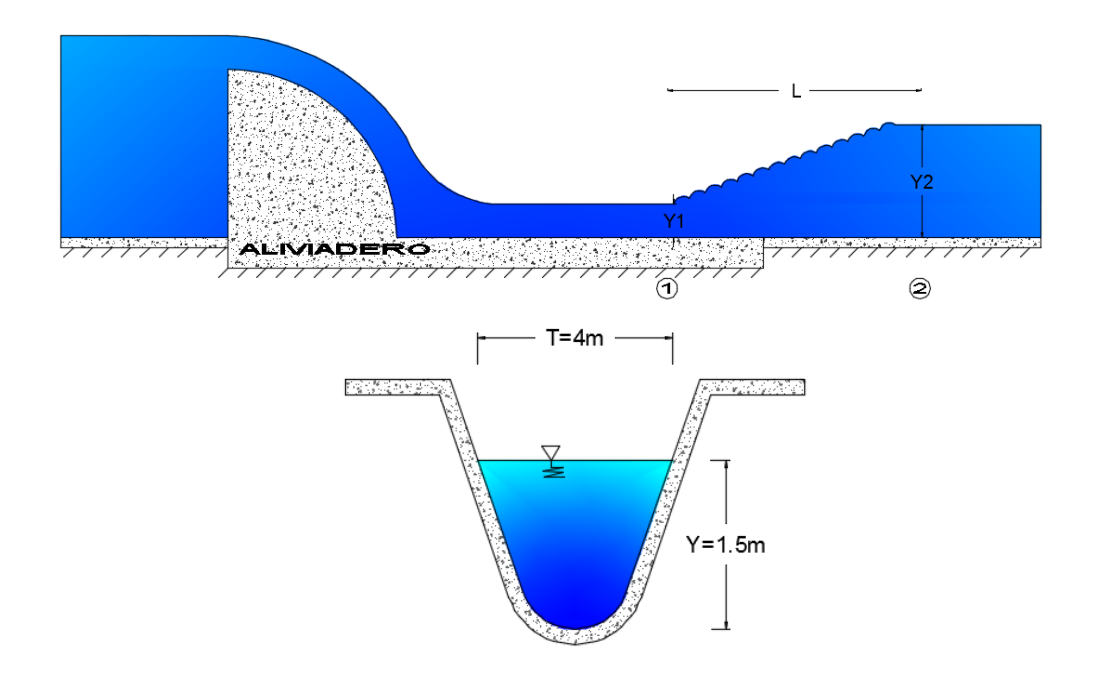

**Uso de SN CANALES V2.0L:**

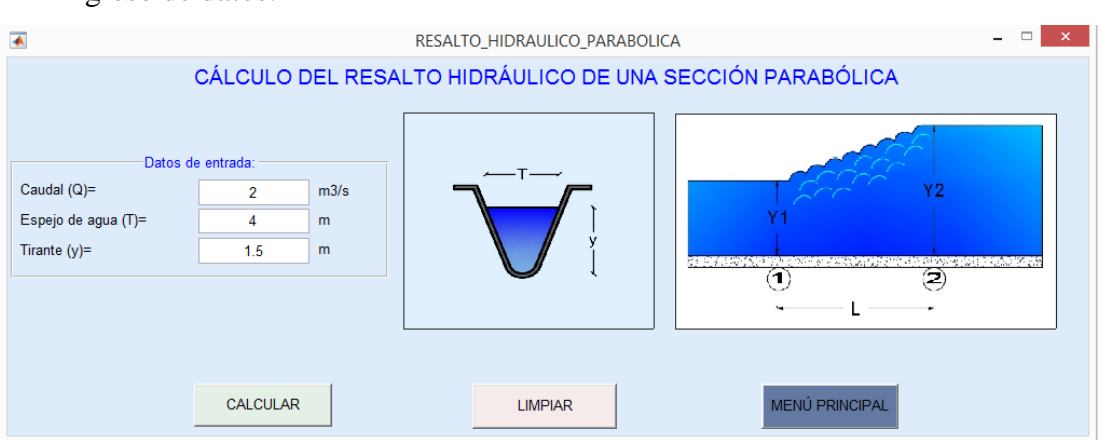

Ingreso de datos:

#### Resultados:

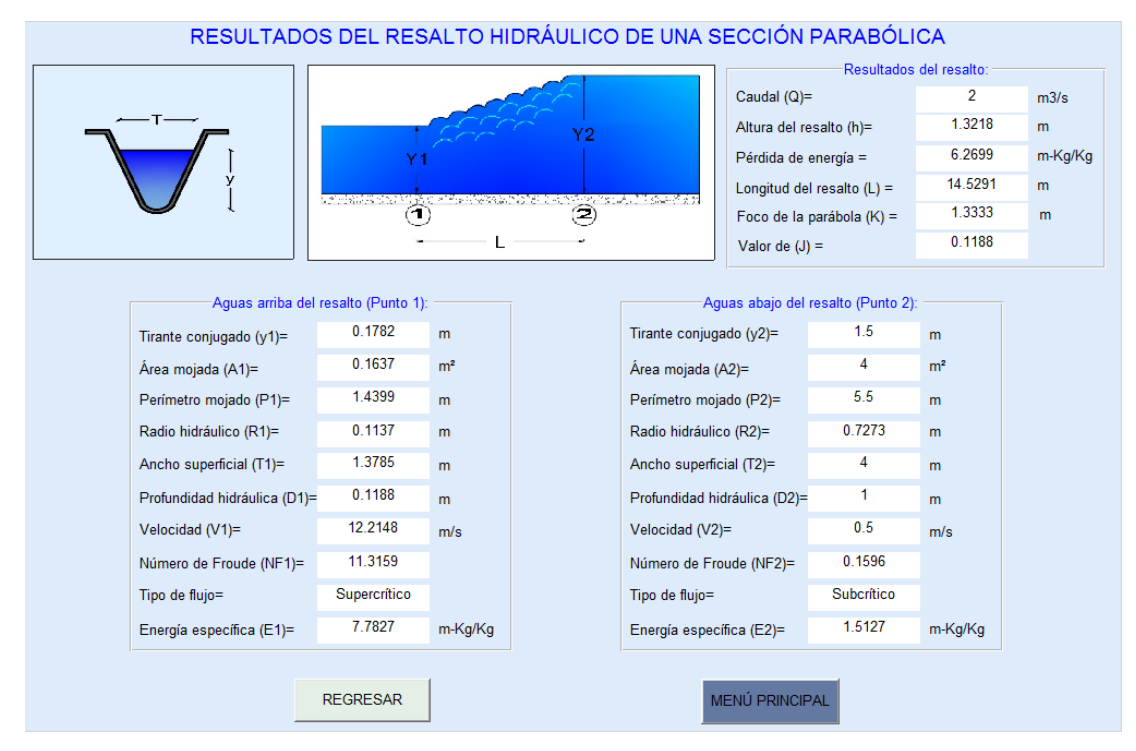

# **4.6.4 EJEMPLO DE CÁLCULO DE UNA SECCIÓN TIANGULAR**

Después de pasar por un aliviadero colocado en un canal triangular de hormigón, con taludes 1:1, dicho canal transporta 4.989 m<sup>3</sup>/s, se forma un resalto hidráulico y en el cual el nivel del agua en el punto 1 del resalto llega a 0.5m. Determinar la altura del resalto, la pérdida de energía del resalto y la longitud del resalto.

#### **Datos del problema:**

Talud = 1:1; Q = 4.989 m<sup>3</sup>/s;  $Y_2$  = 0.5 m

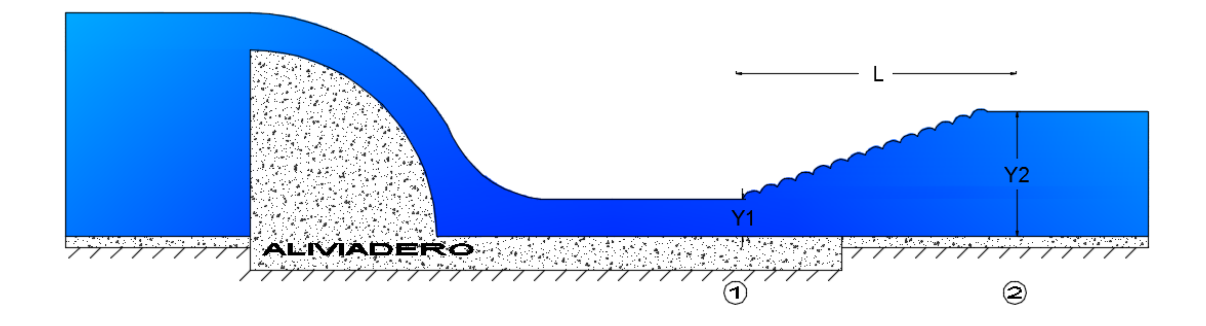
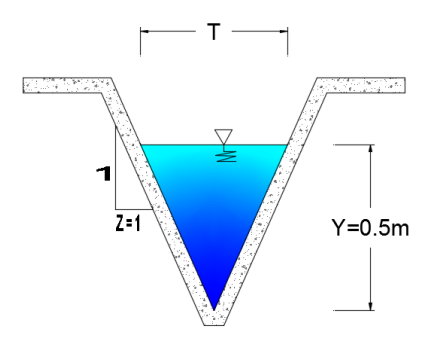

## **Uso de SN CANALES V2.0L:**

Ingreso de datos:

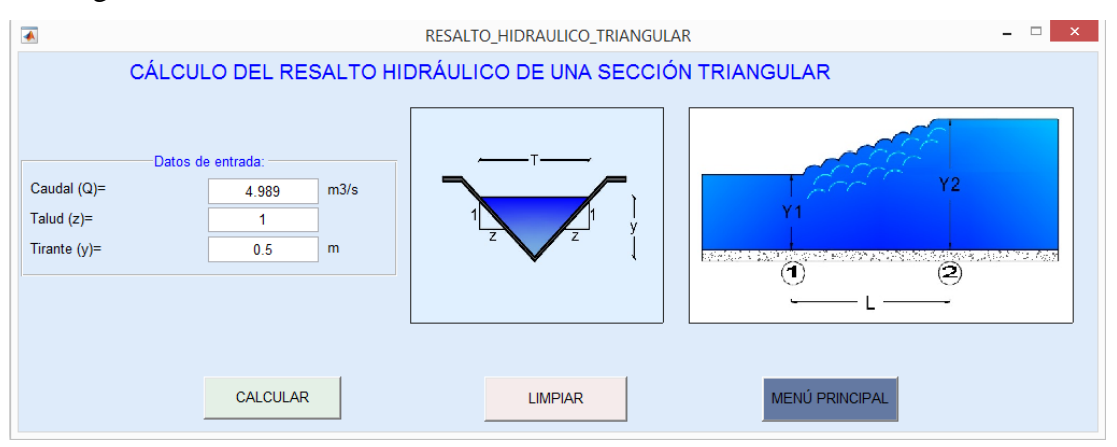

#### Resultados:

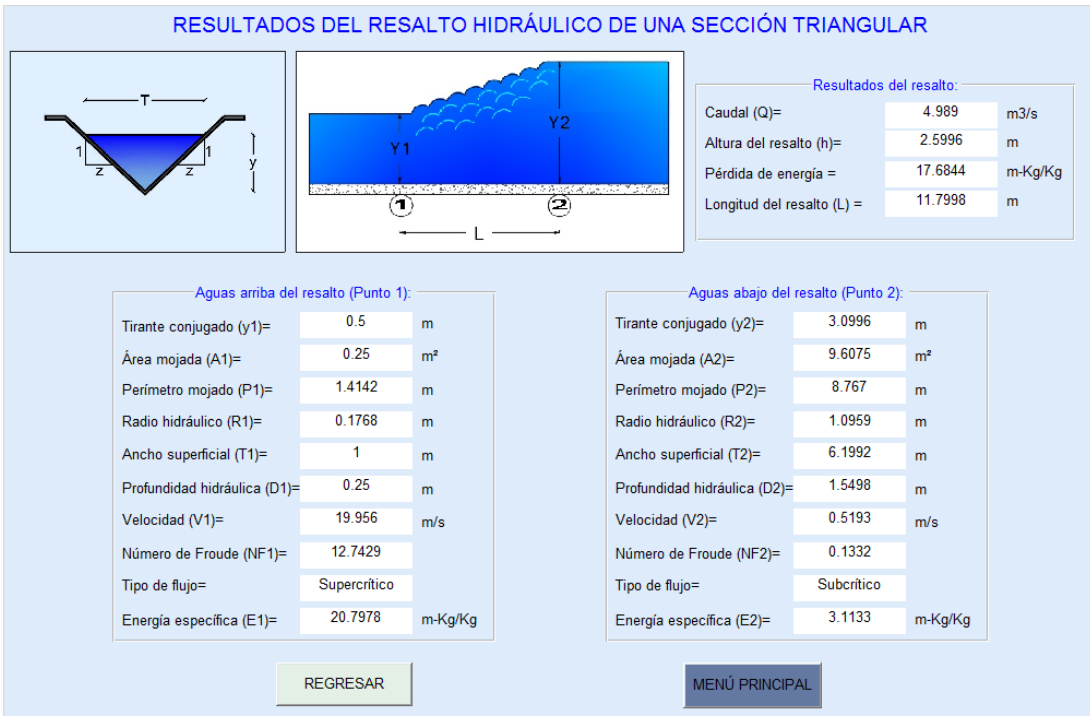

# **4.6.5 EJEMPLO DE CÁLCULO DE UNA SECCIÓN RECTANGULAR CON ESQUINAS REDONDEADAS**

Después de pasar por un aliviadero colocado en un canal rectangular con esquinas redondeadas, que tiene de 1 m de ancho de solera y un radio de 0.5m, transporta 3.0*m<sup>3</sup> /s*, se forma un resalto hidráulico y en el cual el nivel del agua en el punto 1 del resalto llega a 0.5m. Determinar la altura del resalto, la pérdida de energía del resalto y la longitud del resalto.

#### **Datos del problema:**

 $b = 1$  m;  $Q = 3.0$   $m^3/s$ ;  $Y_2 = 0.5$  m;  $r = 0.5$  m

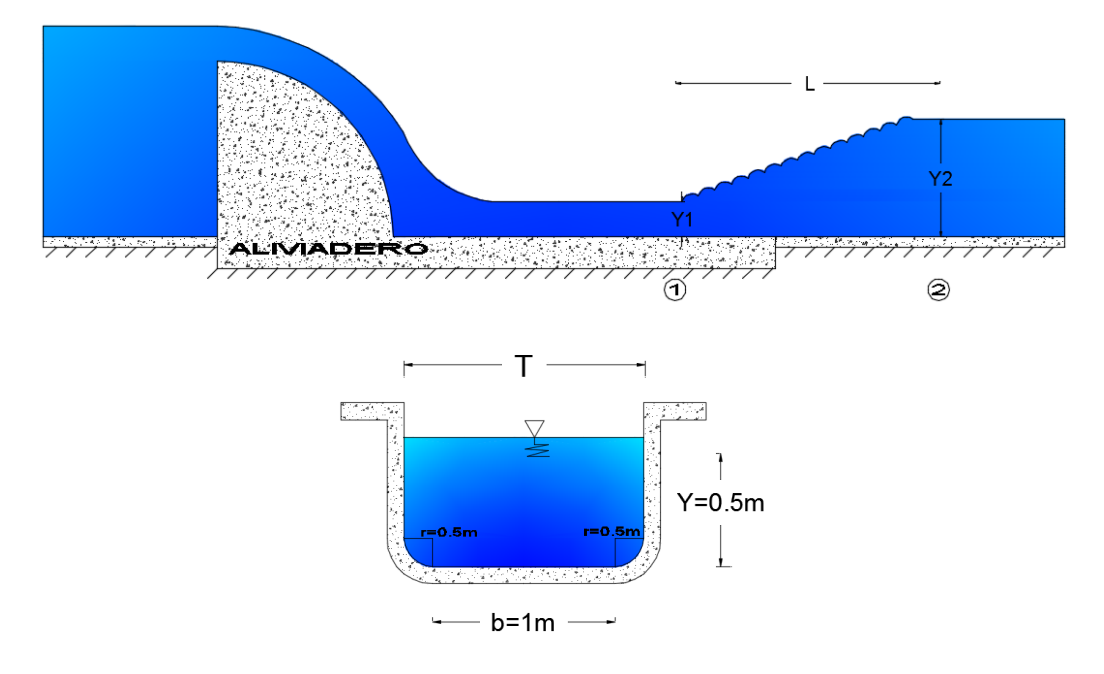

#### **Uso de SN CANALES V2.0L:**

#### Ingreso de datos:

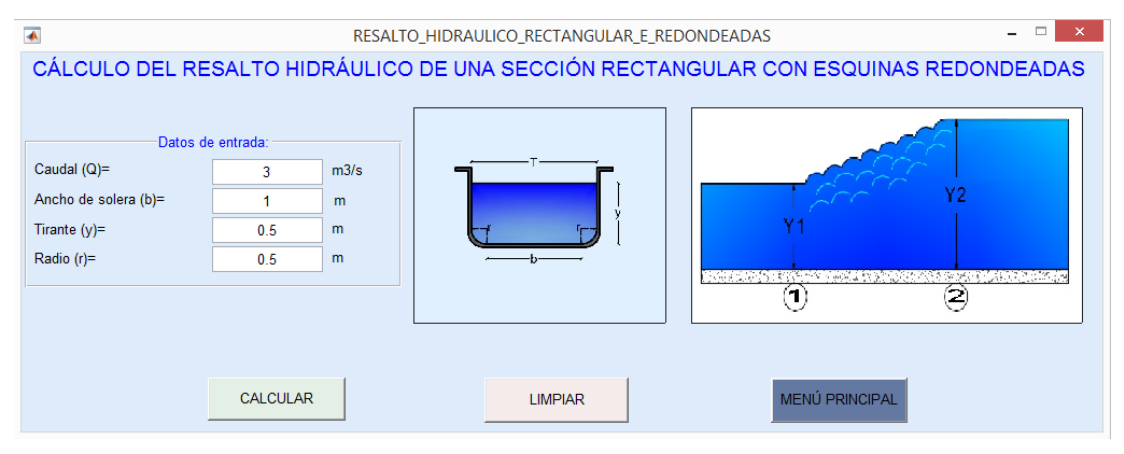

Resultados:

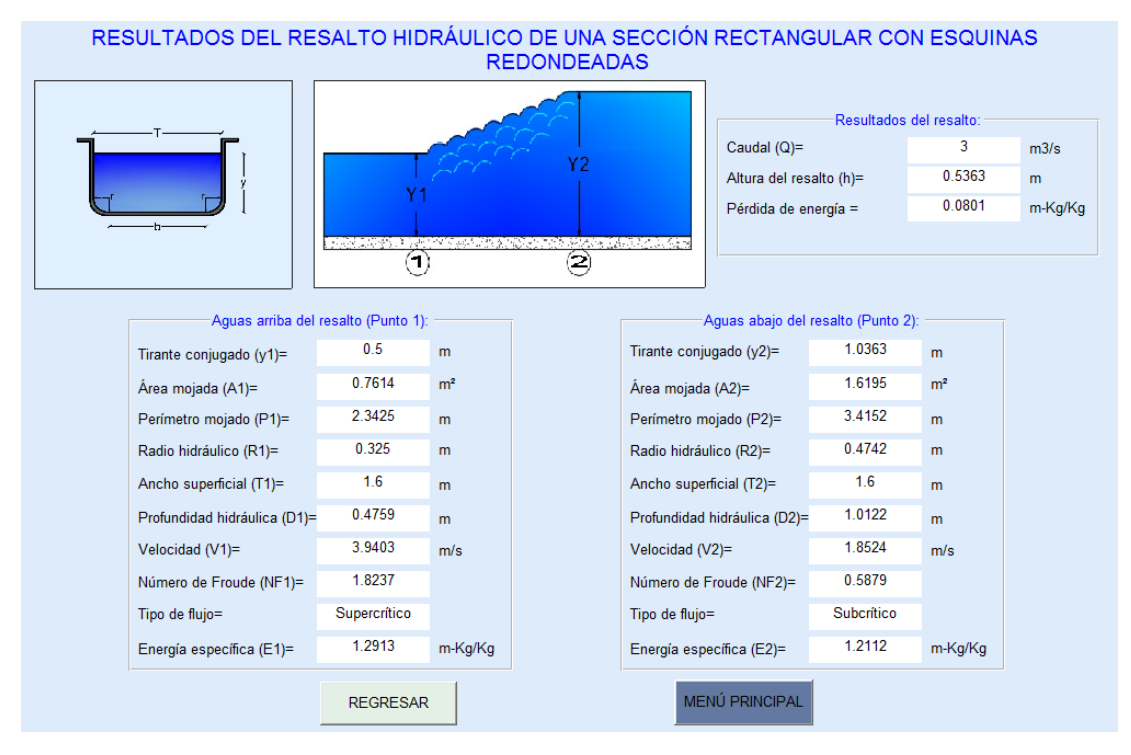

# **4.6.6 EJEMPLO DE CÁLCULO DE UNA SECIÓN TRIANGULAR CON FONDO REDONDERADO**

Después de pasar por un aliviadero colocado en un canal rectangular con esquinas redondeadas, que tiene de 1 m de ancho de solera y un radio de 0.5m, transporta 3.0*m<sup>3</sup> /s*, se forma un resalto hidráulico y en el cual el nivel del agua en el punto 1 del resalto llega a 0.5m. Determinar la altura del resalto, la pérdida de energía del resalto y la longitud del resalto.

#### **Datos del problema:**

 $b = 1$  m;  $Q = 3.0$   $m^3/s$ ;  $Y_2 = 0.5$  m;  $r = 0.5$  m

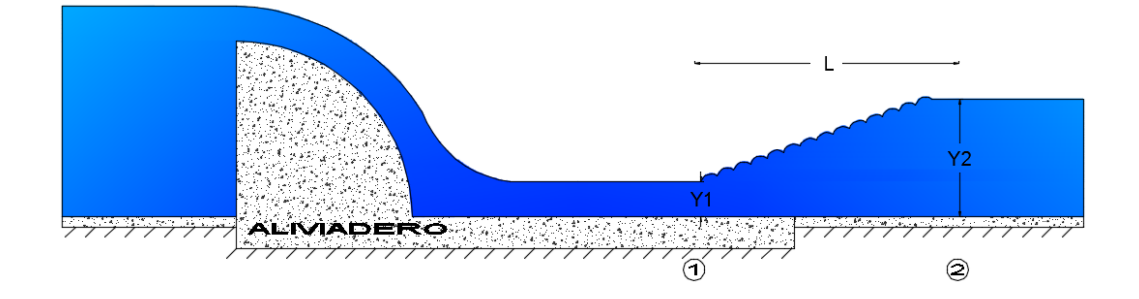

#### **Uso de SN CANALES V2.0L:**

Ingreso de datos:

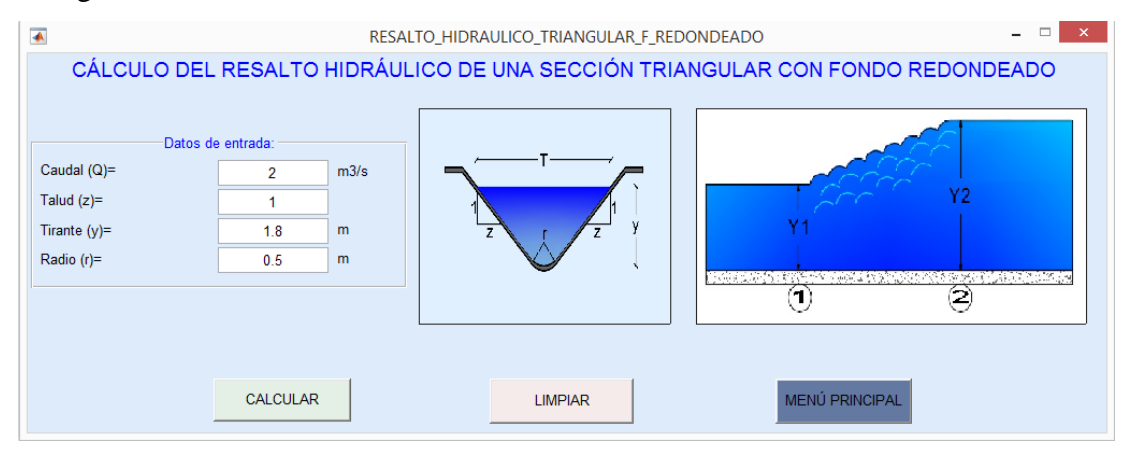

#### Resultados:

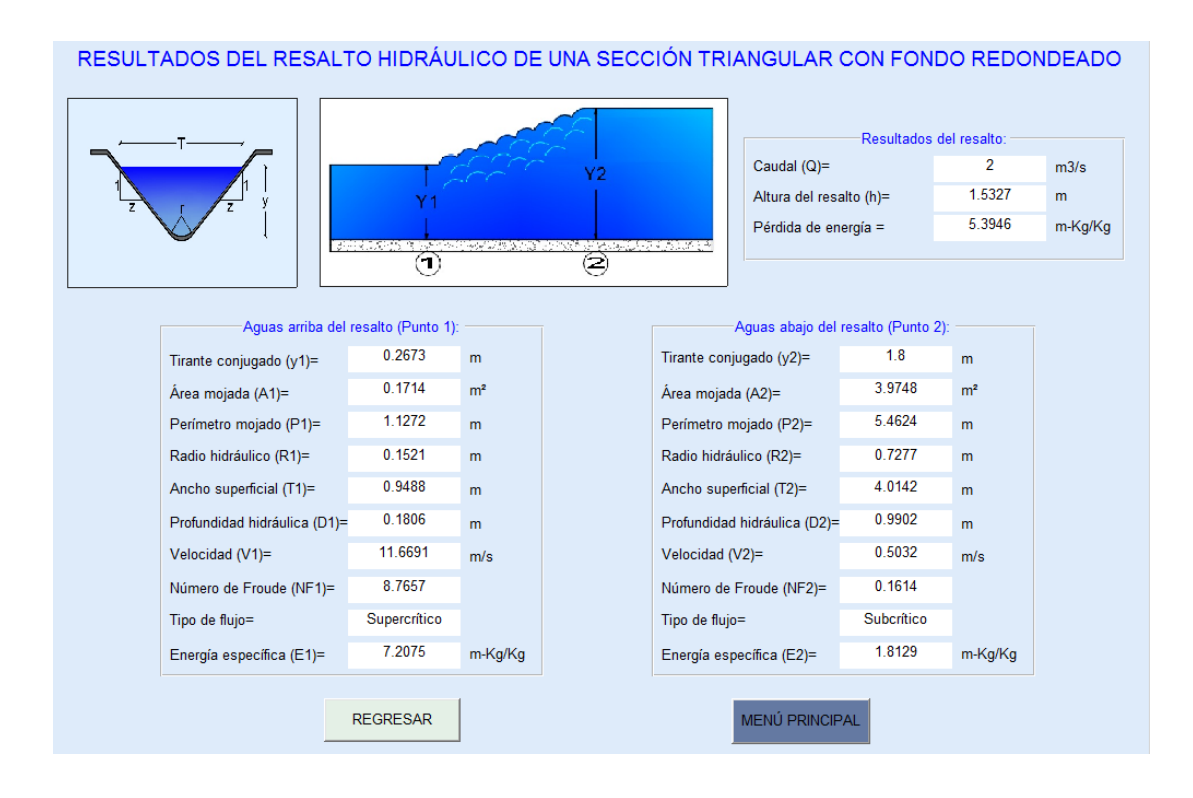

#### **4.7 VERTEDEROS**

Para el cálculo de vertederos, el software dispone de cinco opciones, que corresponden a secciones como son: rectangular (en este tipo de vertedero se calcula cresta aguda, cresta ancha y perfil creager), triangular, trapezoidal, circular y vertedero sumergido.

Para acceder a las ventanas de cálculo se debe seleccionar del menú principal la opción vertederos en la cual se presenta un submenú como el mostrado en la siguiente imagen.

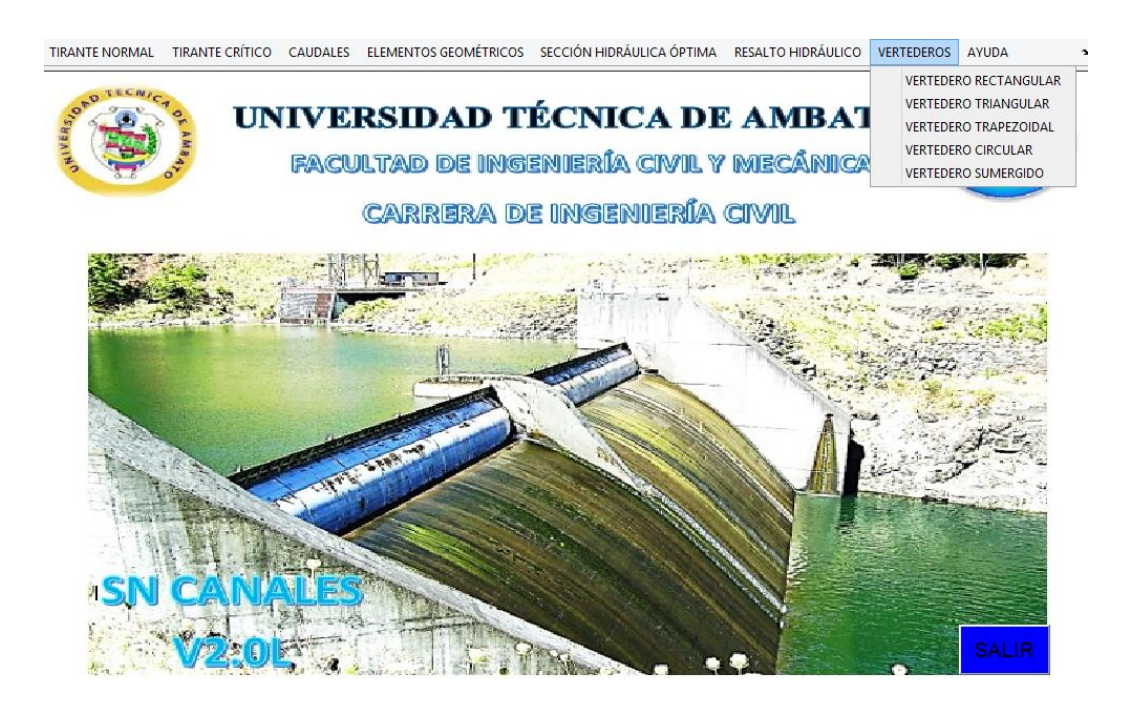

Para el cálculo en cualquiera de las secciones disponibles se debe de dar clic sobre la sección elegida, donde aparecerá la pantalla correspondiente para su cálculo.

Los datos de entrada dependerán de la sección transversal seleccionada como son:

- Vertedero rectangular: Longitud de la cresta (L), carga sobre el vertedero (h), número de contracciones (n), y coeficiente de descarga (C).
- Vertedero triangular: Carga sobre el vertedero (h) y coeficiente de descarga (K).
- Vertedero trapezoidal: Longitud de la cresta (L), carga sobre el vertedero (h).
- Vertedero circular: Diámetro del vertedero (D), carga sobre el vertedero (h).

 Vertedero sumergido: Longitud de la cresta (L), carga sobre el vertedero aguas arriba (h), carga sobre el vertedero aguas arriba (H) y el coeficiente de reducción de carga (N).

Los resultados que son calculados varían dependiendo del tipo de vertedero elegido, entre ellos tenemos:

- Caudal (Q)
- La relación recomendada para cada tipo de vertedero.

Para iniciar el cálculo se debe presionar el botón "CALCULAR", además se dispone del botón "LIMPIAR" que permite borrar los datos de entrada y salida, también cuenta con el botón "REGRESAR" y del botón "MENÚ PRINCIPAL" el cual permite al usuario salir de la ventana actual y volver a la pantalla principal.

## **4.7.4 EJEMPLO DE CÁLCULO DE UN VERTEDERO RECTANGULAR.**

En un canal de 6m de ancho se ha instalado un vertedero rectangular de pared delgada de 3.0m de longitud de cresta, una altura de umbral de 2.0m, calcular el caudal que es capaz de soportar el vertedero si este va a tener una carga sobre el vertedero de 0.5m.

#### **Datos del problema:**

 $b = 9 \text{ m}; Q = 7.6 \text{ m}^3/\text{s}; Y_2 = 1.0 \text{ m}$ 

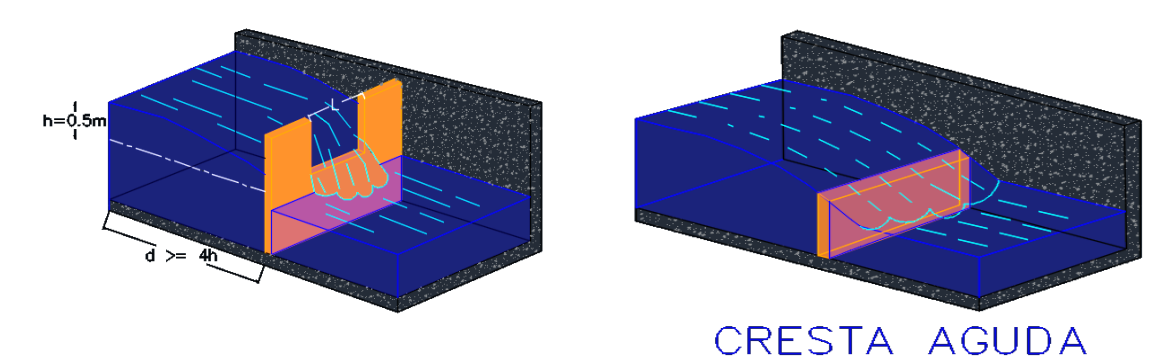

#### **Uso de SN CANALES V2.0L:**

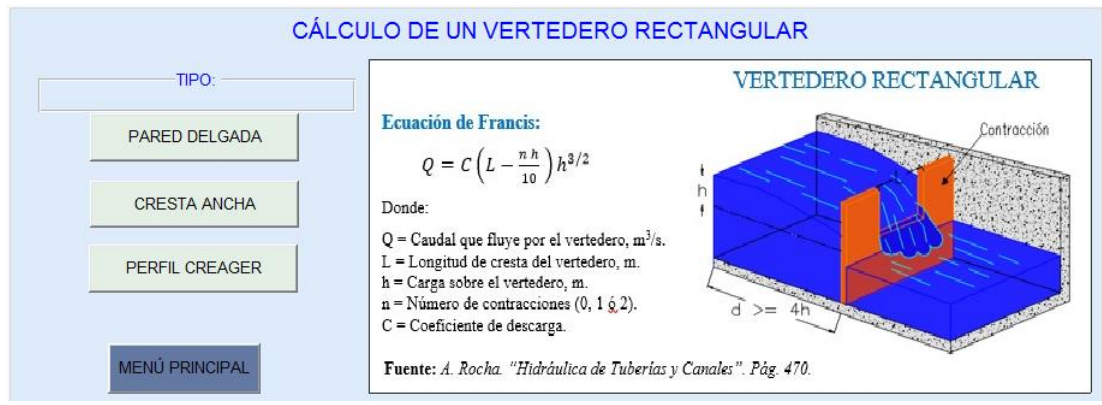

### Se procede a seleccionar el tipo de perfil (PARED DELGADA).

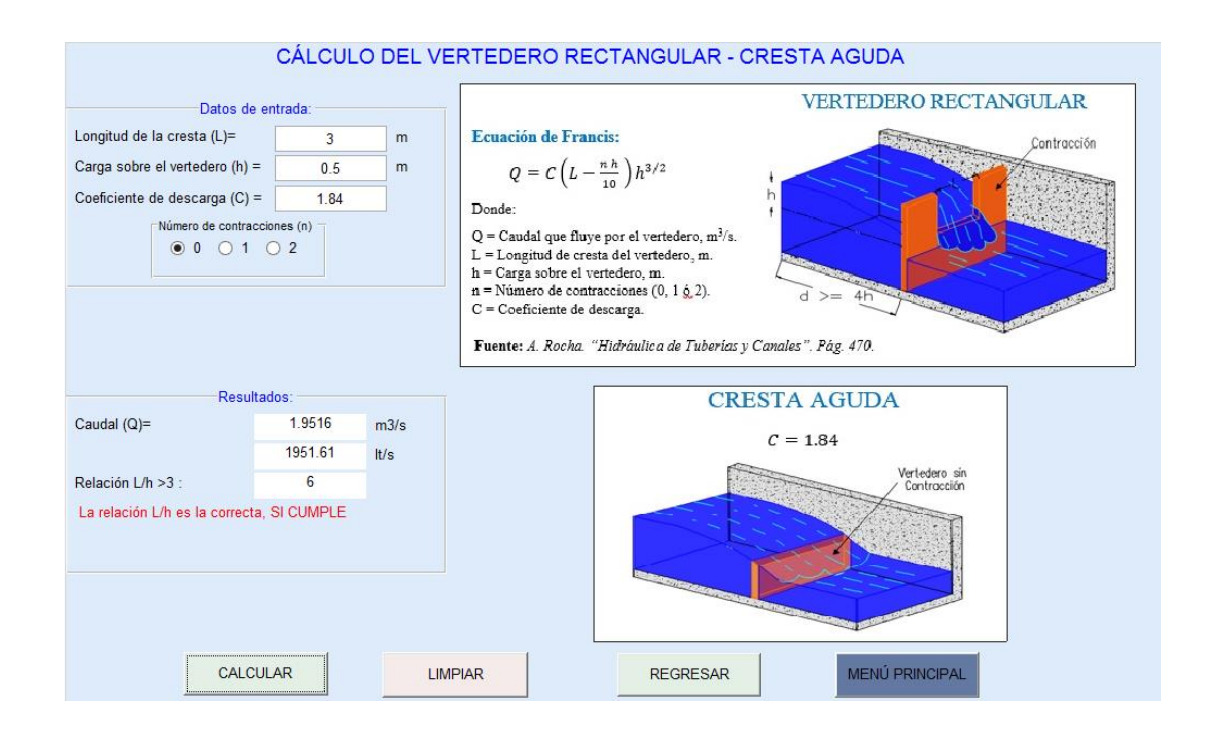

# **1.1.1. EJEMPLO DE CÁLCULO DE UN VERTEDERO TRIANGULAR**

En un canal se desea colocar un vertedero triangular, dicho canal tiene un tirante normal de 2.5 m y una carga sobre el vertedero de 1.5 m y un ángulo Ө de 90º, determinar el caudal que es capaz de soportar el vertedero.

#### **Datos del problema:**

 $Y = 2.5$  m; h = 1.5 m;  $\theta = 2\alpha = 90^{\circ}$ 

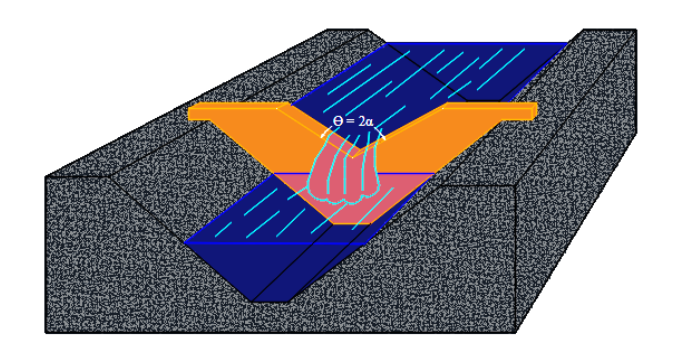

### **Uso de SN CANALES V2.0L:**

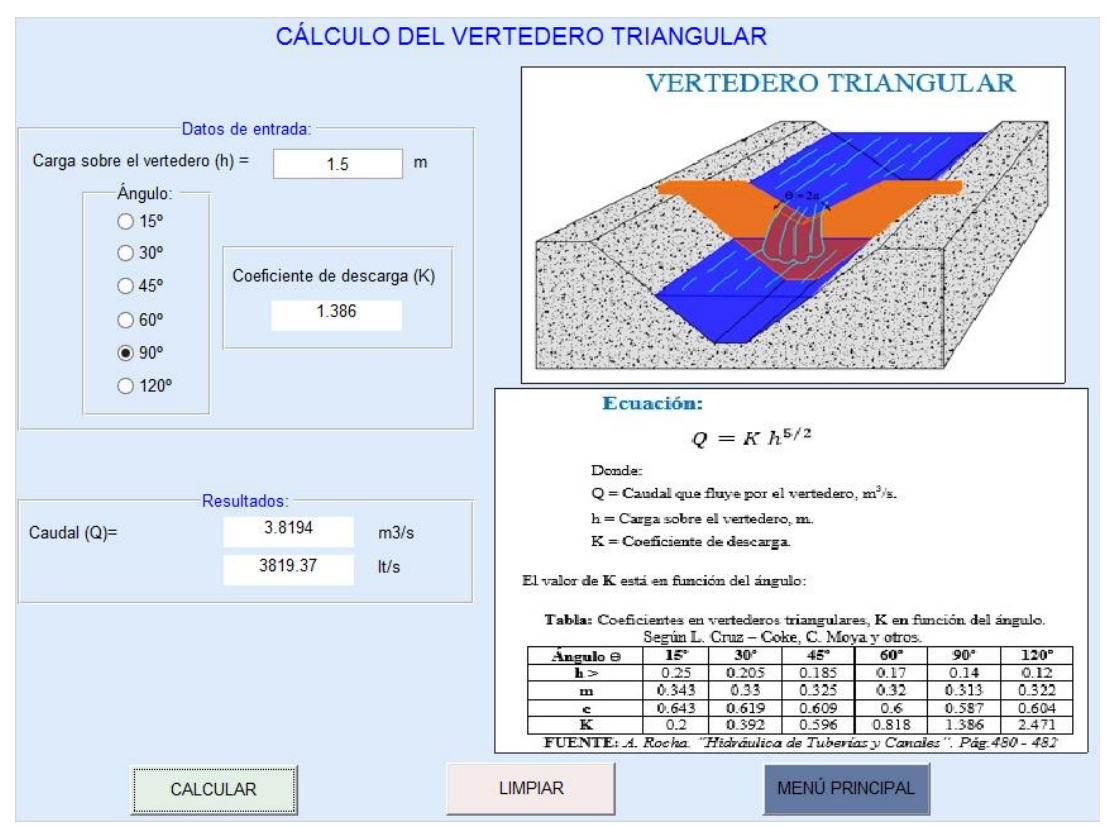

# **1.1.2. EJEMPLO DE CÁLCULO DE UN VERTEDERO TRAPEZOIDAL**

En un canal se desea colocar un vertedero Cipolletti, con una longitud de cresta de 6m y un umbral de 3.5m, tiene una carga sobre el vertedero de 1.5m, determinar el caudal que es capaz de soportar el vertedero.

#### **Datos del problema:**

 $L = 6$  m;  $Y = 3.5$  m; h = 1.5 m

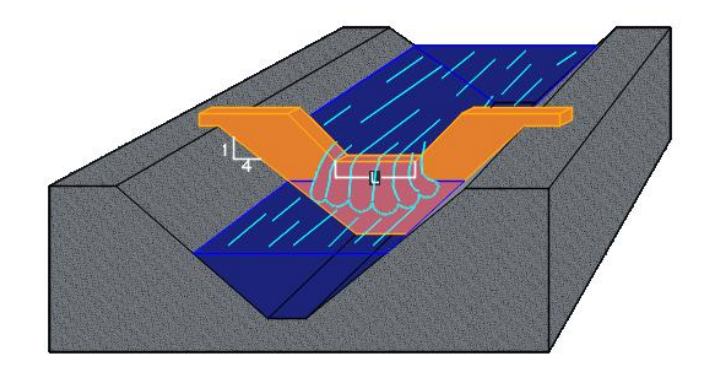

### **Uso de SN CANALES V2.0L:**

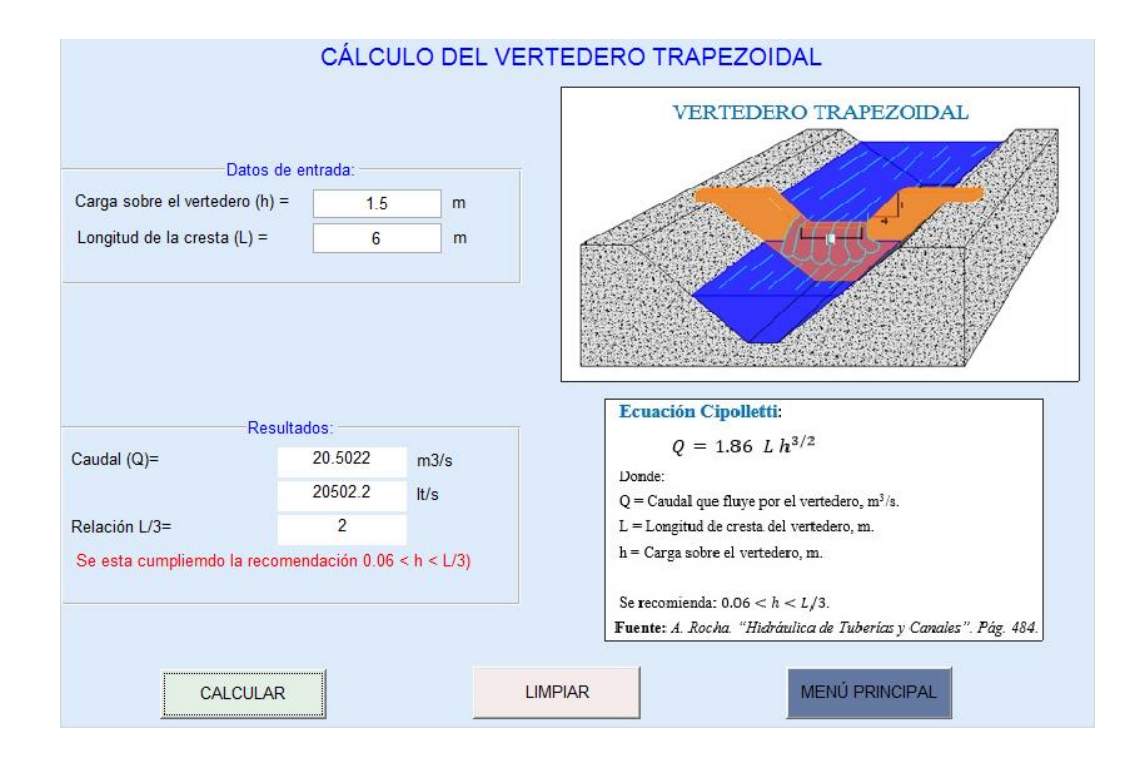

### **1.1.3. EJEMPLO DE CÁLCULO DE UN VERTEDERO CIRCULAR**

En un canal se desea colocar un vertedero circular el cual tiene un diámetro de 1.5 m, una carga sobre el vertedero de 0.25 m, determinar el caudal que es capaz de soportar el vertedero.

#### **Datos del problema:**

 $D = 1.5$  m; h = 0.25m

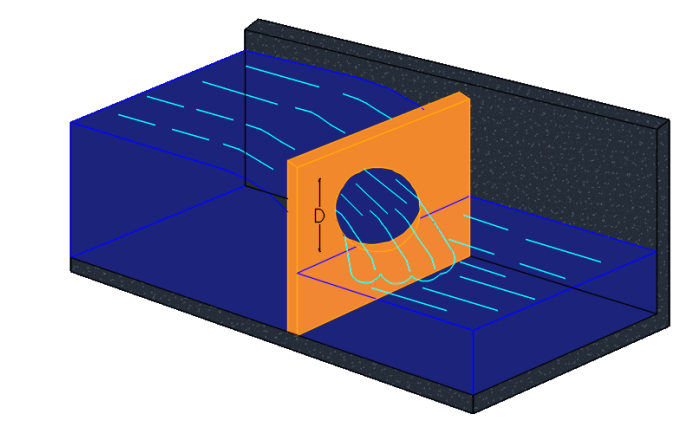

**Uso de SN CANALES V2.0L:**

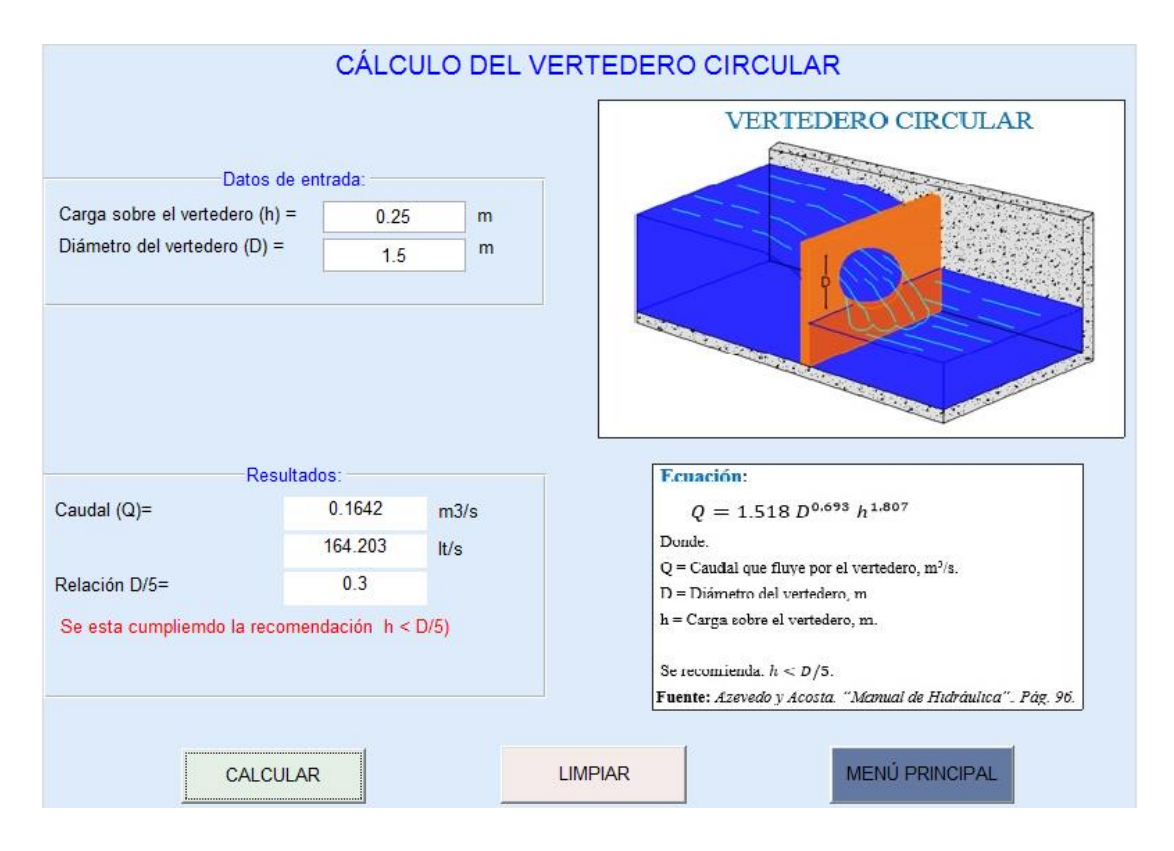

## **1.1.4. EJEMPLO DE CÁLCULO DE UN VERTEDERO SUMERGIDO**

En un canal de 6.20 m de ancho en el que el tirante normal es 1.10 m se instala un vertedero sumergido rectangular sin contracciones, y con borde agudo, de 0.80 m de umbral, la superficie se sobre eleva 1.0 m. Determinar el caudal.

#### **Datos del problema:**

 $b = 9 \text{ m}; Q = 7.6 \text{ m}^3/\text{s}; Y_2 = 1.0 \text{ m}$ 

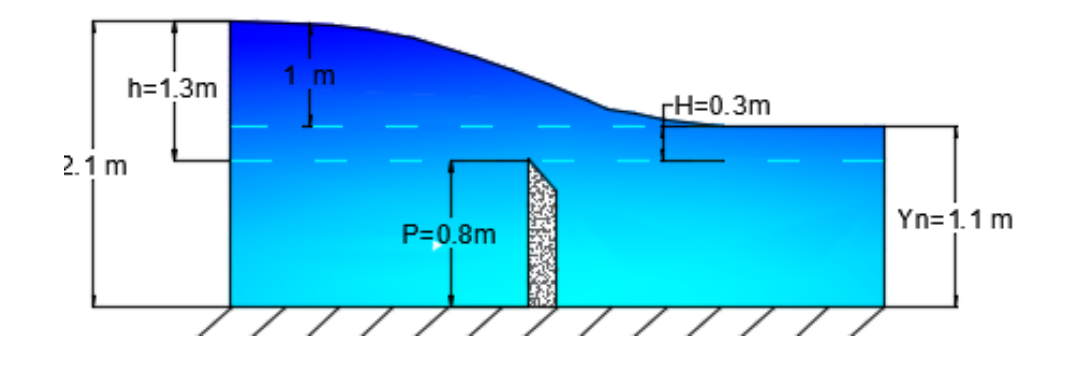

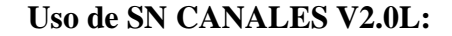

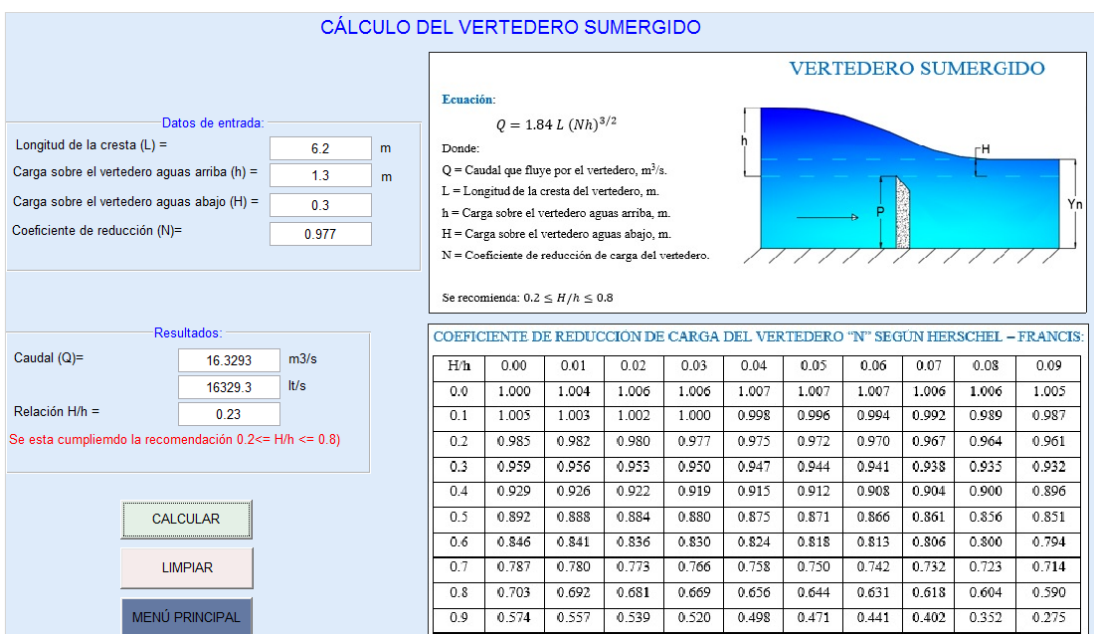